## Departamento de Matemáti
a Pura e apli
ada - |<br>|atemáti<br>UFRGS Lista de Exer
í
ios para Cál
ulo Numéri
o tamento de Matemática Pura e apli<br>UFRGS<br>a de Exercícios para Cálculo Numé:<br>Autor: Prof. João Batista Carvalho partamento de Matemática Pura e aplicad<br>UFRGS<br>Lista de Exercícios para Cálculo Numérico<br>Autor: Prof. João Batista Carvalho<br>Matp06 - Métodos Numéricos para Equações Diferenciais Eamento de Matemática Pura e apl<br>UFRGS<br>a de Exercícios para Cálculo Numé<br>Autor: Prof. João Batista Carvalho<br>006 - Métodos Numéricos para Equações Diferer<br>Notas de aula - 2003/1 (adaptadas para 2012/1) Departamento de Matemá<br>UFRG<br>Lista de Exercícios para<br>Autor: Prof. João B<br>Matp06 - Métodos Numéricos p<br>Notas de aula - 2003/1 (ada<br>Conteúdo programático da disciplina: Departamento de Michael<br>Lista de Exercício<br>Autor: Prof. J<br>Matp06 - Métodos Num<br>Notas de aula - 200<br>Conteúdo programático da di<br>1. Propagação de erros numéricos; Departamento de Ma<br>U<br>Lista de Exercícios<br>Autor: Prof. Jo<br>Matp<sup>06</sup> - Métodos Numé<br>Notas de aula - 2003<br>Conteúdo programático da dise<br>1. Propagação de erros numéricos;<br>2. Derivação e integração numérica; Departamento de Matemática Pura e<br>UFRGS<br>Lista de Exercícios para Cálculo Nu<br>Autor: Prof. João Batista Carva<br>Matp06 - Métodos Numéricos para Equações Di<br>Notas de aula - 2003/1 (adaptadas para 201<br>Conteúdo programático da di Departamento de Matemática Pura<br>UFRGS<br>Lista de Exercícios para Cálculo<br>Autor: Prof. João Batista Ca<br>Matp06 - Métodos Numéricos para Equações<br>Notas de aula - 2003/1 (adaptadas para<br>Conteúdo programático da disciplina:<br>1. Pr Departamento de Ma<br>U<br>Lista de Exercícios<br>Autor: Prof. Jc<br>Matp06 - Métodos Numé<br>Notas de aula - 2003<br>Conteúdo programático da disc<br>1. Propagação de erros numéricos;<br>2. Derivação e integração numérica;<br>3. Métodos de passo si Departamento de Matemática Pura e aplica<br>
UFRGS<br>
Lista de Exercícios para Cálculo Numéric<br>
Autor: Prof. João Batista Carvalho<br>
Matp06 - Métodos Numéricos para Equações Diferencia<br>
Notas de aula - 2003/1 (adaptadas para 201 Departamento de Matemática Pura e a<br>Lista de Exercícios para Cálculo Nun<br>Autor: Prof. João Batista Carva<br>Matp06 - Métodos Numéricos para Equações Dif<br>Notas de aula - 2003/1 (adaptadas para 2012<br>Conteúdo programático da dis Departamento de Matemát<br>UFRGS<br>Lista de Exercícios para<br>Autor: Prof. João Ba<br>Matp06 - Métodos Numéricos para<br>Notas de aula - 2003/1 (adap<br>Conteúdo programático da disciplina:<br>1. Propagação de erros numéricos;<br>2. Derivação e Departamento de Matemáti<br>
UFRGS<br>
Lista de Exercícios para (Autor: Prof. João Ba<br>
Matp06 - Métodos Numéricos par<br>
Notas de aula - 2003/1 (adap<br>
Conteúdo programático da disciplina:<br>
1. Propagação de erros numéricos;<br>
2. Der UFR<br>
UFR<br>
Lista de Exercícios par<br>
Autor: Prof. João ]<br>
Matp06 - Métodos Numéricos<br>
Notas de aula - 2003/1 (ac<br>
Conteúdo programático da disciplina<br>
1. Propagação de erros numéricos;<br>
2. Derivação e integração numérica;<br>
3

- 
- 
- 
- 
- 
- 
- 
- 
- 
- 

## 1 Propagação de erros numéri
os e estima-Prop<br>tivas 1 Propagação de erros numéricos e estimativas<br>
Em Análise Numérica duas fontes de erros numéricos se sobresaem: erros de 1 Propagação de erros numéricos e estimativas<br>
Em Análise Numérica duas fontes de erros numéricos se sobresaem: erros de<br>
arredondamento e erros de truncamento. Definições precisas dessas fontes de er-1 **Propagação de err<br>tivas**<br>Em Análise Numérica duas fontes de<br>arredondamento e erros de truncamento<br>ros dependem do problema em questão . 1 Propagação de e<br>
tivas<br>
Em Análise Numérica duas fontes<br>
arredondamento e erros de truncam<br>
ros dependem do problema em quest.<br>
Exemplo 1.1 : Recursão escalar. Propagação de erros numé<br>
tivas<br>
n Análise Numérica duas fontes de erros numérica<br>
redondamento e erros de truncamento. Definições p<br>
s dependem do problema em questão .<br>
cemplo 1.1 : Recursão escalar.<br>
Considere a avaliaç 1 **Propagação de erros n<br>
tivas**<br>
Em Análise Numérica duas fontes de erros i<br>
arredondamento e erros de truncamento. Defin<br>
ros dependem do problema em questão .<br> **Exemplo 1.1 : Recursão escalar.**<br>
Considere a avaliação n **Propagação de erros numéricos e estima-<br>
tivas**<br>
n Análise Numérica duas fontes de erros numéricos se sobresaem: erros de<br>
redondamento e erros de truncamento. Definições precisas dessas fontes de er-<br>
s dependem do prob 1 Propagação de erro:<br>
tivas<br>
Em Análise Numérica duas fontes de eraredondamento e erros de truncamento.<br>
ros dependem do problema em questão.<br>
Exemplo 1.1 : Recursão escalar.<br>
Considere a avaliação numérica da segui:<br>  $\$ 1éricos e 6<br>
ricos se sobresaer<br>
s precisas dessas :<br>
ao :<br>
1<br>
do precisão dupla<br>
program exemplo1

$$
\begin{cases} x_{n+1} = 4x_n - 1, \quad n > 1 \\ x_1 = 1/3 \end{cases}
$$

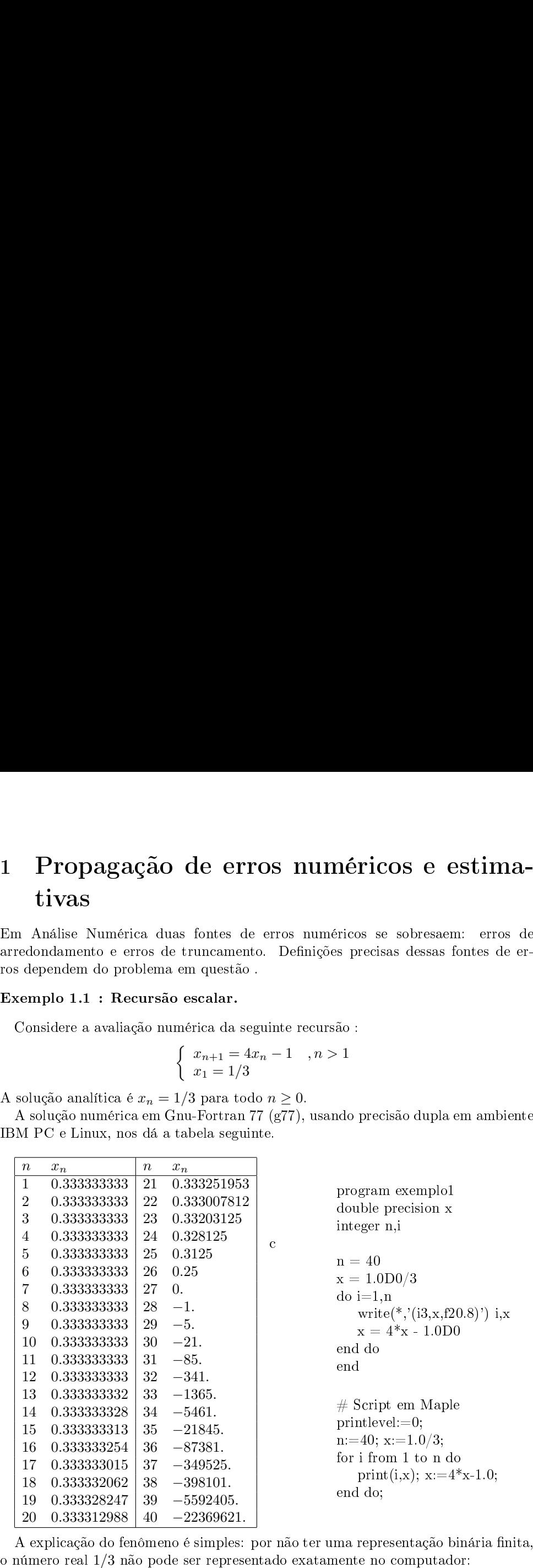

$$
\frac{1}{3} = \frac{1}{4-1} = \frac{1/4}{1-1/4} = \frac{1}{4} + \frac{1}{4^2} + \frac{1}{4^3} + \dots
$$
\n
$$
\Rightarrow \frac{1}{3} = \frac{1}{2^2} + \frac{1}{2^4} + \frac{1}{2^6} + \dots = (0.01010101\ldots)_2
$$
\ne assim temos que  $x_1 = 1/3 + \epsilon$ , onde  $\epsilon$  é um número de magnitude muito pequena que dependa da aritmética ponto flutuante utilizada pelo computador. Dessa forma, existe uma **única** fonte de erro, e uma propagação desastrosa:  $x_1 - 1/3 = \epsilon$   
\n $x_2 - 1/3 = 4(x_1 + \epsilon) - 1 - 1/3 = 4^{\epsilon}$   
\n $x_3 - 1/3 = 4(x_2 + \epsilon) - 1 - 1/3 = 4^{\epsilon}$   
\ne de uma forma generalizada temos  $x_n - 1/3 = 4^{n-1}\epsilon$ . Dessa forma o erro numéricé quadruplicado a cada iteração.  
\n**Definição 1.1** *Erros que ocorrem devido ao fato do computador trabalhar apenas com número com representação inaria finita são chamados erros de arredonda-  
\nmento.*  
\n**Definição 1.2** *Um número real a possui representação no computador a ser deno-  
\ntada por fl(a) ou â.*  
\n**Exemplo 1.2: Availableão de funções transcendentes.**  
\nDiferneemente das funções algébricas, funções aritméticas  $(+,-,*,+)$ .  
\n• Considere a avaliação numérica de de deina  
\n

e assim temos que muito<br>muito pequena  $\frac{1}{3} = \frac{1}{4}$ <br>  $\Rightarrow \frac{1}{3} = \frac{1}{4}$ <br>
e assim temos que  $x_1 = 1$ /<br>
que depende da aritmética numéri
o

$$
x_1 - 1/3 = \epsilon
$$
  

$$
x_2 - 1/3 = 4(x_1 + \epsilon) - 1 - 1/3 = 4\epsilon
$$
  

$$
x_3 - 1/3 = 4(x_2 + \epsilon) - 1 - 1/3 = 4^2\epsilon
$$

 $x_n - 1/3 = 4^{n-1}$  $rac{1}{3} = \frac{1}{4-1} =$ <br>  $\Rightarrow \frac{1}{3} = \frac{1}{2^2} + \frac{1}{2}$ <br>
e assim temos que  $x_1 = 1/3 + \epsilon$ ,<br>
que depende da aritmética ponto<br>
Dessa forma, existe uma **única**<br>  $x_2 - 1/3$ <br>  $x_3 - 1/3 =$ <br>
e de uma forma generalizada tem<br>
é quadrupli

e assim<br>que de<br>Dess<br>e de un<br>é quad<br>**Defini**<br>*com n*  $rac{1}{3} = \frac{1}{4-1}$ <br>  $\Rightarrow \frac{1}{3} = \frac{1}{2^2} + \frac{1}{2}$ <br>
e assim temos que  $x_1 = 1/3 + \epsilon$ ,<br>
que depende da aritmética ponto<br>
Dessa forma, existe uma **única**<br>  $x_2 - 1/3$ <br>  $x_3 - 1/3 =$ <br>
e de uma forma generalizada tem<br>
é quadruplic  $\frac{1}{4} = \frac{1}{4} + \frac{1}{4^2} + \frac{1}{4^3} + \dots$ <br>  $\frac{1}{2^6} + \dots = (0.01010101\dots)_2$ <br>
de  $\epsilon$  é um número de magnitude muito pequena<br>
tutuante utilizada pelo computador.<br>
omputador.<br>  $x_1 - 1/3 = \epsilon$ <br>  $4(x_1 + \epsilon) - 1 - 1/3 = 4\epsilon$ <br>  $4(x_2 + \epsilon)$ e ass $\begin{align} \text{que} \quad \text{Def} \quad \text{com} \quad \text{me} \quad \text{me} \quad \text{Def} \quad \text{com} \quad \text{me} \quad \text{Def} \quad \text{tada} \end{align}$ im temos que<br>lepende da a<br>ssa forma, e:<br>uma forma g<br>druplicado a<br>nição 1.1<br>*números cor*<br>o.<br>nição 1.2<br>*por fl*(a) ou  $\frac{1}{3} = \frac{1}{4-1} = \frac{1/4}{1-1/4} = \frac{1}{4} + \frac{1}{4^2} + \frac{1}{4^3} + \frac{1}{3^3}$ <br>  $\Rightarrow \frac{1}{3} = \frac{1}{2^2} + \frac{1}{2^4} + \frac{1}{2^6} + \dots = (0.01010100)$ <br>
e assim temos que  $x_1 = 1/3 + \epsilon$ , onde  $\epsilon$  é um número de m<br>
que depende da aritmética po  $\frac{1}{3} = \frac{1}{4-1} = \frac{1/4}{1-1/4} = \frac{1}{4} + \frac{1}{4^2} + \frac{1}{4^3} + \cdots$ <br>  $\Rightarrow \frac{1}{3} = \frac{1}{2^2} + \frac{1}{2^4} + \frac{1}{2^6} + \cdots = (0.01010101 \cdots)_2$ <br>
assim temos que  $x_1 = 1/3 + \epsilon$ , onde  $\epsilon$  é um número de magnitude mu<br>
e depende da aritmét co pequena<br>trosa:<br>b numérico<br>*har apenas<br>arredonda-a ser deno-*<br>podem ser e assim temos que<br>que depende da ari<br>Dessa forma, exi<br>é quadruplicado a<br>**Oefinição 1.1** *Escom números com<br>mento.*<br>**Definição 1.2** *U<br>tada por fl*(a) *ou î*<br>**Exemplo 1.2 : A**<br>Diferentemente  $\frac{1}{3} =$ <br>  $\Rightarrow \frac{1}{3} =$ <br>
assim temos que  $x_1 = 1$ <br>
e depende da aritmétic<br>
Dessa forma, existe um<br>  $x$ <br>  $x_2$ <br>
de uma forma generaliz<br>
quadruplicado a cada it<br>
efinição 1.1 *Erros qu*<br>
m números com repres<br>
ento.<br>
efiniç muito pequena<br>or.<br>desastrosa:<br>o erro numérico<br>*rabalhar apenas<br>s de arredonda-<br>udor a ser deno-*<br>não podem ser<br> $\div$ ).<br>positivo *a* dado.  $\frac{1}{3} = \frac{1}{4-1} = \frac{1/4}{1-1/4} = \frac{1}{4} + \frac{1}{4^2} + \frac{1}{4^3} + \dots$ <br>  $\Rightarrow \frac{1}{3} = \frac{1}{2^2} + \frac{1}{2^4} + \frac{1}{2^6} + \dots = (0.01010101\dots)_2$ <br>
e assim temos que  $x_1 = 1/3 + \epsilon$ , onde  $\epsilon$  é um número de magnitudor,<br>
Dessa forma, existe um e assim temos que<br>que depende da ari<br>Dessa forma, exi<br>é quadruplicado a<br>**Definição 1.1** *Escom números com<br>mento.*<br>**Definição 1.2** *U*<br>*tada por fl(a) ou é*<br>**Exemplo 1.2 : A**<br>Diferentemente<br>avaliadas como um<br>Considere a av ut its<br>a.gã<br>m<br>a.g.<br>a.g. assie de De de Terman e finaliste de Diffragment e finaliste de No<br>Diffragment e finaliste de No<br>de No  $\frac{1}{3} = \frac{1}{4-1} = \frac{1/4}{1-1/4} = \frac{1}{4} + \frac{1}{4^2} + \frac{1}{4^3} + \ldots$ <br>  $\Rightarrow \frac{1}{3} = \frac{1}{2^2} + \frac{1}{2^4} + \frac{1}{2^6} + \ldots = (0.01010101\ldots)_2$ <br>
nn temos que  $x_1 = 1/3 + \epsilon$ , onde  $\epsilon$ é um número de magnitude muito pequena<br>
oppende da ar  $\frac{1}{3} = \frac{1}{4-1} = \frac{1}{4} + \frac{1}{4} + \frac{1}{4} + \frac{1}{4} + \cdots$ <br>  $\Rightarrow \frac{1}{3} = \frac{1}{2^2} + \frac{1}{2^4} + \frac{1}{2^6} + \cdots = (0.01010101...)_2$ <br>
e assim temos que  $x_1 = 1/3 + \epsilon$ , onde ε é um número de magnitude muito p<br>
que depende da aritmética equena<br>a:<br>umérico<br>*apenas<br>donda-r deno-*<br>lem ser<br>*a* dado.<br>vergêne assir<br>que de u<br>Des de u<br>Ce de una mento<br>Defin<br>mento<br>Defin<br>tada p<br>Essa t<br>Ci<br>Essa t<br>Onde (Nov<br>compu<br>cia ao

**Definição** 1.2 Um número real a possui representação no computador a ser deno-

$$
x_{n+1} = \frac{x_n}{2} - \frac{a}{2x_n}, n > 1
$$

 $\frac{1}{3} = \frac{1}{4-1} = \frac{1}{1-1/4} = \frac{1}{4} + \frac{1}{4^2} + \frac{1}{4^3} + \ldots$ <br>  $\Rightarrow \frac{1}{3} = \frac{1}{2^2} + \frac{1}{2^4} + \frac{1}{2^6} + \ldots = (0.01010101\ldots)_2$ <br>
temos que  $x_1 = 1/3 + \epsilon$ , onde $\epsilon$ é um número de magnitude muito pequena<br>
a brima, existe um e de uma forma a é quadruplicado<br> **Definição 1.1**<br> *com números co<br>
mento.*<br> **Definição 1.2**<br> *tada por*  $fl(a)$  *os*<br> **Exemplo 1.2 :**<br>
Diferentement<br>
avaliadas como u<br>
• Considere a a Essa tarefa, ao c<br>
Essa tarefa, ao c<br>
on  $\frac{1}{3} = \frac{1}{4}$   $\Rightarrow \frac{1}{3} = \frac{1}{2}$ assim temos que  $x_1 = 1/2$ <br>
e depende da aritmética<br>
Dessa forma, existe uma<br>  $x_2$ <br>  $x_3$  -<br>
de uma forma generaliza<br>
quadruplicado a cada iter<br>
efinição 1.1 *Erros que m números com*  $\frac{1}{4} + \frac{1}{4^2} + \frac{1}{4^3} + \ldots$ <br>
. = (0.01010101...)<sub>2</sub><br>
n número de magnitude mui<br>
titilizada pelo computador.<br>
rro, e uma propagação desas<br>
=  $\epsilon$ <br>  $-1 - 1/3 = 4\epsilon$ <br>  $-1 - 1/3 = 4^2\epsilon$ <br>  $3 = 4^{n-1}\epsilon$ . Dessa forma o err<br>
no consa:<br>
mumérico<br>
car apenas<br>
dirredonda-<br>
ser deno-<br>
odem ser<br>
vo a dado.<br>
stágios da<br>
stágios da<br>
serros de<br>
pelo com- $\begin{array}{rcl} \frac{1}{3} = & \frac{1}{3} = \\ \frac{1}{3} = & \frac{1}{3} = \\ \text{the assim temos que } x_1 = 1 \\ \text{que depende da aritmético} \\ \text{Dessa forma, existe um} \\ x_2 \\ x_3 \\ \text{e de uma forma generalizaé quadruplicado a cada it} \\ \text{Definitioneão 1.1 *Erros quom números com representa} \\ \text{memto.} \\ \text{Definitione} \\ \text{Definitione} \\ \text{Definição 1.2 *Um número se mento} \\ \text{mento.} \\ \text{Differentemente das fu} \\ \text{available como um núme:} \\ \bullet \text{Consider a available} \\ \text{E**$  $\begin{array}{rcl} \frac{1}{3} = & \frac{1}{3} = & \frac{1}{$  $+\ldots$ <br>1...)<sub>2</sub><br>agnitude m<sup>.</sup><br>omputador.<br>pagação des<br> $\epsilon$ <br>sa forma o e<br>*putador tral<br>dos erros d<br>número pos*<br>a recursão :<br>a recursão :<br>sa de *a*.<br>sa recursão :<br>sa recursão :<br>sa recursão :<br>sa recursão :<br>sa recursão :<br>sa rec a da dado.<br>We are do da ser dos de la convention de la convention de la convention de la convention de la convention de la convention de la convention de la convention de la convention de la convention de la convention de  $\frac{1}{3} = \frac{1}{4-1} =$   $\Rightarrow \frac{1}{3} = \frac{1}{2^2} + \frac{1}{2^2}$ assim temos que  $x_1 = 1/3 + \epsilon$ , e<br>
e depende da aritmética ponto<br>
Dessa forma, existe uma **única**<br>  $x_2 - 1/3$ <br>  $x_3 - 1/3 =$ <br>
le uma forma generalizada tem<br>
quadruplicado  $\begin{aligned} &\frac{1}{1-1/4}=\frac{1}{4}+\frac{1}{4^2}+\frac{1}{4^3}+\ldots\\ &+\frac{1}{2^6}+\ldots=(0.01010101\ldots)_2\\ &\text{and}\ e\ \epsilon\ \text{um}\ \text{minerac}\ a\ \text{penquitude}\ \text{mutate}\ \text{united}\ \text{equation}\\ &\text{fourate}\ a\ \text{then,}\ e\ \text{sum}\ e\ \text{sum}\ a\ \text{proon} \text{equation}\\ &\text{for the}\ d\ \text{error},\ e\ \text{uma}\ \text{propagação}\ d\text{essariosa:}\\ &\quad x_1-1/3=\epsilon\\$ e assim ten<br>que depend<br>Dessa for<br>de quadrupli<br>**Definição**<br>*com númer<br>mento.*<br>**Definição**<br>*tada por fl*<br>**Exemplo :<br>Diferente<br>avaliadas com Consider<br>Essa tarefa<br>essa tarefa<br>essa tarefa<br>mentação<br>Essa tarefa<br>putação<br>cia ao val** 1.1 Err<br>s com 1<br>1.2 Um<br>a) ou â.<br>2 : Av<br>anente d<br>mo um :<br>e a avalao comp<br>inicial :<br>inicial :<br>e, erros<br>. Entre desejad<br>inicial :<br>e, erros<br>. Entre desejad<br>nto. Entre desejad<br>nto. Entre desejad

 $\sqrt{fl(a)}$ ) =  $fl(\sqrt{ }$ 

pansão de Taylor:

$$
e^{a} = \sum_{i=0}^{\infty} \frac{a^{i}}{i!} = 1 + a + \frac{a^{2}}{2!} + \frac{a^{3}}{3!} + \dots +
$$
  
Os termos parciais
$$
s_{n} = \sum_{i=0}^{n} \frac{a^{i}}{i!} = 1 + a + \frac{a^{2}}{2} + \frac{a^{3}}{6} + \dots + \frac{a^{3}}{n}
$$
são então avaliados em IBM PC Gnu-Fortran77:

Os termos par iais

$$
s_n = \sum_{i=0}^n \frac{a^i}{i!} = 1 + a + \frac{a^2}{2} + \frac{a^3}{6} + \dots + \frac{a^n}{n!}
$$

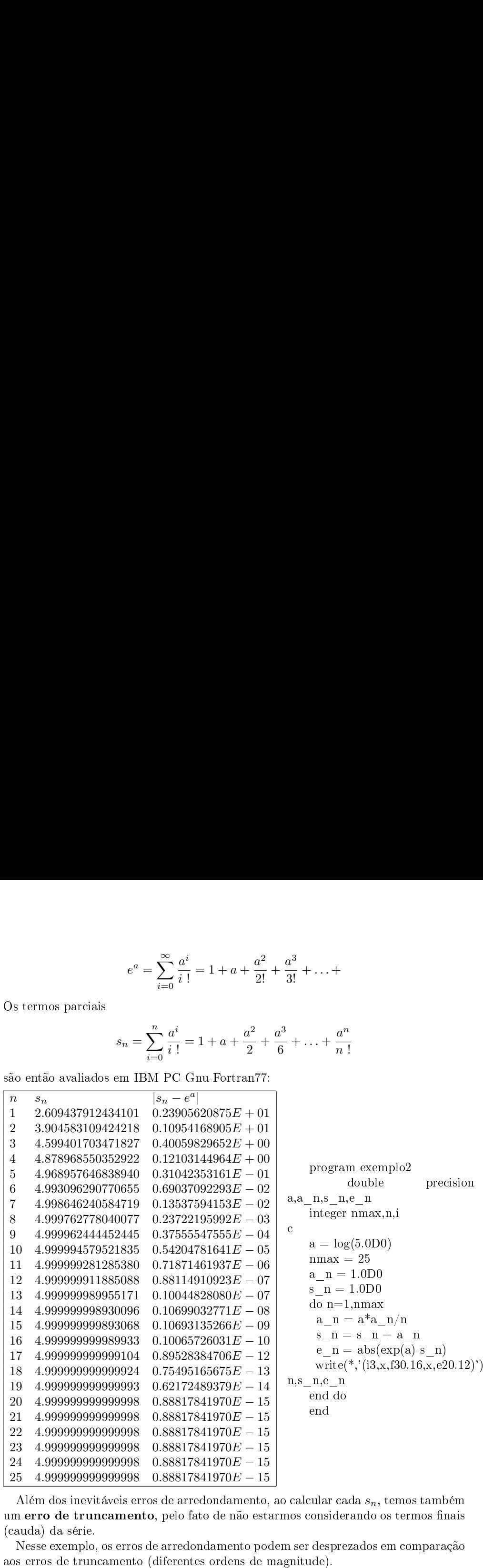

## 2 Derivação e integração numéri
as 2 Derivação e in<br>Exemplo 2.1 : Avaliação egração numéric<br><sup>de</sup><br>idemente de derivadas. Derivação e interprise de la problema de calcular<br>Seja o problema de calcular egração nu<br>umérica de d<sub>'</sub><br>numericamente

Seja o problema de calcular numericamente  $f'(1)$  para uma dada função contínua **néricas<br>ivadas.**<br>'(1) para uma dada função contínua  $f(x): I \longrightarrow$ **vaç**ã<br>1 ∶ *A*<br>blema<br>ℝ, 1 ∈  $\mathbf{O}$ <br> $\mathbf{v}$   $\mathbf{e}$ <br> $\mathbf{I}$  . **Derivação e integraç<br>
semplo 2.1 : Avaliação numéric<br>
Seja o problema de calcular numeric<br>
x) :**  $I \longrightarrow \mathbb{R}, 1 \in I$ **.<br>
A estratégia é aproximar a derivada**  $\tilde{\mathbf{a}}$ o numéricas<br>
a de derivadas.<br>
amente  $f'(1)$  para uma dada função contínua<br>
por diferentes fórmulas de diferenças fini- $\begin{array}{c} 2 \\ \text{Exes} \\ f(x) \\ \text{As:} \end{array}$ **Derivação e** i<br>
senplo 2.1 : Avaliaç.<br>
Seja o problema de calc<br>  $x): I \longrightarrow \mathbb{R}, 1 \in I$ .<br>
A estratégia é aproxima<br>
s:<br>  $d_1(h) = \frac{f(1)}{d_3}$ <br>
synstaríamos de saber se :<br>
Lembramos a **Série de** 2 Deriva<br>
Exemplo 2.1<br>
Seja o problo $f(x): I \longrightarrow \mathbb{R},$ <br>
A estratégia<br>
tas:<br>
c<br>
e gostaríamos c<br>
Lembramos<br>  $f(1+h)$ <br>
assumindo que  $\begin{aligned} \textbf{Deriv:} \ \text{\\ \text{template 2.1}} \ \text{Seja o problem} \ \text{\\ \textit{x):} \ I \longrightarrow \mathbb{R}, \ \text{A} \ \text{estratégia} \ \text{s:} \ \text{\\ \textit{costaríamos} \ \textit{C} \ \text{} \ \text{C} \ \text{} \ \text{S} \ \text{} \ \text{} \ \text{f}(1+h) \ \text{sumindo que} \ \text{} \ \text{} \ \text{} \ \text{Femos então} \end{aligned}$  $\begin{array}{ll} \textbf{2} & \textbf{Deri} \ \textbf{Example 2.} \ \text{Seja o pro} \ f(x): I \longrightarrow \ \textbf{A} \ \text{estratég} \ \textbf{tas:} \ \end{array}$ e gostaríamo Lembramo  $f(1 + I) \ \text{assumindo q} \ \textbf{Temos ent} \ \ d_1(h) \ \text{ao passo que} \end{array}$  $\epsilon$  II  $f$  t e a a a

2 Derivação e integração numéricas  
\nExemplo 2.1 : Avaliação numérica de derivadas.  
\nSeja o problema de calcular numericamente 
$$
f'(1)
$$
 para uma dada função contínua  
\n $f(x): I \longrightarrow \mathbb{R}, 1 \in I$ .  
\nA estratégia é aproximar a derivada por diferentes fórmulas de diferenças fini-  
\ntas:  
\n
$$
d_1(h) = \frac{f(1+h) - f(1)}{h}, d_2(h) = \frac{f(1+h) - f(1-h)}{2h}
$$
\n
$$
d_3(h) = \frac{f(1+2h) - f(1+h) + f(1)}{h}
$$
\ne gostaríamos de saber se alguma das fórmulas acima deveria ser preferida às demais.  
\nLembramos a Série de Taylor para  $f(x)$  em  $x = 1$ :  
\n
$$
f(1+h) = f(1) + hf'(1) + \frac{h^2 f''(1)}{2!} + \frac{h^3 f^{(3)}(1)}{3!} + ... + \frac{h^n f^{(n)}(1)}{n!} + ...
$$
assumindo que  $f(x)$  seja analítica em alguma vizinhanga de  $x = 1$ .

$$
f(1+h) = f(1) + hf'(1) + \frac{h^2 f''(1)}{2!} + \frac{h^3 f^{(3)}(1)}{3!} + \ldots + \frac{h^n f^{(n)}(1)}{n!} + \ldots
$$

Temos então

$$
d_1(h) = \frac{1}{h} \left[ f(1) + hf'(1) + \frac{h^2 f''(1)}{2!} + \frac{h^3 f^{(3)}(1)}{3!} + \dots - f(1) \right] =
$$
  

$$
f'(1) + \frac{hf''(1)}{2!} + \frac{h^2 f^{(3)}(1)}{3!} + \frac{h^3 f^{(4)}(1)}{4!} + \dots +
$$

ao passo que

$$
d_2(h) = \frac{1}{2h} \left[ f(1) + hf'(1) + \frac{h^2 f''(1)}{2!} + \frac{h^3 f^{(3)}(1)}{3!} + \dots + \frac{h^n f^{(n)}(1)}{n!} + \dots \right]
$$

$$
- \left( f(1) - hf'(1) + \frac{h^2 f''(1)}{2!} - \frac{h^3 f^{(3)}(1)}{3!} + \dots + \frac{(-1)^n h^n f^{(n)}(1)}{n!} + \dots \right) \right] =
$$

$$
f'(1) + \frac{h^2 f^{(3)}(1)}{3!} + \frac{h^5 f^{(5)}(1)}{5!} + \dots + \frac{h^7 f^{(7)}(1)}{7!} + \dots
$$

e

$$
d_3(h) = \frac{1}{h} \left[ \left( f(1) + 2hf'(1) + \frac{(2h)^2 f''(1)}{2!} + \frac{(2h)^3 f^{(3)}(1)}{3!} + \frac{(2h)^4 f^{(4)}(1)}{4!} + \cdots \right) - \left( f(1) + hf'(1) + \frac{h^2 f''(1)}{2!} + \frac{h^3 f^{(3)}(1)}{3!} + \frac{h^4 f^{(4)}(1)}{4!} + \cdots \right) + f(1) \right] = \frac{f(1)}{h} + f'(1) + \frac{3hf''(1)}{2!} + \frac{7h^2 f^{(3)}(1)}{3!} + \frac{15h^3 f^{(4)}(1)}{4!} + \cdots
$$

As quantidades

$$
e_1(h) = d_1(h) - f'(1)
$$
  
\n
$$
e_2(h) = d_2(h) - f'(1)
$$
  
\n
$$
e_3(h) = d_3(h) - f'(1)
$$
  
\npois são resultado da aproximação de um operador de  
\n) por uma diferença finita.  
\nrimeiras aproximações podem ser úteis na aproximação  
\n*de nosso problema, uma aproximação é* **consistente**  
\n*encamento tende a zero ao h tender a zero.*  
\nso consistentes, enquanto que  $d_3$  é inconsistente.  
\n
$$
h) = f'(1) + O(h)
$$
 ao  $h \rightarrow 0$   
\n
$$
h) = f'(1) + O(h^2)
$$
 ao  $h \rightarrow 0$ 

são erros de trun
amento As quantidades<br>são erros de truncamento<br>dimensão infinita (a derivada) As quantidades<br>  $e_1(h) = d_1(h) - f'(1)$ <br>  $e_2(h) = d_2(h) - f'(1)$ <br>  $e_3(h) = d_3(h) - f'(1)$ <br>
o **erros de truncamento** pois são resultado da a<br>
mensão infinita (a derivada) por uma diferença fin<br>
Vemos que apenas as duas primeiras aproxima proximação de um operador de<br>ita.<br>podem ser úteis na aproximação sã<br>di:<br>de  $\begin{array}{l} \text{unc} \ \text{a} \ (\text{a} \ \text{mass} \neq 0). \end{array}$ As que dimension de la proposa de la producción de la producción de la producción de la producción de la producción de la producción de la producción de la producción de la producción de la producción de la producción de l r de<br>ação<br>ente

 $f'(1)$  se  $f(1)$ <sup>3</sup> quan<br>Pr**ros**<br>Imos q<br>/(1) se As quantidades<br>  $e_1(h) = d_1(h) - f'(1)$ <br>  $e_2(h) = d_2(h) - f'(1)$ <br>  $e_3(h) = d_3(h) - f'(1)$ <br>
são erros de truncamento pois são resultado da aproximação de um operador de<br>
dimensão infinita (a derivada) por uma diferença finita.<br>
Vemos que As quantidades<br>  $e_1(h) = d_1(h) - f'(1)$ <br>  $e_2(h) = d_2(h) - f'(1)$ <br>  $e_3(h) = d_3(h) - f'(1)$ <br>
são erros de truncamento pois são resultado da aprox<br>
dimensão infinita (a derivada) por uma diferença finita.<br>
Vemos que apenas as duas primeira mação de um op As quantidades<br>
o **erros de trun**<br>
mensão infinita (Memos que apena<br>  $f'(1)$  se  $f(1) \neq 0$ <br>
efinição 2.1 No<br>
o correspondente<br>
As aproximações  $e_1(h) = d_1(h) - f'(1)$ <br>  $e_2(h) = d_2(h) - f'(1)$ <br>  $e_3(h) = d_3(h) - f'(1)$ <br> **:amento** pois são resultado da aproxinderivada) por uma diferença finita.<br>
as duas primeiras aproximações podem<br>
.<br>
contexto de nosso problema, uma aproxero de ação de um opera<br>ser úteis na aproxi<br>parmação é **consi**stente.<br>tender a zero.<br>d<sub>3</sub> é inconsistente. As quantidades<br>
o **erros de truncamento** p<br>
nensão infinita (a derivada)<br>
Vemos que apenas as duas pri $f'(1)$  se  $f(1) \neq 0$ .<br>
efinição 2.1 *No contexto a*<br> *o correspondente erro de tru*<br>
As aproximações  $d_1$  e  $d_2$  são antidades<br>  $e_1(h) = d_1(h) - f'(1)$ <br>  $e_2(h) = d_2(h) - f'(1)$ <br>  $e_3(h) = d_3(h) - f'(1)$ <br> **os de truncamento** pois são resultado da aproximação de um operad<br>
o infinita (a derivada) por uma diferença finita.<br>
seque apenas as duas primeiras As quantidades<br>  $e_1(h) = d_1(h) - f'(1)$ <br>  $e_2(h) = d_2(h) - f'(1)$ <br>
esió erros de truncamento pois são resultado da<br>
dimensão infinita (a derivada) por uma diferença fi<br>
Vemos que apenas as duas primeiras aproximaçõe<br>
de  $f'(1)$  se  $f$ As quantidades<br>  $e_1(h) = d_1(h) - f'(1)$ <br>  $e_2(h) = d_2(h) - f'(1)$ <br>  $e_3(h) = d_3(h) - f'(1)$ <br>
o erros de truncamento pois são resultado da aproximação de um operador de<br>
nemsão infinita (a derivada) por uma diferença finita.<br>
Vemos que ape  $\begin{array}{lll} \textbf{un} & \textbf{an} \ (\textbf{in} & \# & N \ \textbf{in} & \textbf{in} \ (\textbf{in} & \mathbb{R}^n & \textbf{in} \ (\textbf{in} & \mathbb{R}^n & \textbf{in} \ (\textbf{in} & \mathbb{R}^n & \textbf{in} \ (\textbf{in} & \mathbb{R}^n & \textbf{in} \ (\textbf{in} & \mathbb{R}^n & \textbf{in} \ (\textbf{in} & \mathbb{R}^n & \textbf{in} \ (\textbf{in} & \mathbb{R}^n & \textbf{in} \ (\textbf{in} & \mathbb{$ )<br>
aproximação de un<br>
inta.<br>
podem ser úteis na<br>
ma aproximação é<br>
ro ao h tender a z<br>
to que  $d_3$  é incons<br>
h → 0<br>
h → 0<br>
eira ordem, ao p<br>
as aproximações pa<br>
program exemplo3

$$
d_1(h) = f'(1) + O(h)
$$
ao  $h \to 0$   

$$
d_2(h) = f'(1) + O(h^2)
$$
ao  $h \to 0$ 

A<br>são<br>dim Ve<br>de A<br>se A<br>A<br>A<br>e en um

que  $f(x) = \exp(x)$ .

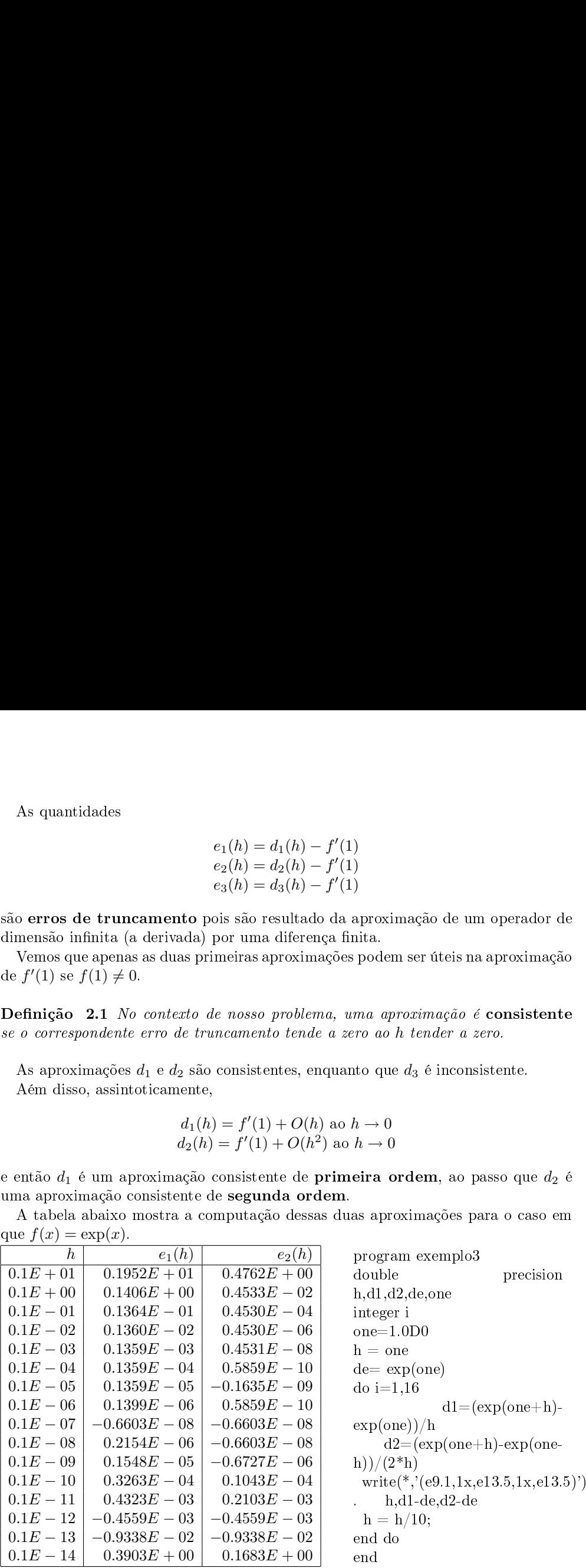

**Definição 2.2** Chama-se de Quadratura Numérica o problema de avaliar, numeri-Definiç*î*<br>camente, **Definição 2.2** Chama-se de Quadratura Numérica o problema de avaliar, numericamente,<br> $I = \int_a^b f(x) dx$ <br>para uma dada função  $f(x)$ , e para um intervalo  $[a, b]$ , para os quais sabemos que **Definição 2.2** Chama-se de Quadratura Numérica o problema de avaliar, numericamente,<br>  $I = \int_a^b f(x) dx$ <br>
para uma dada função  $f(x)$ , e para um intervalo [a, b], para os quais sabemos que<br>
essa quantidade realmente existe, is onde

$$
I = \int_{a}^{b} f(x)dx
$$

Defi: $\emph{came} \emph{para} \emph{essa} \emph{e.s} \emph{a} \emph{b}.$ **Definição 2.2** Chama-se de Quadratura Numérica o problema de avaliar, numericamente,<br>  $I = \int_a^b f(x) dx$ <br>
para uma dada função  $f(x)$ , e para um intervalo [a, b], para os quais sabemos que<br>
essa quantidade realmente existe, is **Definiçã**<br>*camente,<br>para uma<br>essa quar*<br>[a, b].<br>Neste<br>quadratu<br>de dados. **efinição 2.2** *Chama-se de Quadratura Numérica o problema de ave*<br>
mente,<br>  $I = \int_a^b f(x) dx$ <br>
ra uma dada função  $f(x)$ , e para um intervalo [a, b], para os quais<br>
sa quantidade realmente existe, isto é, quando  $f$  é dita ser **efinição 2.2** Chama-se de Quadratura Numérica o problema de avaliar, numerimente,<br>  $I = \int_a^b f(x) dx$ <br>
ra uma dada função  $f(x)$ , e para um intervalo  $[a, b]$ , para os quais sabemos que<br>
sa quantidade realmente existe, isto é, q nição 2.2 *Chama-se de Quadratur*<br> *inte,*<br> *I* =  $\int_a$ <br> *ima dada função f(x), e para um<br>
<i>quantidade realmente existe, isto é,*<br>
.<br>
sixte capítulo aplicaremos técnicas<br>
lratura numérica de uma função dada<br>
dados.<br> **étod efinição 2.2** *Chama-se de Quadratura l<br>
mente,<br>*  $I = \int_a^b f$ *<br>
ra uma dada função*  $f(x)$ *, e para um insa<br>
quantidade realmente existe, isto é, qu<br>
b].<br>
Neste capítulo aplicaremos técnicas ma<br>
adratura numérica de uma função* **efinição 2.2** Chama-se de Quadratura Numérica o problema de avaliar, numerimente,<br>  $I = \int_a^b f(x) dx$ <br>
ra uma dada função  $f(x)$ , e para um intervalo [a, b], para os quais sabemos que<br>
sa quantidade realmente existe, isto é, q **nição 2.2** Chama-se de Quadratura Numérica o problema de avaliar,<br> *nnte*,<br> *I* =  $\int_a^b f(x) dx$ <br>
uma dada função  $f(x)$ , e para um intervalo [a, b], para os quais sabe<br>
quantidade realmente existe, isto é, quando  $f$  é dita tura Numéri $\int_{a}^{b} f(x)dx$ <br> *m* intervalo<br> *é*, quando f<br>
as matemáti<br>
ada, ou a par<br> **i:** quanto à<br> **i:** quanto à<br> **i:** quanto à<br>
rema Funda<br>
es;<br>
plina;<br>  $\therefore$  f é aproxi<br>
gão Funcion<br>  $\int_{a}^{b} \phi_{i}(x)dx$ , nição 2.2 Chama-se de Quadratura Numérica o problema de avaliar, numerate,<br>
uma dada função  $f(x)$ , e para um intervalo [a, b], para os quais sabemos quantidade realmente existe, isto é, quando  $f$  é dita ser integrável no **efinição 2.2** Chama se de Quadratura Numérica o problema de avaliar, numeri<br>mente,<br> $I = \int_a^b f(x) dx$ <br>ra uma dada função  $f(x)$ , e para um intervalo [a, b], para os quais sabemos que<br>au quantidade realmente existe, isto é, qua **efinição 2.2** Chama-se de Quadratura Numérica o problema de avaliar, numerimente,<br>  $I = \int_a^b f(x) dx$ <br>
ra uma dada função  $f(x)$ , e para um intervalo [a, b], para os quais sabemos que<br>
su quantidade realmente existe, islo é, q **nição 2.2** Chama-se de Quadratura Numérica o problema de avaliar, numeri-<br>
suna dada função  $f(x)$ , e para um intervalo  $[a, b]$ , para os quais sabemos que<br>
quantidade realmente existe, isto é, quando  $f$  é dita ser integrá **nição 2.2** Chama-se de Quadratura Numérica o problema de avaliar, numeri-<br>
strete,<br>  $I = \int_0^b f(x)dx$ <br>
uma dada função  $f(x)$ , e para um intervalo [a, b], para os quais sabemos que<br>
quantidade realmente existe, isto é, quand

- 
- 
- 

$$
\int_a^b \phi_i(x) dx
$$

- **nição 2.2** Chama-se de Quadratura Numérica o problema de avaliar, numeriste,<br>  $I = \int_{a}^{b} f(x)dx$ <br>
uma dada função  $f(x)$ , e para um intervato  $[a, b]$ , para os quais sabemos qu<br>
quantidade realmente existe, isto é, quando  $f \$ **efinição 2.2** *Chama-se de Quadratura Numérica o problema de avaliar, numerimente,*<br>  $I = \int_a^b f(x) dx$ <br>
ra uma dada função  $f(x)$ , e para um intervalo  $[a, b]$ , para os quais sobemos que se quantidade realmente existe, isto é, **interior**<br> **intervalo 2.2** Chama-se de Quadratura Numérica o problema de avatior, numeriente,<br>  $I = \int_0^b f(x) dx$ <br>
unta dada função  $f(x)$ , e para un intervalo  $[a, b]$ , para os quais subentos que<br>
mantidade realmente existe, i **nição 2.2** *Chama* se de Quadratora Numérica o problema de avatiar, numericate,<br>  $I = \int_0^b f(x) dx$ <br>
uma dada função  $f(x)$ , e para un intervado  $[a, b]$ , para os quais sabemos que<br>
quantidade realmente existe, nato a quantidad nição 2.2 *Cham*<br>
ente,<br>
ente,<br>
uma dada função<br>
quantidade realme<br>
.<br>
sete capítulo aplic<br>
ratura numérica d<br>
ados.<br> **étodos de Integ**<br>
Analíticos: são os<br>
recorrência a integ<br>
Numéricos: discut<br>
Semi-analíticos ou<br>
como **efinição 2.2** Choma se de Quadratura Numérica o problema de avaliar, numericano,<br>  $I = \int_a^b f(x) dx$ <br>
ra voma doda franção  $f(x)$ , e para um intervala  $[a, b]$ , para os quadras xohenos quantidade realmente existe, isto 6, quando
- $\begin{array}{l} \textit{camente}, \\\\ \textit{para uma dado} \\\\ \textit{essa quantidad} \\\\ \textit{[a, b]}. \\\\ \textit{Neste capit} \\\\ \textit{quadratura nun} \\\\ \textit{de dados} \\\\ \textit{Métodos} \\\\ \textit{e none por} \\\\ \textit{Semi-anali} \\\\ \textit{como por} \\\\ \textit{que aproxim} \\\\ \textit{de pontos} \\\\ \textit{fixa}), ou p \\\\ \textit{uma fórm} \\\\ \textit{e pontos} \\\\ \textit{fixa}), ou p \\\\ \textit{una fórm} \\\\ \textit{e prodenad} \\\\ \textit{poden ser} \\\\ \textit{Quadratur:$

 $x_n$ , escrevemos

$$
\int_{a}^{b} f(x)dx = \sum_{i=1}^{n} \int_{x_{i-1}}^{x_i} f(x)dx
$$

- fazemos os intervalos menores nas regiões onde f varia mais brus
amente (maior erro nas fórmulas de intervalos menores nas fórmulas de integração);<br>erro nas fórmulas de integração);  $\bullet$  fazemos os intervalos menores nas regiões onde  $f$  varia mais bruscamente (maior erro nas fórmulas de integração);<br>  $\bullet$  fazemos os intervalos maiores nas regiões onde  $f$  é mais suave (menor erro nas
- fazemos os intervalos me<br>erro nas fórmulas de int<br>fazemos os intervalos m<br>fórmulas de integração). de<br>
• fazemos os intervalos menores nas regiões onde  $f$  varia mais bruscamente (maior<br>
• fazemos os intervalos maiores nas regiões onde  $f$  é mais suave (menor erro nas<br>
fórmulas de integração).<br>
Nas próximas seções, des onde<br>
• fazemos<br>
erro nas<br>
• fazemos<br>
fórmula<br>
Nas próxinterminística:

de<br>
• fazemos os intervalos menores nas regiões onde  $f$  varia mais bruscamente (m<br>
erro nas fórmulas de integração);<br>
• fazemos os intervalos maiores nas regiões onde  $f$  é mais suave (menor erro<br>
fórmulas de integração) de<br>
• fazemos os intervalos menores nas regiões onerro nas fórmulas de integração);<br>
• fazemos os intervalos maiores nas regiões or<br>
fórmulas de integração).<br>
Nas próximas seções, desenvolveremos estratés<br>
minística:<br>
• f onde<br>
• fazemos os intervalos m<br>
erro nas fórmulas de intervalos m<br>
fórmulas de integração)<br>
Nas próximas seções, dese<br>
terminística:<br>
• fórmulas de Newton-Cĉ<br>
• quadratura gaussiana, o<br>
• quadratura gaussiana, o<br>
bem como de<br>
• fazemos os intervalos<br>
• fazemos os intervalos<br>
• fazemos os intervalos<br>
• fórmulas de integraçã<br>
Nas próximas seções, de<br>
• fórmulas de Newton-<br>
• fórmulas de Newton-<br>
• quadratura gaussiana<br>
• quadratura gaussiana<br> de <br>
• fazemos os intervalos menores nas regiões onde erro nas fórmulas de integração);<br>
• fazemos os intervalos maiores nas regiões ond<br/> fórmulas de integração).<br>
Nas próximas seções, desenvolveremos estratégi<br/>re onde<br>
• fazemos os intervalos menores nas regiõerro nas fórmulas de integração);<br>
• fazemos os intervalos maiores nas regiõerromas exterminística:<br>
• fórmulas de Newton-Côtes (quadratura<br>
• fórmulas de Newton-Côtes (quadr São derivadas usando interpolação por polinmios de Lagrange. de<br>
• fazemos os intervalos menores nas regiões onde  $f$  varia mais bru<br>
• fazemos os intervalos maiores nas regiões onde  $f$  é mais suave<br>
fórmulas de integração),<br>
Nas próximas seções, desenvolveremos estratégias consag endo a formula será intervalos menores nas regiões onde  $f$ varia mais bruscamente (maior ento fórmula se intervalos maiores nas regiões onde  $f$  é mais suave (menor erro mas fórmulas de integração).<br>
No será presentas esp

nores nas regiões onde 
$$
f
$$
 varia mais bruscamente (maior  
agração);  
niores nas regiões onde  $f$  é mais suave (menor erro nas  
nvolveremos estratégias consagradas de quadratura de-  
es (quadatura newtoniana), cujo grande retrato é  

$$
\int_a^b f(x)dx = \sum_{i=0}^n w_i f(x_i); \tag{1}
$$
  
ujo grande retrato é  

$$
\int_a^b f(x)w(x)dx = \sum_{i=0}^n w_i f(x_i); \tag{2}
$$

tegração);  
\nnaiores nas regiões onde 
$$
f
$$
 é mais suave (menor erro nas  
\nenvolveremos estratégias consagradas de quadratura de-  
\n8ites (quadatura newtoniana), cujo grande retrato é  
\n
$$
\int_a^b f(x)dx = \sum_{i=0}^n w_i f(x_i); \tag{1}
$$
\ncujo grande retrato é  
\n
$$
\int_a^b f(x)w(x)dx = \sum_{i=0}^n w_i f(x_i); \tag{2}
$$
\n  
\ndos com singularidade.  
\n**ewton-Côtes**  
\n
$$
\text{volação por polinômios de Lagrange.}
$$
\nInterpolador de grau *n* nos *n* + 1 pontos  
\n
$$
x_0 = a, x_1, x_2, \dots, x_n = b,
$$

- 
- 

$$
r \leftarrow r
$$

onde<br>
• fazemos os intervalos<br>
• fazemos os intervalo<br>
• formulas de integraç<br>
Nas próximas seções, derminística:<br>
• fórmulas de Newton<br>
• quadratura gaussian<br>
• quadratura gaussian<br>
• quadratura recursiva<br>
• quadratura r de<br>
• fazemos os intervalos me<br>
• fazemos os intervalos ma<br>
• formulas de integração).<br>
Nas próximas seções, dese<br>
• minística:<br>
• fórmulas de Newton-Côt<br>
• quadratura gaussiana, c<br>
• quadratura gaussiana, c<br>
• quadratura

$$
\phi(x) = \frac{(x-b)}{a-b} f(a) + \frac{(x-a)}{b-a} f(b)
$$

$$
\int_{a}^{b} f(x) \approx \int_{a}^{b} \left(\frac{x-b}{a-b} f(a) + \frac{x-a}{b-a} f(b)\right) dx =
$$

$$
f(a) \int_{a}^{b} \frac{x-b}{a-b} dx + f(b) \int_{a}^{b} \frac{x-a}{b-a} dx = f(a) \left[\frac{(x-b)^{2}}{2(a-b)}\right]_{a}^{b} + f(b) \left[\frac{(x-a)^{2}}{2(b-a)}\right]_{a}^{b} =
$$

$$
f(a) \frac{-(a-b)^{2}}{2(a-b)} + f(b) \frac{(b-a)^{2}}{2(b-a)}
$$

e a após simpli
ação obtemos e a apó $n = ?$ 

a após simplificação obtemos
$$
\int_{a}^{b} f(x)dx \approx \frac{f(a) + f(b)}{2}(b - a)
$$
(3)  

$$
n = 2: \text{ Regra de Simpson, seja } c = (a + b)/2, 2h = b - a,
$$

 $(a + b)/2$ ,  $2h = b -$ 

$$
\phi(x) = \frac{(x-c)(x-b)}{(a-c)(a-b)}f(a) + \frac{(x-a)(x-b)}{(c-a)(c-b)}f(c) + \frac{(x-a)(x-c)}{(b-a)(b-c)}f(b)
$$

e a após simplificação obtenos  
\n
$$
\int_{a}^{b} f(x)dx \approx \frac{f(a) + f(b)}{2}(b - a)
$$
\n(3)  
\n
$$
n = 2: \text{ Regra de Simpson, seja } c = (a + b)/2, 2h = b - a,
$$
\n
$$
\phi(x) = \frac{(x - c)(x - b)}{(a - c)(a - b)}f(a) + \frac{(x - a)(x - b)}{(c - a)(c - b)}f(c) + \frac{(x - a)(x - c)}{(b - a)(b - c)}f(b)
$$
\ne assim  
\n
$$
\int_{a}^{b} \left(\frac{(x - c)(x - b)}{(a - c)(a - b)}f(a) + \frac{(x - a)(x - b)}{(c - a)(c - b)}f(c) + \frac{(x - a)(x - c)}{(b - a)(b - c)}f(b)\right)dx =
$$
\n
$$
\frac{f(a)}{(a - c)(a - b)}\int_{a}^{b} (x - c)(x - b)dx + \frac{f(c)}{(c - a)(c - b)}\int_{a}^{b} (x - a)(x - b)dx +
$$
\n
$$
\frac{f(b)}{(b - a)(b - c)}\int_{a}^{b} (x - a)(x - c)dx
$$
\ne assim  
\n
$$
\int_{a}^{b} f(x)dx \approx \frac{f(a)}{(a - c)(a - b)}\left[\frac{(c - a)(b - a)^{2}}{2} - \frac{(b - a)^{3}}{6}\right] +
$$
\n
$$
\frac{f(c)}{(c - a)(c - b)}\left[\frac{(b - a)(b - a)^{2}}{2} - \frac{(b - a)^{3}}{6}\right] +
$$
\n
$$
\frac{f(c)}{(b)(a)(b)^{2}} - \frac{(2h)^{3}}{2} + \frac{f(c)}{(b)(a)(c)}\left[\frac{(b - c)(b - a)^{2}}{2} - \frac{(2h)^{3}}{6} + \frac{f(b)}{(2h)(h)}\left[\frac{(h)(2h)^{2}}{2} - \frac{(2h)^{3}}{6} + \frac{1}{2} - \frac{(2h)^{3}}{6} + \frac{f(b)}{(2h)^{2}} \cdot \frac{(4h)^{2}}{6} - \frac{(2h)^{3}}{6} + \frac{f(b)}{(2h)^{2}} \cdot \frac{(4h)^{3}}{6} - \frac{(2h)^{2}}{6} +
$$
\

$$
\int_{a}^{b} f(x)dx \approx \frac{f(a)}{(a-c)(a-b)} \left[ \frac{(c-a)(b-a)^{2}}{2} - \frac{(b-a)^{3}}{6} \right] + \n\frac{f(c)}{(c-a)(c-b)} \frac{(a-b)^{3}}{6} + \frac{f(b)}{(b-a)(b-c)} \left[ \frac{(b-c)(b-a)^{2}}{2} - \frac{(b-a)^{3}}{6} \right] = \n\frac{f(a)}{(-h)(-2h)} \left[ \frac{(h)(2h)^{2}}{2} - \frac{(2h)^{3}}{6} \right] + \frac{f(c)}{(h)(-h)} \cdot \frac{(-2h)^{3}}{6} + \n\frac{f(b)}{(2h)(h)} \left[ \frac{(h)(2h)^{2}}{2} - \frac{(2h)^{3}}{6} + \right] = \frac{f(a)}{2h^{2}} \cdot \frac{4h^{3}}{6} - \frac{f(c)}{h^{2}} \cdot \frac{-8h^{3}}{6} + \frac{f(b)}{2h^{2}} \cdot \frac{4h^{3}}{6}
$$

$$
I = \int_{a}^{b} f(x)dx \approx \frac{f(a) + 4f(c) + f(b)}{6}(b - a)
$$
 (4)

$$
I = \int_0^{\pi^2/4} \operatorname{sen}(\sqrt{1+x}) dx
$$

A sequência de comandos em *Scilab*  
\n
$$
--> a = 0; b =
$$
\n
$$
--> function u = f(x)
$$
\n
$$
--> u = sin(sqrt(1+x));
$$
endfunction\n
$$
--> I = (f(a) + f(b))^*(b-a)/2
$$
\n
$$
--> Is = (f(a) + 4*f(c) + f(b))^*(b-a)/6
$$
\nprodus as a proximages 
$$
I = 2.2198498 \text{ e } I = 2.3801058
$$
, respective  
\nregas de Tapécio e Simpson.  
\n**Teorema:** Se  $f$  é uma função continua em un intervalo  $[a, b]$ , e se  $f^{(2)}(x)$  é limitada em  $[a, b]$ , então a regra do Trapécio possui erro de truncamento local  
\n
$$
E = \frac{h^3}{12}|f^{(2)}(\xi)|, \xi \in (a, b)
$$
\n(5)  
\nonde  $h = b - a$ .  
\n**Peroma:** Se  $f$  é uma função continua em um intervalo  $[a, b]$ , e se  $f^{(4)}(x)$  é limitada  
\n**Peroma:** Se  $f$  é uma função continua em um intervalo  $[a, b]$ , e se  $f^{(4)}(x)$  é limitada  
\n**Peroma:** Se  $f$  é uma função continua em un intervalo  $[a, b]$ , e se  $f^{(4)}(x)$  é limitada  
\n**Conce** Me  $h = (b - a)/2$ .  
\n**Demonstração:** omitida  
\n**Quadratura Composta Uniforme**  
\nNo contexto de quadratura newtoniana, ou seja, das fórmulas de Newton Còtes,  
\ndependo do tuamanto do intervalo de integração e da natureza não-polinomial  
\nda função  $f$ , as fórmulas básas apresentadas podem nos dar aproximações bem  
\nrudinentes (baixa extidão) para vener ese obstáculo, podemos usar Regra do Trapécio e  
\nRegra de Simpson (ou qualquer outra fórmula de quadratura) em intervalos menos,  
\naprovetando a propriedade aditiva da integral definida.  
\nNesse sentido, duas estratégias para seoução deses problema são apresentadas.  
\n**Quadratura Composta Fixa**  
\n**Quadratura Compost**

 $\alpha(x)$  é limitada

**Teorema:** Se  $f$  é uma função contínua em um intervalo  $[a, b]$ , e se  $f^{(2)}(x)$  é limitada em  $[a, b]$ , então a regra do Trapézio possui erro de truncamento local *ab*:<br>
function<br>
(b-a)/6<br>
3498 e  $I = 2.3801058$ , respectiva<br>
uua em um intervalo  $[a, b]$ , e se  $f^{(2)}$ <br>
possui erro de truncamento local 2.3801058, respectivamente para as<br>
ntervalo [a, b], e se  $f^{(2)}(x)$  é limitada<br>
de truncamento local<br>
∈ (a, b) (5)

em *Scilab*:  
\nx)); endfunction  
\n(a) 
$$
(1)^*(b-a)/6
$$
  
\n(b)  $(1)^*(b-a)/6$   
\n(c)  $(2.2198498 e I = 2.3801058$ , respectiveamente para as  
\na.  
\n(c)  $(a, b)$  cosuí erro de truncamento local  
\n(d)  $E = \frac{h^3}{12}|f^{(2)}(\xi)|, \xi \in (a, b)$   
\n(e)  $(5)^*(b) = 1$   
\n(f)  $(5)^*(b) = 1$   
\n(g)  $(5)^*(b) = 1$   
\n(h)  $(5)^*(b) = 1$   
\n(i)  $(5)^*(b) = 1$   
\n(ii)  $E = \frac{h^5}{20}|f^{(4)}(\xi)|, \xi \in (a, b)$   
\n(i)  $E = \frac{h^5}{20}|f^{(4)}(\xi)|, \xi \in (a, b)$ 

 $h=b-$ 

**Teorema:** Se f é uma função contínua em um intervalo [a, b], e se  $f^{(4)}(x)$  é limitada

$$
E = \frac{h^5}{90} |f^{(4)}(\xi)|, \xi \in (a, b)
$$
\n(6)

onde  $h = (b - a)/2$ .

2.3801058, respectivamente pa<br>
tervalo  $[a, b]$ , e se  $f^{(2)}(x)$  é lim<br>
le truncamento local<br>  $\in (a, b)$ <br>
tervalo  $[a, b]$ , e se  $f^{(4)}(x)$  é lim<br>
e truncamento local dado por<br>  $\in (a, b)$ <br>
ja, das fórmulas de Newton (ação e da a as<br>tada<br>(5)<br>tada<br>(6)<br> $\delta$ tes, 2.3801058, respectivame<br>tervalo [a, b], e se  $f^{(2)}(x)$ <br>de truncamento local<br> $\in (a, b)$ <br>tervalo [a, b], e se  $f^{(4)}(x)$ <br>de truncamento local da<br> $\in (a, b)$ <br>eja, das fórmulas de Nev<br>ação e da natureza não<br>podem nos dar aproxi te para as<br>
é limitada<br>
(5)<br>
é limitada<br>
o por<br>
(6)<br>
ton Côtes,<br>
polinomial<br>
ações bem<br>
Trapézio e A sequència de comandes em *Scilab*:<br>
--> n --> lm-ton u =  $[(x)$ <br>
---> lm-ton u =  $[(4x)]$ ; endfunction<br>
---> u = sin  $[(3x+1<sup>4</sup>)(x+1<sup>2</sup>)]$ ; endfunction<br>
---> u =  $[(3x+1<sup>4</sup>)(x+1<sup>2</sup>)(y+1<sup>2</sup>)]$ ;  $[(5x+1<sup>2</sup>)(y+$ A sequência de comandos em *Scilak*<br>
--> a --b inction u --f(x)<br>
--> in = sin(sqrt(1+x)); endimetion<br>
--> 1z -- [f(a) + f(k))<sup>\*</sup>(b a)/2<br>
--> 1z -- [f(a) + f(k))<sup>\*</sup>(b a)/<sup>5</sup><br>
--b is -- [f(a) + f(k))<sup>\*</sup>(b a)/<sup>5</sup><br>
f(a) --f(b N de intervalos, es
revemos ction<br>
a)/6<br>
e  $I = 2.3801058$ , respectivamente para as<br>
em um intervalo  $[a, b]$ , e se  $f^{(2)}(x)$  é limitada<br>
sui erro de truncamento local<br>  $2^{(2)}(\xi)|, \xi \in (a, b)$  (5)<br>
em um intervalo  $[a, b]$ , e se  $f^{(4)}(x)$  é limitada<br>
sui Frame only and the period of  $h = 0$  and  $h = 0$  and  $h = 0$  approve the period of  $\mathbf{Q}$  approve the  $\mathbf{Q}$  and  $\mathbf{Q}$  approve the  $\mathbf{Q}$  and  $\mathbf{Q}$  and  $\mathbf{Q}$  and  $\mathbf{Q}$  are  $\mathbf{Q}$  and  $\mathbf{Q}$  are  $\mathbf{Q}$ incia de comandos em Scilab:<br>
– 0; b –<br>
uction u – f(x)<br>
u = sin(sqrt(1+x)); endfunction<br>
i = (f(a) + f(b))\*(b a)/2<br>
i = (f(a) + 4\*f(c) + f(b))\*(b a)/6<br>
i = (f(a) + 4\*f(c) + f(b))\*(b a)/6<br>
are sub-intervalo.<br>
Trapézio e S

$$
\int_{a}^{b} f(x)dx = \int_{x_0}^{x_1} f(x)dx + \int_{x_1}^{x_2} f(x)dx + \int_{x_2}^{x_3} f(x)dx + \ldots + \int_{x_{N-1}}^{x_N} f(x)dx
$$

 $x_0 = a, x_N = b \cdot x_i - x_{i-1} = (b -$ 

Quadratura Composta do Trapézio:

Quadratura Composta do Trapézio:  
\n
$$
I = \sum_{i=1}^{N} \frac{f(x_{i-1}) + f(x_i)}{2} (x_i - x_{i-1})
$$
\n
$$
\text{ de } h = (b - a)/N.
$$
\nQuadratura Composta de Simpson:  
\n
$$
I = \sum_{i=1}^{N} \frac{f(x_{i-1}) + 4f(x_{i-1/2}) + f(x_i)}{6} (x_i - x_{i-1})
$$
\n
$$
\text{ de } h = (b - a)/N, x_{i-1/2} = (x_{i-1} + x_i)/2 \text{ (indice fractionário).}
$$
\n
$$
\text{Example 2.3} \text{ (Regra Composta do Trapézio):} \text{Avaliar numericamente a integral}
$$
\n
$$
I = \int^{\pi^2/4} \text{sen}(\sqrt{1+x}) dx
$$

Quadratura Comp $\label{eq:quadrature} \text{onde } h = (b-a)/N.$ 

Quadratura Composta do Trapézio:  
\n
$$
I = \sum_{i=1}^{N} \frac{f(x_{i-1}) + f(x_i)}{2} (x_i - x_{i-1})
$$
\n(oude  $h = (b - a)/N$ .  
\nQuadratura Composta de Simpson:  
\n
$$
I = \sum_{i=1}^{N} \frac{f(x_{i-1}) + 4f(x_{i-1/2}) + f(x_i)}{6} (x_i - x_{i-1})
$$
\n(oude  $h = (b - a)/N$ ,  $x_{i-1/2} = (x_{i-1} + x_i)/2$  (indice fractionário).  
\n**Exemplo 2.3** (*Regra Composta do Trapézio*): *Avaliar numericamente a integral*  
\n
$$
I = \int_{0}^{\pi^2/4} \text{sen}(\sqrt{1 + x}) dx
$$
  
\n
$$
u \text{sando a Regra Composta do Trapézio e 3 intervals.}
$$
  
\nA sequência de comandos em Scilab:  
\n $- \Rightarrow N=3; x0=0; x3 = %pi*%pi/4; h = (x3-x0)/N;$ 

$$
I = \int_0^{\pi^2/4} \operatorname{sen}(\sqrt{1+x}) dx
$$

Quadratura Composta do Trapézio<br>  $I = \sum_{i=1}^{N} \frac{f(x_i-1)}{x_i}$ <br>
de  $h = (b-a)/N$ .<br>
Quadratura Composta de Simpson:<br>  $I = \sum_{i=1}^{N} \frac{f(x_{i-1}) + 4}{x_i}$ <br>
de  $h = (b-a)/N$ ,  $x_{i-1/2} = (x_{i-1} +$ <br> **semplo 2.3** (Regra Composta do Trapézio<br> Quadratura Composta<br>
I<br>
de  $h = (b - a)/N$ .<br>
Quadratura Composta<br>  $I = \sum_{i=1}^{N}$ <br>
de  $h = (b - a)/N$ ,  $x_{i-1}$ <br> **cemplo 2.3** (Regra Co<br>
ando a Regra Composta<br>
A sequência de comand<br>  $A = -> N = 3; x0 = 0; x3 = -2$ <br>  $X = -2$  function  $u = f(x)$ Quadratura Composta do Trapézio:<br>  $I = \sum_{i=1}^{N} \frac{f(x_{i-1})}{2}$ <br>
de  $h = (b - a)/N$ .<br>
Quadratura Composta de Simpson:<br>  $I = \sum_{i=1}^{N} \frac{f(x_{i-1}) + 4f(x_i)}{6}$ <br>
de  $h = (b - a)/N$ ,  $x_{i-1/2} = (x_{i-1} + x_i)$ <br>
cemplo 2.3 (Regra Composta do Trap Quadratura Composta do Trapézio:<br>  $I = \sum_{i=1}^{N} \frac{f(x_{i-1})}{1}$ <br>
de  $h = (b - a)/N$ .<br>
Quadratura Composta de Simpson:<br>  $I = \sum_{i=1}^{N} \frac{f(x_{i-1}) + 4f(t)}{1}$ <br>
de  $h = (b - a)/N$ ,  $x_{i-1/2} = (x_{i-1} + x)$ <br>
cemplo 2.3 (Regra Composta do Trapéz Quadratura Composta do Trapézio:<br>  $I = \sum_{i=1}^{N} \frac{f(x_{i-1})}{1}$ <br>
de  $h = (b-a)/N$ .<br>
Quadratura Composta de Simpson:<br>  $I = \sum_{i=1}^{N} \frac{f(x_{i-1}) + 4f($ <br>
de  $h = (b-a)/N, x_{i-1/2} = (x_{i-1} + x)$ <br>
semplo 2.3 (Regra Composta do Trapézio<br>  $I = \int$ Quadratura Composta do Trapézio:<br>  $I = \sum_{i=1}^{N} \frac{f(x_{i-1})}{1}$ <br>
de  $h = (b-a)/N$ .<br>
Quadratura Composta de Simpson:<br>  $I = \sum_{i=1}^{N} \frac{f(x_{i-1}) + 4f(1)}{1}$ <br>
de  $h = (b-a)/N$ ,  $x_{i-1/2} = (x_{i-1} + x)$ <br>
cemplo 2.3 (Regra Composta do Trapézi Quadratura Composta<br>
<br>
de  $h = (b - a)/N$ .<br>
Quadratura Composta<br>  $I = \sum_{i=1}^{N}$ <br>
de  $h = (b - a)/N$ ,  $x_{i-1}$ <br> **cemplo 2.3** (Regra Compost<br>
<br>
ando a Regra Compost<br>
A sequência de coman<br>  $--> N=3; x0=0; x3 =$ <br>  $--> N=3; x0=0; x3 =$ <br>  $--> N=3; x0$ Quadratura Composta do Trapézio<br>  $I = \sum_{i=1}^{N} \frac{f(x_i-1)}{2}$ <br>
onde  $h = (b-a)/N$ .<br>
Quadratura Composta de Simpson:<br>  $I = \sum_{i=1}^{N} \frac{f(x_{i-1}) + 4}{2}$ <br>
onde  $h = (b-a)/N$ ,  $x_{i-1/2} = (x_{i-1} + 4)$ <br> **Exemplo 2.3** (Regra Composta do 1 $I = \$ Quadratura Composta do Trapézio:<br>  $I = \sum_{i=1}^{N} \frac{f(x_{i-1}) + f(x_i)}{2} (x_i - x_{i-1})$ <br>
onde  $h = (b - a)/N$ .<br>
Quadratura Composta de Simpson:<br>  $I = \sum_{i=1}^{N} \frac{f(x_{i-1}) + 4f(x_{i-1/2}) + f(x_i)}{6} (x_i - x_{i-1})$ <br>
(e)<br>
onde  $h = (b - a)/N$ ,  $x_{i-1/2} = (x_{i$  $\begin{split} &\frac{f(x_i)}{2}(x_i-x_i) \ \frac{f(x_{i-1/2})+f(x_i)}{6} \ \hat{g} \ i)/2 \; \text{(indice fra} \ p \text{ézio):} \; A \text{valiar} \ s \text{en} \left(\sqrt{1+x}\right) \text{d}x \ \hat{g} \; \text{interval} \text{os}. \ \text{n} = \left(\text{x3-x0}\right) / \text{N}; \ \text{n} \ \text{proon):} \; A \text{valia} \ \text{sen} \left(\sqrt{1+x}\right) \text{d}x \end{split}$ Quadratura Composta do Trapézio:<br>  $I = \sum_{i=1}^{N} \frac{f(x_{i-1}) + f(x_i)}{2}(x_i - \text{onde } h = (b - a)/N.$ <br>
Quadratura Composta de Simpson:<br>  $I = \sum_{i=1}^{N} \frac{f(x_{i-1}) + 4f(x_{i-1/2}) + f(x_{i-1/2})}{6}$ <br>
onde  $h = (b - a)/N, x_{i-1/2} = (x_{i-1} + x_i)/2$  (indice f:<br> **E** Quadratura Composta do Trapézio:<br>  $I = \sum_{i=1}^{N} \frac{f(x_{i-1})}{1}$ <br>
de  $h = (b-a)/N$ .<br>
Quadratura Composta de Simpson:<br>  $I = \sum_{i=1}^{N} \frac{f(x_{i-1}) + 4f}{1}$ <br>
de  $h = (b-a)/N$ ,  $x_{i-1/2} = (x_{i-1} +$ <br> **xemplo 2.3** (Regra Composta do Trapézio<br> Quadratura Composta do Trapézio:<br>  $I = \sum_{i=1}^{N} \frac{f(x_{i-1}) + f(x_i)}{2}(x_i - i)$ <br>
de  $h = (b - a)/N$ .<br>
Quadratura Composta de Simpson:<br>  $I = \sum_{i=1}^{N} \frac{f(x_{i-1}) + 4f(x_{i-1/2}) + f(x_i)}{6}$ <br>
de  $h = (b - a)/N$ ,  $x_{i-1/2} = (x_{i-1} + x_i)/2$  (indice frace Quadratura Composta do Trapézio<br>  $I = \sum_{i=1}^{N} \frac{f(x_i-1)}{i}$ <br>
de  $h = (b-a)/N$ .<br>
Quadratura Composta de Simpson:<br>  $I = \sum_{i=1}^{N} \frac{f(x_{i-1}) + 4}{i}$ <br>
de  $h = (b-a)/N$ ,  $x_{i-1/2} = (x_{i-1} +$ <br>
cemplo 2.3 (Regra Composta do 1<br>  $I = \int_0^{\pi^2$ Gradientes Composto de Territorio (m. 1980)<br>  $I = \sum_{i=1}^{n} \frac{f(x_i-1) - f(x_i)}{2}$  (m. 2002)<br>  $I + b = 0$ ,  $\sum_{i=1}^{n} \frac{f(x_i-1) - f(x_i)}{2}$  (m. 2003)<br>  $I + b = 0$ ,  $\sum_{i=1}^{n} \frac{f(x_i-1) - f(x_i)}{2}$  (m. 2003)<br>  $I + b = 0$ ,  $\sum_{i=1}^{n} \frac{f(x_i-1) -$ 

$$
I = \int_0^{\pi^2/4} \operatorname{sen}(\sqrt{1+x}) dx
$$

$$
---> function u = f(x) \n---> u = sin(sqrt(x)); endfunction \n---> I1 = (f(x0) + 4*f(x0m) + f(x1))*(x1-x0)/6; \n---> I2 = (f(x1) + 4*f(x1m) + f(x2))*(x2-x1)/6; \n---> I3 = (f(x2) + 4*f(x2m) + f(x3))*(x3-x2)/6; \n---> I = I1 + I2 + I3
$$

$$
I_n = \sum_{i=1}^n \int_{x_{i-1}}^{x_i} f(x) dx
$$
, onde  $x_i - x_{i-1} = \frac{b-a}{n}$ 

$$
\int_{a}^{b} f(x)dx
$$

Saída: Aproximação 
$$
s_n
$$
 para  $\int_a^b f(x) dx$   
\nPasso 1:  $n = 0$ ;  $h_0 = b - a$ ;  $s_0 = (f(a) + f(b))h_0/2$ ; segue=  
\nPasso 2: Enquanto segue=1  
\nPasso 3:  $n = n + 1$ ;  
\nPasso 4:  $h_n = \frac{h_{n-1}}{2}$ ,  $g_n = \sum_{n=1}^{2^n - 1} f(a + i \cdot h_n)$ 

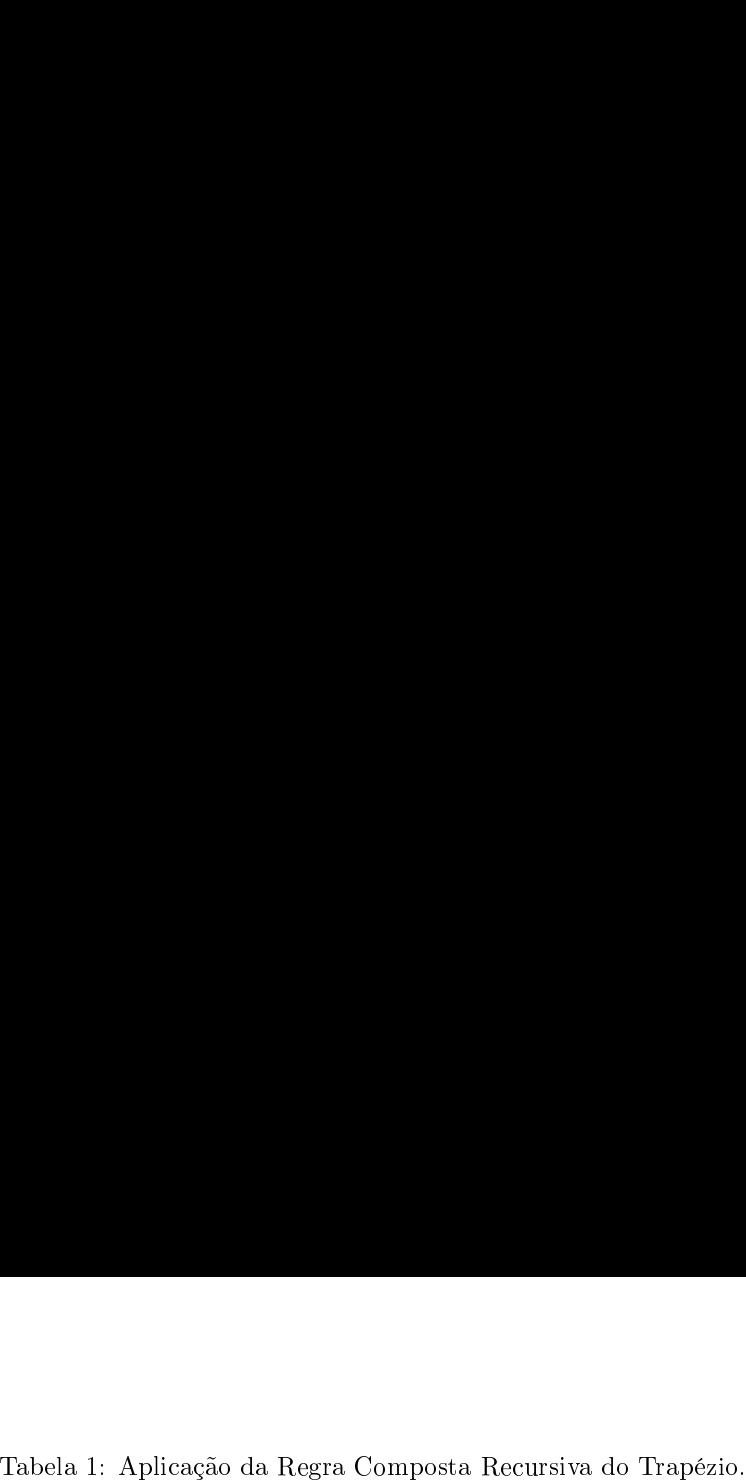

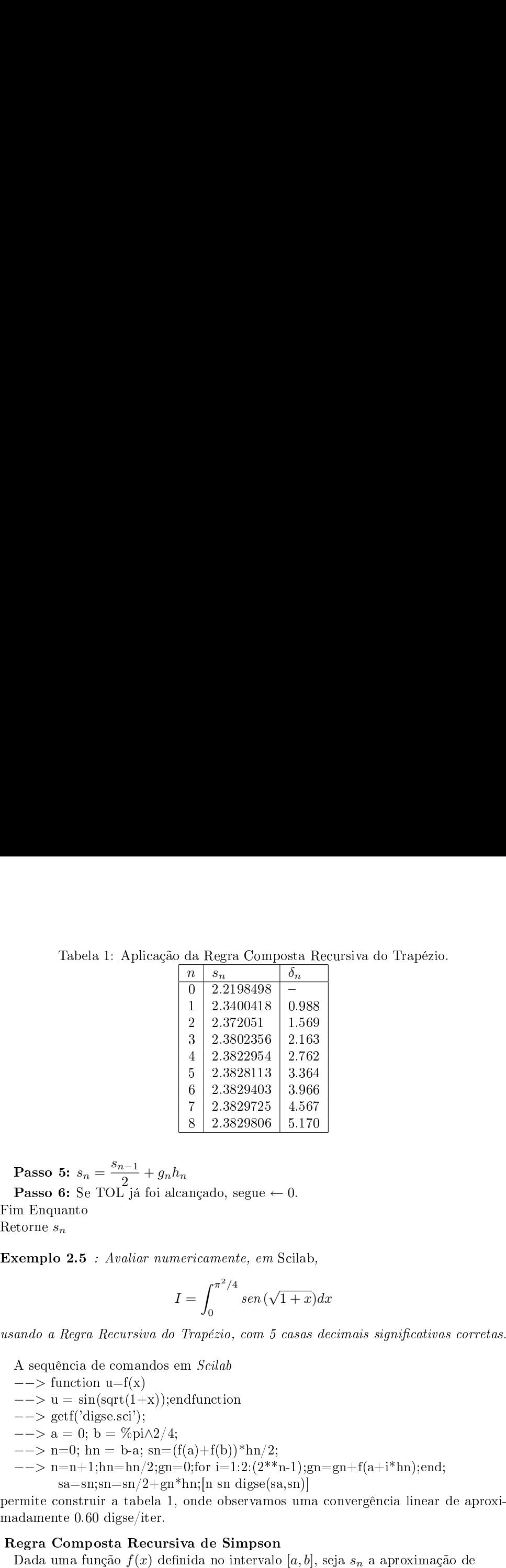

 ${\rm Table a}$ <br> ${\rm Passo} \ 5{:} \ s_n =$  $s_{n-1}$  $\frac{n-1}{2}+g_nh_n$ Tabe<br>
Tasso 5:  $s_r$ <br>
Passo 6: Se<br>
Fim Enquanto  ${\bf Passo\ 5} \atop {\bf Passo\ 6} \vspace{2mm} \begin{minipage}{0.9\linewidth} \vspace{2mm} \begin{tabular}{l} \bf{Passo\ 6} \end{tabular} \end{minipage}$ Tabela 1: Aplicação<br> **Passo 5:**  $s_n = \frac{s_{n-1}}{2} + g_n$ <br> **Passo 6:** Se TOL já foi al<br>
Fim Enquanto<br>
Retorne  $s_n$ <br> **Exemplo 2.5** : Avaliar nun<br>
usando a Regra Recursiva do Tabela 1: Aplicação da Regr $\begin{array}{c|l} n & s_n & 0 & 2.2 \\ \hline 0 & 2.2 & 2 \\ 1 & 2.3 & 2 \\ 2 & 2.3 & 3 \\ 3 & 2.3 & 4 \\ 4 & 2.3 & 5 \\ 5 & 2.3 & 7 \\ 7 & 2.3 & 8 \\ 8 & 2.3 & 7 \\ 9 & 2.3 & 8 \\ 1.33 & 1.34 & 1.5 \\ 1.44 & 1.5 & 1.6 \\ 1.5 & 2.3 & 1.7 \\ 1.6 & 2.3 & 1.7 \\ 1.7 &$ Tabela 1: Apli<br>
sso 5:  $s_n = \frac{s_{n-1}}{2}$ <br>
sso 6: Se TOL já<br>
l'inquanto<br>
ne  $s_n$ <br>
nplo 2.5 : Avalia:<br>
jo a Regra Recursia<br>
equência de comantents in terminals )<br>uus<br>a<br>uéfu Fabela 1: Aplicação da Regra<br>  $\begin{bmatrix} n & s_n \\ 0 & 2.219 \\ 1 & 2.340 \\ 2 & 2.372 \\ 3 & 2.382 \\ 4 & 2.382 \\ 5 & 2.382 \\ 6 & 2.382 \\ 7 & 2.382 \\ 8 & 2.382 \end{bmatrix}$ <br>  $\begin{array}{c} 6 & 2.382 \\ 5 & 2.382 \\ 6 & 2.382 \\ 8 & 2.382 \end{array}$ <br>  $\begin{array}{c} 7 & 2.382 \\ 6 & 2.38$ sso 5:  $s_n = \frac{s_{n-1}}{2}$ <br>sso 6: Se TOL já<br>hquanto<br>me  $s_n$ <br>pplo 2.5 : Avalia<br>jo a Regra Recursi<br>equência de coman<br>> function u=f(x)<br>> u = sin(sqrt(1+<br>> getf('digse.sci'); Tabe<br>
sso 5:  $s_n$ <br>
sso 6: Se<br>
haquanto<br>
me  $s_n$ <br>
nplo 2.5<br>  $\phi$  a Regre<br>
equência<br>
> functie<br>
> u = si<br>
> getf('c<br>
> a = 0; a = 7<br>- 7<br>- 1<br>- 1<br>b n 1<br>b 1: Apl:<br> $\frac{s_{n-1}}{2}$ OL já<br>Avalia<br>Recursi<br>coma:<br> $\text{deg}(\mathbf{x}) = \text{sgn}(\mathbf{x}) = \text{sgn}(\mathbf{x})$  $+ g_n k$ foi al $r$ num<br>  $va$  do<br>  $v$ a do<br>  $\rightarrow x$ );e:<br>  $\land 2/4$ ; Tabela<br>
sso 5:  $s_n$  =<br>
sso 6: Se <sup>7</sup>.<br>
hnguanto<br>
ne  $s_n$ <br>
nplo 2.5 :<br>  $\circ$  *a Regra* .<br>  $\circ$  p *a Regra* .<br>  $\circ$  q *m* a function<br>  $> u = \sin((\circ) \sin x)$ <br>  $> a = 0;$  hn<br>  $> n=0;$  hn Tabela 1: Aplicaq<br> **Passo 5:**  $s_n = \frac{s_{n-1}}{2} + g$ <br> **Passo 6:** Se TOL já foi<br>
Fim Enquanto<br>
Retorne  $s_n$ <br> **Exemplo 2.5** : Avaliar nu<br>
usando a Regra Recursiva d<br>
A sequência de comando<br>  $--$  > function u=f(x)<br>  $--$  > u = sin( Tabela 1: Aplicação da Regra Comp $\begin{array}{c} \hline n \text{ s}_n \text{ s}_n \text{ 1 } 2.3108498 \\ \hline 1 \text{ 2.3100418} \\ 2 \text{ 2.372051} \\ 3 \text{ 2.3802356} \\ 4 \text{ 2.3822954} \\ 5 \text{ 2.3829113} \\ 6 \text{ 2.3829113} \\ 7 \text{ 2.3829725} \\ 8 \text{ 2.3829810} \\ \hline \end{array}$ Tabela 1:<br> **Passo 5:**  $s_n = \frac{s_n}{s_n}$ <br> **Passo 6:** Se TOI<br>
m Enquanto<br>
torne  $s_n$ <br> **cemplo 2.5** : Av<br>
ando a Regra Rec<br>
A sequência de cc<br>  $-->$  function u=<br>  $-->$  u = sin(sqr<br>  $-->$  a = 0; b =<br>  $-->$  n=0; hn =<br>  $-->$  n=0; hn =<br>

$$
I=\int_0^{\pi^2/4}sen\,(\sqrt{1+x})dx
$$

 $--$  function u=f(x) −− > −−> getf('digse.sci');

$$
--->\mathbf{a}=\mathbf{0};\,\mathbf{b}=\% \mathrm{pi}\wedge 2/4;
$$

$$
---> n=0; \, \text{hn} = b-a; \, \text{sn} = (f(a) + f(b))^* \text{hn}/2;
$$

 $-\rightarrow$  n=n+1;hn=hn/2;gn=0;for i=1:2:(2<sup>\*\*</sup>n-1);gn=gn+f(a+i<sup>\*</sup>hn);end; siva do Trapézio.<br>
mais significativas corretas.<br>
4-f(a+i\*hn);end;<br>
vergência linear de aproxi-

$$
\int_{a}^{b} f(x)dx
$$

que usa a Regra Composta de Simpson e 2  $n$  intervalos. Para a determinação de que usa a Regra Composta de Simpson e  $2^n$  intervalos  $s_{n+1}$ , 1 ponto deve ser adicionado em cada um dos 2 s. Para a determinação de<br><sup>n</sup> intervalos, determinando que usa a $s_{n+1}, 1$  p<br>então  $2 \cdot 2$ então  $2 \cdot 2^n = 2^{n+1}$  novos intervalos. Necessitamos avaliar a função f APENAS nos a Com<br>deve s<br><sup>n+1</sup> no posta de Simpson e  $2^n$  intervalos. Para a<br>er adicionado em cada um dos  $2^n$  intervalo<br>vos intervalos. Necessitamos avaliar a função leterminação de<br>, determinando<br>*f* APENAS nos  $2<sup>n</sup>$  novos pontos adicionados, desde que seja possível fazer apenas uma correção no ue u $n+1$ ,<br>ntão<br> $\frac{n}{n}$  no  $\begin{array}{c} \text{sa} \\ 1 \\ 2 \\ \text{vos} \end{array}$ Ponto deve ser adicionado em cadinaria de Simpson e 2<br>
ponto deve ser adicionado em cadinaria de seja<br>
pontos adicionados, desde que seja positivel and a determinação de um dos  $2^n$  intervalos, determinando amos avaliar a função  $f$  APENAS nos possível fazer apenas uma correção no que usa a l $s_{n+1}$ , 1 por<br>então  $2 \cdot 2^n$ <br> $2^n$  novos por<br>valor de  $s_n$ . que usa a Regra Composta de Simpson e  $2^n$  interval<br>  $s_{n+1}$ , 1 ponto deve ser adicionado em cada um dos<br>
então  $2 \cdot 2^n = 2^{n+1}$  novos intervalos. Necessitamos ava<br>  $2^n$  novos pontos adicionados, desde que seja possível que usa a Regra<br>  $s_{n+1}, 1$  ponto de<br>
então 2·2<sup>n</sup> = 2<sup>n+</sup><br>
2<sup>n</sup> novos pontos a<br>
valor de  $s_n$ .<br> **Algoritmo:** (Reg<br> **Entrada:** função Composta de Sin<br><sup>1</sup> novos intervalo<br><sup>1</sup> novos intervalo<br>dicionados, desdra<br>ra Composta Re<br>*f*, números reais a e b, para a deter em cada um dos  $2^n$  intervalos, de . Necessitamos avaliar a função  $f$  A que seja possível fazer apenas uma ursiva de Simpson)  $a$  e  $b$ , parâmetro de tolerância TOL. que usa a Regra Composta e<br>  $s_{n+1}$ , 1 ponto deve ser adicientão  $2 \cdot 2^n = 2^{n+1}$  novos inte<br>  $2^n$  novos pontos adicionados,<br>
valor de  $s_n$ .<br> **Algoritmo:** (Regra Compost<br> **Entrada:** função  $f$ , números<br> **Saída:** Aproxima que usa  $s_{n+1}, \ 1$  então  $2 \cdot 2^n$  novos<br>valor de a<br>**Algoritr<br>Entrada<br>Saída:** A<br>**Saída:** A<br>Passo 1: Regra Compost<br>
onto deve ser accheration and<br>
n = 2n+1 novos is<br>
oontos adicionad<br>
n.<br> **o:** (Regra Compution função f, números)<br>
oroximação  $s_n$  pa<br>
n = 0;  $h_0 = (b$ a de Simps<br>icionado e<br>stervalos. 1<br>ss, desde q<br>osta Recur<br>os reais a<br>ra  $\int_a^b f(x)$ <br> $a)/2$ ;  $d_0 =$ for internal different<br>amos<br>for  $\text{Simp}$ <br> $\text{f}(b)$ ; que usa  $s_{n+1},\; 1\;$ então  $2\; \cdot$ <br>2<sup>n</sup> novos<br>valor de .<br>**Algoritr<br>Entrada Saída:** A<br>**Passo 1:**<br>Passo 2: posta de<br>er adicio<br>vos inter<br>conados, c<br>Composta<br>iúmeros r<br> $s_n$  para<br> $(b-a)/b_0$ ;  $s_0 =$ son e 2<sup>*n*</sup> inter<br>
m cada um c<br>
Necessitamos<br>
ue seja possív<br>
siva de Simps<br>
e *b*, parâmetro<br>  $)dx$ <br>  $:f(a) + f(b);$ <br>  $+ 4g_0;$ <br>
3 valos<br>os 2<br>wali:<br>l faz<br>m)<br>de 1<br>= 1;

que usa a Regra Composta de Simpson e 2<sup>n</sup> intervalos. Para a determinação de 
$$
s_{n+1}
$$
, 1 ponto deve ser adicionado em cada um dos 2<sup>n</sup> intervalos, determinando  
então 2 · 2<sup>n</sup> = 2<sup>n+1</sup> novos intervalos. Necessitamos avaliar a função  $f$  APENAS nos  
2<sup>n</sup> novos pontos adicionados, desde que seja possível fazer apenas uma correção no  
valor de  $s_n$ .  
**Algorithmo:** (Regra Composta Recursiva de Simpson)  
**Entrada:** função  $f$ , números reais  $a$  e  $b$ , parâmetro de tolerância TOL.  
**Saída:** Approximação  $s_n$  para  $\int_a^b f(x)dx$   
**Passo 1:**  $n = 0$ ;  $h_0 = (b - a)/2$ ;  $d_0 = f(a) + f(b)$ ;  
**Passo 2:**  $g_0 = f(a + h_0)$ ;  $s_0 = \frac{h_0(d_0 + 4g_0)}{3}$ ; segue = 1;  
**Passo 3:** Enquanto segue=1  
**Passo 4:**  $h_n = \frac{h_{n-1}}{2}$ ,  $d_n = d_{n-1} + 2g_{n-1}$   
**Passo 5:**  $g_n = \frac{h_n(d_n + 4g_n)}{2}$   
**Passo 7:** Se TOL já foi alcançado, segue  $\leftarrow 0$ .  
**Kim Enquanto**  
**Retome**  $s_n$   
**Exemplo 2.6:** *Avaliar numericamente, em Scilab*,  

$$
I = \int_0^{\pi^2/4} \sec(n\sqrt{1 + x})dx
$$
  
*usando a Regra Composta Recursiva de Simpson, com 4 casas decimas significativas corretas.*  
A sequência de comandos em *Scilab*  
 $\leftarrow$  > function u=f(x)  
 $\leftarrow$ u =  $\sec(f(\text{digget.}x))$ ; endfunction  
 $\leftarrow$ u =  $\sec(f(\text{digget.}x))$ ; endfunction  
 $\leftarrow$ u =  $\sec(f(\text{digget.}x))$ ; endfunction  
 $\leftarrow$ u = 0; b =  $\%$ 

$$
I = \int_0^{\pi^2/4} \operatorname{sen}(\sqrt{1+x}) dx
$$

 $--$  function u=f(x) −− > −−> getf('digse.sci');  $--> a = 0; b = \%pi \wedge 2/4;$  $-\rightarrow$  n=0;hn=(b-a)/2;dn=f(a)+f(b);  $\left| - \right| >$  gn=f(a+hn);sn =  $(dn+4*gn)*hn/3$  $-\rightarrow$  n=n+1; hn=hn/2; dn=dn+2\*gn; gn=0; for i=1:2:(2\*\*(n+1)-1);

Tabela 2: Apli
ação da Regra Composta Re
ursiva de Simpson.

|                                                                               | Tabela 2: Aplicação da Regra Composta Recursiva de Simpson. |                           |                                 |                        |  |  |
|-------------------------------------------------------------------------------|-------------------------------------------------------------|---------------------------|---------------------------------|------------------------|--|--|
|                                                                               |                                                             | $\,n$<br>$\overline{0}$   | $\boldsymbol{s}_n$<br>2.3801058 | $\delta_n$             |  |  |
|                                                                               |                                                             | $\,1$<br>$\boldsymbol{2}$ | 2.3827208<br>2.3829638          | $2.659\,$<br>$3.690\,$ |  |  |
|                                                                               |                                                             | $\sqrt{3}$                | 2.382982                        | $4.817\,$              |  |  |
|                                                                               |                                                             | $\overline{4}$            | $\phantom{-} 2.3829832$         | $5.994\,$              |  |  |
| gn=gn+f(a+i*hn);end; sa=sn; sn=(dn+4*gn)*hn/3; [n sn digse(sa,sn)]            |                                                             |                           |                                 |                        |  |  |
| permite construir a tabela 2, onde observamos uma convergência linear de apro |                                                             |                           |                                 |                        |  |  |

rsiva de Simpson.<br>hn/3; [n sn digse(sa,sn)]<br>vergência linear de aproxi- $\begin{split} \text{qn=gn+}f(a+i^*hn)\\ \text{permite construir a tablela}\\ \text{madamente 1.20 digse/iter.} \end{split}$ Tabela 2: Aplicação da Reg $\begin{array}{c|c} \hline n & s_n & 0 & 2.5 \\ \hline 0 & 2.5 & 1 & 2.5 \\ 1 & 2.5 & 2 & 2.5 \\ 2 & 2.5 & 3 & 2.5 \\ 3 & 2.5 & 4 & 2.5 \end{array}$ permite construir a tabela 2, onde ob<br>madamente 1.20 digse/iter.<br>2.2 Quadratura Gaussiana  $\begin{array}{c} \text{Table a 2:} \text{ Aplicação} \\ \text{gen} = \text{gn} + \text{f(a+i*hn)}; \text{en} \\ \text{permite construir a tabela 2, c} \\ \text{madamente 1.20 digse/iter.} \\ \textbf{2.2 Quadratura Gauss} \\ \text{Observamos que a expres são de} \end{array}$ a Regra Composta Recursiva de Simpson.<br>  $\begin{array}{r|l}\n\hline\n & s_n & \delta_n \\
 & 2.3801058 & - \\
 & 2.3827208 & 2.659 \\
 & 2.3829638 & 3.690 \\
 & 2.382982 & 4.817 \\
 & 2.3829832 & 5.994\n\end{array}$ <br>  $\vdots$  sa=sn; sn=(dn+4\*gn)\*hn/3; [n sn digse(sa,sn<br>
de observa Tabela 2: Aplicação da Regra Composta Recursiva de Simpson.<br>  $\begin{array}{|c|c|} \hline n & s_n & \delta_n \\ \hline 0 & 2.3801058 & 2.659 \\ \hline 1 & 2.3827208 & 2.659 \\ 2 & 2.3829638 & 3.690 \\ 3 & 2.3829832 & 4.817 \\ \hline \end{array}$ gn=gn+f(a+i\*hn);end; sa=sn; sn=(dn+4 permite<br>madame<br>2.2 C<br>Observa<br>sendo internationale Ta<br>gn:<br>gn:<br>cons<br>te<br>ua<br>por

Observamos que a expressão de Taylor com resto de Lagrange para uma função  $f(x)$ 

Tablea 2: Aplicação da Regra Composta Recursiva de Simpson.  
\n
$$
\begin{bmatrix}\n\hline n_{sn} \\
\hline 0 & 2.3801058 \\
1 & 2.3827208 \\
2 & 2.3829638 \\
3 & 2.3829638 \\
4 & 2.3829832\n\end{bmatrix}\n\begin{bmatrix}\n\hline s_{n} \\
2.9890 \\
3 & 2.3829832\n\end{bmatrix}
$$
\n
$$
\begin{bmatrix}\n\hline s_{n} \\
2.9890 \\
4 & 2.3829832\n\end{bmatrix}
$$
\n
$$
\begin{bmatrix}\n\hline s_{n} \\
2.9890 \\
4 & 2.3829832\n\end{bmatrix}
$$
\n
$$
\begin{bmatrix}\n\hline s_{n} \\
2.9990\n\end{bmatrix}
$$
\npermite constraint a tableau 2, onde observations uma convergência linear de aproximadamente 1.20 digse/iter.  
\n**2.2 Quadratura Gaussiana**  
\nObservamos que a expressão de Taylor com resto de Lagrange para uma função  $f(x)$   
\nsendo interpolada em um conjunto de nós distintos  $\{x_0, x_1, x_2, ..., x_n\}$ ,  $x_0 \ge a, x_n \le b$   
\né dada por  
\n
$$
f(x) = f(x_0) + f'(x_0)(x - x_0) + \frac{f''(x_0)(x - x_0)^2}{2} + ... + \frac{f^{(n)}(x_0)(x - x_0)^n}{n!} + \frac{f^{(n+1)}(\xi)(x - x_0)(x - x_1)...(x - x_n)}{(n+1)!}, \quad (9)
$$
\npara algum  $\xi$  entre  $x$  e  $x_0$ , e uma vez que sabemos que o resto de Lagrange deve anular-se para  $x = x_j$ ,  $j = 0, 1, 2, ..., n$ . Dessa forma, temos  
\n
$$
f(x) = \phi(x) + E_{tr}(x), \qquad (10)
$$
\n
$$
\phi(x) = \sum_{k=0}^{n} L_k(x) f(x_k)
$$
\n
$$
L_k(x) = \prod_{\begin{array}{c} 0 \le j \le n \\ 0 \le j \le n \end{array}} \frac{(x - x_j)}{(x_k - x_j)} \qquad (11)
$$
\n<math display="block</p>

 $x =$ 

$$
f(x) = \phi(x) + E_{tr}(x),\tag{10}
$$

φ(x) <sup>=</sup> Xn k=0 <sup>L</sup>k(x)f(<sup>x</sup>k) <sup>L</sup>k(x) <sup>=</sup> Y <sup>0</sup> ≤ j ≤ n j 6= k (x − <sup>x</sup><sup>j</sup> ) (<sup>x</sup><sup>k</sup> − <sup>x</sup><sup>j</sup> ) n, sobre {x0,x1,... ,xn}, e pn(x)qn(x) (12)

é a interpoladora Lagrangiana de grau  $\leq n$ , sobre  $\{x_0, x_1, \ldots, x_n\}$ , e

$$
lE_{tr}(x) = p_n(x)q_n(x)
$$
  

$$
p_n(x) = (x - x_0)(x - x_1) \dots (x - x_n)
$$
  

$$
q_n(x) = \frac{f^{(n+1)}(\xi)}{(n+1)!}.
$$

Sendo  $w(x)$  uma função peso es
olhida, que deve satisfazer  $w(x) \geq 0$  em [a, b], Sendo  $w(x)$  uma função peso esco<br>integramos a equação (10), obtendo sfazer  $w(x) \ge 0$  em  $[a, b]$ .<br>  $E_{tr}(x)w(x)dx.$  (15)

Sendo 
$$
w(x)
$$
 uma função peso escolhida, que deve satisfazer  $w(x) \ge 0$  em  $[a, b]$ ,  
integramos a equação (10), obtendo  

$$
I = \int_a^b f(x)w(x)dx = \int_a^b \phi(x)w(x)dx + \int_a^b E_{tr}(x)w(x)dx.
$$
 (15)  
Nosso objetivo nesta seção será apresentar estratégias que existem para minimizar  

$$
\int_a^b E_{tr}(x)w(x)dx = \int_a^b p_n(x)q_n(x)w(x)dx.
$$
 (16)  
para um dado intervalo  $[a, b]$ , usando projeção em espagos polinomais gerados por  
bases ortogonais conhecidas. Deverá ser sempre lembrado que é a estratégia de pro-

ungão peso escolhida, que deve satisfazer 
$$
w(x) \ge 0
$$
 em  $[a, b]$ ,  
\não (10), obtendo  
\n
$$
f(x)w(x)dx = \int_a^b \phi(x)w(x)dx + \int_a^b E_{tr}(x)w(x)dx.
$$
 (15)  
\na seção será apresentar estratégias que existem para minimizar  
\n
$$
\int_a^b E_{tr}(x)w(x)dx = \int_a^b p_n(x)q_n(x)w(x)dx.
$$
 (16)  
\nvalo [a, b], usando projeção em espagos polinomais gerados por

Sendo  $w(x)$  uma função peso escolhida, que deve satisfazer  $w(x) \ge 0$  em  $[a, b]$ <br>integramos a equação (10), obtendo<br> $I = \int_a^b f(x)w(x)dx = \int_a^b \phi(x)w(x)dx + \int_a^b E_{tr}(x)w(x)dx$ . (15)<br>Nosso objetivo nesta seção será apresentar estratégias  $(x) \geq 0$  em  $[a, b]$ ,<br>  $(x)dx$ . (15)<br>
m para minimizar<br>
(16)<br>
omais gerados pon<br>
estratégia de pro-<br>
ula de quadratura<br>  $w_k f(x_k)$  (17) Send<br>integ<br>para<br>base:<br>jeção Sendo  $w(x)$ <br>integramos a<br>Nosso objetivo<br>para um dado<br>bases ortogo<br>jeção que det $I =$ ndo  $w(x)$  uma função peso escolhida, que deve satisfazer argramos a equação (10), obtendo $I=\int_a^b f(x)w(x)dx=\int_a^b \phi(x)w(x)dx+\int_a^b E_{tr}(x)$ ssso objetivo nesta seção será apresentar estratégias que exist $\int_a^b E_{tr}(x)w(x)dx=\int_a^b p_n(x)q_n(x)w$ Sendo  $w(x)$  un<br>integramos a economismos de  $I =$ <br>Nosso objetivo<br>para um dado<br>bases ortogonai<br>jeção que deter<br> $I = \int$ <br>onde<br>determina os po<br>Será importa<br>valo  $[a, b]$ : dois Senc<br>integ<br>para<br>base<br>jeção<br>onde<br>dete<br>Se<br>valo<br>peso

$$
w(x)
$$
uma função peso escolhida, que deve satisfazer  $w(x) \ge 0$ em  $[a, b]$ ,  
amos a equação (10), obtendo  

$$
I = \int_a^b f(x)w(x)dx = \int_a^b \phi(x)w(x)dx + \int_a^b E_{tr}(x)w(x)dx.
$$
 (15)  
objetivo nesta seção será apresentar estratégias que existem para minimizar  

$$
\int_a^b E_{tr}(x)w(x)dx = \int_a^b p_n(x)q_n(x)w(x)dx.
$$
 (16)  
nm dado intervalo  $[a, b]$ , usando projeção em espagos polinomais gerados por  
ortogonais conhecidas. Deverá ser sempre lembrado que é a estratégia de pro-  
que determinará o valor dos parâmetros da respectiva fórmula de quadratura  

$$
I = \int_a^b f(x)w(x)dx \approx \int_a^b \sum_{k=0}^n L_k(x)f(x_k)w(x)dx = \sum_{k=0}^n w_k f(x_k)
$$
 (17)  

$$
w_k = \int_a^b L_k(x)w(x)dx.
$$
 (18)  
nina os pessoas da fórmula de quadratura.  
*i*importante definirmos ortogonalidade generalizada (com *peso*) em um inter-  
*i*,*b*]: dois polinômios  $p(x)$  e  $q(x)$  são ortogonais em um intervalo  $[a, b]$ , com  
 $(x)$ , se  

$$
\int_a^b p(x)q(x)w(x)dx = 0.
$$
 (19)  
**adratura de Gauss-Legendre**  
esentamos os polinômios de Legendre, definidos recursivamente no intervalo  
por  

$$
P_0(x) = 1, P_1(x) = x
$$

$$
P_{n+1}(x) = \left(\frac{2n+1}{n+1}\right)xP_n(x) - \frac{n}{n+1}P_{n-1}(x), \quad n \ge 1
$$
 (20)  
polinômios têm a propriedade de ser ortogonais no intervalo  $[-1, 1]$ , com peso

$$
w_k = \int_a^b L_k(x)w(x)dx.
$$
 (18)

o  $w(x)$ <br>ramos a<br> $l$ <br>o objetiv<br>um dad<br>ortogon<br>que det<br> $I =$ <br>mina os<br>á impor<br> $[a, b]$ : do<br> $w(x)$ , se ndo  $w(x)$  uma função peso escolhi<br>egramos a equação (10), obtendo<br> $I = \int_a^b f(x)w(x)dx = \int_a^b$ <br>sso objetivo nesta seção será aprese<br> $\int_a^b E_{tr}(x)w(x)dx$ <br>ra um dado intervalo [a, b], usando<br>ses ortogonais conhecidas. Deverá se<br>são ndo  $w(x)$  uma f<br>egramos a equaç $I = \int_a^b$ <br>sso objetivo nest<br>ra um dado inter<br>ses ortogonais co<br>são que determina<br> $I = \int_a^b f$ <br>de<br>termina os pesos<br>Será importante de<br>termina os pesos<br>Será importante de<br>so  $w(x)$ , se<br>Quadratura Sende<br>integ:<br>integ:<br>Para<br>bases<br>jeção<br>onde<br>deter<br>Sende<br>Peso<br>Qu<br>Ap<br> $[-1,1]$ <br>Estes Sendo  $w(x)$  um<br>integramos a eq<br/><br> $I =$ <br>Nosso objetivo r $I = \int_a$ <br>para um dado in<br>bases ortogonais<br>jeção que detern<br/> $I = \int_a$ onde<br>determina os pe $S$ Será importan<br/>valo  $[a, b]$ : dois<br>peso $w(x)$ , se<br>**Quadratura**<br>Apresenta

$$
\int_{a}^{b} p(x)q(x)w(x)dx = 0.
$$
\n(19)

 $[-1, 1]$  por

uma função peso escolhida, que deve satisfazer 
$$
w(x) ≥ 0
$$
em [a, b],  
equação (10), obtendo  

$$
= \int_{a}^{b} f(x)w(x)dx = \int_{a}^{b} \phi(x)w(x)dx + \int_{a}^{b} E_{tr}(x)w(x)dx.
$$
 (15)  
o nesta seção será apresentar estratégias que existem para minimizar  

$$
\int_{a}^{b} E_{tr}(x)w(x)dx = \int_{a}^{b} p_n(x)q_n(x)w(x)dx
$$
 (16)  
intervalo [a, b], usando projeção em espagos polinomais gerados por  
ais conhecidas. Deverá ser sempre lembrado que é a estratégia de pro-  
rrminará o valor dos parâmetros da respectiva fórmula de quadratura  

$$
\int_{a}^{b} f(x)w(x)dx ≈ \int_{a}^{b} \sum_{k=0}^{n} L_k(x)f(x_k)w(x)dx = \sum_{k=0}^{n} w_k f(x_k)
$$
 (17)  

$$
w_k = \int_{a}^{b} L_k(x)w(x)dx.
$$
 (18)  
pesos da fórmula de quadratura.  
ante definirmos ortogonalidade generalizada (com *peso*) em um inter-  
is polinômios  $p(x)$  e  $q(x)$  são ortogonais em um intervalo [a, b], com  

$$
\int_{a}^{b} p(x)q(x)w(x)dx = 0.
$$
 (19)  
**ra de Gauss-Legendre**  
noos polinômios de Legendre, definidos recursivamente no intervalo  

$$
P_0(x) = 1, P_1(x) = x
$$

$$
P_{n+1}(x) = \left(\frac{2n+1}{n+1}\right) x P_n(x) - \frac{n}{n+1} P_{n-1}(x), \quad n ≥ 1
$$
 (20)  
ios têm a propriedade de ser ortogonais no intervalo [-1, 1], com peso  

$$
\int_{-1}^{1} P_n(x)P_j(x)dx = \begin{cases} 0, & n \neq j \\ \frac{1}{n+1}, & n = j \end{cases}
$$
 (21)

$$
\int_{-1}^{1} P_n(x) P_j(x) dx = \begin{cases} 0, & n \neq j \\ \frac{1}{2^n}, & n = j \end{cases}
$$
 (21)

De
ompondo os polinômios<br>polinômios  $p_n$  e  $q_n$ , definidos em (13)-(14) em termos dos Decompondo os polinômios  $p_n$ <br>polinômios de Legendre, escrevemos definidos em (13)-(14) em termos dos<br>  $b_k P_k(x)$  (22) Decompondo os<br>polinômios de Lege:<br>Dessa forma, temos Decomp<br>polinômios<br>Dessa forn<br>e então, s

os 
$$
p_n
$$
 e  $q_n$ , definidos em (13)-(14) em termos dos  
evemos  

$$
p_n(x) = \sum_{k=0}^{n+1} b_k P_k(x)
$$
(22)  

$$
q_n(x) = \sum_{k=0}^{n} c_j P_j(x).
$$
(23)

$$
q_n(x) = \sum_{j=0}^n c_j P_j(x).
$$
 (23)

Decompondo os polinômios 
$$
p_n
$$
 e  $q_n$ , definidos em (13)-(14) em termos dos  
\npolinômios de Legendre, escrevemos  
\n
$$
p_n(x) = \sum_{k=0}^{n+1} b_k P_k(x)
$$
\n(22)  
\n
$$
q_n(x) = \sum_{j=0}^{n} c_j P_j(x).
$$
\n(23)  
\nDessa forma, temos  
\n
$$
p_n(x)q_n(x) = \left(\sum_{k=0}^{n+1} b_k P_k(x)\right) \left(\sum_{j=0}^{n} c_j P_j(x)\right) =
$$
\n
$$
\sum_{k=0}^{n} \sum_{j=0}^{n} b_k c_j P_k(x) P_j(x) + b_{n+1} \sum_{j=0}^{n} c_j P_k(x) P_j(x)
$$
\ne então, substituindo essa expressão em (10) e movendo para fora da integral as  
\nconstantses  
\n
$$
\int_{-1}^{1} p_n(x)q_n(x)dx = \sum_{k=0}^{n} \sum_{j=0}^{n} b_k c_j \int_{-1}^{1} P_k(x)P_j(x)dx + b_{n+1} \sum_{j=0}^{n} c_j \int_{-1}^{1} P_k(j)P_j(x)dx =
$$
\n
$$
\sum_{k=0}^{n} b_k c_k \int_{-1}^{1} P_k^2(x)dx
$$
\nem virtude das relações de ortogonalidade (14). Assim, podemos anular a expressão  
\nacima desde que estabelegamos  
\n
$$
b_0 = b_1 = \dots = b_k = 0,
$$
\no que implica  $p_n(x) = b_{n+1}P_{n+1}(x)$  e que por sua vez implica que as abscissas  
\nazón,  $x_1, \dots, x_n$  sejam as  $n + 1$  raízes de  $P_{n+1}(x)$ , o polinômio de Legendre de grau  
\nar + 1. Também implica (veja Sperandio 2003, Ralston 1978) que a correspondente  
\nA tabela 3 mostra, para a en a planómios de gegan menor ou igual a (20n).

Decomponde os polinômios 
$$
p_n
$$
 e  $q_n$ , definidos em (13)-(14) em termos dos  
\npolinômios de Legendre, escrevemos  
\n
$$
p_n(x) = \sum_{j=0}^{n+1} b_k P_k(x)
$$
\n(22)  
\n
$$
q_n(x) = \sum_{j=0}^{n} c_j P_j(x).
$$
\n(23)  
\nDessa forma, temos  
\n
$$
p_n(x)q_n(x) = \left(\sum_{j=0}^{n+1} b_k P_k(x)\right) \left(\sum_{j=0}^{n} c_j P_j(x)\right) =
$$
\n
$$
\sum_{k=0}^{n} \sum_{j=0}^{n} b_k c_j P_k(x) P_j(x) + b_{n+1} \sum_{j=0}^{n} c_j P_k(x) P_j(x)
$$
\ne  $\text{então, substituindo esa expressão em (10) e movemento para fora da integral as } \begin{bmatrix} \text{En particular, resas} \\ \text{constantes} \\ \text{constants} \end{bmatrix}$ \ne  $\text{então, substituindo esta\nconstantes\nconstantes\n
$$
\int_{-1}^{1} p_n(x)q_n(x)dx = \sum_{k=0}^{n} \sum_{j=0}^{n} b_k c_j \int_{-1}^{1} P_k(x)P_j(x)dx + b_{n+1} \sum_{j=0}^{n} c_j \int_{-1}^{1} P_k(j)P_j(x)dx =
$$
\n
$$
\sum_{k=0}^{n} b_k c_k \int_{-1}^{1} P_k^2(x)dx
$$
\n
$$
= \sum_{k=0}^{n} b_k c_k \int_{-1}^{1} P_k^2(x)dx
$$
\n
$$
= \sum_{k=0}^{n} b_k c_k \int_{-1}^{1} P_k^2(x)dx
$$
\n
$$
= b_n = \ldots = b_k = 0,
$$
\neu po reu nonínoí de la  
\neimada de que estabelcamos  
\n
$$
a_0 = \text{implied } p_n(x) = b_{n+1}
$$
trúce de  $P_{n+1}(x)$ , o polinômio de Legendre de gran  
\nExemplo 2.7 : *Enc*  
\n $n+1$ . Também implica (vga Sperando) 2003, Ralston 1978) que a correspondente  
\nfor  $n+1$ .<$ 

$$
b_0=b_1=\ldots=b_k=0,
$$

o que implica  $p_n(x) = b_{n+1}P_{n+1}(x)$  e que por sua vez implica que as abscissas  $x_0, x_1, \ldots, x_n$  sejam as  $n+1$  raízes de  $P_{n+1}(x)$ , o polinômio de Legendre de grau

Dessa forma, a fórmula de quadratura de Gauss-Legendre para  $n+1$  pontos pode

$$
\int_{-1}^{1} f(x)dx \approx \sum_{k=0}^{n} w_k f(x_k)
$$
\n(24)

Parâmetros da Quadratura de Gauss-Legendre.

| Tabela 3: Parâmetros da Quadratura de Gauss-Legendre.<br>$\it n$<br>$x_k$<br>$w_k$                                                                                                    |      |
|----------------------------------------------------------------------------------------------------|------|
| $\sqrt{1/3}$<br>$\mathbf{1}$<br>1<br>$\sqrt{1/3}$<br>$\mathbf{1}$<br>$\sqrt{3/5}$<br>5/9<br>$\overline{2}$<br>8/9<br>0                                                                                                    |      |
| $\sqrt{3/5}$<br>5/9<br>$-\sqrt{3/7+(6/7)\sqrt{2/15}}$<br>$-\sqrt{3/7-(6/7)\sqrt{2/15}}$<br>$\sqrt{\frac{3/7-(6/7)\sqrt{2/15}}{2/15}}$<br>$1/2-(1/18)\sqrt{15/2}$<br>5 $1/2 + (1/18)\sqrt{\frac{15/2}{15/2}}$<br>1/2 + (1/18), $\sqrt{\frac{15/2}{15/2}}$<br>3<br>$1/2-(1/18)\sqrt{15/2}$<br>$3/7+(6/7)\sqrt{2/15}$ |      |
| Em particular, ressaltamos os casos $n = 1$ e $n = 2$ , que são os mais usados:<br>$(n = 1)$ Quadratura de Gauss-Legendre usando 2 pontos.                                                                                                    |      |
| $\int_{-1}^{1} f(x)dx \approx f\left(-\sqrt{\frac{1}{3}}\right) + f\left(\sqrt{\frac{1}{3}}\right)$                                                                                                    | (25) |
| exata para polinômios de grau $\leq 3$ .<br>$(n = 2)$ Quadratura de Gauss-Legendre usando 3 pontos.<br>$\int_{-1}^{1} f(x)dx \approx \frac{5}{9} f\left(-\sqrt{\frac{3}{5}}\right) + \frac{8}{9} f(0) + \frac{5}{9} f\left(\sqrt{\frac{3}{5}}\right)$                                                              | (26) |
| exata para polinômios de grau $\leq 5$ .<br><b>Exemplo 2.7</b> : Encontrar a fórmula de Gauss-Legendre para                                                                                                    |      |
| $\int_{0}^{1} f(x) dx$<br>usando 2 pontos.                                                                                                    |      |
| <b>Solução:</b> pensamos em uma substituição $u = \alpha x + \beta$ , onde então<br>$\begin{cases}\n-1 = \alpha(0) + \beta \\ 1 = \alpha(1) + \beta\n\end{cases} \Rightarrow \alpha = 2, \beta = -1 \Rightarrow u = 2x - 1.$                                                                                       |      |
| Fazendo a substituição $u = 2x - 1, du = 2dx$                                                                                                    |      |

$$
\sqrt{\frac{3}{7} + \frac{6}{7}\sqrt{2/15}} \qquad 1/2 - \frac{1}{18}\sqrt{15/2}
$$
\n\naltamos os casos  $n = 1$  e  $n = 2$ , que são os mais usados:  
\na de Gauss-Legendre usando 2 pontos.  
\n
$$
\int_{-1}^{1} f(x)dx \approx f\left(-\sqrt{\frac{1}{3}}\right) + f\left(\sqrt{\frac{1}{3}}\right)
$$
\n
$$
s \text{ de grau } \leq 3.
$$
\na de Gauss-Legendre usando 3 pontos.  
\n
$$
f(x)dx \approx \frac{5}{9}f\left(-\sqrt{\frac{3}{5}}\right) + \frac{8}{9}f(0) + \frac{5}{9}f\left(\sqrt{\frac{3}{5}}\right)
$$
\n
$$
s \text{ de grau } \leq 5.
$$
\n
$$
ontrar a fórmula de Gauss-Legendre para
$$
\n
$$
\int_{0}^{1} f(x)dx
$$
\n
$$
f(x)dx = \frac{2}{3}x^2 + 3x - 1
$$
\n
$$
f(x)dx = \int_{0}^{1} f(x)dx
$$
\n
$$
f(x)dx = \frac{2}{3}x^2 - 1
$$
\n
$$
f(x)dx = \frac{2}{3}x^2 - 1
$$

$$
\int_{-1}^{1} f(x)dx \approx \frac{5}{9}f\left(-\sqrt{\frac{3}{5}}\right) + \frac{8}{9}f(0) + \frac{5}{9}f\left(\sqrt{\frac{3}{5}}\right)
$$
(26)

$$
\int_0^1 f(x)dx
$$

$$
\begin{cases}\n-1 = \alpha(0) + \beta \\
1 = \alpha(1) + \beta\n\end{cases} \Rightarrow \alpha = 2, \beta = -1 \Rightarrow u = 2x - 1
$$

$$
\int_0^1 f(x)dx = \int_{-1}^1 f\left(\frac{u+1}{2}\right)\frac{du}{2} = \int_{-1}^1 g(u)du,
$$
onde
$$
g(u) = \frac{f((u+1)/2)}{2}.
$$
Caso  $f$ seja polinômio de grau  $n$  sabemos que  $g$  também será polinômio de grau  $n$ .

onde

$$
g(u) = \frac{f((u+1)/2)}{2}.
$$

de<br>so f s<br>Assim

$$
\int_0^1 f(x)dx = \int_{-1}^1 f\left(\frac{u+1}{2}\right) \frac{du}{2} = \int_{-1}^1 g(u)du,
$$
  
onde  

$$
g(u) = \frac{f((u+1)/2)}{2}.
$$
  
Caso  $f$  seja polinômio de grau *n* sabemos que  $g$  também será polinômio de grau *n*.  
 Assim  

$$
\int_0^1 f(x)dx = g\left(\frac{-1}{\sqrt{3}}\right) + g\left(\frac{1}{\sqrt{3}}\right) = \frac{1}{2}f\left(\frac{-1/\sqrt{3}+1}{2}\right) + \frac{1}{2}f\left(\frac{1/\sqrt{3}+1}{2}\right)
$$
  
e assim a formula  

$$
\int_0^1 f(x)dx = \frac{1}{2}f\left(\frac{3-\sqrt{3}}{6}\right) + \frac{1}{2}f\left(\frac{3+\sqrt{3}}{6}\right)
$$
(27)  
 $\text{é exata para todos os polinômios de grau } \leq 3.$   
**Exemplo 2.8**: *Avaliar numericamente, em* Scilab,  

$$
I = \int_0^1 \ln(1+\sqrt{x})dx
$$
  
usando *o método de Gauss-Legendre para 2 pontos.*  
Usaremos a fórmula obtida no exemplo anterior. Os comandos em Scilab  
---> w0= 0.5; w1 = 0.5;  
---> function u = f(x)  
---> u = log(1 + sqrt(x)); endfunction

$$
\int_0^1 f(x)dx = \frac{1}{2} f\left(\frac{3-\sqrt{3}}{6}\right) + \frac{1}{2} f\left(\frac{3+\sqrt{3}}{6}\right)
$$

$$
I = \int_0^1 \ln(1 + \sqrt{x}) dx
$$

 $\int_0^1 f(x)dx = \int_{-1}^1 f\left(\frac{u+1}{2}\right)$ <br>
de<br>
so f seja polinômio de grau n sabemos que g<br>
Assim<br>  $\int_0^1 f(x)dx = g\left(\frac{-1}{\sqrt{3}}\right) + g\left(\frac{1}{\sqrt{3}}\right) = \frac{1}{2}f\left(\frac{2}{\sqrt{3}}\right)$ <br>
sosim a fórmula<br>  $\int_0^1 f(x)dx = \frac{1}{2}f\left(\frac{3-\sqrt{3}}{6}\right)$ <br>  $\int_0^1 f(x)dx = \int_0^1 f(x)dx$ aso f seja polinômio de grau n<br>
Assim<br>  $\int_0^1 f(x)dx = g\left(\frac{-1}{\sqrt{3}}\right) + g\left(\frac{-1}{\sqrt{3}}\right)$ <br>
ssim a fórmula<br>  $\int_0^1 f(x)dx = \frac{1}{2}$ <br>
xxata para todos os polinômios<br> **cemplo 2.8** : Avaliar numeric<br> *I* =<br>  $\int_0^1 f(x)dx = \int_{-1}^1 f(x)dx$ Caso f seja polinômio de grau n sabe<br>
Assim<br>  $\int_0^1 f(x)dx = g\left(\frac{-1}{\sqrt{3}}\right) + g\left(\frac{1}{\sqrt{3}}\right)$ <br>
e assim a fórmula<br>  $\int_0^1 f(x)dx = \frac{1}{2} f\left(\frac{2}{\sqrt{3}}\right)$ <br>
e exata para todos os polinômios de g<br> **Exemp**  $\int_0^1 f(x)dx = \int_{-1}^1 f\left(\frac{1}{2}\right)dx$ Caso f seja polinômio de grau n sabemo<br>
Assim<br>  $\int_0^1 f(x)dx = g\left(\frac{-1}{\sqrt{3}}\right) + g\left(\frac{1}{\sqrt{3}}\right) =$ e assim a fórmula<br>  $\int_0^1 f(x)dx = \frac{1}{2} f\left(\frac{3}{2}\right)$ é exata para todos os polinômios de gra  $\frac{f(u+1)}{2} \frac{du}{2} =$ <br>  $= \frac{f((u+1)/2)}{2}.$ <br>
sen mos que *g* tambi $= \frac{1}{2} f\left(\frac{-1/\sqrt{3}}{2}\right)$ <br>  $= \frac{3-\sqrt{3}}{6} + \frac{1}{2}.$ <br>
strau  $\leq 3.$ <br>
strau  $\leq 3.$ <br>
strau  $\leq 3.$ <br>
hn(1 +  $\sqrt{x}$ ) dx<br>
para 2 pontos.<br>
nplo anterior. C<br>
ndf  $\int_0^1 f(x)dx = \int_{-1}^1 f\left(\frac{u+1}{2}\right) \frac{du}{2} =$ onde<br>  $g(u) = \frac{f((u+1)/2)}{2}$ .<br>
Caso f seja polinômio de grau n sabemos que g tam<br>
Assim<br>  $\int_0^1 f(x)dx = g\left(\frac{-1}{\sqrt{3}}\right) + g\left(\frac{1}{\sqrt{3}}\right) = \frac{1}{2}f\left(\frac{-1/\sqrt{3}}{2}\right)$ <br>
e assim a fórmula  $\int_0^1 f(x) dx = \int_{-1}^1 f\left(\frac{u+1}{2}\right) \frac{du}{2} = \int_{-1}^1 g(u) du,$ do<br>
ess<br>  $g(u) = \frac{f((u+1)/2)}{2},$ <br>
ses f sejas polinômio de grau n sabemos que g também será polinômio de grau n<br>
Assim<br>  $\int_0^1 f(x) dx = g\left(\frac{1}{\sqrt{3}}\right) + g\left(\frac{1}{\sqrt{3}}\right) = \frac$  $\int_0^1 f(x)dx = \int_{-1}^1 f\left(\frac{u+1}{2}\right) \frac{du}{2} = \int_{-1}^1 g(v)$ onde $g(u) = \frac{f((u+1)/2)}{2}.$  Caso f seja polinômio de grau  $n$ sabemos que grambém sen Assim<br>  $\int_0^1 f(x)dx = g\left(\frac{-1}{\sqrt{3}}\right) + g\left(\frac{1}{\sqrt{3}}\right) = \frac{1}{2}f\left(\frac{-1/\sqrt{3}+1}{2}\right)$ e ass

$$
\int_0^{\pi^2/4} \operatorname{sen}(\sqrt{1+x}) \, dx
$$

$$
x = 0 \Rightarrow \alpha(0) + \beta = -1 \Rightarrow \beta = -1
$$

$$
x = \pi^2/4 \Rightarrow \alpha\pi^2/4 - 1 = 1 \Rightarrow \alpha = 2/(\pi^2/4) = 8/(\pi^2)
$$
e então  $u = 8x/\pi^2 - 1$ ,  $du = 8/\pi^2 dx$ , e

$$
x = 0 \Rightarrow \alpha(0) + \beta = -1 \Rightarrow \beta = -1
$$
  
\n
$$
x = \pi^2/4 \Rightarrow \alpha \pi^2/4 - 1 = 1 \Rightarrow \alpha = 2/(\pi^2/4) = 8/(\pi^2)
$$
  
\ne então  $u = 8\pi/\pi^2 - 1$ ,  $du = 8/\pi^2 dx$ , e  
\n
$$
\int_0^{\pi^2/4} f(x)dx = \int_{-1}^1 f\left(\frac{\pi^2(u+1)}{8}\right) \frac{\pi^2}{8} du = \int_{-1}^1 \frac{\pi^2}{8} f\left(\frac{\pi^2(u+1)}{8}\right) du.
$$
\nUsando (27), obtenos  
\n
$$
\int_0^{\pi^2/4} f(x)dx = \frac{\pi^2}{8} \left[ f\left(\frac{\pi^2}{8}\left(-\frac{1}{\sqrt{3}} + 1\right)\right) + f\left(\frac{\pi^2}{8}\left(-\frac{1}{\sqrt{3}} + 1\right)\right) \right]
$$
  
\ne segue que a formula  
\n
$$
\int_0^{\pi^2/4} f(x)dx = 1.2337f(0.521423) + 1.2337f(1.94598)
$$
  
\né exata para polinòmios de grau menor ou igual a 3.  
\nA sequência de comandos em *Scilab*.  
\n
$$
- \Rightarrow \text{ function } u = f(x)
$$
  
\n
$$
- \Rightarrow u = \sin(\text{sqrt}(1+x)):\text{endfunction}
$$
  
\n
$$
- \Rightarrow w = 1.2337; w1 = w0;
$$
  
\n
$$
- \Rightarrow x0 = 0.521423; x1 = 1.94598;
$$
  
\n
$$
-\Rightarrow I = w0^*(f(x)) + w1^*(f(x))
$$
  
\n
$$
\text{quadratura de Gauss-TChebyshev}
$$
  
\n
$$
\text{Quadratura de Gauss-TChebyshev}
$$
  
\n
$$
\text{Apresentamos os polinômios de TChebyshev}
$$
  
\n
$$
T_0(x) = 1, T_1(x) = x
$$
  
\n
$$
T_{n+1}(x) = 2xT_n(x) - T_{n-1}(x), \quad n \ge 1
$$

$$
\int_0^{\pi^2/4} f(x)dx = \frac{\pi^2}{8} \left[ f\left(\frac{\pi^2}{8}\left(\frac{-1}{\sqrt{3}} + 1\right)\right) + f\left(\frac{\pi^2}{8}\left(\frac{1}{\sqrt{3}} + 1\right)\right) \right]
$$

$$
\int_0^{\pi^2/4} f(x)dx = 1.2337f(0.521423) + 1.2337f(1.94598)
$$

$$
x = 0 \Rightarrow \alpha(0) + \beta = -1 \Rightarrow \beta = -1
$$
  
\n
$$
x = \pi^2/4 \Rightarrow \alpha \pi^2/4 - 1 = 1 \Rightarrow \alpha = 2/(\pi^2/4) = 8/(\pi^2)
$$
  
\ne então  $u = 8x/\pi^2 - 1$ ,  $du = 8/\pi^2 dx$ , e  
\n
$$
\int_0^{\pi^2/4} f(x)dx = \int_{-1}^1 f\left(\frac{\pi^2(u+1)}{8}\right) \frac{\pi^2}{8} du = \int_{-1}^1 \frac{\pi^2}{8} f\left(\frac{\pi^2(u+1)}{8}\right) du.
$$
  
\nUsando (27), obtemos  
\n
$$
\int_0^{\pi^2/4} f(x)dx = \frac{\pi^2}{8} \left[ f\left(\frac{\pi^2}{8}\left(-\frac{1}{\sqrt{3}}+1\right)\right) + f\left(\frac{\pi^2}{8}\left(\frac{1}{\sqrt{3}}+1\right)\right) \right]
$$
  
\ne segue que a formula  
\n
$$
\int_0^{\pi^2/4} f(x)dx = 1.2337f(0.521423) + 1.2337f(1.94598)
$$
  
\né exata para polinômios de grau menor ou igual a 3.  
\nA sequência de comando em *Scilab*.  
\n $\Rightarrow -5$  function u = f(x)  
\n $\Rightarrow -5$ u = sin(sqrt(1+x));endinu-  
\n $\Rightarrow$  v0 = 1.2337; w1 = w0;  
\n $\Rightarrow -5$  I = w0\*<sup>4</sup>f(x0) + w1\*f(x1)  
\n $\Rightarrow -5$  I = w0\*<sup>4</sup>f(x0) + w1\*f(x1)  
\nQuadratura de Gauss-TChebyshev  
\nApresintação I = 2.3848163.  
\nQuadratura de Gauss-TChebyshev T<sub>n</sub>(x) = cos(n \* arccos(x)), n \ge 0,  
\ndefinidos no intervalo [-1, 1].  
\nSabidamente, satisfazem a recursão  
\n $T_0(x) = 1, T_1(x) = x$   
\n $T_{n+1}(x) = 2xT_n(x) - T_{n-1}(x), n \ge 1.$   
\n

$$
T_0(x) = 1, T_1(x) = x
$$
  
\n
$$
T_{n+1}(x) = 2xT_n(x) - T_{n-1}(x), \quad n \ge 1.
$$
\n(28)

$$
\pi^2 - 1, du = 8/\pi^2 dx, e
$$
  
\n
$$
x \sinh u = \int_{-1}^{1} f\left(\frac{\pi^2(u+1)}{8}\right) \frac{\pi^2}{8} du = \int_{-1}^{1} \frac{\pi^2}{8} f\left(\frac{\pi^2(u+1)}{8}\right) du.
$$
  
\n
$$
f(x) dx = \frac{\pi^2}{8} \left[ f\left(\frac{\pi^2}{8}\left(\frac{-1}{\sqrt{3}} + 1\right)\right) + f\left(\frac{\pi^2}{8}\left(\frac{1}{\sqrt{3}} + 1\right)\right) \right]
$$
  
\n
$$
r \sinh u = \int_{0}^{\pi^2/4} f(x) dx = 1.2337f(0.521423) + 1.2337f(1.94598)
$$
  
\n
$$
y = \int_{0}^{\pi^2/4} f(x) dx = 1.2337f(0.521423) + 1.2337f(1.94598)
$$
  
\n
$$
y = \int_{0}^{\pi^2/4} f(x) dx = 1.2337f(0.521423) + 1.2337f(1.94598)
$$
  
\n
$$
y = \int_{0}^{\pi^2/4} f(x) dx = 1.94598;
$$
  
\n
$$
y = \int_{0}^{\pi^2/4} f(x) dx = 1.94598;
$$
  
\n
$$
f(x) = \int_{0}^{\pi^2/4} f(x) dx = \int_{0}^{\pi^2/4} f(x) dx
$$
  
\n
$$
= 2.3848163.
$$
  
\n
$$
y = \int_{0}^{\pi^2/4} f(x) dx = \int_{0}^{\pi^2/4} f(x) dx
$$
  
\n
$$
= 2.3848163.
$$
  
\n
$$
y = \int_{0}^{\pi^2/4} f(x) dx = \int_{0}^{\pi^2/4} f(x) dx
$$
  
\n
$$
= 2.3848163.
$$
  
\n
$$
y = \int_{0}^{\pi^2/4} f(x) dx = \int_{0}^{\pi^2/4} f(x) dx
$$

 $Decompondo$  os polinômios  $p_n$  e  $q_n$ , definidos em (13)-(14) em termos dos Decompondo os polinômios  $p_n$  e q<br>polinômios de TChebyshev, escrevemos e assim e assim e ass<br>e ass<br>onde

Decompondo os polinômios 
$$
p_n
$$
 e  $q_n$ , definidos em (13)-(14) em termos dos  
polinômios de TChebyshev, escrevemos  

$$
p_n(x) = \sum_{k=0}^{n+1} b_k T_k(x)
$$
(30)  

$$
q_n(x) = \sum_{j=0}^{n} c_j T_j(x).
$$
(31)  
Dessa forma, analogamente ao desenvolvimento na secão (2.2), usamos a propriedade  
de ortogonalidade dada em (29) para obter  $p_n(x) = b_{n+1}T_{n+1}(x)$  e que por sua vez  
implica que as abscissas  $x_0, x_1, ..., x_n$  sejam as  $n+1$  raízes de  $T_{n+1}(x)$ , o polinômio  
quadratura será exata para polinômios de grau menor ou igual a (2n + 1).  
Pode-se mostrar que as raízes de  $T_{n+1}(x)$  são dadas por  

$$
x_k = \cos\left(\frac{\pi(2k+1)}{2(n+1)}\right)
$$
(32)  
para  $k = 0, 1, 2, ..., n$ . Pode-se mostrar também que os pessoas são dados por  

$$
w_k = \frac{\pi}{n+1}
$$
(33)  
para  $k = 0, 1, 2, ..., n$ . Deses forma, a fórmula de quadratura de Gauss-TChebyshev  
para  $n+1$  pontos pode ser escrita  

$$
\int_{-1}^{1} \frac{f(x)}{\sqrt{1-x^2}} dx \approx \frac{\pi}{n+1} \sum_{k=0}^{n} f(x_k)
$$
(34) 1  
onde  $x_0, x_1, x_2, ..., x_n$  são definidos por (32).  
**Exemplo 2.10** : *Avaliar numericamente*  

$$
\int_{-1}^{x^2/4} \text{sen}(\sqrt{1+x}) dx
$$

Decompondo os polinômios  $p_n$  e  $q_n$ , definidos em (13)-(14) em termos dos<br>polinômios de TChebyshev, escrevemos<br> $p_n(x) = \sum_{k=0}^{n+1} b_k T_k(x)$  (30)<br> $q_n(x) = \sum_{j=0}^{n} c_j T_j(x)$ . (31)<br>Dessa forma, analogamente ao desenvolvimento na Decompondo os polinômios  $p_n$  e  $q_n$ , definidos em (13)-(14) em te<br/>polinômios de TChebyshev, escrevemos  $p_n(x) = \sum_{k=0}^{n+1} b_k T_k(x)$  $q_n(x) = \sum_{j=0}^{n} c_j T_j(x).$  Dessa forma, analogamente ao desenvolvimento na seção (2.2), usa Decompondo os polinômios  $p_n$  e  $q_n$ , definidos em (<br>
linômios de TChebyshev, escrevemos<br>  $p_n(x) = \sum_{k=0}^{n+1} b_k T_k(x)$ <br>  $q_n(x) = \sum_{j=0}^{n} c_j T_j(x)$ .<br>
essa forma, analogamente ao desenvolvimento na seção (2<br>
ortogonalidade dada e Decompondo os polinômios  $p_n$  e  $q_n$ , definidos em (13)-(14) em tern<br>polinômios de TChebyshev, escrevenos  $p_n(x) = \sum_{k=0}^{n+1} b_k T_k(x)$  $q_n(x) = \sum_{j=0}^{n+1} c_j T_j(x).$ <br>Dessa forma, analogamente ao desenvolvimento na seção (2.2), usa Decompondo os polinômios  $p_n$  e  $q_n$ , definidos em (13)-(14) em termos dos<br>
polinômios de l'Chebyshev, escrevenos<br>  $p_n(x) = \sum_{k=0}^{n+1} b_k T_k(x)$  (30)<br>
(30)<br>
Dessa forma, analogamente ao desenvolvimento na seção (2.2), usanos Decompondo os polinômios  $p_n$ <br>polinômios de TChebyshev, escrev<br> $p_n(x)$ <br> $q_n(x)$ <br>Dessa forma, analogamente ao dese<br>de ortogonalidade dada em (29) pi<br>implica que as abscissas  $x_0, x_1, ...$ <br>de TChebyshev de grau  $n + 1$ . T.<br>quadra Decompondo os polinômios  $p_n$  e  $q_n$ , de<br>
polinômios de TChebyshev, escrevemos<br>  $p_n(x) = \sum_{k=0}^{n+1} b_k T$ <br>  $q_n(x) = \sum_{k=0}^{n} c_j T$ <br>
Dessa forma, analogamente ao desenvolviment<br>
de ortogonalidade dada em (29) para obter *p* in p Decompondo os polinômios  $p_n$  e  $q_n$ ,<br>
polinômios de TChebyshev, escrevemos<br>  $p_n(x) = \sum_{k=0}^{n+1} q_n(x) = \sum_{k=0}^{n} q_k(x)$ <br>
Dessa forma, analogamente ao desenvolvin<br>
de ortogonalidade dada em (29) para obtenularina que as abscis Decompondo os polinômios  $p_n$  e  $q_n$ , definidos en<br>polinômios de TChebyshev, escrevemos<br> $p_n(x) = \sum_{k=0}^{n+1} b_k T_k(x)$ <br> $q_n(x) = \sum_{j=0}^{n} c_j T_j(x)$ .<br>Dessa forma, analogamente ao desenvolvimento na seção<br>de ortogonalidade dada em (2 Decompondo os polinômios  $p_n \in q_n$ , definidos em (13) (14) em termos dos<br>
infamios de l'Chebyshev, exercemos<br>  $p_n(x) = \sum_{j=0}^{n-1} b_k T_k(x)$  (30)<br>
sex formula and propriade de variable and consequence in descrited by the set of Decompondo<br>polinômios de<br>de ortogonalid<br>implica que as<br>de TChebyshe<br>quadratura ser<br>Pode-se mos<br>para  $k = 0, 1, 2$ <br>para  $k = 0, 1, 2$ <br>para  $n + 1$  por<br>onde  $x_0, x_1, x_2$ <br>**Exemplo 2.10**<br>wsando quadra<br>Na obtenção<br>Exemplo (2.9):

$$
x_k = \cos\left(\frac{\pi(2k+1)}{2(n+1)}\right) \tag{32}
$$

$$
w_k = \frac{\pi}{n+1} \tag{33}
$$

s radizes de 
$$
I_{n+1}(x)
$$
 sao daas pol  
\n
$$
x_k = \cos\left(\frac{\pi(2k+1)}{2(n+1)}\right)
$$
\n(32)  
\node-se mostrar também que os pessoas são dados por  
\n
$$
w_k = \frac{\pi}{n+1}
$$
\n(33)  
\nessa forma, a fórmula de quadratura de Gauss-TChebyshev  
\nser escrita  
\n
$$
\int_{-1}^{1} \frac{f(x)}{\sqrt{1-x^2}} dx \approx \frac{\pi}{n+1} \sum_{k=0}^{n} f(x_k)
$$
\n(34)  
\nio definidos por (32).  
\n*rr numericamente*  
\n
$$
\int_{0}^{\pi^2/4} \text{sen}(\sqrt{1+x}) dx
$$
\n*auss-TChebyshev com 4 pontos.*  
\nula apropriada, usamos a mudança de variável obtida no  
\n
$$
u = 8x/\pi^2 - 1, du = 8/\pi^2 dx,
$$

$$
\int_0^{\pi^2/4} \operatorname{sen}(\sqrt{1+x}) \ dx
$$

é, Exemplo  $(2.9)$ :

$$
u = 8x/\pi^2 - 1, du = 8/\pi^2 dx
$$

e assim  
\n
$$
\int_0^{\pi^2/4} f(x)dx = \int_{-1}^1 f\left(\frac{\pi^2(u+1)}{8}\right) \frac{\pi^2}{8} du = \int_{-1}^1 \frac{\pi^2}{8} f\left(\frac{\pi^2(u+1)}{8}\right) du.
$$
\ne assim  
\n
$$
\int_0^{\pi^2/4} f(x)dx = \int_{-1}^1 \frac{g(u)}{\sqrt{1-u^2}} du
$$
\nonde  
\n
$$
g(u) = \frac{\pi^2 \sqrt{1-u^2}}{8} f\left(\frac{\pi^2(u+1)}{8}\right).
$$
\nA sequência de comandos em *Scilab*  
\n
$$
--\gt; function y = f(x)
$$
\n
$$
--\gt y = sin(sqrt(1+x)); endfunction
$$

$$
\int_0^{\pi^2/4} f(x)dx = \int_{-1}^1 \frac{g(u)}{\sqrt{1 - u^2}} du
$$

$$
g(u) = \frac{\pi^2 \sqrt{1 - u^2}}{8} f\left(\frac{\pi^2 (u+1)}{8}\right)
$$

e assim  
\n
$$
\int_0^{\pi^2/4} f(x)dx = \int_{-1}^1 f\left(\frac{\pi^2(u+1)}{8}\right) \frac{\pi^2}{8} du = \int_{-1}^1 \frac{\pi^2}{8} f\left(\frac{\pi^2(u+1)}{8}\right) du.
$$
\ne assim  
\ne assim  
\n
$$
\int_0^{\pi^2/4} f(x)dx = \int_{-1}^1 \frac{g(u)}{\sqrt{1-u^2}} du
$$
\n\nonde  
\n
$$
g(u) = \frac{\pi^2\sqrt{1-u^2}}{8} f\left(\frac{\pi^2(u+1)}{8}\right).
$$
\nA sequential de comandos em *Scilab*  
\n
$$
--> function y = f(x)
$$
\n
$$
-> y = sin(sqrt(1+x));
$$
endfunction  
\n
$$
-->> y = \frac{\varphi_{\text{pi}}\lambda^2}{8} \text{snf}(1-u^2u)^2 f(\frac{\varphi_{\text{pi}}\lambda^2}{u+1})/8)/8;
$$
\n
$$
--> endfunction y = g(u)
$$
\n
$$
-->> y = \frac{\varphi_{\text{pi}}\lambda^2}{8} \text{snf}(1-u^2u)^2 f(\frac{\varphi_{\text{pi}}\lambda^2}{2}u+1)/8)/8;
$$
\n
$$
-->> u = cos(\frac{\varphi_{\text{pi}}}{2}u^2 + 2u + 1)/8;
$$
\n
$$
-->> u = cos(\frac{\varphi_{\text{pi}}}{2}u^2 + 2u + 1)/8;
$$
\n
$$
-->> u = cos(\frac{\varphi_{\text{pi}}}{2}u^2 + 2u + 1)/8;
$$
\n
$$
-->> u = cos(\frac{\varphi_{\text{pi}}}{2}u^2 + 2u + 1)/8;
$$
\n
$$
-->> u = cos(\frac{\varphi_{\text{pi}}}{2}u^2 + 2u + 1)/8;
$$
\n
$$
-->> u = cos(\frac{\varphi_{\text{pi}}}{2}u^2 + 2u + 1)/8;
$$
\n
$$
-->> u = cos(\frac{\varphi_{\text{pi}}}{2}u^2 + 2u + 1)/8;
$$
\n
$$
-->> u = cos(\frac{\varphi_{\text{pi}}}{2}u^2 + 2u + 1)/8;
$$
\n<math display="</p>

$$
L_0(x) = 1, L_1(x) = 1 - x
$$
  
\n
$$
L_{n+1}(x) = \frac{1}{n+1} [(2n+1-x)L_n(x) - nL_{n-1}(x)], \quad n \ge 1,
$$
\n(35)

$$
\int_0^\infty L_n(x)L_j(x)e^{-x}dx = \begin{cases} 0, & n \neq j \\ 1, & n = j \end{cases}
$$
 (36)

|                                                                | $\boldsymbol{n}$<br>$x_k$                                      | $\boldsymbol{w}_k$                                           | Tabela 4: Parâmetros da Quadratura de Gauss-Laguerre.                                                                                                    |      |
|----------------------------------------------------------------|----------------------------------------------------------------|--------------------------------------------------------------|----------------------------------------------------------------------------------------------------|------|
|                                                                | 0.585786437627<br>1<br>3.414213562373                          |                                                              | 0.853553390593<br>0.14644669407                                                                                                    |      |
|                                                                | 0.415774556783<br>2<br>2.294280360279<br>6.289945082937        |                                                              | 0.711093009929<br>0.278517733569<br>0.103892565016                                                                                                    |      |
|                                                                | 0.322547689619<br>1.745761101158                               |                                                              | 0.603154104342<br>0.357418692438                                                                                                    |      |
|                                                                | 3<br>4.536620296921<br>9.395070912301                          |                                                              | $0.388879085150\cdot10^{-1}$<br>$0.539294705561\cdot 10^{-3}$                                                                                                    |      |
|                                                                | 0.2635603197<br>1.413403059<br>3.59642577<br>4<br>7.0858100059 |                                                              | 0.5217556106<br>0.39866681108<br>$0.75942244868\cdot10^{-1}$<br>$0.36117586799\cdot10^{-2}$                                                                                                    |      |
|                                                                | 12.64080084423                                                 |                                                              | $0.23369972386\cdot10^{-4}$                                                                                                    |      |
| polinômios de Laguere, escrevemos                              |                                                                |                                                              | Decompondo os polinômios $p_n$ e $q_n$ , definidos em (13)-(14) em termos dos                                                                                                    |      |
|                                                                |                                                                | $p_n(x) = \sum_{k=0}^{n+1} b_k L_k(x)$                       |                                                                                                    | (37) |
|                                                                |                                                                | $q_n(x) = \sum_{i=0}^{n} c_j L_j(x).$                        |                                                                                                    | (38) |
|                                                                |                                                                |                                                              | Dessa forma, analogamente ao desenvolvimento na seção 2.2, usamos a propriedade<br>de ortogonalidade dada em (36) para obter $p_n(x)\,=\,b_{n+1}L_{n+1}(x)$ e que por sua<br>vez implica que as abscissas $x_0, x_1, \ldots, x_n$ sejam as $n + 1$ raízes de $L_{n+1}(x)$ , o<br>polinômio de Laguerre de grau $n+1$ . Também implica que a correspondente fórmula<br>de quadratura será exata para polinômios de grau menor ou igual a $(2n+1)$ .<br>Pode-se mostrar que as raízes de $L_{n+1}(x)$ e os pesos $w_k, k = 0, 1, , n$ para esta |      |
| quadratura são dadas conforme a tabela 4.<br>ser escrita       |                                                                |                                                              | Dessa forma, a fórmula de quadratura de Gauss-Laguerre para $n+1$ pontos pode                                                                                                    |      |
| onde $x_0, x_1, x_2, \ldots, x_n$ são definidos pela tabela 4. |                                                                | $\int_0^\infty f(x)e^{-x}dx \approx \sum_{k=0}^n w_k f(x_k)$ |                                                                                                    | (39) |

Tabela 4: Parâmetros da Quadratura de Gauss-Laguerre.

netros da Quadratura de Gauss-Laguerre.  
\n86437627 0.853553390593  
\n13562373 0.14644669407  
\n74556783 0.711093009929  
\n80360279 0.278517733569  
\n45082937 0.103892565016  
\n61082937 0.103892565016  
\n61101158 0.357418692438  
\n20296921 0.388879085150 \cdot 10^{-1}  
\n70912301 0.539294705561 \cdot 10^{-3}  
\n603197 0.5217556106  
\n93059 0.39866681108  
\n2577 0.75942244868 \cdot 10^{-1}  
\n100059 0.36117586799 \cdot 10^{-2}  
\n80084423 0.23369972386 \cdot 10^{-4}  
\n58 p<sub>n</sub> e q<sub>n</sub>, definidos em (13)-(14) em termos dos  
\nvemos  
\n
$$
p_n(x) = \sum_{k=0}^{n+1} b_k L_k(x)
$$
 (37)  
\n
$$
q_n(x) = \sum_{j=0}^{n} c_j L_j(x).
$$
 (38)  
\no desenvolvimento na seqão 2.2, usamos a propriedade  
\n(36) para obter  $p_n(x) = b_{n+1} L_{n+1}(x)$  e que por sua  
\n $x_0, x_1, \ldots, x_n$  sejam as  $n + 1$  raízes de  $L_{n+1}(x)$ , o  
\n $n + 1$ . Também implica que a correspondence fórmula  
\na polinônos de grau menor ou igual a (2n + 1).  
\nuse a bolinônoí de grau menor ou igual a (2n + 1).  
\n208 e  
\n208 de  $L_{n+1}(x)$  e os pessoas  $w_k$ ,  $k = 0, 1, \ldots, n$  para esta  
\nthe a tablela 4.  
\nquadratura de Gauss-Lag

$$
\int_0^\infty f(x)e^{-x}dx \approx \sum_{k=0}^n w_k f(x_k)
$$
\n(39)

Exemplo 2.11 : Avaliar numeri
amente

$$
\begin{aligned}\n\text{ricamente} \\
\int_{e}^{\infty} \frac{dx}{1 + x^{5/2}} \\
\text{guerre com 4 po} \\
&- e, du = dx \text{ pe}\n\end{aligned}
$$

**Exemplo 2.11** : Avaliar numericamente<br>  $\int_{e}^{\infty} \frac{dx}{1 + x^{5/2}}$ <br>
usando quadratura de Gauss-Laguerre com 4 pontos.  $\alpha$ e $\alpha$ Avalia<br>a de Ga<br>variável

mplo 2.11<br>*do quadratu*<br>mudança de  $u = x - e$ ,  $du = dx$  $\frac{5}{2}$ <br>pontos.<br>permite escrevermos

Z ∞ e dx 1 + x <sup>5</sup>/<sup>2</sup> = Z ∞ du <sup>1</sup> <sup>+</sup> ( u <sup>+</sup> <sup>e</sup>) <sup>5</sup>/<sup>2</sup> = Z ∞ 0 g(u)e <sup>−</sup><sup>u</sup>du onde <sup>g</sup>(u) <sup>=</sup> e u <sup>1</sup> <sup>+</sup> ( u <sup>+</sup> <sup>e</sup>) 5/2 . A sequên
ia de omandos em S
ilab −− > fun
tion y = g(u) −− > y = exp(u)/(1 + (u+exp(1)) ∧(2.5)); endfun
tion −− > u0 = 0.322547689619; w0 = 0.603154104342; −− > u1 = 1.745761101158; w1 = 0.357418692438; > u2 = 4.536620296921; w2 = 0.388879085150\*10 ∧(-1); −− > u3 = 9.395070912301; w3 = 0.539294705561\*10 ∧(-3); −− > I = w0\*g(u0) + w1\*g(u1) + w2\*g(u2) + w3\*g(u3) produz a aproximação I = 0.1342564. Quadratura de Gauss-Hermite Apresentamos os polinmios de Hermite omo sendo soluções não-singulares da equação diferen
ial xy′′ − 2xy ′ + 2ny = 0 . Polinmios de Hermite, que satisfazem a relação re
ursiva ≥ 0, (40) têm a propriedade de ser ortogonais no intervalo (−∞,∞), om peso isto é, = j (41) De
ompondo os polinmios pn e qn , denidos em (13)-(14) em termos dos polinmios de Hermite, es
revemos bkHk(x) (42) cjHj (x). (43)

,

$$
H_0(x) = 1
$$
  
\n
$$
H_{n+1}(x) = 2xH_n(x) - H'_n(x), \quad n \ge 0,
$$
\n(40)

 $w(x) = e^{-x^2}$ 

$$
\int_{-\infty}^{\infty} H_n(x) H_j(x) e^{-x^2} dx = \begin{cases} 0, & n \neq j \\ \sqrt{\pi} \ n! \ 2^n, & n = j \end{cases}
$$
 (41)

$$
p_n(x) = \sum_{k=0}^{n+1} b_k H_k(x)
$$
\n(42)

$$
q_n(x) = \sum_{j=0}^n c_j H_j(x).
$$
 (43)

|                                                                                                    | $\boldsymbol{n}$<br>$x_k$ | $-0.7071067811$                                                            | Tabela 5: Parâmetros da Quadratura de Gauss-Hermite.<br>$w_k$<br>0.8862269255 |                                                                                                    |
|----------------------------------------------------------------------------------------------------|---------------------------|----------------------------------------------------------------------------|-------------------------------------------------------------------------------|----------------------------------------------------------------------------------------------------|
|                                                                                                    | 1                         | 0.7071067811                                                               | 0.8862269255                                                                  |                                                                                                    |
|                                                                                                    | $\overline{2}$            | $-1.22447448714$<br>0.00000000000<br>1.22447448714                         | 0.2954089752<br>1.1816359006<br>0.2954089752                                  |                                                                                                    |
|                                                                                                    | 3                         | $-1.6506801239$<br>$-0.5246476233$<br>0.5246476233                         | 0.0813128354<br>0.8049140900<br>0.8049140900                                  |                                                                                                    |
|                                                                                                    |                           | 1.6506801239<br>$-2.021828705$                                             | 0.0813128354<br>0.0199532421                                                  |                                                                                                    |
|                                                                                                    | $\theta$<br>4             | $-0.9585724646$<br>0.9585724646                                            | 0.3936193232<br>0.9453087205<br>0.3936193232                                  |                                                                                                    |
|                                                                                                    |                           | 2.021828705                                                                | 0.0199532421                                                                  |                                                                                                    |
| Dessa forma, analogamente ao desenvolvimento na seção 2.2, usamos a propriedade<br>de ortogonalidade dada em (41) para obter $p_n(x)\,=\,b_{n+1}H_{n+1}(x)$ e que por sua<br>vez implica que as abscissas $x_0, x_1, \ldots, x_n$ sejam as $n + 1$ raízes de $H_{n+1}(x)$ , o<br>polinômio de Hermite de grau $n+1$ . Também implica que a correspondente fórmula |                           |                                                                            |                                                                               |                                                                                                    |
| de quadratura será exata para polinômios de grau menor ou igual a $(2n+1)$ .<br>quadratura são dadas conforme a tabela 5.                                                                                                    |                           |                                                                            |                                                                               | Pode-se mostrar que as raízes de $H_{n+1}(x)$ e os pesos $w_k$ , $k = 0, 1, , n$ para esta<br>Dessa forma, a fórmula de quadratura de Gauss-Hermite para $n+1$ pontos pode |
| ser escrita                                                                                                    |                           | $\int_{-\infty}^{\infty} f(x)e^{-x^2}dx \approx \sum_{k=0}^{n} w_k f(x_k)$ |                                                                               | (44)                                                                                                    |
| onde $x_0, x_1, x_2, \ldots, x_n$ são definidos pela tabela 5.                                                                                                    |                           |                                                                            |                                                                               |                                                                                                    |
| Exemplo 2.12 : Avaliar numericamente                                                                                                    |                           |                                                                            |                                                                               |                                                                                                    |
|                                                                                                    |                           | $\int_{infty}^{\infty} \frac{e^{- x } dx}{1+x^3}$                          |                                                                               |                                                                                                    |
| usando quadratura de Gauss-Hermite com 4 pontos.                                                                                                    |                           |                                                                            |                                                                               |                                                                                                    |
| Não há necessidade de mudança de variável. Temos                                                                                                    |                           |                                                                            |                                                                               |                                                                                                    |

Tabela 5: Parâmetros da Quadratura de Gauss-Hermite.

$$
\int_{-\infty}^{\infty} f(x)e^{-x^2}dx \approx \sum_{k=0}^{n} w_k f(x_k)
$$
\n(44)

$$
\int_{\inf ty}^{\infty} \frac{e^{-|x|} dx}{1+x^3}
$$

$$
\int_{-\infty}^{\infty} \frac{e^{-|x|} dx}{1 + x^3} = \int_{-\infty}^{\infty} g(x) e^{-x^2} dx
$$

onde  $g(x) = \frac{e^{x^2}e^{-|x|}}{1 + x^3}$ .  $\int_{-\infty}^{\infty} \frac{e^{-|x|} dx}{1+x^3}$  de  $g(x) = \frac{e^{x^2}e^{-|x|}}{1+x^3}$ .<br>A sequência de comandos em *Scilab* de  $g(x) = \frac{e^{x^2}e^{-|x|}}{1+x^3}$ .<br>A sequência de comand<br>--> function  $y = g(u)$  $\int_{-\infty}^{\infty} \frac{e^{-|x|} dx}{1+x^3} = \int_{-\infty}^{\infty} g(x)e^{-x^2} dx$ <br>
de  $g(x) = \frac{e^{x^2}e^{-|x|}}{1+x^3}$ .<br>
A sequência de comandos em *Scilab*<br>
--> function y = g(u)<br>
--> y = exp(u\*u - abs(u))/(1 + u\*u\*u); endfunction  $\int_{-\infty}^{\infty} \frac{e^{-|x|} dx}{1+x^3} = \int_{-\infty}^{\infty} g$ <br>
de  $g(x) = \frac{e^{x^2} e^{-|x|}}{1+x^3}$ .<br>
A sequência de comandos em *Scilab*<br>
--> function y = g(u)<br>
--> y = exp(u\*u - abs(u))/(1 + u\*u\*u); en<br>
--> u0=-1.6506801239; w0 = 0.0813128354  $\int_{-\infty}^{\infty} \frac{e^{-|x|}dx}{1+x^3} = \int_{-\infty}^{\infty}$ <br>
de  $g(x) = \frac{e^{x^2}e^{-|x|}}{1+x^3}$ .<br>
A sequência de comandos em *Scilab*<br>
--> function y = g(u)<br>
--> y = exp(u\*u - abs(u))/(1 + u\*u\*u); e<br>
--> u0=-1.6506801239; w0 = 0.081312835<br>
- $\int_{-\infty}^{\infty} \frac{e^{-|x|}dx}{1+x^3} = \int_{-\infty}^{\infty}$ <br>
de  $g(x) = \frac{e^{x^2}e^{-|x|}}{1+x^3}$ .<br>
A sequència de comandos em *Scilab*<br>
--> function y = g(u)<br>
--> y = exp(u\*u - abs(u))/(1 + u\*u\*u); er<br>
--> u0=-1.6506801239; w0 = 0.0813128354<br>  $\int_{-\infty}^{\infty} \frac{e^{-|x|}dx}{1+x^3} = \int_{-\infty}^{\infty}$ <br>
de  $g(x) = \frac{e^{x^2}e^{-|x|}}{1+x^3}$ .<br>
A sequência de comandos em *Scilab*<br>
--> function y = g(u)<br>
--> y = exp(u\*u - abs(u))/(1 + u\*u\*u);<br>
--> u0=-1.6506801239; w0 = 0.08131283;<br>
--> −−> I = w0\*g(u0) + w1\*g(u1) + w2\*g(u2) + w3\*g(u3) onde  $g(x) = \frac{e^{x^2}e^{-|x|}}{1+x^3}$ .<br>
A sequència de comandos em *Scila*<br>
--> function y = g(u)<br>
--> y = exp(u\*u - abs(u))/(1 + u<br>
--> u0=-1.6506801239; w0 = 0.08<br>
--> u1=-0.5246476233; w1=0.804<br>
--> u2= 0.5246476233; w2= 0.  $\int_{-\infty}^{\infty} \frac{e^{-|x|}dx}{1+x^3} = \int_{-\infty}^{\infty} g(x)e^{-x^2}$ <br>
de  $g(x) = \frac{e^{x^2}e^{-|x|}}{1+x^3}.$ <br>
A sequência de comandos em *Scilab*<br>  $--$  > function y = g(u)<br>  $--$  > y = exp(u\*u - abs(u))/(1 + u\*u\*u); endfunctio<br>  $--$  > u0=-1.650680123  $\int_{-\infty}^{\infty} \frac{e^{-|x|}dx}{1+x^3} = \int_{-\infty}^{\infty} g(x)e^{-x^2}dx$ <br>
de  $g(x) = \frac{e^{x^2}e^{-|x|}}{1+x^3}$ .<br>
A sequència de comandos em *Scilab*<br>
--> function y = g(u)<br>
--> y = exp(u\*n - abs(u))/(1 + u\*u\*u); endfunction<br>
--> u0=-1.6506801233;  $\int_{-\infty}^{\infty} \frac{e^{-|x|}dx}{1+x^3} = \int_{-\infty}^{\infty} g(x)e^{-x^2}dx$ onde  $g(x) = \frac{e^{x^2}e^{-|x|}}{1+x^3}$ .<br>
A sequència de comandos em *Scilab*<br>
--> function y = g(u)<br>
--> y e exp(u<sup>\*</sup>u^1</sup> a abs(u))/(1 + u\*u\*u); endfunction<br>
--> y e exp(u\*u^  $\int_{-\infty}^{\infty} \frac{e^{-|x|}dx}{1+x^3} = \int_{-\infty}^{\infty} g(x)e^{-x^2} dx$ <br>
de  $g(x) = \frac{e^{x^2}e^{-|x|}}{1+x^3}$ .<br>
A sequência de comandos em *Scilab*<br>
--> function y = g(u)<br>
--> y = exp(u\*u - abs(u))/(1 + u\*u\*u); endfunction<br>
--> v = exp(u\*u - abs(  $\int_{-\infty}^{\infty}\frac{e^{-|x|}dx}{1+x^3}=\int_{-\infty}^{\infty}g(x)e^{-x^2}dx$  onde  $g(x)=\frac{e^{x^2}e^{-|x|}}{1+x^3}.$  A sequencia de comandos em *Scilab* –<br>
--> bunction y = g(u) –--> y = exp(u\*u - abs(u))/(1 + u\*u\*u); endfunction –--> u0=-1.6506801239; w0  $\int_{-\infty}^{\infty} \frac{e^{-|x|}dx}{1+x^3} = \int_{-\infty}^{\infty} g(x) e^{-x^2} dx$ onde $g(x) = \frac{e^{x^2}e^{-|x|}}{1+x^3}$ . A sequência de comandos em *Scilab* ---> function y = g(u) ---> y = exp(u\*u - abs(u))/(1 + u\*u\*u); endfunction ---> u0--1.6506601239; w  $\int_{-\infty}^{\infty} \frac{e^{-|x|}dx}{1+x^3} = \int_{-\infty}^{\infty} g(x)e^{-x^2}dx$ onde  $g(x) = \frac{e^{x^2}e^{-|x|}}{1+x^3}$ .<br>
A sequència de comandos em *Scilab*<br>
--> function  $y = g(u)$ <br>
--> y =  $\exp(u^*u - abs(u))/(1 + u^*u^*u)$ ; endfunction<br>
--> u0--1.55068601233; w0 = 0  $\int_{-\infty}^{\infty} \frac{e^{-|x|}dx}{1+x^3} = \int_{-\infty}^{\infty} g(x)e^{-x^2}dx$ onde  $g(x) = \frac{e^{x^2}e^{-|x|}}{1+x^2}$ .<br>
A sequência de comandos em *Sciab*<br>
--> bruction $y = g(0)$ <br>
--> y = exp(n\*u - abs(n))/(1 + n\*n\*u); end<br/>function<br>
--> y = exp(n\*u tada  $\int_{-\infty}^{\infty}\frac{e^{-|x|}dx}{1+x^3}=\int_{-\infty}^{\infty}g(x)e^{-x}dx$  onde  $g(x)=\frac{e^{x^2}e^{-|x|}}{1+x^3}.$  A sequência de comandos em *Scilab* ---> function y = g(u) ---> y = exp(u\*u - abs(u))/(1 + u\*u\*u); endfun $--$ > u0=-1.6506801239; w0 = 0.08131  $\int_{-\infty}^{\infty} \frac{e^{-|x|}dx}{1+x^3} = \int_{-\infty}^{\infty} g(x)e^{-x^2}dx$ <br>de  $g(x) = \frac{e^{x^2}e^{-|x|}}{1+x^3}$ .<br>A sequéncia de comandos em Scilob<br> $- >> \eta$ nection  $y = g(0)$ <br> $- >> \eta = \exp(u^u \ln x) \sinh(u) = 0.0813128354;$ <br> $- >> \eta(1 - 0.5246476233; w1 - 0.8040140000;$ <br> $\int_{-\infty}^{\infty} \frac{e^{-x^2}e^{-|x|}}{1+x^3}$ A sequência de comandos em .<br>  $--$  > function y = g(u)<br>  $--$  > y = exp(u\*u - abs(u))/(<br>  $--$  > u0 --1.6506801239; w0 =<br>  $--$  > u0 -1.6506801239; w0 =<br>  $--$  > u2 = 0.5246476233; w1=<br>  $--$  > u3  $\begin{array}{ccc} \text{onde} & A & \multicolumn{2}{c}{} & \multicolumn{2}{c}{} & \multicolumn{2}{$ 

gostos.<br>
dos com singularidad<br>
a gaussiana de qualquer<br>
ualquer dos extremos  $x =$ <br>
gaussiana (que pela raz<br> *aberta*) será muito útil no<br>
s próximos exemplos mos<br>
s próximos exemplos mos<br>  $\mu a$  aproximação numérica<br>  $I = \int$ 

$$
I = \int_0^2 \frac{e^x}{\sqrt{x(2-x)}} dx
$$

$$
I = \int_{-1}^{1} \frac{e^{u+1}}{\sqrt{(u+1)(1-u)}} du = \int_{-1}^{1} \frac{g(u)}{\sqrt{1-u^2}} dx
$$

onde

$$
g(u) = \frac{\sqrt{1 - u^2}e^{u+1}}{\sqrt{(u+1)(1-u)}}
$$

A sequên
ia de omandos em S
ilab −− > l<br>Li ncia de e $= 5$ ; wk  $\begin{array}{l} \text{omandos em}\,\,\mathcal{S}\\ =\,\% \mathrm{pi}/(\mathrm{n}{+}1); \end{array}$  $--$  function  $y = g(u)$ equência de<br>
> n = 5; v<br>
> function k<br>ky  $=$  %pi<sub>,</sub><br>=  $g(u)$ −− > id<br>n<br>fi y mcia de comandos em *Scilab*<br>= 5; wk = %pi/(n+1);<br>nction y = g(u)<br>= sqrt(1-u\*u)\*exp(u+1)/sqrt((u+1)\*(1-u));endfunction  $-\rightarrow$  u0 = cos( 1\*%pi/(2\*(n+1))); u1=cos(3\*%pi/(2\*(n+1))); equên<br>> n :<br>> fu:<br>> y :<br>> u0 cia de comandos em *Scilab*<br>
= 5; wk = %pi/(n+1);<br>
ction y = g(u)<br>
= sqrt(1-u\*u)\*exp(u+1)/sqrt((u+1)\*(1-u));endfunction<br>
= cos( 1\*%pi/(2\*(n+1))); u1=cos(3\*%pi/(2\*(n+1)));  $-\rightarrow u^2 = \cos(\frac{5*\%pi}{2*(n+1)}); u^3 = \cos(\frac{7*\%pi}{2*(n+1)});$ equêr<br>> n :<br>> fu:<br>> y :<br>> u0<br>> u2 cia de comandos em *Scilab*<br>
= 5; wk = %pi/(n+1);<br>
ction y = g(u)<br>
= sqrt(1-u\*u)\*exp(u+1)/sqrt((<br>
= cos( 1\*%pi/(2\*(n+1))); u1<br>
= cos( 5\*%pi/(2\*(n+1))); u3  $\begin{aligned} \text{(a)}(1-1) &\ast(1-1-1); \text{endfunction} \ = &\cos(3*\%\text{pi}/(2*\text{(n+1)})); \ = &\cos(7*\%\text{pi}/(2*\text{(n+1)})); \end{aligned}$  $-\rightarrow u4 = \cos(9^*\%pi/(2^*(n+1)))$ ; u5 = cos(11<sup>\*</sup>%pi/(2<sup>\*</sup>(n+1))); equêr<br>> n :<br>> fu1<br>> y :<br>> u2<br>> u2<br>> u4 cia de comandos em *Scilab*<br>
= 5; wk = %pi/(n+1);<br>
ction y = g(u)<br>
= sqrt(1-u\*u)\*exp(u+1)/sqrt((<br>
= cos( 1\*%pi/(2\*(n+1))); u1<br>
= cos( 5\*%pi/(2\*(n+1))); u3<br>
= cos( 9\*%pi/(2\*(n+1))); u5  $\begin{split} & (a+1)^*(1-u)); \text{endfunction} \ = \cos(3^*\% \text{pi}/(2^*(n+1))); \ & = \cos(7^*\% \text{pi}/(2^*(n+1))); \ & = \cos(11^*\% \text{pi}/(2^*(n+1))); \end{split}$  $-$  > I = wk\*( $g(u0) + g(u1) + g(u2) + g(u3) + g(u4) + g(u5)$ ) equência de coma<br>
> n = 5; wk = %<br>
> function y = g<br>
> y = sqrt(1-u\*u<br>
> u0 = cos( 1\*%<br>
> u2 = cos( 5\*%<br>
> u4 = cos( 9\*%<br>
> I = wk\*( g(u0)  $\begin{array}{l} \text{ddos em} \ \text{ni}/(\text{n+1}) \ \text{u)} \ \text{*exp}(\text{u} + \text{i}/(2 * (\text{n-1}) / (2 * (\text{n-1}) / (2 * (\text{n-1}) / (2 * (\text{n-1}) / (2 * (\text{n-1}) / (2 * (\text{n-1}) / (2 * \text{p-1} + \text{p-1} / 2))) \ \text{u} \end{array}$ Scilab<br>;<br>1)/sqrt(1)) ; u<br>1)) ); u<br>+ g(u2)  $(u+1)*(1)$ <br>= cos(3<sup>\*</sup><br>= cos(<br>= cos(<br>+ g(u3) -u));end<br>%pi/(2\*<br>\*%pi/(<br>1\*%pi/<br>+ g(u4) unction<br>n+1)));<br>\*(n+1)) )<br>2\*(n+1))<br>+ g(u5) ) A sequência de com<br>  $--> n = 5$ ; wk =  $\zeta$ <br>  $-->$  function y =  $\zeta$ <br>  $--> y =$  sqrt $(1-u^*)$ <br>  $--> u0 =$  cos $(1^*)$ <br>  $--> u2 =$  cos $(5^*)$ <br>  $--> u4 =$  cos $(9^*)$ <br>  $--> I =$  wk\* $(g(u0)$ <br>
produz a aproximação  $\begin{array}{l} \text{andos em } Scila, \ \mathrm{Spin/(n+1)}; \ \mathrm{(u)} \ \mathrm{pi/(2^*(n+1))/s} \ \mathrm{pi/(2^*(n+1))}) \ \mathrm{pi/(2^*(n+1))}) + \mathrm{g(u1) + g(1)} \ \mathrm{H} = 10.811866. \end{array}$ A sequência de comandos em *Scilab*<br>
--> n = 5; wk = %pi/(n+1);<br>
--> function y = g(u)<br>
--> y = sqrt(1-u\*u)\*exp(u+1)/sqrt((u+1)\*(1-u));endfunction<br>
--> u0 = cos( 1\*%pi/(2\*(n+1))); u1=cos(3\*%pi/(2\*(n+1)));<br>
--> u2 = cos( 5 A sequência de comandos em *Scilab*<br>  $--> n = 5$ ; wk = %pi/(n+1);<br>  $-->$  function  $y = g(u)$ <br>  $--> y = sqrt(1-u^*u)^*exp(u+1)/sqrt(u+1)^*$ (1<br>  $--> u0 = cos(1*%pi/(2*(n+1)))$ ;  $u1 = cos(3*$ <br>  $--> u2 = cos(5*%pi/(2*(n+1)))$ ;  $u3 = cos($ <br>  $--> u4 = cos(9*%pi/(2*(n+1)))$ ;  $u5 = cos($ <br>  $--> I = wk*(g$ A sequência de comandos em *Scilab*<br>  $- >> n = 5$ ; wk =  $\%pi/(n+1)$ ;<br>  $- >>$  function  $y = g(u)$ <br>  $- >> y = sqrt(1-u*u)*exp(u+1)/sqrt((u+1)*(1-u));e)$ <br>  $- >> u0 = cos(1*wp)(2*(n+1))$ ;  $u1 = cos(3*wp)/(2*(n+1))$ <br>  $- >> u2 = cos(5*wp/(2*(n+1)))$ ;  $u3 = cos(7*wp)/(n-1)$ <br>  $- >> u4 = cos(9*wp/(2*(n+1)))$ ;  $u$  $\begin{align} \text{dfur}\ast & (n-1) \ (2^* & (2^* & (2^*) \ 4) & + \end{align}$ ction<br>-1)));<br>(n+1)) );<br>(n+1)) );<br>g(u5) )<br>ponto de singularidade x = 0: A sequência de comandos em *Scilab*<br>
--> n = 5; wk = %pi/(n+1);<br>
--> function y = g(u)<br>
--> y = sqrt(1-u\*0)\*exp(u+1)/sqrt(<br>
--> u0 = cos(1\*%pi/(2\*(n+1))); u<br>
--> u2 = cos(5\*%pi/(2\*(n+1))); u<br>
--> 1 = wk\*(g(u0) + g(u1) + g A sequência de co<br>  $--> n = 5$ ; wk =<br>  $-->$  function y =<br>  $--> u =$  sqrt(1-<br>  $--> u0 = cos ( 1$ <br>  $--> u2 = cos ( 5$ <br>  $--> u4 = cos ( 9$ <br>  $--> I = w k^* ( g)$ <br>
produz a aproximaç<br> **Exemplo 2.14** : A<br>
usando quadratura<br>
usando quadratura<br>
Definimos dois su<br> andos em Scilab<br>
%pi/(n+1);<br>
g(u)<br>
w)\*exp(u+1)/sqrt((u+1)\*(1-u));endfunct<br>
%pi/(2\*(n+1))); u1=cos(3\*%pi/(2\*(n+1)<br>
%pi/(2\*(n+1))); u3=cos(7\*%pi/(2\*(n+1)<br>
%pi/(2\*(n+1))); u3=cos(7\*%pi/(2\*(n+1)<br>
%pi/(2\*(n+1))); u5=cos(11\*%pi variável proposta é  $\begin{array}{l} \text{encia de} \ = \ 5; \text{ w} \ \text{function} \ = \ \text{sqrt} \ 0 = \cos \ 2 = \cos \ 4 = \cos \ 4 = \cos \ 4 \ \text{approx} \ \text{approx} \ \text{and} \ \text{and} \ \text{and} \ \text{and} \ \text{and} \ \text{and} \ \text{and} \ \text{and} \ \text{and} \ \text{and} \ \text{and} \ \text{and} \ \text{and} \ \text{and} \ \text{and} \ \text{and} \ \text{and} \ \text{and} \ \text{and} \ \text{and} \ \text{and} \ \text{and} \ \text{and} \ \text$ e assim los em Scilab<br>
/(n+1);<br>
(2\*(n+1)) ; u1=cos(3'<br>
/(2\*(n+1)) ; u1=cos(3'<br>
/(2\*(n+1)) ; u3 = cos(<br>
/(2\*(n+1)) ; u5 = cos(<br>
- g(u1) + g(u2) + g(u3)<br>
= 10.811866.<br>
me numericamente a in<br>  $I = \int_{-\pi/4}^{\pi/4} \frac{\tan(x)}{e^x \sqrt[3]{x}}$ <br>
uss A sequência de comandos em Scilab<br>
--> n = 5; wk = %pi/(n+1);<br>
--> function y = g(u)<br>
--> y = sqt(1-u\*u)\*exp(u+1)/sqrt((t)<br>
--> u0 = cos(1\*%pi/(2\*(n+1))); u1<br>
--> u2 = cos(5\*%pi/(2\*(n+1))); u3<br>
--> u4 = cos(9\*%pi/(2\*(n+1)  $u+1$ <sup>\*</sup>(1-u));endfunct<br>
= cos(3<sup>\*</sup>%pi/(2<sup>\*</sup>(n+1<br>
= cos(7<sup>\*%</sup>pi/(2<sup>\*</sup>(n+1<br>
= cos(11<sup>\*</sup>%pi/(2<sup>\*</sup>(n+<br>
+ g(u3) + g(u4) + g<br>
te a integral mal con<br>
tan(x)<br>  $u^2$  dx<br>
pontos.<br>  $\frac{\tan(x)}{e^x}$  dx<br>
pontos.<br>  $\frac{\tan(x)}{e^x}$  dx<br>  $\frac{\tan$ 

$$
I = \int_{-\pi/4}^{\pi/4} \frac{\tan(x)}{e^x \sqrt[3]{x}} dx
$$

$$
I = \int_{-\pi/4}^{\pi/4} \frac{\tan(x)}{e^x \sqrt[3]{x}} dx = \int_{-\pi/4}^0 \frac{\tan(x)}{e^x \sqrt[3]{x}} dx + \int_0^{\pi/4} \frac{\tan(x)}{e^x \sqrt[3]{x}} dx
$$

$$
I_1 = \int_{-\pi/4}^0 \frac{\tan(x)}{e^x \sqrt[3]{x}} dx
$$

$$
I_2 = \int_0^{\pi/4} \frac{\tan(x)}{e^x \sqrt[3]{x}} dx
$$

 $u = \alpha x +$ 

$$
\begin{cases}\n-1 = \alpha(-\pi/4) + \beta \\
1 = \alpha(0) + \beta\n\end{cases} \Rightarrow \alpha = \frac{8}{\pi}, \beta = 1
$$

A sequência de comandos em *Scilab*  
\n
$$
--> n = 5; \text{wk} = %pi/(n+1);
$$
\n
$$
--> function y = g(u)
$$
\n
$$
--> y = sqrt(1-u^*u)*exp(u+1)/sqrt(u+1)^*(1-u));endfunction
$$
\n
$$
--> u0 = cos(1*%pi)/(2* (n+1))); u1 = cos(3*%pi/(2* (n+1))); u3 = cos(7*%pi)(2* (n+1))); u5 = cos(1*%pi/(2* (n+1))); u5 = cos(1*%pi/(2* (n+1))); u5 = cos(1*%pi/(2* (n+1))); u5 = cos(1*%pi/(2* (n+1))); u5 = cos(1*%pi/(2* (n+1))); u5 = cos(1*%pi/(2* (n+1))); u5 = cos(1*%pi)/(2* (n+1))); u5 = cos(1*%pi/(2* (n+1))); u6 = cos(1*%pi)/(2* (n+1)); u6 = cos(1*%pi)/(2* (n+1)); u7 = cos(1*)(2* (n+1)); u8 = cos(1*)(2* (n+1)); u1 = cos(1*)(2* (n+1)); u5 = cos(1*)(2* (n+1)); u6 = cos(1*)(2* (n+1)); u7 = cos(1*)(2* (n+1)); u8 = cos(1*)(2* (n+1)); u1 = cos(1*)(2* (n+1)); u1 = cos(1*)(2*
$$

 $= \alpha x +$ 

$$
\begin{cases}\n-1 = \alpha(0) + \beta \\
1 = \alpha(\pi/4) + \beta \Rightarrow \alpha = \frac{8}{\pi}, \beta = -1\n\end{cases}
$$
\n
$$
dx = \pi du/8, \text{ o que implica}
$$

e assim  $x = \frac{\pi(u+1)}{8}, dx$ 

$$
\begin{cases}\n-1 = \alpha(0) + \beta \\
1 = \alpha(\pi/4) + \beta \Rightarrow \alpha = \frac{8}{\pi}, \beta = -1\n\end{cases}
$$
\n
$$
\text{as}\n\sin x = \frac{\pi(u+1)}{8}, dx = \pi du/8, \text{ o que implica}
$$
\n
$$
I_2 = \int_0^{\pi/4} \frac{\tan(x)}{e^x \sqrt[3]{x}} dx = \int_{-1}^1 f\left(\frac{\pi(u+1)}{8}\right) \frac{\pi du}{8} \Rightarrow I_2 = \int_{-1}^1 p(u) du
$$
\n
$$
\text{de } p(u) = \frac{\pi f\left(\frac{\pi(u+1)}{8}\right)}{8}.
$$
\nA sequência de comandos em Scilab\n
$$
--\n\Rightarrow \text{function } u = \text{chr}(x)
$$
\n
$$
--\n\Rightarrow u = \text{sign}(x)^* \text{abs}(x) \land (1/3); \text{endfunction}
$$
\n
$$
--\n\Rightarrow \text{function } y = f(x)
$$
\n
$$
--\n\Rightarrow y = \tan(x) / (\exp(x)^* \text{chr}(x)); \text{endfunction}
$$
\n
$$
--\n\Rightarrow \text{function } y = g(u)
$$
\n
$$
--\n\Rightarrow y = \frac{\pi}{2} \int_0^{1*} f\left(\frac{\pi}{2} \pi \left(\frac{\pi}{2} + \frac{\pi}{2}\right)\right) \text{sech}^2(u) \text{d}u
$$
\n
$$
--\n\Rightarrow \text{function } y = g(u)
$$
\n
$$
--\n\Rightarrow y = \frac{\pi}{2} \int_0^{1*} f\left(\frac{\pi}{2} \pi \left(\frac{\pi}{2} + \frac{\pi}{2}\right)\right) \text{sech}^2(u) \text{d}u
$$
\n
$$
--\n\Rightarrow \text{function } y = g(u)
$$
\n
$$
--\n\Rightarrow y = \frac{\pi}{2} \int_0^{1*} f\left(\frac{\pi}{2} \pi \left(\frac{\pi}{2} + \frac{\pi}{2}\right)\right) \text{sech}^2(u) \text{d}u
$$
\n
$$
--\n\Rightarrow \text{function } y = g(u)
$$
\n
$$
--\n\Rightarrow u = -\text{sqrt}(3/7 + \frac{\pi}{2} \pi \left(\frac
$$

e assim 
$$
x = \frac{\pi(u+1)}{8}
$$
, dx  
\n
$$
I_2 = \int_0^{\pi/4} \frac{\tan(x)}{e^x \sqrt[3]{x}}
$$
\nonde  $p(u) = \frac{\pi f\left(\frac{\pi(u+1)}{8}\right)}{8}$ 

 $\overline{a}$   $\overline{b}$   $\overline{c}$   $\overline{d}$   $\overline{b}$   $\overline{d}$   $\overline{b}$   $\overline{d}$   $\overline{d}$   $\overline{d}$   $\overline{b}$   $\overline{b}$   $\overline{c}$   $\overline{d}$   $\overline{d}$   $\overline{b}$   $\overline{c}$   $\overline{d}$   $\overline{d}$   $\overline{b}$   $\overline{c}$   $\overline{d}$   $\overline{d}$   $\overline{b}$   $\overline{$ 

$$
\begin{cases}\n-1 = \alpha(0) + \beta \\
1 = \alpha(\pi/4) + \beta \Rightarrow \alpha = \n\end{cases}
$$
\n
$$
I_2 = \int_0^{\pi/4} \frac{\tan(x)}{e^x \sqrt[3]{x}} dx = \int_{-1}^1 f\left(\frac{\pi(u+1)}{8}\right) dx
$$
\n
$$
I_3 = \int_0^{\pi/4} \frac{\tan(x)}{e^x \sqrt[3]{x}} dx = \int_{-1}^1 f\left(\frac{\pi(u+1)}{8}\right) dx
$$
\n
$$
= \int_0^{\pi/4} \frac{\tan(x)}{8} dx = \int_{-1}^1 f\left(\frac{\pi(u+1)}{8}\right) dx
$$
\n
$$
= \int_0^{\pi/4} \frac{\tan(x)}{8} dx
$$
\n
$$
= \int_0^{\pi/4} \frac{\tan(x)}{8} dx
$$
\n
$$
= \int_0^{\pi/4} \frac{\tan(x)}{8} dx
$$
\n
$$
= \int_0^{\pi/4} \frac{\tan(x)}{8} dx
$$
\n
$$
= \int_0^{\pi/4} \frac{\tan(x)}{8} dx
$$
\n
$$
= \int_0^{\pi/4} \frac{\tan(x)}{8} dx
$$
\n
$$
= \int_0^{\pi/4} \frac{\tan(x)}{8} dx
$$
\n
$$
= -\int_0^{\pi/4} \tan(x) dx
$$
\n
$$
= -\int_0^{\pi/4} \tan(x) dx
$$
\n
$$
= -\int_0^{\pi/4} \tan(x) dx
$$
\n
$$
= -\int_0^{\pi/4} \tan(x) dx
$$
\n
$$
= -\int_0^{\pi/4} \tan(x) dx
$$
\n
$$
= -\int_0^{\pi/4} \tan(x) dx
$$
\n
$$
= -\int_0^{\pi/4} \tan(x) dx
$$
\n
$$
= -\int_0^{\pi/4} \tan(x) dx
$$
\n
$$
= -\int_0^{\pi/4} \tan(x) dx
$$
\n
$$
= \int_0^{\pi/4} \frac{\tan(x)}{8} dx
$$
\n
$$
= \int_0^1 \frac{1}{4} \int_0^4 \frac{\tan(x
$$

−− >

$$
--\gt{function y = g(u)}
$$
  

$$
--\gt{y = %pi*f( %pi* (u-1)/8 )/8; endfunction}
$$

$$
--\Rightarrow function y = p(u)
$$
  
--
$$
y = %pi*f( %pi* (u+1)/8 )/8; endfunction
$$

$$
\begin{cases}\n-1 = \alpha(0) + \beta & \Rightarrow \alpha = \frac{8}{\pi}, \beta = -1 \\
1 = \alpha(\pi/4) + \beta & \Rightarrow \alpha = \frac{8}{\pi}, \beta = -1\n\end{cases}
$$
\ne  $\operatorname{assign} x = \frac{\pi(u+1)}{8}, dx = \pi du/8, \text{ o que implica}$ \n
$$
I_2 = \int_0^{\pi/4} \frac{\tan(x)}{e^x} dx = \int_{-1}^1 f\left(\frac{\pi(u+1)}{8}\right) \frac{\pi du}{8} \Rightarrow I_2 = \int_{-1}^1 p(u) du
$$
\n $\text{onde } p(u) = \frac{\pi f\left(\frac{\pi(u+1)}{8}\right)}{e^x}.$ \nA sequential  $\theta$   
\nAcquência de S  
\nA sequential  $\theta$   
\n $\implies$  function  $u = \text{cbr}(x)$   
\n $\implies$  function  $u = \text{cbr}(x)$   
\n $\implies$  function  $y = f(x)$   
\n $\implies y = \tan(x)/\text{sech}(x) + \text{cbr}(x)$ ; endfunction  
\n $\implies y = \text{tan}(x)/\text{exp}(x) + \text{cbr}(x)$ ; endfunction  
\n $\implies y = \text{sgi}^*(f\sqrt[6]{p})^*(u-1)/8)/8$ ; endfunction  
\n $\implies y = \text{sgi}^*(3/7 + (6/7)^*\text{sqr}(2/15)); \text{ } w = 1/2 - (1/18)^*\text{sgr}(15/2);$   
\n $\implies u = -\text{sgr}(3/7 + (6/7)^*\text{sqr}(2/15)); w = 1/2 + (1/18)^*\text{sgr}(15/2);$   
\n $\implies u = \text{sgr}(3/7 + (6/7)^*\text{sqr}(2/15)); w = 1/2 + (1/18)^*\text{sgr}(15/2);$   
\n $\implies u = \text{sgr}(3/7 + (6/7)^*\text{sqr}(2/15)); w = 1/2 + (1/18)^*\text{sgr}(15/2);$   
\n $\implies u = \text{sgr}(3/7 + (6/7)^*\text{sqr}(2/15)); w = 1$ 

# e

$$
\begin{cases} dx/dt - x(x-4) = 0, x \in (0,4) \\ x(0) = 1/10 \end{cases}
$$

$$
d_1 = \frac{x(t+h) - x(t-h)}{2h} , d_2 = \frac{x(t+h) - x(t)}{h}
$$

que já mostramos serem onsistentes e possuirem erro de trun
amento de segunda e que já mostramos serem consisten<br>primeira ordens, respectivamente. e já mostramos serem consistentes e possuirem erro de truncamento de segunda e<br>imeira ordens, respectivamente.<br>O intervalo  $[0,1]$  será discretizado por  $0=t_0 < t_1 < ... < t_N = 1$  onde  $N$  é um Assim,

que já mostramos serem consistentes e possuirem erro de<br>primeira ordens, respectivamente.<br>O intervalo [0, 1] será discretizado por  $0 = t_0 < t_1 <$ .<br>inteiro fixo e  $t_i = i\Delta t$ ,  $i = 0, 1, 2, ..., N$ , onde  $\Delta t = 5/N$ . e já mostramos serem consistentes e po<br>imeira ordens, respectivamente.<br>O intervalo [0, 1] será discretizado por<br>ieiro fixo e  $t_i = i \triangle t, i = 0, 1, 2, ..., N$ ,<br>Definimos  $x_i = x(t_i), i = 0, 1, 2, ..., N$ . e já mostramos serem consistentes e possi<br>imeira ordens, respectivamente.<br>O intervalo [0, 1] será discretizado por 0 :<br>eiro fixo e  $t_i = i \triangle t$ ,  $i = 0, 1, 2, ..., N$ , onc<br>Definimos  $x_i = x(t_i), i = 0, 1, 2, ..., N$ .<br>Aplicando a fórmula da a que já mostramos serem consistente<br>primeira ordens, respectivamente.<br>O intervalo [0, 1] será discretizad<br>inteiro fixo e  $t_i = i\Delta t$ ,  $i = 0, 1, 2, ...$ <br>Definimos  $x_i = x(t_i), i = 0, 1, 2, ...$ <br>Aplicando a fórmula da approxin<br> $\frac{x_{i+1} - x$ que já mostramos serem consistentes<br>
primeira ordens, respectivamente.<br>
O intervalo [0, 1] será discretizado<br>
inteiro fixo e  $t_i = i\Delta t$ ,  $i = 0, 1, 2, ...,$ <br>
Definimos  $x_i = x(t_i), i = 0, 1, 2, ...,$ <br>
Aplicando a fórmula da approxima<br>  $\$ e já mostramos serem consistentes e possi<br>
imeira ordens, respectivamente.<br>
O intervalo [0,1] será discretizado por 0 :<br>
eiro fixo e  $t_i = i \Delta t, i = 0, 1, 2, ..., N$ , onc<br>
Definimos  $x_i = x(t_i), i = 0, 1, 2, ..., N$ .<br>
Aplicando a fórmula da que já mostramos serem consistente<br>
primeira ordens, respectivamente.<br>
O intervalo [0, 1] será discretizad<br>
inteiro fixo e  $t_i = i\Delta t$ ,  $i = 0, 1, 2, ...$ <br>
Definimos  $x_i = x(t_i), i = 0, 1, 2, ...$ <br>
Aplicando a fórmula da approxin<br>  $\frac{x_{$ que já mostramos serem consistentes e primeira ordens, respectivamente.<br>
O intervalo [0,1] será discretizado po<br>
inteiro fixo e $t_i=i\Delta t, \, i=0,1,2,\ldots,N$  Definimos  $x_i=x(t_i), i=0,1,2,\ldots,N$  Aplicando a fórmula da approximaçã $\frac{x_{i+$ que já mostramos serem consistentes e possuirem erro de truncamento de segunda e primeira ordens, respectivamente.<br>
Ó intervalo [0, 1] será discretizado por  $0 = t_0 < t_1 < ... < t_N = 1$  onde $N$ é um interio fixo e  $t_i = i\Delta t_i, i = 0, 1$ que já mostramos serem consistentes e possuirem erro de truncamento de ser<br>primeira ordeas, respectivamente.<br>
O intervalo [0,1] será discretizado por  $0 = t_0 < t_1 < \ldots < t_N = 1$  onde<br>
nelition formula da approximação  $d_1$ :<br>
De e já mostramos serem consistentes e possuirem erro de truncamento de segunda<br>
o intervio (0,1) será discretizado por  $0 = t_0 < t_1 < \ldots < t_N = 1$  onde  $N$  é um<br>
eiro fixo e $t_i = i\Delta t, i = 0, 1, 2, \ldots, N$ , onde  $\Delta t = 5/N$ .<br>
Onfinimos que já mostramos serem consist<br>primeira ordens, respectivament<br>O intervalo [0, 1] será discreti<br>inteiro fixo e  $t_i = i\Delta t$ ,  $i = 0, 1$ ,<br>Definimos  $x_i = x(t_i), i = 0, 1$ ,<br>Aplicando a fórmula da appro $\frac{x_{i+1} - z_1}{2\Delta t}$ <br>e temos ent que já i<br>primeir<br>O int<br>inteiro<br>Definic<br>Aplic<br>e temos<br>tambér<br>Aplic<br>Pefinic<br>Pe dos d<br>Mani<br>Mani<br>e então

e já mostramos serem consistentes e possuirem erro de trunc  
imeira ordens, respectivamente.  
O intervalo [0, 1] será discretizado por 
$$
0 = t_0 < t_1 < ... < t
$$
  
ceiro fixo e  $t_i = i\Delta t$ ,  $i = 0, 1, 2, ..., N$ , onde  $\Delta t = 5/N$ .  
Definimos  $x_i = x(t_i)$ ,  $i = 0, 1, 2, ..., N$ .  
Aplicando a fórmula da approximação  $d_1$ :  

$$
\frac{x_{i+1} - x_{i-1}}{2\Delta t} - x_i(x_i - 4) = 0, \ i > 0
$$

$$
\frac{2\Delta t}{\Delta t} - x_0(x_0 - 4) = 0
$$
  
remos então o esquema numérico:  

$$
\begin{cases} x_0 = 1/10, \ x_1 = x_0 + \Delta t x_0(x_0 - 4) \\ x_{i+1} = x_{i-1} + 2\Delta t x_i(x_i - 4), \ i > 0 \end{cases}
$$
  
mbém chamado **esquema central**.  
Aplicando a fórmula da approximação  $d_2$ :  

$$
\frac{x_{i+1} - x_i}{\Delta t} - x_i(x_i - 4) = 0, \ i \ge 0
$$

$$
x_0 = 1/10
$$
  
remos então o esquema numérico:  

$$
\begin{cases} x_0 = 1/10 \\ x_{i+1} = x_i + \Delta t x_i(x_i - 4), \ i \ge 0 \end{cases}
$$
  
mbém chamado esquema de Euler.  
**efinição 3.1** *Um método (esquema) numérico é* **consistent**  
oro *de truncamento tende a zero quando o tamanho do passo*  
Os dois esquemas propostos são consistentes uma vez que a  
ações usadas são consistentes.  
Manipulando nosso problema de valor inicial analiticamente:

$$
\begin{cases}\nx_0 = 1/10, \ x_1 = x_0 + \triangle tx_0(x_0 - 4) \\
x_{i+1} = x_{i-1} + 2\triangle tx_i(x_i - 4), \ i > 0\n\end{cases}
$$
\n(E1)

$$
x_{i+1} = x_{i-1} + 2\Delta tx_i(x_i - 4), i >
$$
\n
$$
x_{i+1} = x_{i-1} + 2\Delta tx_i(x_i - 4), i >
$$
\n
$$
\text{ma central.}
$$
\na approximação  $d_2$ :  
\n
$$
\frac{x_{i+1} - x_i}{\Delta t} - x_i(x_i - 4) = 0, i \ge 0
$$
\n
$$
x_0 = 1/10
$$
\nnumérico:  
\n
$$
x_0 = 1/10
$$
\n
$$
x_{i+1} = x_i + \Delta tx_i(x_i - 4), i \ge 0
$$
\n
$$
\text{ma de Euler.}
$$
\n
$$
\text{odo (esquema) numérico é consiste}
$$
\n
$$
\text{do } e_2
$$
\n
$$
\text{sostos são consistentes uma vez qu\ntentes.}
$$
\n
$$
\text{oblema de valor inicial analiticame}
$$
\n
$$
dt = x(x - 4) \Rightarrow \int_{x_0}^x \frac{du}{u(u - 4)} = \int_0^1 \frac{1}{4} \ln \left| \frac{x - 4}{x} \right| - \frac{1}{4} \ln \left| \frac{x_0 - 4}{x_0} \right| = t.
$$

$$
\begin{cases}\nx_0 = 1/10 \\
x_{i+1} = x_i + \Delta t x_i (x_i - 4), \ i \ge 0\n\end{cases}
$$
\n(E2)

$$
dx/dt = x(x-4) \Rightarrow \int_{x_0}^{x} \frac{du}{u(u-4)} = \int_{0}^{t} ds
$$

e então

$$
\frac{1}{4} \ln \left| \frac{x-4}{x} \right| - \frac{1}{4} \ln \left| \frac{x_0 - 4}{x_0} \right| = t.
$$

Assim,  
\n
$$
\frac{(x-4)x_0}{x(x_0-4)} = e^{4t} \Rightarrow x(t) = \frac{4x_0}{x_0 + (4-x_0)e^{4t}}
$$
\ne temos uma expressão analítica para a solução  $x(t)$ .  
\nA figura abaixo mostra o resultado da solução numérica em Matlab.

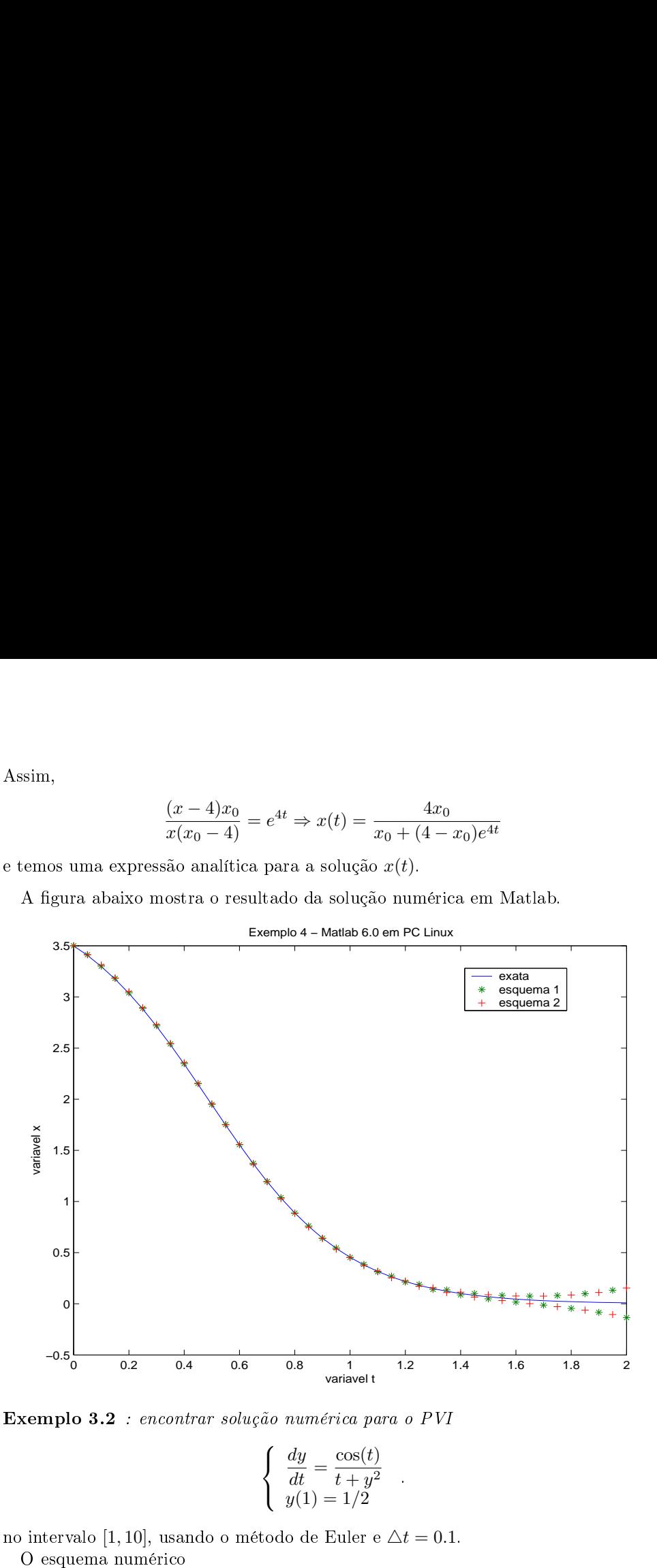

$$
\begin{cases}\n\frac{dy}{dt} = \frac{\cos(t)}{t + y^2} \\
y(1) = 1/2\n\end{cases}
$$

O esquema numérico

$$
\begin{cases} \frac{y_{i+1} - y_i}{\Delta t} = \frac{\cos(t_i)}{t_i + y_i^2}, & i = 0, 1, 2, \dots, n - 1 \\ y_0 = 0.5 \end{cases}
$$

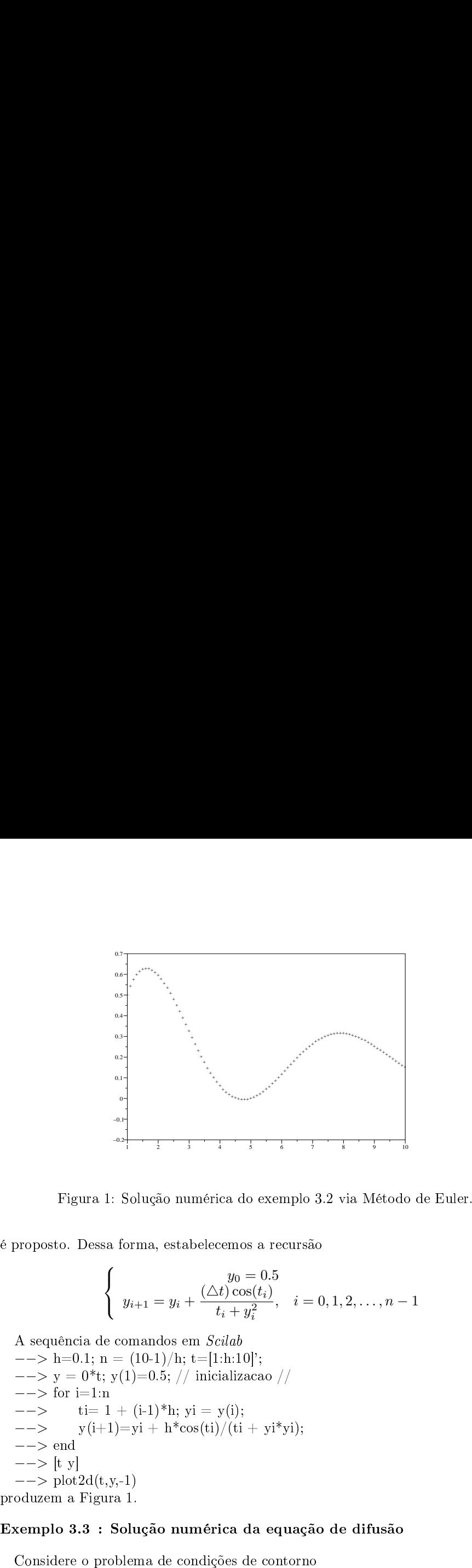

$$
\begin{cases}\ny_0 = 0.5 \\
y_{i+1} = y_i + \frac{(\triangle t) \cos(t_i)}{t_i + y_i^2}, \quad i = 0, 1, 2, \dots, n-1\n\end{cases}
$$

Figura 1<br>
proposto. Dessa<br>
<br>
A sequência de<br>
—−> h=0.1; n<br>
—−> y = 0\*t;<br>
—−> for i=1:n Fig<br>
proposto.<br>
A sequên<br>
--> h=(<br>
--> y =<br>
--> for<br>
--> --> end Fig<br>
proposto.<br>
A sequênc<br>
--> h=C<br>
--> y =<br>
--> for i<br>
--> end<br>
--> [t y]  $\begin{array}{c} \begin{array}{c} \begin{array}{c} \begin{array}{c} \begin{array}{c} \begin{array}{c} \begin{array}{c} \begin{array}{c} \begin{array}{c} \begin{array}{c} \begin{array}{c} \begin{array}{c} \begin{array}{c} \end{array} \\ \end{array} \\ \end{array} \\ \end{array} \\ \begin{array}{c} \begin{array}{c} \begin{array}{c} \begin{array}{c} \end{array} \\ \end{array} \\ \end{array} \\ \end{array} \\ \end{array} \\ \end{array} \\ \end{array} \\ \end{array} \\ \end{array} \\ \end{array} \\ \end{array} \\ \end{array} \\ \begin{array}{$  $\begin{array}{c} \begin{array}{c} \begin{array}{c} \text{or} \ \text{not} \end{array} \end{array}$ <br>  $\begin{array}{c} \begin{array}{c} \text{or} \ \text{not} \end{array} \end{array}$ <br>  $\begin{array}{c} \begin{array}{c} \text{or} \ \text{not} \end{array} \end{array}$ <br>  $\begin{array}{c} \begin{array}{c} \text{or} \ \text{not} \end{array} \end{array}$ <br>  $\begin{array}{c} \begin{array}{c} \text{or} \ \text{not} \end{array} \end{array}$ <br>  $\begin{array}{c} \begin{array}{c} \text{or$ 

$$
v_t = \nu v_{xx}, \quad x \in (0,1), \quad t > 0
$$
  

$$
v(x, 0) = f(x), \quad x \in [0,1]
$$
  

$$
v(0,t) = a(t), \quad v(1,t) = b(t), \quad t \ge 0
$$

onde  $f(0) = a(0)$  e  $f(1) = b(0)$ . Tipicamente esse problema modela a condução onde  $f(0) = a(0)$  e  $f(1) = b(0)$ . Tipicamente esse problema modela a condução unidimensional de calor em uma barra limitada representada pelo segmento [0, 1]. onde  $f(0) = a(0)$  e  $f(1) = b(0)$ . Tipicamente esse problema modela a condução unidimensional de calor em uma barra limitada representada pelo segmento [0, 1].<br>A temperatura da barra é controlada nos extremos  $x = 0$  e  $x = 1$ onde  $f(0) = a(0)$  e  $f(1) = b(0)$ . Tipicamente esse problema modela a condução<br>unidimensional de calor em uma barra limitada representada pelo segmento [0, 1].<br>A temperatura da barra é controlada nos extremos  $x = 0$  e  $x = 1$ onde  $f(0) = a(0)$  e  $f(1) = b(0)$ . Tipicamente esse problema modela a co<br>unidimensional de calor em uma barra limitada representada pelo segment<br>A temperatura da barra é controlada nos extremos  $x = 0$  e  $x = 1$  por meio<br>funçõ de  $f(0) = a(0)$  e  $f(1) = b(0)$ . Tipicamente esse problema modela a condução<br>idimensional de calor em uma barra limitada representada pelo segmento [0, 1].<br>temperatura da barra é controlada nos extremos  $x = 0$  e  $x = 1$  por m onde  $f(0) = a(0)$  e  $f(1) = b(0)$ . Tipicamente esse proble<br>unidimensional de calor em uma barra limitada representa<br>A temperatura da barra é controlada nos extremos  $x = 0$  e<br>funções  $a(t)$  e  $b(t)$ . A temperatura inicial (inst de  $f(0) = a(0)$  e  $f(1) = b(0)$ . Tipicamente esse problem<br>idimensional de calor em uma barra limitada representada<br>temperatura da barra é controlada nos extremos  $x = 0$  e  $x$ <br>nções  $a(t)$  e  $b(t)$ . A temperatura inicial (insta onde  $f(0)$  :<br>
unidimensic<br>
A temperat<br>
funções  $a(t$ <br>  $f(x)$  e o pa<br>
A discret<br>  $x_k = k \cdot \Delta$ <br>
A derivac<br>
que verifica onde  $f(0) = a(0)$  e  $f(1) = b(0)$ . Tipicamente esse problema modela a conductionensional de calor em uma barra limitada representada pelo segment<br>A temperatura da barra é controlada nos extremos  $x = 0$  e  $x = 1$  por meio<br>funç onde  $f(0)$ <br>
unidimensic<br>
A temperat<br>
funções  $a(t$ <br>  $f(x)$  e o pa<br>
A discret<br>
e  $x_k = k \cdot \angle$ <br>
A derivac<br>
que verifica<br>
Por outro la<br>
que verifica 0). Tipicamente esse problema modela a con<br>
no barra limitada representada pelo segmento<br>
rolada nos extremos  $x = 0$  e  $x = 1$  por meio de<br>
tura inicial (instante  $t = 0$ ) é dada por uma f<br>
lo **coeficiente de condutividade** de  $f(0) = a(0)$  e  $f(1) = b(0)$ . Tipicame<br>idimensional de calor em uma barra limi<br>temperatura da barra é controlada nos ex<br>nções  $a(t)$  e  $b(t)$ . A temperatura inicial (i<br>x) e o parâmetro  $\nu$  é chamado **coeficient**<br>A discreti onde  $f(0) = a(0)$  e  $f(1) = b(0)$ . Tipicamente esse prunidimensional de calor em uma barra limitada represa<br>
A temperatura da barra é controlada nos externos  $x = \text{f}(x)$  e o paràmetro  $\nu$  é chamado coeficiente de condu<br>
A d onde  $f(0) = a(0)$  o  $f(1) = b(0)$ . Tipicamento esse problema modela a condução<br>
unidimentional de calor em uma barra imitada representada pelo segmento (0,1),<br>
A temperatura de fortecolada es externos  $x = 0$ e  $x = 1$ por meto onde  $f(0) = a(0)$  o  $f(1) = b(0)$ . Tipicamente esse problema modeia a conduçãu<br>
al demonstrational de calor em uma barra himidala representada pelo segunemo (0,1)<br>
A temperatura da barra é controlada use extremos  $x = 0$  e  $x$ de  $f(0) = a(0)$  e  $f(1) = b(0)$ <br>idimensional de calor em uma<br>temperatura da barra é contro<br>ações  $a(t)$  e  $b(t)$ . A temperatura<br>A discretização a ser adotada é<br> $v_k = k \cdot \Delta x$ ,  $k = 0, 1, 2, ..., K$ ,<br>A derivada parcial  $v_t$  será apro<br>e

$$
\frac{v_k^{n+1} - v_k^n}{\triangle t}
$$

$$
\frac{v_k^{n+1} - v_k^n}{\Delta t} = \frac{\partial v}{\partial t}(x_k, t_n) + \frac{\Delta t}{2} \frac{\partial^2 v(x_k, \eta_1)}{\partial t^2}
$$

$$
\frac{v_{k+1}^n - 2v_k^n + v_{k-1}^n}{(\triangle x)^2}
$$

$$
\frac{v_{k+1}^n - 2v_k^n + v_{k-1}^n}{(\Delta x)^2} = \frac{\partial^2 v(x_k, t_n)}{\partial x^2} + \frac{(\Delta x)^2}{4!} \left( \frac{\partial^4 v(\xi_1, t_n)}{\partial x^4} + \frac{\partial^4 v(\xi_2, t_n)}{\partial x^4} \right).
$$

$$
\tau_k^n = v_t(x_k, t_n) - \nu v_{xx}(x_k, t_n) = \frac{v_k^{n+1} - v_k^n}{\Delta t} - \frac{\nu}{(\Delta x)^2} \left( v_{k+1}^n - 2v_k^n + v_{k-1}^n \right) - \frac{\Delta t}{2} \frac{\partial^2 v}{\partial t^2}(x_k, \eta_1) + \frac{\nu(\Delta x)^2}{4!} \left( \frac{\partial^4 v(\xi_1, t_n)}{\partial x^4} + \frac{\partial^4 v(\xi_2, t_n)}{\partial x^4} \right)
$$

$$
\tau_k^n = e_k^n + O\left(\Delta t, (\Delta x)^2\right)
$$

$$
\frac{v_k^{n+1} - v_k^n}{\Delta t} = \nu \cdot \frac{v_{k+1}^n - 2v_k^n + v_{k-1}^n}{(\Delta x)^2}, \quad k = 1, 2, \dots, K, \quad n = 0, 1, 2, \dots
$$
  

$$
v_k^0 = f(k\Delta x), \quad k = 0, 1, 2, \dots, K
$$
  

$$
v_0^n = a(n\Delta t), \quad v_K^n = b(n\Delta t), \quad n = 0, 1, 2, \dots
$$

e assim temos o esquema

e assim temos o esquema
$$
v_k^0 = f(k\triangle x) \quad, k = 1, 2, \dots, K - 1
$$

$$
v_0^n = a(n\triangle t) \quad, v_K^n = b(n\triangle t) \quad, n = 0, 1, 2, \dots
$$

$$
v_k^{n+1} = rv_{k+1}^n + (1 - 2r)v_k^n + rv_{k-1}^n \quad, k = 1, 2, \dots, K \quad n = 0, 1, 2, \dots
$$

$$
A \text{ solução numérica em Matlab, para } N = K = 15, \triangle x = \triangle t = 0.0625, f(x) = 3sen(2\pi x) e a(t) = b(t) = 0, e \text{ mostrada abaixo:}
$$

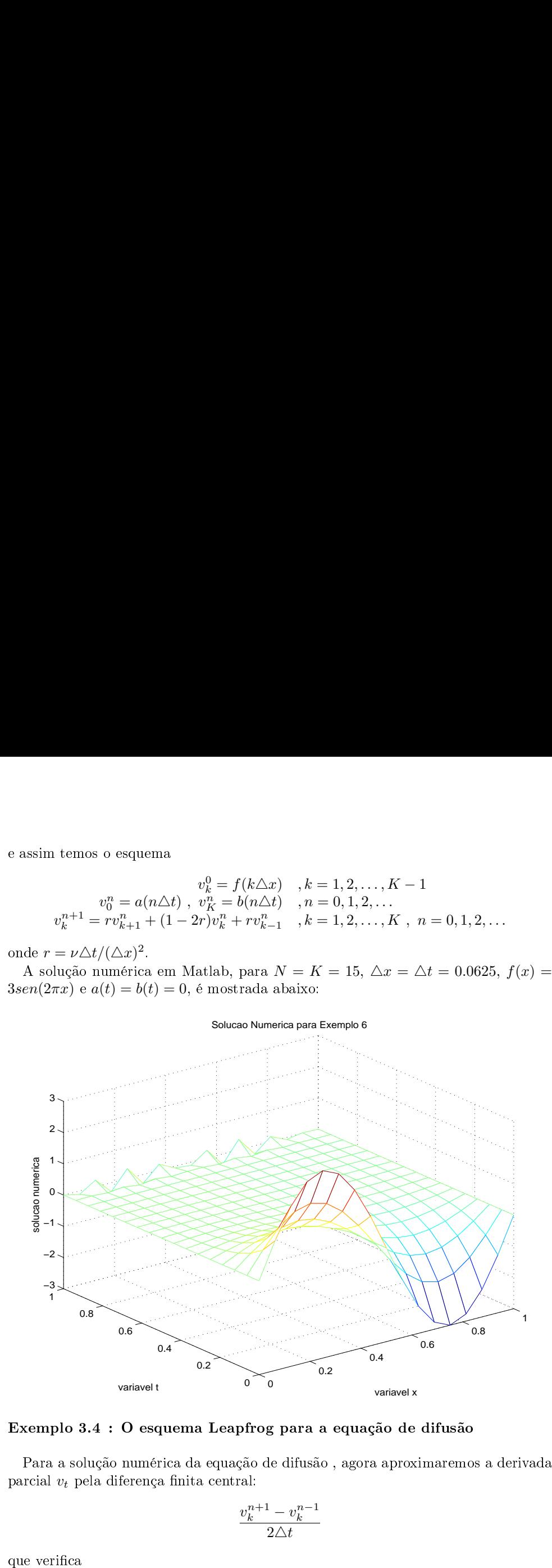

$$
\frac{v_k^{n+1}-v_k^{n-1}}{2\triangle t}
$$

que verifica

$$
\frac{v_k^{n+1} - v_k^{n-1}}{2\Delta t} = \frac{\partial v}{\partial t}(x_k, t_n) + \frac{(\Delta t)^2}{3} \frac{\partial^3 v(x_k, \eta_1)}{\partial t^3}
$$
  
Entretanto, derivada parcial  $v_{xx}$  continuará aproximada pela diferença central:

Entretanto,<br>que verifica

$$
\frac{v_{k+1}^n - 2v_k^n + v_{k-1}^n}{(\triangle x)^2}
$$

$$
\frac{v_k^{n+1} - v_k^{n-1}}{2\Delta t} = \frac{\partial v}{\partial t}(x_k, t_n) + \frac{(\Delta t)^2}{3} \frac{\partial^3 v(x_k, \eta_1)}{\partial t^3}
$$
  
\nEntretanto, derivada parcial  $v_{xx}$  continuará aproximada pela diferença central
$$
\frac{v_{k+1}^n - 2v_k^n + v_{k-1}^n}{(\Delta x)^2}
$$
  
\nque verifica
$$
\frac{v_{k+1}^n - 2v_k^n + v_{k-1}^n}{(\Delta x)^2} = \frac{\partial^2 v(x_k, t_n)}{\partial x^2} + \frac{(\Delta x)^2}{4!} \left(\frac{\partial^4 v(\xi_1, t_n)}{\partial x^4} + \frac{\partial^4 v(\xi_2, t_n)}{\partial x^4}\right).
$$
  
\nO erro de truncamento desse método é

$$
\frac{v_k^{n+1} - v_k^{n-1}}{2\triangle t} = \frac{\partial v}{\partial t}(x_k, t_n) + \frac{(\triangle t)^2}{3} \frac{\partial^3 v(x_k, \eta_1)}{\partial t^3}
$$
  
\nEntretanto, derivada parcial  $v_{xx}$  continuará aproximada pela diferença central:  
\n
$$
\frac{v_{k+1}^n - 2v_k^n + v_{k-1}^n}{(\triangle x)^2}
$$
  
\nque verifica  
\n
$$
\frac{v_{k+1}^n - 2v_k^n + v_{k-1}^n}{(\triangle x)^2} = \frac{\partial^2 v(x_k, t_n)}{\partial x^2} + \frac{(\triangle x)^2}{4!} \left( \frac{\partial^4 v(\xi_1, t_n)}{\partial x^4} + \frac{\partial^4 v(\xi_2, t_n)}{\partial x^4} \right).
$$
  
\nO erro de truncamento desse método é  
\n
$$
\tau_k^n = v_t(x_k, t_n) - \nu v_{xx}(x_k, t_n) = \frac{v_k^{n+1} - v_k^{n-1}}{2\triangle t} - \frac{\nu}{(\triangle x)^2} \left( v_{k+1}^n - 2v_k^n + v_{k-1}^n \right) - \frac{(\triangle t)^2}{3} \frac{\partial^3 v}{\partial t^3}(x_k, \eta_1) + \frac{\nu(\triangle x)^2}{4!} \left( \frac{\partial^4 v(\xi_1, t_n)}{\partial x^4} + \frac{\partial^4 v(\xi_2, t_n)}{\partial x^4} \right)
$$
  
\ne então , se as derivadas parciais acima fore limitadas,  
\n
$$
\tau_k^n = e_k^n + O((\triangle t)^2, (\triangle x)^2)
$$
  
\none  $e_k^n$  é um erro de arredondamento a ser desprezado. **Dessa forma, o erro de truncamento é de segunda ordem no tempo e no espaço.**  
\nNosso método é agora explicito de passo múltiplo é que eles normale  
\nUma dificuldade como esquemas de dasso múltiplo é que eles normale.  
\nNo noso o  
\nmeu recuerem um número adicional de valores iniciada ou então devem  
\nser inicializados por esquemas mais simples.  
\nNo nooso exemplo, os valores no instante correspondendo a  $n = 1$  não podem ser  
\ncorrespondendo a  $n = -1$ .  
\nNeses casos, os dois remédios mais usados são :  
\n• valores formação central para  $v$ 

$$
\tau_k^n = e_k^n + O\left((\triangle t)^2, (\triangle x)^2\right)
$$

- 
- 

$$
\frac{v_k^1 - v_k^0}{\Delta t} = \nu \cdot \frac{v_{k+1}^0 - 2v_k^0 + v_{k-1}^0}{(\Delta x)^2} \quad , k = 1, 2, ..., K
$$
\n
$$
\frac{v_k^{n+1} - v_k^{n-1}}{2\Delta t} = \nu \cdot \frac{v_{k+1}^0 - 2v_k^0 + v_{k-1}^n}{(\Delta x)^2} \quad , k = 1, 2, ..., K, n = 1, 2, ...
$$
\n
$$
v_k^0 = f(k\Delta x) \quad , k = 0, 1, 2, ..., K
$$
\n
$$
v_0^n = a(n\Delta t) \quad , v_K^n = b(n\Delta t) \quad , n = 0, 1, 2, ...
$$
\ne assim temos o esquema numérico (**Leapfrog**)\n
$$
v_k^0 = f(k\Delta x) \quad , k = 1, 2, ..., K - 1
$$
\n
$$
v_0^1 = a(n\Delta t) \quad , v_K^n = b(n\Delta t) \quad , n = 0, 1, 2, ...
$$
\n
$$
v_k^{1+1} = v_k^{n-1} + 2r(v_{k+1}^n - 2v_k^0 + v_{k-1}^0) \quad , k = 1, 2, ..., K, n = 0, 1, 2, ...
$$
\n
$$
v_k^{n+1} = v_k^{n-1} + 2r(v_{k+1}^n - 2v_k^0 + v_{k-1}^n) \quad , k = 1, 2, ..., K, n = 0, 1, 2, ...
$$
\nonde novamente  $r = \nu \Delta t/(\Delta x)^2$ .\n\n**Example 3.5 : Escolha inteligente dos parâmetros**  $\Delta t$  e  $\Delta x$ .\n\nAinda no contexto do problem de difusão, analisaremos as fórmulas de aproximação das quantidades  $v_t$  e  $v_{xx}$  usadas no Exemplo 3.3 com mais detalhe:\n
$$
\frac{v_k^{n+1} - v_k^n}{\Delta t} = \frac{\partial v}{\partial t}(x, t_n) + \frac{\Delta t}{2} \frac{\partial^2 v(x_k, t_n)}{\partial t^2} + O((\Delta t)^2)
$$
\nao passo que\n
$$
\frac{v_{k+1}^0 - 2v_k^0 + v_{k-
$$

$$
v_k^0 = f(k\triangle x) \quad, k = 1, 2, \dots, K - 1
$$
  
\n
$$
v_k^n = a(n\triangle t) \quad, v_K^n = b(n\triangle t) \quad, n = 0, 1, 2, \dots
$$
  
\n
$$
v_k^1 = rv_{k+1}^0 + (1 - 2r)v_k^0 + rv_{k-1}^0 \quad, k = 1, 2, \dots, K \quad n = 0, 1, 2, \dots
$$
  
\n
$$
v_k^{n+1} = v_k^{n-1} + 2r(v_{k+1}^n - 2v_k^n + v_{k-1}^n) \quad, k = 1, 2, \dots, K \quad n = 0, 1, 2, \dots
$$

$$
\frac{v_k^{n+1} - v_k^n}{\Delta t} = \frac{\partial v}{\partial t}(x_k, t_n) + \frac{\Delta t}{2} \frac{\partial^2 v(x_k, t_n)}{\partial t^2} + O\left((\Delta t)^2\right)
$$

$$
\frac{v_{k+1}^n - 2v_k^n + v_{k-1}^n}{(\Delta x)^2} = \frac{\partial^2 v(x_k, t_n)}{\partial x^2} + \frac{(\Delta x)^2}{12} \frac{\partial^4 v(x_k, t_n)}{\partial x^4} + O\left((\Delta x)^4\right)
$$

$$
\tau_k^n = v_t(x_k, t_n) - \nu v_{xx}(x_k, t_n) = \frac{v_k^{n+1} - v_k^n}{\Delta t} - \frac{\nu}{(\Delta x)^2} \left( v_{k+1}^n - 2v_k^n + v_{k-1}^n \right) - \frac{\Delta t}{2} \frac{\partial^2 v}{\partial t^2}(x_k, t_n) + \frac{\nu(\Delta x)^2}{12} \frac{\partial^4 v(x_k, t_n)}{\partial t^4} + O\left((\Delta t)^2, (\Delta x)^4\right)
$$

$$
\tau_k^n = -\frac{\Delta t}{2} \frac{\partial^2 v}{\partial t^2}(x_k, t_n) + \frac{\nu(\Delta x)^2}{12} \frac{\partial^4 v(x_k, t_n)}{\partial t^4} + O\left((\Delta t)^2, (\Delta x)^4\right)
$$

$$
\frac{\partial^2 v(x_k, t_n)}{\partial t^2} = \frac{\partial}{\partial t} \left( \nu \frac{\partial^2 v(x_k, t_n)}{\partial x^2} \right) = \nu \frac{\partial^2}{\partial x^2} \left( \frac{\partial v(x_k, t_n)}{\partial t} \right)
$$

e assim

$$
\frac{\partial^2 v(x_k, t_n)}{\partial t^2} = \nu^2 \frac{\partial^4 v(x_k, t_n)}{\partial x^4}.
$$

Dessa forma

e assim
$$
\frac{\partial^2 v(x_k, t_n)}{\partial t^2} = \nu^2 \frac{\partial^4 v(x_k, t_n)}{\partial x^4}.
$$
Dessa forma  
\n
$$
\tau_k^n = \frac{\nu}{2} \left( \frac{(\Delta x)^2}{6} - \nu \Delta t \right) \frac{\partial^4 v(x_k, t_n)}{\partial x^4} + O((\Delta t)^2, (\Delta x)^4).
$$
  
\n**Conclusão** : se tomarmos  $\Delta t$ ,  $\Delta x$  tais que  
\n
$$
\frac{\Delta t}{(\Delta x)^2} = \frac{1}{6\nu}
$$
  
\ne se a quarta derivada espacial for limitada, então o erro de truncamento do esquema  
\ndo Exemplo 3.3 é de segunda ordem no tempo e quarta ordem no espaço.  
\n**Introdução** 3.1 : *Tratamento numérico de condições de contorno; condição de Neumann*  
\nNo problema de difusão visto anteriormente, resaltamos suas condições de con-  
\ntorno  
\n
$$
v(0, t) = a(t), \quad t \ge 0
$$
\n
$$
v(1, t) = b(t), \quad t \ge 0.
$$
  
\nEssas condições de contorno são chamadas de **condições de Dirichlet**, sendo as de  
\nmais simples implementação numérica.  
\nMuito frequentemente, para uma bara representada pelo segmento  $\{x : 0 \le x \le L\}$ , o problema físico nos dá condições de contorno do tipo

$$
\frac{\triangle t}{(\triangle x)^2} = \frac{1}{6\nu}
$$

e assim $\frac{\partial^2 v(x_k,t_n)}{\partial t^2} = \nu^2 \frac{\partial^4 v(x_k,t_n)}{\partial x^4}.$  Dessa forma $\tau_k^n = \frac{\nu}{2} \left( \frac{(\Delta x)^2}{6} - \nu \Delta t \right) \frac{\partial^4 v(x_k,t_n)}{\partial x^4} + O\left( (\Delta t)^2, (\Delta x)^4 \right).$  Conclusão : se tomarmos  $\Delta t$ ,  $\Delta x$  tais que  $\frac{\Delta t}{(\Delta x)^2} = \frac{1}{6\nu}$ e se a quarta e assim<br>Dessa form<br>Conclusa<br>e se a qua<br>Introduç<br>Neumann  $\frac{\partial^2 v(x_k,t_n)}{\partial t^2} = \nu^2 \frac{\partial^4 v(x_k,t_n)}{\partial x^4}.$ ssa forma $\tau_k^n = \frac{\nu}{2} \left( \frac{(\Delta x)^2}{6} - \nu \triangle t \right) \frac{\partial^4 v(x_k,t_n)}{\partial x^4} + O\left( (\triangle t)^2, (\triangle x)^4 \right).$ onclusão : se tomarmos  $\triangle t$ ,  $\triangle x$  tais que  $\frac{\triangle t}{(\triangle x)^2} = \frac{1}{6\nu}$ e a quarta derivada espaci e assi<br>Dessa<br>Conce<br>e se a<br>do Ex<br>Intro<br>Neum<br>No<br>torno e assim $\frac{\partial^2 v(x_k,t_n)}{\partial t^2} = \nu^2 \frac{\partial^4 v(x_k,t_n)}{\partial x^4}.$  Dessa forma $\tau_k^n = \frac{\nu}{2} \left( \frac{(\triangle x)^2}{6} - \nu \triangle t \right) \frac{\partial^4 v(x_k,t_n)}{\partial x^4} + O\left( (\triangle t)^2, (\triangle x)^4 \right).$  Conclusão : se tomarmos  $\triangle t$ ,  $\triangle x$  tais que  $\frac{\triangle t}{(\triangle x)^2} = \frac{1}{6\nu}$ e se a quanta e assim $\frac{\partial^2 v(x_k, t_n)}{\partial t^2}$ Dessa forma $\tau_k^n = \frac{\nu}{2} \left( \frac{(\triangle x)^2}{6} - \nu \triangle t \right)$ <br>Conclusão : se tomarmos  $\triangle t$ ,  $\triangle x$  tai<br> $\frac{\triangle t}{(\triangle t)}$ e se a quarta derivada espacial for limit<br>do Exemplo 3.3 é de segunda ordem numer<br>Meumann<br>N  $\frac{\partial^2 v(x_k,t_n)}{\partial t^2} = \nu^2 \frac{\partial^4 v(x_k,t_n)}{\partial x^4}.$ ssa forma $\tau_k^n = \frac{\nu}{2} \left( \frac{(\Delta x)^2}{6} - \nu \Delta t \right) \frac{\partial^4 v(x_k,t_n)}{\partial x^4} + O\left( (\Delta t)^2, (\Delta x)^4 \right).$ onclusão : se tomarmos  $\Delta t$ ,  $\Delta x$  tais que  $\frac{\Delta t}{(\Delta x)^2} = \frac{1}{6\nu}$ e a quarta derivada espaci

$$
v(0, t) = a(t), \quad, t \ge 0v(1, t) = b(t), \quad, t \ge 0.
$$

e assim $\frac{\partial^2 v(x_k,t_0)}{\partial t^2} = \nu^2 \frac{\partial^2 v(x_k,t_n)}{\partial x^4} \,.$ <br>Dessa forma $\tau_k^n = \frac{\nu}{2} \left( \frac{(\triangle x)^2}{6} - \nu \triangle t \right) \frac{\partial^4 v(x_k,t_0)}{\partial x^4} + O\left((\triangle t)^2,(\triangle x)^4\right).$ <br>Conclusão : se tomarmos  $\triangle t$ ,  $\triangle x$  tais que  $\frac{\triangle t}{(\triangle x)^2} = \frac{1}{6\nu}$ <br>e se a qu e assim $\frac{\partial^2 v(x_k,t_n)}{\partial t^2} =$ <br>Dessa forma $\tau_k^n = \frac{\nu}{2} \left( \frac{(\triangle x)^2}{6} - \nu \triangle t \right) \frac{\partial^4 x}{\partial t^2}$ <br>Conclusão : se tomarmos  $\triangle t$ ,  $\triangle x$  tais conclusão : se tomarmos  $\triangle t$ ,  $\frac{\triangle t}{(\triangle x)^2}$ <br>e se a quarta derivada espacial for limit  $\frac{\partial^2 v(x_k,t_n)}{\partial t^2}=\nu^2\frac{\partial^4 v(x_k,t_n)}{\partial x^4}+O\left((\Delta t)^2,(\Delta x)^4\right).$ sesa forma $\tau_k^0=\frac{\nu}{2}\left(\frac{(\Delta x)^2}{6}-\nu\Delta t\right)\frac{\partial^4 v(x_k,t_n)}{\partial x^4}+O\left((\Delta t)^2,(\Delta x)^4\right).$ onclusão : se tomarmos  $\Delta t, \Delta x$ tais que  $\frac{\Delta t}{(\Delta x)^2}=\frac{1}{6\nu}$ <br>c.a quarta deri e assim $\frac{\partial^2 y(x_k,t_n)}{\partial t^2}=\nu\frac{\partial^4 v(x_k,t_n)}{\partial x^4}+O\left((\Delta t)^2,(\Delta x)^4\right).$ Dossa forma $\tau_k^n=\frac{\nu}{2}\left(\frac{(\Delta x)^2}{6}-\nu\Delta t\right)\frac{\partial^4 v(x_k,t_n)}{\partial x^4}+O\left((\Delta t)^2,(\Delta x)^4\right).$ <br>Conclusão : se tomarmos  $\Delta t, \Delta x$  tais que  $\frac{\Delta t}{(\Delta x)^2}=\frac{1}{6\nu}$ <br>ce a qu

$$
v_x(0, t) = a(t)
$$
  

$$
v_x(L, t) = b(t)
$$

c assim $\frac{\partial^2 v(x_k,t_n)}{\partial t^2} = \nu^2 \frac{\partial^3 v(x_k,t_n)}{\partial x^4} + O\left((\Delta t)^2,(\Delta x)^4\right).$ <br>Dessa forma $\tau_k^2 = \frac{\nu}{2} \left(\frac{(\Delta x)^2}{6} - \nu \Delta t\right) \frac{\partial^4 v(x_k,t_n)}{\partial x^4} + O\left((\Delta t)^2,(\Delta x)^4\right).$ <br>Conclusão  $i$ se tomarmos  $\Delta t, \Delta x$ tais que  $\frac{\Delta t}{(\Delta x)^2} = \frac{1}{6\nu$ 

$$
\frac{v_1^n - v_0^n}{\triangle x} = a(n\triangle t) , n = 1, 2, 3, ...
$$

e então teríamos  $v_0^n = v_1^n - \triangle x$   $a(n \triangle t), n = 1, 2, 3, ....$  Essa expressão ainda e então teríamos  $v_0^n = v_1^n - \triangle x \ a(n \triangle t), n = 1, 2, 3, ....$  Essa expressão ainda<br>não permite o cálculo de  $v_0^n$ , mas permite a eliminação de  $v_0^n$  das demais e então teríamos  $v_0^n = v_1^n - \triangle x \ a(n \triangle t), n = 1, 2,$ não permite o cálculo de  $v_0^n$ , mas permite a equações que compõem o esquema numérico. então teríamos  $v_0^n = v_1^n - \triangle x \ a(n\triangle t), n = 1, 2, 3, \ldots$  Essa expressão ainda<br>io permite o cálculo de  $v_0^n$ , mas permite a eliminação de  $v_0^n$  das demais<br>uações que compõem o esquema numérico.<br>Problema: pode mostrar-se que o e então teríamos  $v_0^n = v_1^n - \triangle x \ a(n\triangle t), n = 1, 2, 3, \ldots$  Essa expressão ainda<br>não permite o cálculo de  $v_0^n$ , mas permite a eliminação de  $v_0^n$  das demais<br>equações que compõem o esquema numérico.<br>Problema: pode mostrar-se e então<br>não p<sub>i</sub><br>equaç<br>Pro.<br>torno. então teríamos  $v_0^n = v_1^n - \triangle x \ a(n \triangle t), n = 1, 2, 3, \ldots$  Essa expressão ainda<br>io permite o cálculo de  $v_0^n$ , mas permite a eliminação de  $v_0^n$  das demais<br>iuações que compõem o esquema numérico.<br>Problema: pode mostrar-se que e então teríamos  $v_0^n = v_1^n - \triangle x a(n\triangle t), n = 1, 2, 3, \ldots$  Essa expressão ainda<br>não permite o cálculo de  $v_0^n$ , mas permite a eliminação de  $v_0^n$  das demais<br>equações que compõem o esquema numérico.<br>Problema: pode mostrar-se q e então teríamos  $v_0^n = v_1^n - \triangle x a(n\triangle t), n = 1, 2, 3, \dots$  Essa expressão ainda<br>não permite o cálculo de  $v_0^n$ , mas permite a eliminação de  $v_0^n$  das demais<br>equações que compõem o esquema numérico.<br>Problema: pode mostrar-se qu

e então teríamos<br>**não permite o<br>equações que c<br>Problema: p<br>também deterr<br>torno.**<br>Dessa forma, c<br>ando aproximaçõ<br>solução ao proble<br>ordem no espaço. então teríamos  $v_0^n = v_1^n - \Delta x \ a(n\Delta t), n = 1, 2, 3, \ldots$  Essa expressão aindio permite o cálculo de  $v_0^n$ , mas permite a eliminação de  $v_0^n$  das demanduações que compõem o esquema numérico.<br>Problema: pode mostrar-se que o er então teríamos  $v_0^n = v_1^n - \triangle x \ a(n\triangle t), n = 1, 2, 3, \ldots$  Essa expio permite o cálculo de  $v_0^n$ , mas permite a eliminação de  $v$ uações que compõem o esquema numérico.<br>Problema: pode mostrar-se que o erro de truncamento da mbém e então teríamos  $v_0^n = v_1^n - \triangle x$  a(n $\triangle t$ ),  $n = 1, 2, 3, \ldots$  Essa expressão ainda equações que compõem o esquema numérico.<br>
Problema: pode mostrar-se que o erro de truncamento da solução será também determinado pela ordem e então teríamos  $v_0^n = v_1^n - \triangle x a(n\triangle t), n = 1, 2, 3, ...$  E<br/>não permite o cálculo de $v_0^n$ , mas permite a eliminaç<br/><br>sequações que compõem o esquema numérico.<br>Problema: pode mostrar-se que o erro de truncam também determi então teríamos  $v_0^n$ <br>io permite o cálc<br>uações que comp<br>Problema: pode<br>mbém determina<br>rno.<br>Dessa forma, como<br>do aproximações n<br>ução ao problema<br>dem no espaço.<br>Possível saída: au<br>Assim, introduzimo<br>ntão  $v_1^n = v_{-1}^n + 2\angle$ e então teríamos  $v_0^n = v_1^n - \triangle x \ a(n \triangle t), n = 1, 2, 3, \ldots$ <br>
não permite o cálculo de  $v_0^n$ , mas permite a elimina<br>
equações que compõem o esquema numérico.<br>
Problema: pode mostrar-se que o erro de truncar<br>
também determinado e então teríames  $v_0^n = v_1^n - \Delta x a(n\Delta t), n = 1, 2, 3, ....$  Essa expressão ainda<br>
equações que compõem o esquema numérico.<br>
Problema: pode mestera-se que o erro de truncamento da solução será<br>
também determinado pela ordem da apro e então teríamos  $v_0^n = v_1^n - \angle$ não permite o cálculo de  $v_0^1$ <br>equações que compõem o e<br>Problema: pode mostrar-<br>também determinado pela<br>torno.<br>Dessa forma, como essa apro<br>ando aproximações mais exatt<br>solução ao problema e então teríamos  $v_0^n = v_1^n - \Delta x a(n\Delta t), n = 1, 2, 3, ...$  Essa expressão permite o ediculo de  $v_0^n$  mas permite a eliminação de  $v_0^n$  de Cualmas pode mostrar-se que o erro de truncamento da sol<br> **Eroblemo.**<br> **Eroblema**, pomo e então teríamos  $v_0^n = v_1^n - \Delta x a(n\Delta t), n = 1, 2, 3, ...$  Essa expresso<br>esqueções que contudo de  $v_0^n$  mas permite a eliminação de  $v_0^n$  do<br>**Entroprogres que compositer o esquema numérico**.<br> **Problema:** pode mostrar-se que o

$$
\frac{v_1^n - v_{-1}^n}{2\Delta x} = a(n\Delta t), n = 1, 2, 3, \dots
$$

$$
\frac{v_0^{n+1}-v_0^n}{\triangle t}=\nu\frac{v_1^n-2v_0^n+v_{-1}^n}{(\triangle x)^2}
$$

$$
\frac{v_1^n - v_{-1}^n}{2\Delta x} = a(n\Delta t), n = 1, 2, 3, ...
$$
  
\n
$$
2\Delta x \ a(n\Delta t), n = 1, 2, ...
$$
 Essa expressão será usad  
\n
$$
\frac{v_0^{n+1} - v_0^n}{\Delta t} = \nu \frac{v_1^n - 2v_0^n + v_{-1}^n}{(\Delta x)^2}
$$
  
\nagão da equação differential quando  $k = 0$ .  
\nmos  
\n
$$
\frac{v_0^{n+1} - v_0^n}{\Delta t} = \nu \frac{v_1^n - 2v_0^n + v_1^n - 2\Delta x \ a(n\Delta t)}{(\Delta x)^2}
$$
  
\n
$$
\implies v_0^{n+1} = v_0^n + \frac{2\nu (v_1^n - v_0^n)}{(\Delta x)^2} - 2\nu \Delta x \ a(n\Delta t)
$$
  
\nção permitirá calcular  $v_0^n, n = 1, 2, 3, ...$   
\n*iferenças finitas na variável espacial x serão de  
\n*uinte forma:*  
\n
$$
\delta_+(v_k^n) = v_{k+1}^n - v_k^n, \ \delta_-(v_k^n) = v_k^n - v_{k-1}^n
$$
  
\n
$$
\delta_-(v_k^n) = v_{k+1}^n - v_{k-1}^n, \ \delta^2(v_k^n) = v_{k+1}^n - 2v_k^n - v_{k-1}^n
$$
  
\n**quema de Euler para**  $v_t = \nu v_{xx}$  pode ser descrito p  
\n
$$
\frac{-v_k^n}{t} = \frac{\nu}{(\Delta x)^2} \delta^2(v_k^n) \implies v_k^{n+1} = v_k^n + \frac{\nu \Delta t}{(\Delta x)^2} \delta^2(v_k^n),
$$*

$$
\begin{array}{c} \delta_+(v_k^n)=v_{k+1}^n-v_k^n \ , \ \delta_-(v_k^n)=v_k^n-v_{k-1}^n \\ \delta^1(v_k^n)=v_{k+1}^n-v_{k-1}^n \ , \ \delta^2(v_k^n)=v_{k+1}^n-2v_k^n-v_{k-1}^n \end{array}
$$

$$
\frac{v_k^{n+1} - v_k^n}{\Delta t} = \frac{\nu}{(\Delta x)^2} \delta^2(v_k^n) \Longrightarrow v_k^{n+1} = v_k^n + \frac{\nu \Delta t}{(\Delta x)^2} \delta^2(v_k^n)
$$

$$
\frac{v_k^{n+1} - v_k^{n-1}}{2\Delta t} = \frac{\nu \delta^2(v_k^n)}{(\Delta x)^2} \Longrightarrow v_k^{n+1} = v_k^{n-1} + 2\frac{\nu \Delta t}{(\Delta x)^2} \delta^2(v_k^n).
$$
  
\nDefinição 3.3 *O método de Crank-Nicolson para*  $v_t = \nu v_{xx} \epsilon$  *descrito por*  
\n
$$
\frac{v_k^{n+1} - v_k^n}{\Delta t} = \frac{\nu}{(\Delta x)^2} \frac{\delta^2(v_k^{n+1}) + \delta^2(v_k^n)}{2}.
$$
  
\n**Exemplo 3.6** : *O esquema implícito de Crank-Nicolson para o problema de difusão*  
\nDessa forma,  $v_t = \nu v_{xx} \epsilon$  discretizado via:  
\n
$$
v_k^{n+1} - \frac{\nu \Delta t}{2(\Delta x)^2} \delta^2 v_k^{n+1} = v_k^n + \frac{\nu \Delta t \delta^2(v_k^n)}{2(\Delta x)^2}
$$
  
\ne vemos que esse esquema é implícito de 2 estágios.

$$
\frac{v_k^{n+1} - v_k^n}{\Delta t} = \frac{\nu}{(\Delta x)^2} \frac{\delta^2 (v_k^{n+1}) + \delta^2 (v_k^n)}{2}.
$$

$$
v_k^{n+1} - \frac{\nu \Delta t}{2(\Delta x)^2} \delta^2 v_k^{n+1} = v_k^n + \frac{\nu \Delta t \delta^2(v_k^n)}{2(\Delta x)^2}
$$

 $\frac{v_k^{n+1} - v_k^{n-1}}{2\Delta t} = \frac{\nu \delta^2 (v_k^n)}{(\Delta x)^2} \implies$ <br>
efinição 3.3 *0 método de* Crank-N<br>  $\frac{v_k^{n+1} - v_k^n}{\Delta t} = \frac{\nu}{(\Delta x)}$ <br>
semplo 3.6 *: 0 esquema implícito de*<br>
sssa forma,  $v_t = \nu v_{xx}$  é discretizado vi<br>  $v_k^{n+1} - \frac{\nu \Delta t}{2$ 

$$
\frac{v_k^{n+1} - v_k^{n-1}}{2\Delta t} = \frac{\nu\delta^2(v_k^n)}{(\Delta x)^2} \Longrightarrow v_k^{n+1} = v_k^{n-1} + 2\frac{\nu\Delta t}{(\Delta x)^2}\delta^2(v_k^n).
$$
  
Definição 3.3 0 *método de* Crank-Nicolson *para*  $v_t = \nu v_{xx} e$  *descrito por*  

$$
\frac{v_k^{n+1} - v_k^n}{\Delta t} = \frac{\nu}{(\Delta x)^2} \frac{\delta^2(v_k^{n+1}) + \delta^2(v_k^n)}{2}.
$$
  
Exemplo 3.6 : 0 *esquema implicito de* Crank-Nicolson para o problema de difusão  
Dessa forma,  $v_t = \nu v_{xx} e$  discretizado via.  

$$
v_k^{n+1} - \frac{\nu\Delta t}{2(\Delta x)^2} \delta^2 v_k^{n+1} = v_k^n + \frac{\nu\Delta t\delta^2(v_k^n)}{2(\Delta x)^2}
$$
  
e vemos que esse esquema é **imfictto de 2 estágios**.  
Nosso problema discretizado é então :  

$$
v_k^{n+1} - \frac{r}{2} \delta^2(v_k^{n+1}) = v_k^n + \frac{r}{2} \delta^2(v_k^n) \quad, k = 1, 2, ..., K; n = 0, 1, 2, ...
$$
  

$$
v_0^n = a_n = a(n\Delta t), v_K^n = b_n = b(n\Delta t) \quad, n = 0, 1, 2, ..., K
$$
  

$$
v_0^n = a_n = a(n\Delta t), v_K^n = b_n = b(n\Delta t) \quad, n = 0, 1, 2, ..., K
$$
  
A primeira equação é então considerada em três casos:  
(A)  $k = 1$ :  

$$
(1 + r)v_1^{n+1} - \frac{r}{2}v_2^{n+1} = \frac{r}{2}a_n + (1 - r)v_1^n + \frac{r}{2}v_2^n + \frac{r}{2}a_{n+1}
$$
  
(B)  $k = 2, 3, 4, ..., K - 2$ :  

$$
-\frac{r}{2}v_{k-1}^{n+1} + (1 + r)v_{k-1}^{n+1} = \frac{r}{2}v_{k-2}^n + (1
$$

$$
(1+r)v_1^{n+1} - \frac{r}{2}v_2^{n+1} = \frac{r}{2}a_n + (1-r)v_1^n + \frac{r}{2}v_2^n + \frac{r}{2}a_{n+1}
$$

$$
-\frac{r}{2}v_{k-1}^{n+1} + (1+r)v_k^{n+1} - \frac{r}{2}v_{k+1}^{n+1} = \frac{r}{2}v_{k-1}^n + (1-r)v_k^n + \frac{r}{2}v_{k+1}^n.
$$

$$
-\frac{r}{2}v^{n+1}_{K-2} + (1+r)v^{n+1}_{K-1} = \frac{r}{2}v^{n}_{K-2} + (1-r)v^{n}_{K-1} + \frac{r}{2}b_n + \frac{r}{2}b_{n+1}
$$

$$
A = \begin{bmatrix} 1+r & -r/2 & 0 & \cdots & & & \\ -r/2 & 1+r & -r/2 & 0 & \cdots & & \\ 0 & -r/2 & 1+r & -r/2 & 0 & \cdots & \\ 0 & r/2 & 1+r & -r/2 & 0 & \cdots & \\ 0 & r/2 & \cdots & 1+r & -r/2 & \\ \cdots & \cdots & -r/2 & 1+r & & \\ 0 & \cdots & 1+r & -r/2 & 1+r & \\ \vdots & \vdots & \vdots & \vdots & \vdots & \vdots & \vdots & \\ \vdots & \vdots & \vdots & \vdots & \vdots & \vdots & \vdots & \\ \vdots & \vdots & \vdots & \vdots & \vdots
$$

 $A\mathbf{v}^{n+1}=\mathbf{z}$  $\begin{bmatrix} \frac{1}{2} & \frac{1}{2} & \frac{1}{2$ 

 $-1, n-2, n$ m ∈  $\mathbf{v}^{n+1}$ <br>A matriz<br>outro) esp<br>fatorização<br>especializa<br>Definição<br>*os valores m<br>terminação*<br>dizemos que  $\begin{array}{c} \textbf{A} \text{ in} \ \textbf{a} \text{ outro} \ \textbf{factor} \text{ is} \ \textbf{a} \text{ is} \text{ a} \text{ is} \ \textbf{a} \text{ is} \text{ a} \text{ is} \ \textbf{a} \text{ is} \text{ a} \text{ is} \ \textbf{a} \text{ is} \ \textbf{a} \text{ is} \text{ a} \text{ is} \ \textbf{a} \text{ is} \ \textbf{a} \text{ is} \ \textbf{a} \text{ is} \ \textbf{a} \text{ is} \ \textbf{a} \text{ is} \ \textbf{a} \text{ is} \ \textbf{$ 

 $\bullet$  o método tem m passos, ou então que

v

 $y' =$ 

$$
\frac{y_{i+1} + \alpha_1 y_i + \alpha_2 y_{i-1} + \dots + \alpha_m y_{i+1-m}}{h} =
$$
\n
$$
\beta_0 f(t_{i+1}, y_{i+1}) + \dots + \beta_m f(t_{i+1-m}, y_{i+1-m})
$$
\n(45)

## 3.1 Métodos Implí
itos ou Corretores de Adams **3.1 Métodos Imp**<br>Os esquemas implícitos de

ícitos ou Corretores de Adams<br>Adams-Moulton (Corretores) são uma família de esquemas **3.**<br>Os<br>de l Método<br>esquemas impl<br>*m* passos onde **3.1 Métod**<br>Os esquemas impressos once<br>de *m* passos once<br>e os coeficientes **lícitos ou Corretores de Adams**<br>Adams-Moulton (Corretores) são uma família de esquemas<br> $1 = -1$ ,  $\alpha_2 = \alpha_3 = \ldots = \alpha_m = 0$ <br> $\alpha_m$  são determinados de maneira a maximizar a ordem do **3.1 Métodos I**<br>Os esquemas implícite de m passos onde<br>e os coeficientes  $\beta_0$ , erro de truncamento. 1 **Métodos Im**<br>
s esquemas implícitos<br>
m passos onde<br>
postes os coeficientes  $\beta_0, \ldots$ <br>
co de truncamento.<br>
A tabela 6 mostra os pl**ícitos ou Corretores** de Adams-Moulton (Corretores)<br>  $\alpha_1 = -1$ ,  $\alpha_2 = \alpha_3 = \ldots = \alpha_m$ <br>  $\beta_m$  são determinados de mane<br>
valores desses coeficientes para e Adams<br>são uma far $= 0$ ra a maxin $m = 1, 2, 3.$  $\begin{aligned} \text{stodos} \text{ is implicit} \ \text{s} \text{ onde} \end{aligned}$ entes  $\beta_0, \text{ncament} \text{ of } \text{mostra}$ Tabela 6: mplícitos ou Corretores de Adam<br>
os de Adams-Moulton (Corretores) são uma fa<br>  $\alpha_1 = -1$ ,  $\alpha_2 = \alpha_3 = \ldots = \alpha_m = 0$ <br>
...,  $\beta_m$  são determinados de maneira a max<br>
os valores desses coeficientes para  $m = 1, 2$ ,<br>
Parâmetros par s<br>mília d<br>mizar ¿<br>}<br>Adams de **Adams**<br>são uma família de esquemas<br>= 0<br>ira a maximizar a ordem do<br> $m = 1, 2, 3$ .<br>retores de Adams<br> $\begin{array}{c} T \\ O(h^2) \\ O(h^3) \\ O(h^4) \\ h. \quad \text{Por exemplo, o esquema} \end{array}$ ms<br>fam<br>xim<br>2, 3.<br>le A<br>sxer<br>xer<br>, y<sub>i-</sub>por:

$$
\alpha_1 = -1 \; , \; \alpha_2 = \alpha_3 = \ldots = \alpha_m = 0
$$

e os coeficientes  $\beta_0, \ldots, \beta_m$  são determinados de maneira a maximizar a ordem do

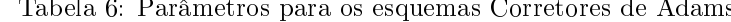

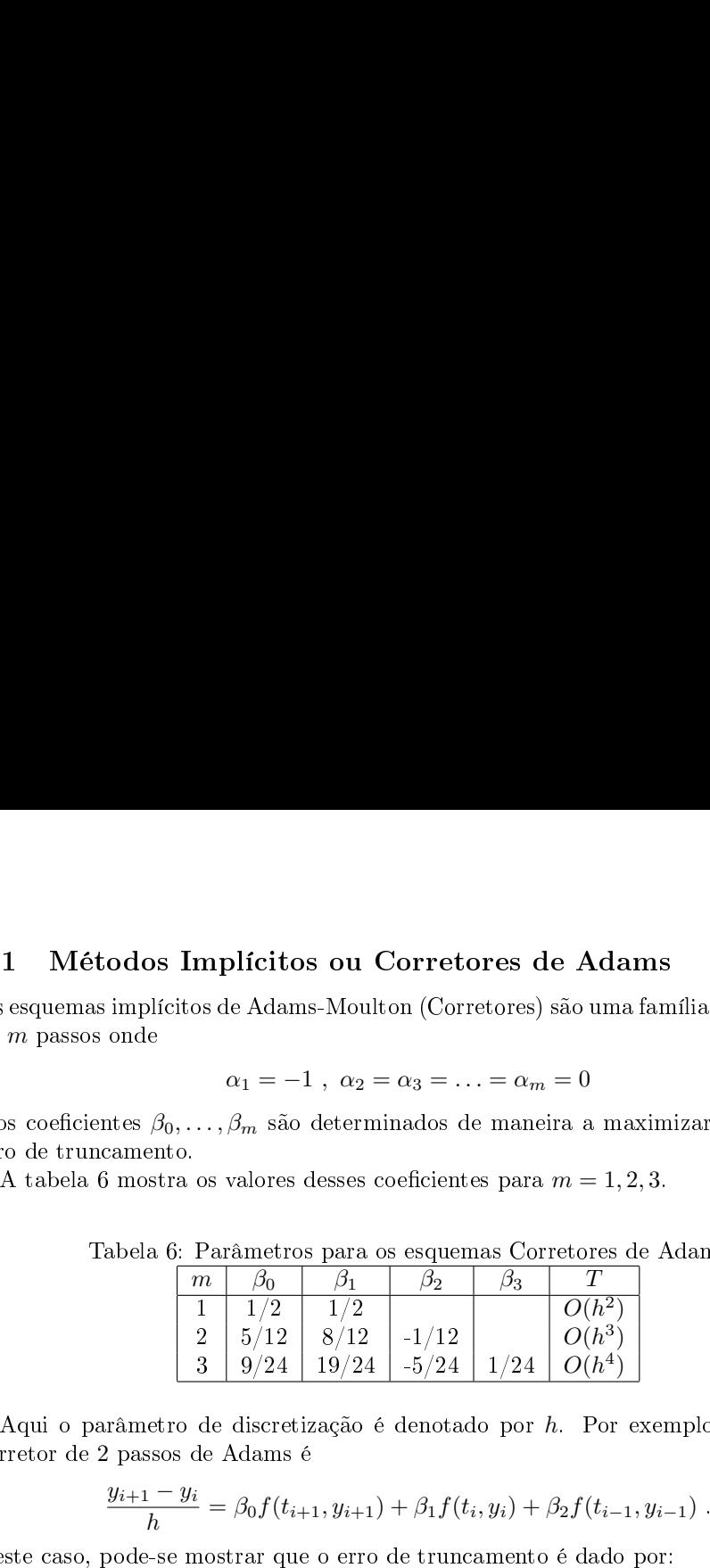

3.1 Métodos Im<br>
Os esquemas implícitos<br>
de *m* passos onde<br>
e os coeficientes  $\beta_0, \ldots$ <br>
erro de truncamento.<br>
A tabela 6 mostra os<br>
Tabela 6: P<br>
Tabela 6: P<br>
Tabela 6: P<br>
Tabela 6: P<br>
Tabela 6: P<br>
Tabela 6: P<br>
Tabela 6:  $3.1 \quad \text{Mé}$ <br>Os esquema<br>de *m* passo<br>e os coefici<br>erro de tru<br>A tabela<br>Aqui o p<br>corretor de<br>Neste caso,

$$
\frac{y_{i+1} - y_i}{h} = \beta_0 f(t_{i+1}, y_{i+1}) + \beta_1 f(t_i, y_i) + \beta_2 f(t_{i-1}, y_{i-1}).
$$

3.1 **Métodos Implicitos ou Corretores de Adams**  
\nOs esquemas implicitos de Adams-Moulton (Corretores) são uma família de esquemas  
\nde *m* passos onde  
\n
$$
\alpha_1 = -1, \alpha_2 = \alpha_3 = \ldots = \alpha_m = 0
$$
\ne os coeficientes  $\beta_0, \ldots, \beta_m$  são determinados de maneira a maximumizar a ordem do  
\nerror de truncamento.  
\nA tableau 6. Parâmetros para os esquemas Corretores de Adams  
\n
$$
\begin{array}{|c|c|c|}\n\hline\nm & \beta_0 & \beta_1 & \beta_2 & \beta_3 & T \\
\hline\n1 & 1/2 & 1/2 & 0/h^3 & 0 \\
2 & 5/12 & 8/12 & -1/12 & O(h^3) \\
\hline\n2 & 2 & 5/12 & 1/12 & O(h^3) \\
\hline\n3 & 9/24 & 19/24 & -5/24 & 1/24 & O(h^4)\n\end{array}
$$
\nAqui o parâmetro de discretização é denotado por *h*. Por exemplo, o esquema  
\ncorrector de 2 pass de Adams é  
\n
$$
\frac{y_{i+1} - y_i}{h} = \beta_0 f(t_{i+1}, y_{i+1}) + \beta_1 f(t_i, y_i) + \beta_2 f(t_{i-1}, y_{i-1}) \,.
$$
\nNeste caso, pode-se mostrar que o erro de truncamento é dado por:  
\n
$$
e_{i,h} = \frac{y_{i+1} - y_i}{h} - \beta_0 f(t_{i+1}, y_{i+1}) - \beta_1 f(t_i, y_i) - \beta_2 f(t_{i-1}, y_{i-1}) =
$$
\n
$$
(1 - \beta_0 - \beta_1 - \beta_2)y'(t_i) + (1 - 2\beta_0 + 2\beta_2)\frac{hy''(t_i)}{2} + (1 - 3\beta_0 - 3\beta_2)\frac{h^2y^{(3)}(t_i)}{6} + (1 - 4\beta_0 + 4\beta_2)\frac{h^3y^{(4)}(t_i)}{24} + +O(h^4)
$$
\nDessa forma, as parâmetros  $\beta_0, \beta_1 \in \beta_2$  devem satisfizer

$$
1 - \beta_0 - \beta_1 - \beta_2 = 0 \n1 - 2\beta_0 + 2\beta_2 = 0 \n1 - 3\beta_0 - 3\beta_2 = 0
$$

$$
\beta_0 = \frac{5}{12}
$$
,  $\beta_1 = \frac{8}{12}$ ,  $\beta_2 = \frac{-1}{12}$ .

Exemplo 3.7 : en
ontrar solução numéri
a para o PVI

ção numérica para  

$$
\begin{cases} \frac{dy}{dt} = \frac{y}{1 + t^p} \\ y(0) = 1 \end{cases}
$$

**Exemplo 3.7** : encontrar solução numérica para o PVI<br>  $\begin{cases}\n\frac{dy}{dt} = \frac{y}{1+t^p} \\
y(0) = 1\n\end{cases}$ .<br>
no intervalo [0, 20], para  $p = 1.5$ , usando o método Corretor de Adams de ordem 2 Exemple<br>no interva<br>e  $h = 0.1$ . **EMPLO 3.7** : encontrar solução nun<br>  $\begin{cases} \frac{dy}{dt} & \frac{1}{2} \end{cases}$ intervalo [0, 20], para  $p = 1.5$ , usance  $n = 0.1$ .<br>
Temos  $f(t, y) = y/(1 + t^{3/2})$ , e assim

**Example 3.7** : *encontrar solução numérica para o PVI*  
\n
$$
\begin{cases}\n\frac{dy}{dt} = \frac{y}{1+t^p} \\
y(0) = 1\n\end{cases}
$$
\nno intervalo [0, 20], para  $p = 1.5$ , usando o método Corrector de Adams e  $h = 0.1$ .  
\n
$$
\begin{cases}\n\frac{y_{i+1} - y_i}{h} = \frac{1}{2} \frac{y_i}{1 + t_i^{3/2}} + \frac{1}{2} \frac{y_{i+1}}{1 + t_{i+1}^{3/2}}, i = 0, 1, 2, ..., n - 1 \\
y_0 = 1\n\end{cases}
$$
\ne re-escrevemos a primeira equação:  
\n
$$
\left(1 - \frac{h}{2(1 + t_{i+1}^{3/2})}\right) y_{i+1} = \left(1 + \frac{h}{2(1 + t_i^{3/2})}\right) y_i
$$
\no que implica no esquema numérico  
\n
$$
\begin{cases}\ny_0 = 1 \\
y_{i+1} = \left(1 - \frac{h}{2(1 + t_{i+1}^{3/2})}\right)^{-1} \left(1 + \frac{h}{2(1 + t_i^{3/2})}\right) y_i \quad , i = 0, 1, 2, ... \\
- > h = 0.1; t = [0 \cdot h : 20] \text{'; } 20 \text{'; } 20
$$

$$
\left(1 - \frac{h}{2(1 + t_{i+1}^{3/2})}\right) y_{i+1} = \left(1 + \frac{h}{2(1 + t_i^{3/2})}\right) y_i
$$

$$
\begin{cases}\ny_0 = 1 \\
y_{i+1} = \left(1 - \frac{h}{2(1 + t_{i+1}^{3/2})}\right)^{-1} \left(1 + \frac{h}{2(1 + t_i^{3/2})}\right) y_i, \quad i = 0, 1, 2, \dots, n-1\n\end{cases}
$$

**cemplo 3.7** : encontrar solução numérica para o PVI<br>  $\begin{cases} \frac{dy}{dt} = \frac{y}{1+t^p} \\ \frac{dy}{y(0)} = 1 \end{cases}$ :<br>
intervalo [0,20], para  $p = 1.5$ , usando o método Corretor de Adams o = 0.1.<br>
Temos  $f(t,y) = y/(1+t^{3/2})$ , e assim $\begin{cases} \frac{y_{t$ cemplo 3.7 : encontrar soluç<br>
intervalo [0, 20], para  $p = 1.5$ <br>  $i = 0.1$ .<br>
Temos  $f(t, y) = y/(1 + t^{3/2})$ ,  $\left\{\begin{array}{c} \frac{y_{i+1} - y_i}{h} = \frac{1}{2} \frac{1}{1+t} \\ y_0 = 1 \end{array}\right.$ <br>  $\left\{\begin{array}{c} \frac{y_{i+1} - y_i}{h} = \frac{1}{2} \frac{1}{1+t^{3/2}} \\ y_0 = 1 \end{array}\right.$ cemplo 3<br>
intervalo<br>  $i = 0.1$ .<br>
Temos  $f($ <br>  $\cdot$ <br>  $\cdot$ <br>  $\cdot$  e-escrever<br>  $\cdot$ <br>  $\cdot$ Exemplo 3.7 : e<br>
no intervalo [0, 20]<br>
e  $h = 0.1$ .<br>
Temos  $f(t, y) =$ <br>  $\begin{cases} \frac{y_{i+1}}{y_0} = \\ y_0 = 1 \end{cases}$ <br>
e re-escrevemos a j<br>
o que implica no e<br>  $\begin{cases} y_0 = 1 \\ y_{i+1} = \left(1 - \frac{1}{1} \right) \\ -\frac{1}{1} = \frac{1}{1} \\ -\frac{1}{1} = \frac{1}{1} \\ -\frac{1}{$ Exemplo 3.7 : encontrar solução numérica para o PVI<br>  $\begin{cases}\n\frac{dy}{dt} = \frac{y}{1 + t^p} \\
y(0) = 1\n\end{cases}$ .<br>
no intervalo  $[0, 20]$ , para  $p = 1.5$ , usando o método Corretor de Ac<br>  $\frac{h}{2}$ no  $\frac{1}{2}$  (1 +  $t^{3/2}$ ), e assim<br>  $\begin{cases$ **Exemplo 3.7** : excentror solação manérica para o PVI<br>  $\begin{cases} \frac{dy}{dt} = \frac{y}{1+y} \\ \frac{dy}{y(0)} = \frac{1}{1} + p \\ \frac{dy}{y(0)} = 1 + p \end{cases}$ ,<br>
no intervala  $[0, 20]$ , para  $p = 1.5$ , usando o método Corretor de Adams de orden 2<br>
Tensos  $f(t, y) = y$ Exemplo 3.7 : encor<br>
no intervalo [0, 20], pa<br>
e h = 0.1.<br>
Temos  $f(t, y) = y/(\frac{y_{i+1} - y}{h})$ <br>  $y_0 = 1$ <br>
e re-escrevemos a prim<br>  $\left(1 - \frac{y_0}{h}\right) = \left(1 - \frac{y_0}{2(1 - \frac{y_0}{2(1 - \frac{y_0}{h})})}$ <br>
e a sequência de coma<br>  $\left(-\right)h = 0.1;$ 

mas de  $m$  passos onde

$$
\alpha_1 = -1 \; , \; \alpha_2 = \alpha_3 = \ldots = \alpha_m = 0
$$

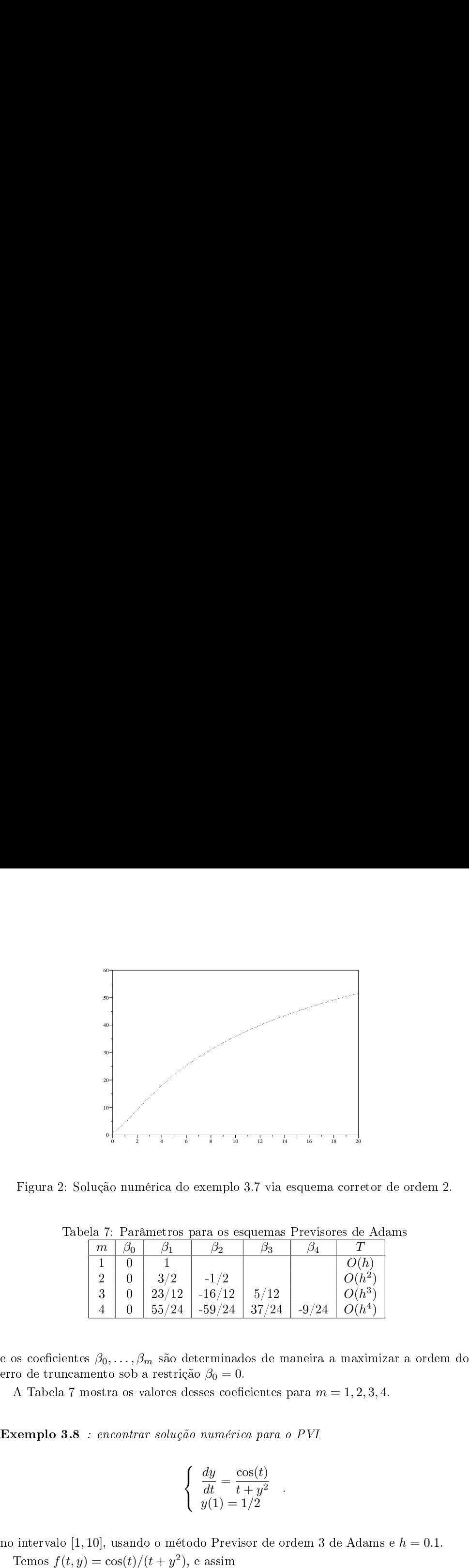

|                                         | $10 -$                                                                                                    | $\frac{1}{2}$ | $\frac{1}{6}$<br>$\frac{1}{4}$ | $\frac{1}{8}$<br>$\frac{1}{10}$                     | $\frac{1}{12}$<br>$\frac{1}{14}$ | 16<br>$_{18}$ | 20               |  |  |
|-----------------------------------------|----------------------------------------------------------------------------------------------------|---------------|--------------------------------|-----------------------------------------------------|----------------------------------|---------------|------------------|--|--|
|                                         |                                                                                                    |               |                                | olução numérica do exemplo 3.7 via esquema corretor |                                  |               |                  |  |  |
|                                         |                                                                                                    |               |                                | ela 7: Parâmetros para os esquemas Previsores de Ad |                                  |               |                  |  |  |
|                                         | m                                                                                                    | $\beta_0$     | $\frac{\beta_1}{1}$            | $\beta_2$                                           | $\beta_3$                        | $\beta_4$     | $\scriptstyle T$ |  |  |
|                                         |                                                                                                    |               |                                |                                                     |                                  |               |                  |  |  |
|                                         |                                                                                                    |               |                                |                                                     |                                  |               |                  |  |  |
|                                         |                                                                                                    |               |                                |                                                     |                                  |               |                  |  |  |
|                                         |                                                                                                    |               |                                |                                                     |                                  |               |                  |  |  |
|                                         | $\begin{array}{ c c c c c c } \hline 1&0&1&0(h)\ 2&0&3/2&-1/2&0(h^2)\ 3&0&23/12&-16/12&5/12&0(h^3)\ 4&0&55/24&-59/24&37/24&-9/24&O(h^4) \ \hline \end{array}$<br>s $\beta_0, \ldots, \beta_m$ são determinados de maneira a maximi:<br>nento sob a restrição $\beta_0=0$ .<br>nostra os valores desses coeficientes para $m=1,2,3,4$ |               |                                |                                                     |                                  |               |                  |  |  |
| : encontrar solução numérica para o PVI |                                                                                                    |               |                                |                                                     |                                  |               |                  |  |  |
|                                         | $\begin{cases}\n\frac{dy}{dt} = \frac{\cos(t)}{t+y^2} \\ y(1) = 1/2\n\end{cases}$                                                                                                    |               |                                |                                                     |                                  |               |                  |  |  |

$$
\begin{cases}\n\frac{dy}{dt} = \frac{\cos(t)}{t + y^2} \\
y(1) = 1/2\n\end{cases}
$$

Temos  $f(t, y) = \cos(t)/(t + y^2)$ , e assim

$$
\begin{cases}\n\frac{y_{i+1} - y_i}{h} = \frac{23 \cos(t_i)}{12 t_i + y_i^2} - \frac{16 \cos(t_{i-1})}{12 t_{i-1} + y_{i-1}^2} + \frac{5 \cos(t_{i-2})}{12 t_{i-2} + y_{i-2}^2}, & i = 2, ..., n-1 \\
\frac{y_2 - y_0}{2h} = \frac{\cos(t_1)}{t_1 + y_1^2} \\
\frac{y_1 - y_0}{h} = \frac{\cos(t_0)}{t_0 + y_0^2} \\
y_0 = 1/2\n\end{cases}
$$
\nre-excrevemos a primeira equação:  
\n
$$
y_{i+1} = y_i + \frac{23h \cos(t_i)}{12 t_i + y_i^2} - \frac{16h}{12} \frac{\cos(t_{i-1})}{t_{i-1} + y_{i-1}^2} + \frac{5h}{12} \frac{\cos(t_{i-2})}{t_{i-2} + y_{i-2}^2}
$$
\no que implica no esquema numérico  
\n
$$
\begin{cases}\ny_0 = 1/2 \\
y_1 = y_0 + h \cos(t_0)/(t_0 + y_0^2) \\
y_2 = y_0 + 2h \cos(t_1)/(t_1 + y_1^2) \\
y_{i+1} = y_i + \frac{23h \cos(t_i)}{12 t_i + y_i^2} - \frac{16h \cos(t_{i-1})}{12 t_{i-1} + y_{i-1}^2} + \frac{5h \cos(t_{i-2})}{12 t_{i-2} + y_{i-2}^2}, & i = 2, ..., n-1 \\
\text{A sequência de comandos em Scilab \n---> h = 0.1; t=[1:h:10]';n = (10-1)/h; \n---> y(2) = y(1) + h^*f(t(1),y(1)); \n---> y(2) = y(1) + 2^h h^*f(t(2),y(2));\n\end{cases}
$$

$$
y_{i+1} = y_i + \frac{23h}{12} \frac{\cos(t_i)}{t_i + y_i^2} - \frac{16h}{12} \frac{\cos(t_{i-1})}{t_{i-1} + y_{i-1}^2} + \frac{5h}{12} \frac{\cos(t_{i-2})}{t_{i-2} + y_{i-2}^2}
$$

$$
\begin{cases}\ny_0 = 1/2 \\
y_1 = y_0 + h \cos(t_0)/(t_0 + y_0^2) \\
y_2 = y_0 + 2h \cos(t_1)/(t_1 + y_1^2) \\
y_{i+1} = y_i + \frac{23h}{12} \frac{\cos(t_i)}{t_i + y_i^2} - \frac{16h}{12} \frac{\cos(t_{i-1})}{t_{i-1} + y_{i-1}^2} + \frac{5h}{12} \frac{\cos(t_{i-2})}{t_{i-2} + y_{i-2}^2}, \quad i = 2, \dots, n-1\n\end{cases}
$$

 $\left\{\begin{array}{l} \frac{y_{i+1}-y_i}{h}=\frac{23}{12}\frac{\cos(t_i)}{t_i+y_i^2}-\frac{16}{12}\frac{\cos(t_{i-1})}{t_{i-1}+y_{i-1}^2}+\frac{5}{12}\frac{\cos(t_{i-2})}{t_{i-2}+y_{i-2}^2},\;\;i=2,\ldots,n\cr \frac{y_2-y_0}{2h}=\frac{\cos(t_1)}{t_1+y_0^2}\cr \frac{y_1-y_0}{h}=\frac{\cos(t_0)}{\cos(t_0)}\cr y_0=1/2\cr e\;\;xi_0=0\cr \end{array}\right.\\ \left.\begin$  $\frac{2h}{h} = \frac{1}{t_1 + y_1^2}$ <br>  $\frac{y_1 - y_0}{h} = \frac{\cos(t_0)}{t_0 + y_0^2}$ <br>  $y_0 = 1/2$ <br>
e-escrevemos a primeira equação<br>  $y_{i+1} = y_i + \frac{23h}{12} \frac{\cos(t_i)}{t_i + y_i^2}$ <br>
que implica no esquema numérice<br>  $y_0 = 1/2$ <br>  $y_1 = y_0 + h \cos(t_0)/(t_0 + y_0^2$  $\left\{\begin{array}{l} \frac{y_{i+1}-}{h}\\ \frac{y_{2}-y_{0}}{2h}\\ \frac{y_{1}-y_{0}}{h}\\ y_{0}=1/2\\ \end{array}\right.$ e-escrever<br>que implic $y_{0}=1/2$ <br> $\begin{array}{l} y_{1}=y_{0}\\ y_{2}=y_{0}\\ y_{i+1}=y_{i}\\ \end{array}\right.$  A sequên<br> $-->\mathbf{h}=->>\mathbf{p}$ <br> $-->\mathbf{p}$ <br> $-->\mathbf{p}$ <br> $-->\mathbf{p}$ <br> $-->\mathbf{p}$ <br> $-->\mathbf{$  $\left\{ \begin{array}{l} \frac{y_{i+1}-y_{i}}{h}=\frac{23}{12}\frac{\mathrm{c}}{t_{i}}\\ \frac{y_{2}-y_{0}}{2h}=\frac{\cos(t_{1}}{t_{1}+y)}\\ \frac{y_{1}-y_{0}}{h}=\frac{\cos(t_{0}}{t_{0}+y_{i}}\\ y_{0}=1/2\\ \mathrm{e}\mbox{-escrevemos a prin}\\ \end{array} \right.$ <br> $\left. \begin{array}{l} y_{i+1}=y_{i}\\ \mathrm{e}\mbox{-escrevemos a pair}\\ y_{i+1}=y_{i}\\ \end{array} \right.$   $\left. \begin{array}{l} y_{i+1}=y$  $\left\{ \begin{array}{l} \frac{y_{i+1}-y_{i}}{h}=\frac{23}{12}\frac{\text{c}}{t} \\ \frac{y_{2}-y_{0}}{2h}=\frac{\cos(t_{1}}{t_{1}+y_{2}} \\ \frac{y_{1}-y_{0}}{h}=\frac{\cos(t_{0})}{t_{0}+y_{2}} \\ y_{0}=1/2 \end{array} \right.$ e re-escrevemos a prin  $y_{i+1}=y_{i}$ o que implica no esqu $\left\{ \begin{array}{l} y_{0}=1/2 \\ y_{1}=y_{0}+h\cos(t_{0$  $\left\{ \begin{array}{l} \frac{y_{i+1}-y_i}{h} = \frac{23}{12}\frac{\cos(t_i)}{t_i+y_i^2} - \frac{16}{12}\frac{\cos(t_{i-1})}{t_{i-1}+y_{i-1}^2} + \frac{5}{12}\frac{\cos(t_i)}{t_{i-2}+1} \\ \frac{y_2-y_0}{2h} = \frac{\cos(t_1)}{t_1+y_i^2} \\ \frac{y_1-y_0}{h} = \frac{\cos(t_0)}{\cos(t_0)} \\ y_0 = 1/2 \end{array} \right. \label{eq:2.1}$  or exerc<br>vermences a p  $\left\{ \begin{array}{l} \frac{y_{t+1}-y_t}{y_t} = \frac{23}{12} \cos(t_i) - \frac{16}{12} \cos(t_{t-1}) + \frac{5}{12} \frac{\cos(t_t-2)}{t_{t-2}+y_{t-2}^2}, \quad i=2,\ldots,n-1 \\ \frac{y_t-y_0}{2h} = \frac{\cos(t_0)}{t_1+y_0^2} \\ \frac{y_t-y_0}{h} = \frac{\cos(t_0)}{t_0+y_0^2} \\ \frac{y_t-y_0}{h} = \frac{1}{t_0+y_0^2} \\ y_0=1/2 \end{array} \right. \label{eq:2.10$  $\left\{ \begin{array}{l} \frac{y_{i+1}-y_{i}}{h}=\frac{2}{1} \\ \frac{y_{2}-y_{0}}{2h}=\frac{\cos}{t_{1}} \\ \frac{y_{1}-y_{0}}{h}=\frac{\cos}{t_{0}} \\ y_{0}=1/2 \end{array} \right. \\ \text{e re-escrevemos a } \\ y_{i+1}= \\ \text{o que implica no es } \\ \left\{ \begin{array}{l} y_{0}=1/2 \\ y_{1}=y_{0}+h \cos \\ y_{2}=y_{0}+2h \cos \\ y_{2}=y_{0}+2h \cos \\ y_{i+1}=y_{i}+\frac{23}{12} \\ \text{A sequência de } \\ -->$  $\begin{cases} \frac{y_{i+1}-y_i}{h}=\frac{23\cos(t_i)}{12\,t_i+y_i^2}-\frac{16\,\cos(t_{i-1})}{12\,t_i+y_{i-1}^2}+\frac{5\,\cos(t_{i-2})}{12\,t_i+y_{i-2}^2},\;\;i=2,\ldots,n-1\\[10pt] \frac{y_1-y_0}{h}=\frac{\cos(t_i)}{t_0+i_j^2}\\[10pt] \frac{y_1}{h}=\frac{y_i}{t_0+y_{i}^2}\\[10pt] \frac{y_i-y_0}{h}=1/2\\[10pt] \frac{y_i-y_0}{t_0+1/2}-\frac$  $\left\{ \begin{array}{l} \frac{y_{i+1} - y_i}{n} = \frac{23}{12} \frac{\cos(t_i)}{t_i + y_i^2} - \frac{16}{12} \frac{\cos(t_{i-1})}{t_{i-1} + y_i^2} + \frac{5}{12} \frac{\cos(t_{i-2})}{t_{i-2} + y_i^2} , \quad i=2,\ldots,n-1 \\ \frac{y_2 - y_0}{n} = \frac{\cos(t_0)}{t_i + y_i^2} \\ \frac{y_1 - y_0}{n} = \frac{\cos(t_0)}{t_0 + y_0^2} \\ \frac{y_2 - y_0}{y_2} = \frac{\cos(t_0)}$ 

$$
y_i \xrightarrow{P} y^p \xrightarrow{C} y_{i+1}
$$

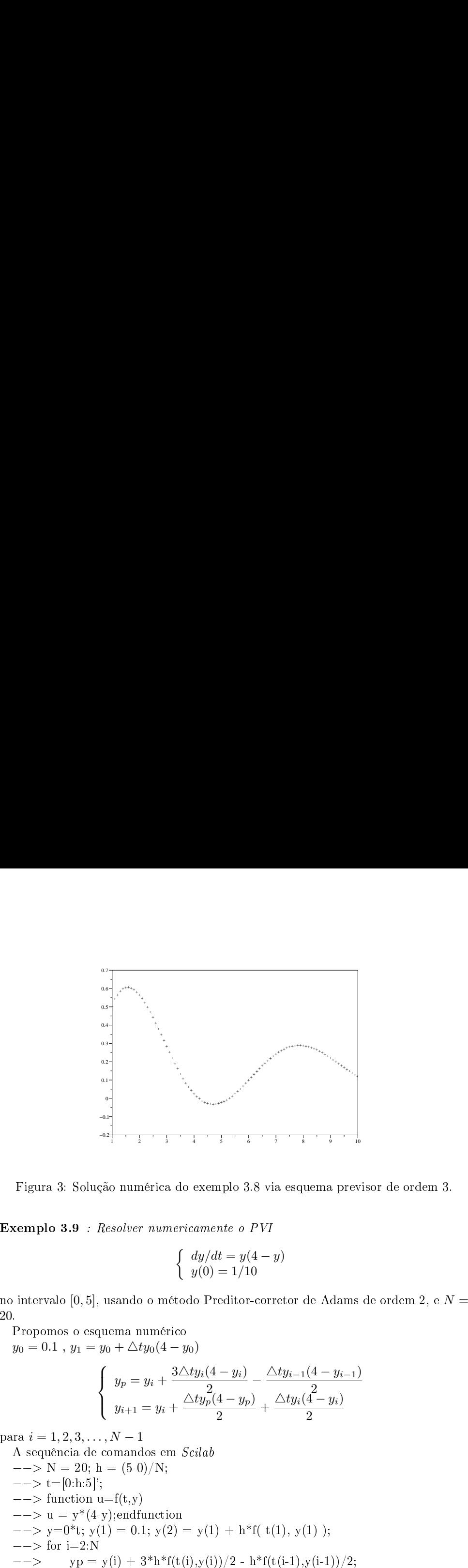

$$
\begin{cases} dy/dt = y(4 - y) \\ y(0) = 1/10 \end{cases}
$$

 $E$ x $\frac{100}{20}$ .

Figure 3: Solução numérica do exemplo 3.8 via esquema previ  
\n**remplo 3.9** : Resolver numericamente o PVI  
\n
$$
\begin{cases}\n\frac{dy}{dt} = y(4 - y) \\
y(0) = 1/10\n\end{cases}
$$
\nintervalo [0, 5], usando o método Prediction-corrector de Adams  
\nPropomos o esquema numérico  
\n $y_0 = 0.1$ ,  $y_1 = y_0 + \triangle ty_0(4 - y_0)$   
\n
$$
\begin{cases}\n\frac{y_p = y_i + \frac{3 \triangle ty_i(4 - y_i)}{2} - \frac{\triangle ty_{i-1}(4 - y_{i-1})}{2} \\
y_{i+1} = y_i + \frac{\triangle ty_p(4 - y_p)}{2} + \frac{\triangle ty_i(4 - y_i)}{2}\n\end{cases}
$$
\nra  $i = 1, 2, 3, ..., N - 1$   
\nA sequência de comandos em *Scilab*  
\n $\begin{aligned}\n- > N = 20; h = (5-0)/N; \\
- > t = [0:h:5] \end{aligned}$ 

Figura 3: Solud<br> **cemplo 3.9** : .<br>
intervalo [0, 5],<br>
Propomos o esc<br>  $y_0 = 0.1$ ,  $y_1 =$ <br>
ra  $i = 1, 2, 3, ...$ <br>
A sequência de<br>  $- > N = 20; 1$ <br>  $- > N = 20; 1$ <br>  $- > N = 20; 1$ <br>  $- > N = 20; 1$ <br>  $- > N = 20; 1$ <br>  $- > N = 20; 1$ <br>  $- > N = 20; 1$ 

$$
--> y(i+1)=y(i) + h*f(t(i+1),yp)/2 + h*f(t(i),y(i))/2; \n--> end\n--> ye=4*ones(t)/(ones(t) + 39*exp(-4*t)); \n--> [t y ye]\n--> plot2d([t t],[y ye],[-2 1]) \nproduct a Tabela 8 e a Figurea 4, que mostra o resultado da avaliação desse esquema \nnumeric:\nTablea 8: Aplicação do esquema Previsor-Corrector de Adams \n
$$
\begin{array}{r|l|l} t & y_i & \text{exata} & t_i & y_i & \text{exata} \\ \hline t_i & y_i & \text{exata} & t_i & y_i & \text{exata} \\ \hline 0 & 0.1 & 0.1 & 2.75 & 4.0133827 & 3.9973962 \\ 0.25 & 0.1975 & 0.2606322 & 3. & 4.0036113 & 3.9990417 \\ 0.5 & 0.4834080 & 0.6371379 & 3.25 & 4.093619 & 3.9990474 \\ 0.75 & 1.0775639 & 1.35976 & 3.5 & 3.9986079 & 3.9998703 \\ 1. & 1.9709386 & 2.3333004 & 3.75 & 3.9991186 & 3.9999523 \\ 1.25 & 2.8258465 & 3.1676145 & 4. & 3.9996869 & 3.9999824 \\ 1.5 & 3.4324052 & 3.6474009 & 4.25 & 3.9999855 & 3.9999935 \\ 2.25 & 3.9667782 & 3.9483437 & 4.75 & 4.0000642 & 3.9999976 \\ 2. & 3.9667782 & 3.9483437 & 4.5 & 4.0000642 & 3.9999997 \\ 2.25 & 4.0231938 & 3.9808403 & 5. & 4.0000238 & 3.99999
$$
$$

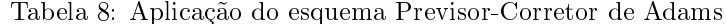

|                                                                                                    | $y(i+1)=y(i) + h*f(t(i+1),yp)/2 + h*f(t(i),y(i))/2;$      |                               |             |                        |                                                                                                    |  |
|----------------------------------------------------------------------------------------------------|-----------------------------------------------------------|-------------------------------|-------------|------------------------|----------------------------------------------------------------------------------------------------|--|
|                                                                                                    |                                                           |                               |             |                        |                                                                                                    |  |
|                                                                                                    |                                                           |                               |             |                        | produz a Tabela 8 e a Figura 4, que mostra o resultado da avaliação desse esquema                                                                                                    |  |
|                                                                                                    |                                                           |                               |             |                        |                                                                                                    |  |
|                                                                                                    | Tabela 8: Aplicação do esquema Previsor-Corretor de Adams |                               |             |                        |                                                                                                    |  |
| $t_i$                                                                                                    | $y_{\boldsymbol{i}}$                                      | $\boldsymbol{\mathrm{exact}}$ | $t_i$       | $y_i$                  | exata                                                                                                    |  |
| 0.<br>0.25                                                                                                    | 0.1<br>0.1975                                             | 0.1<br>0.2606322              | 2.75<br>3.  | 4.0133827<br>4.0036113 | 3.9973962<br>3.9990417                                                                                                    |  |
| 0.5                                                                                                    | 0.4834080                                                 | 0.6371379                     | 3.25        | 3.9993494              | 3.9996474                                                                                                    |  |
| 0.75<br>1.                                                                                                    | 1.0775639<br>1.9709386                                    | 1.35976<br>2.3333004          | 3.5<br>3.75 | 3.9986079<br>3.9991186 | 3.9998703<br>3.9999523                                                                                                    |  |
| $1.25\,$                                                                                                    | 2.8258465                                                 | 3.1676145                     | 4.          | 3.9996869              | 3.9999824                                                                                                    |  |
| $1.5\,$                                                                                                    | 3.4324052                                                 | 3.6474009                     | 4.25        | 3.9999855              | 3.9999935                                                                                                    |  |
| 1.75<br>2.                                                                                                    | 3.7938897<br>3.9667782                                    | 3.8626317<br>3.9483437        | 4.5<br>4.75 | 4.0000674<br>4.0000542 | 3.9999976<br>3.9999991                                                                                                    |  |
| $2.25\,$                                                                                                    | 4.0231938                                                 | 3.9808403                     | 5.          | 4.0000238              | 3.9999997                                                                                                    |  |
| 2.5                                                                                                    | 4.0255656                                                 | 3.9929301                     |             |                        |                                                                                                    |  |
|                                                                                                    |                                                           |                               |             |                        | <b>Introdução</b> 3.2 : Métodos de Runge-Kutta para solução de EDO de primeira or-                                                                                                    |  |
| $-->$<br>$\mathop{---}\nolimits$ end<br>$---\gt$ ye=4*ones(t)./(ones(t) + 39*exp(-4*t));<br>$--$ [t y ye]<br>$--$ plot 2d([t t], [y ye], [-2 1])<br>numérico:<br>dem |                                                           |                               |             |                        |                                                                                                    |  |
|                                                                                                    |                                                           |                               |             |                        | Estes são provavelmente os métodos de alta-ordem mais fáceis de programar. São                                                                                                    |  |
|                                                                                                    |                                                           |                               |             |                        | métodos de passo simples que, ao contrário dos métodos de passo múltiplo, são auto-<br>inicializáveis e não enfrentam dificuldade ao variarmos o passo h. Por outro lado,<br>métodos de Runge-Kutta requerem muitas avaliações da função f por passo. |  |

$$
k_1 = f(t_n, y_n)
$$
  
\n
$$
k_2 = f(t_n + \frac{h}{2}, y_n + \frac{hk_1}{2})
$$
  
\n
$$
k_3 = f(t_n + \frac{h}{2}, y_n + \frac{hk_2}{2})
$$
  
\n
$$
k_4 = f(t_n + h, y_n + kk_3)
$$
  
\n
$$
y_{n+1} = y_n + \frac{h(k_1 + 2k_2 + 2k_3 + k_4)}{6}
$$

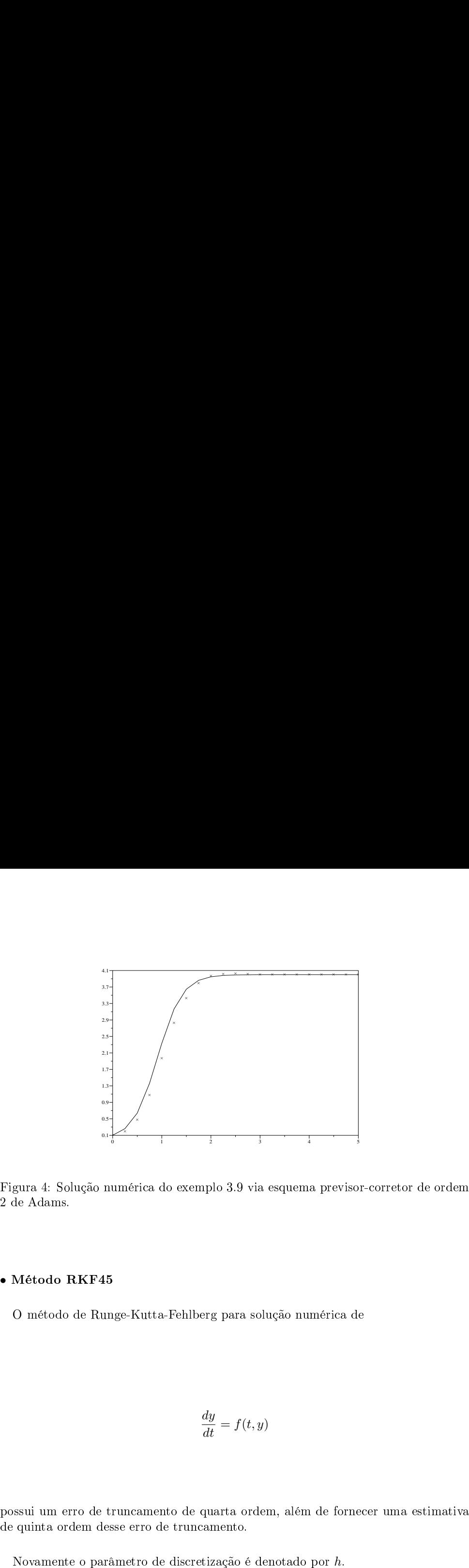

Figura 4: Sc<br>2 de Adams.

$$
\frac{dy}{dt} = f(t, y)
$$

$$
k_1 = hf(t_n, y_n)
$$
  
\n
$$
k_2 = hf\left(t_n + \frac{h}{4}, y_n + \frac{k_1}{4}\right)
$$
  
\n
$$
k_3 = hf\left(t_n + \frac{h}{3}, y_n + \frac{3k_1}{32} + \frac{9k_2}{32}\right)
$$
  
\n
$$
k_4 = hf\left(t_n + \frac{12h}{13}, y_n + \frac{1932k_1}{2197} - \frac{7200k_2}{2197} + \frac{7296k_3}{2197}\right)
$$
  
\n
$$
k_5 = hf\left(t_n + h, y_n + \frac{439k_1}{216} - 8k_2 + \frac{3680k_3}{513} - \frac{845k_4}{4104}\right)
$$
  
\n
$$
k_6 = hf\left(t_n + \frac{h}{2}, y_n - \frac{8k_1}{21} + 2k_2 - \frac{3544k_3}{2164} + \frac{1859k_4}{4104} - \frac{11k_5}{40}\right)
$$
  
\n
$$
y_{n+1} = y_n + \frac{25k_1}{216} + \frac{1408k_3}{2565} + \frac{2197k_4}{4104} - \frac{k_5}{5}
$$
  
\n
$$
e_n = \frac{1}{h}\left|\frac{k_1}{360} - \frac{128k_3}{4275} - \frac{2197k_4}{75240} + \frac{k_5}{50} + \frac{2k_6}{55}\right|
$$
  
\n**4 Métodos de discretização (parrcial); O**  
\n**Método das Linhas**  
\nOs métodos numéricos vistos anteriormente são de discretização total, pois tanto  
\nas variáveis de espaço (x) quanto a variável temporal (t) são discretizadas.  
\nIntrodução 4.1 : *Método das Linhas*.  
\nO Método das Linhas é um método de discretização parcial, onde apenas as  
\neráveis espaciais são discretizadas. Essa estratégia, dá origem a um sistema de  
\nergações diferencias oránária s a variável temporal e difusão  
\nAs a discretização  
\n $x_k = k\Delta x$ ,  $v_k(t) = v(x_k, t)$ 

# o  $\frac{4}{\pi}$

f(vk,xk,t) .

$$
x_k = k\Delta x \, , \, v_k(t) = v(x_k, t) \, ; \, k = 0, 1, 2, \dots, K
$$

$$
\frac{dv_k}{dt} = f(v_k, x_k, t) .
$$

Se a derivada parcial  $v_{xx}$  for aproximada pela diferença Se a derivad<br>então temos

$$
v_{xx} \text{ for approximada pela diferença}
$$

$$
\frac{v_{k+1}(t) - 2v_k(t) + v_{k-1}(t)}{(\triangle x)^2} = \frac{\delta^2(v_k)}{(\triangle x)^2}
$$

$$
f(v_k, x_k, t) = \frac{\delta^2(v_k)}{(\triangle x)^2}.
$$

$$
f(v_k, x_k, t) = \frac{\delta^2(v_k)}{(\triangle x)^2}
$$

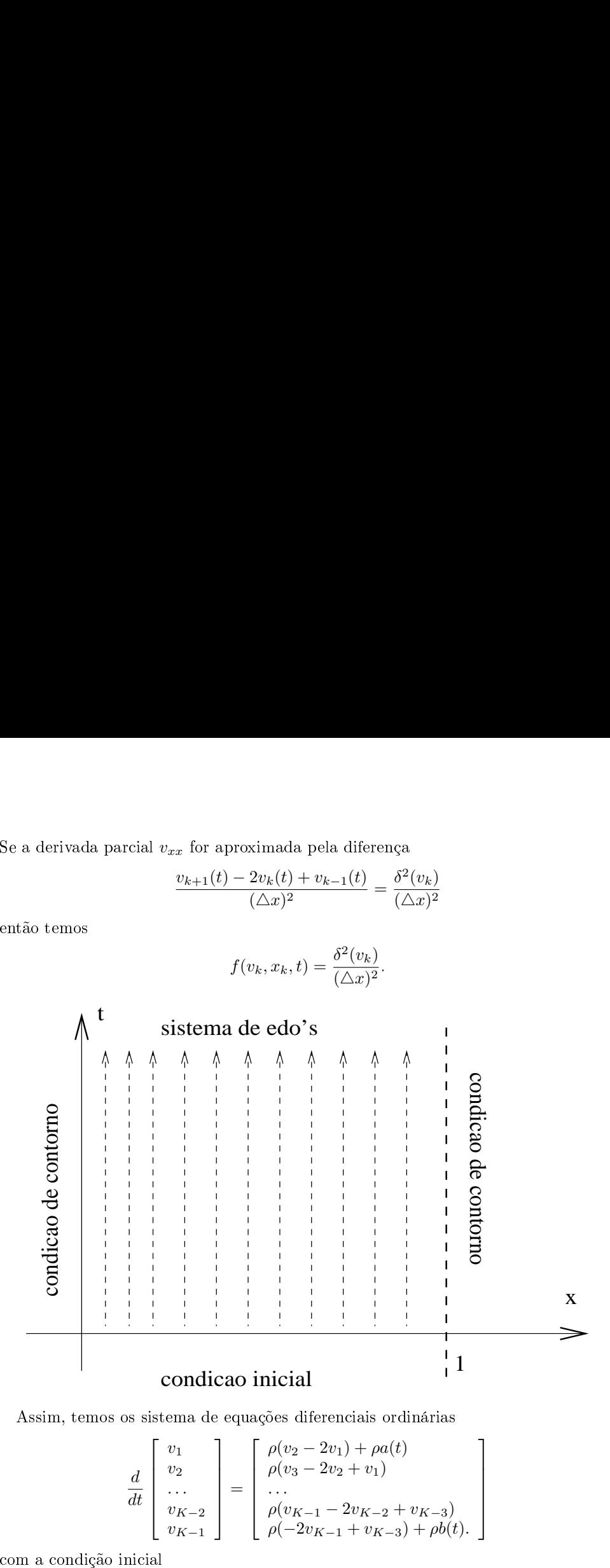

$$
\frac{d}{dt} \begin{bmatrix} v_1 \\ v_2 \\ \cdots \\ v_{K-2} \\ v_{K-1} \end{bmatrix} = \begin{bmatrix} \rho(v_2 - 2v_1) + \rho a(t) \\ \rho(v_3 - 2v_2 + v_1) \\ \cdots \\ \rho(v_{K-1} - 2v_{K-2} + v_{K-3}) \\ \rho(-2v_{K-1} + v_{K-3}) + \rho b(t) \end{bmatrix}
$$

com a condição inicial

$$
v_1(0) = f(\Delta x)
$$
  
\n
$$
v_2(0) = f(2\Delta x)
$$
  
\n...  
\n
$$
v_{K-1}(0) = f((K-1)\Delta x).
$$

Implementação do Método das Linhas: Vários métodos lássi
os para Implementação do Método das Linhas: Vários métodos clá<br>solução de sistemas de equações  $y' = f(y,t)$  podem ser usados. Implemer<br>Iução de<br>Entre eles: **Implementação do Métoc<br>lução de sistemas de equa<br>Entre eles:<br>• Método de Euler, Trapézio Implementação do Método das Linhas: Vár<br>lução de sistemas de equações**  $y' = f(y, t)$  **poe<br>Entre eles:<br>• Método de Euler, Trapézio<br>• Métodos de Adams-Moulton e Adams-Bashforth Implementação do Método das Lin<br>lução de sistemas de equações**  $y' =$ **<br>Entre eles:<br>• Método de Euler, Trapézio<br>• Métodos de Adams-Moulton e Adams<br>• Métodos Preditor-Corretor de Adams Implementação do Método das Linhas: Vár<br>lução de sistemas de equações**  $y' = f(y, t)$  **pod<br>Entre eles:<br>• Método de Euler, Trapézio<br>• Métodos de Adams-Moulton e Adams-Bashforth<br>• Métodos Preditor-Corretor de Adams<br>• Método de R** 

- 
- 
- 
- 

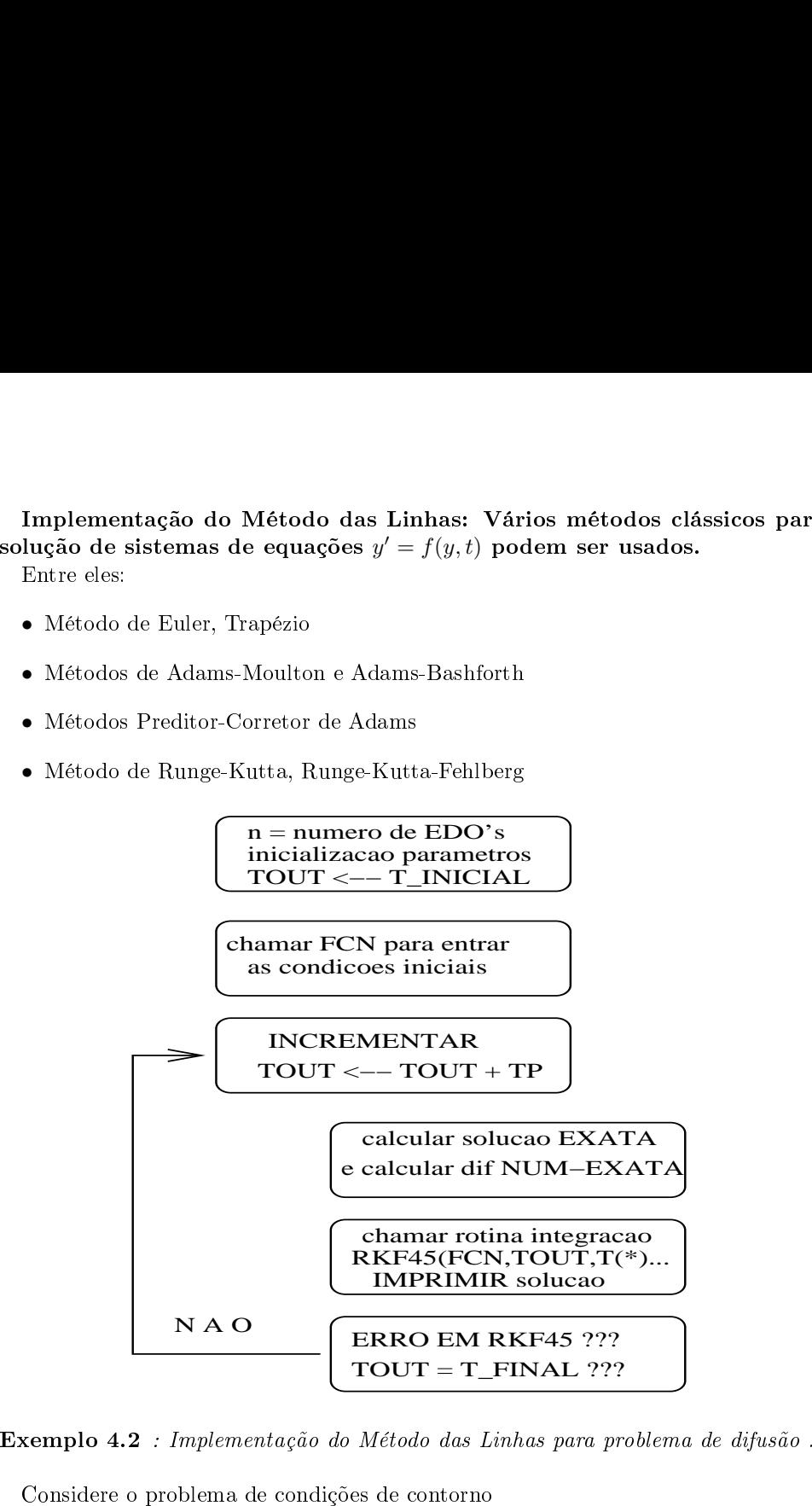

$$
v_t = \nu v_{xx}, \quad x \in (0,1), \quad t > 0
$$
  

$$
v(x, 0) = f(x), \quad x \in [0,1]
$$
  

$$
v(0,t) = a(t), \quad v(1,t) = b(t), \quad t \ge 0
$$

onde  $f(x) = 3sen(2\pi x) e a(t) = b(t) = 0.$ 

de  $f(x) = 3sen(2\pi x)$  e  $a(t) = b(t) = 0$ .<br>O Método das Linhas é então aplicado e o sistema de equações diferenciais oronde  $f(x) = 3sen(2\pi x)$  e  $a(t) = b(t) = 0$ .<br>O Método das Linhas é então aplicado e o sistema de equações diferenciais ordinárias é resolvido usando o método preditor-corretor de segunda ordem de Adams: onde *f*<br>O M<br>dinária<br>A sc<br>A sc

de 
$$
f(x) = 3sen(2\pi x)
$$
 e  $a(t) = b(t) = 0$ .  
O Método das Linhas é então aplicado e o sistema de equações diferencias or-  
nárias é resolvido usando o método predictor-corrector de segunda ordem de Adams:  

$$
y^{p} = y_{n} + \frac{3hf(t_{n}, y_{n})}{2} + \frac{hf(t_{n-1}, y_{n-1})}{2}
$$

$$
y_{n+1} = y_{n} + \frac{hf(t_{n+1}, y^{p})}{2} + \frac{hf(t_{n}, y_{n})}{2}.
$$
A solução numérica em Matlab, para  $N = K = 8$ ,  $\Delta x = \Delta t = 0.125$ , é mostrada

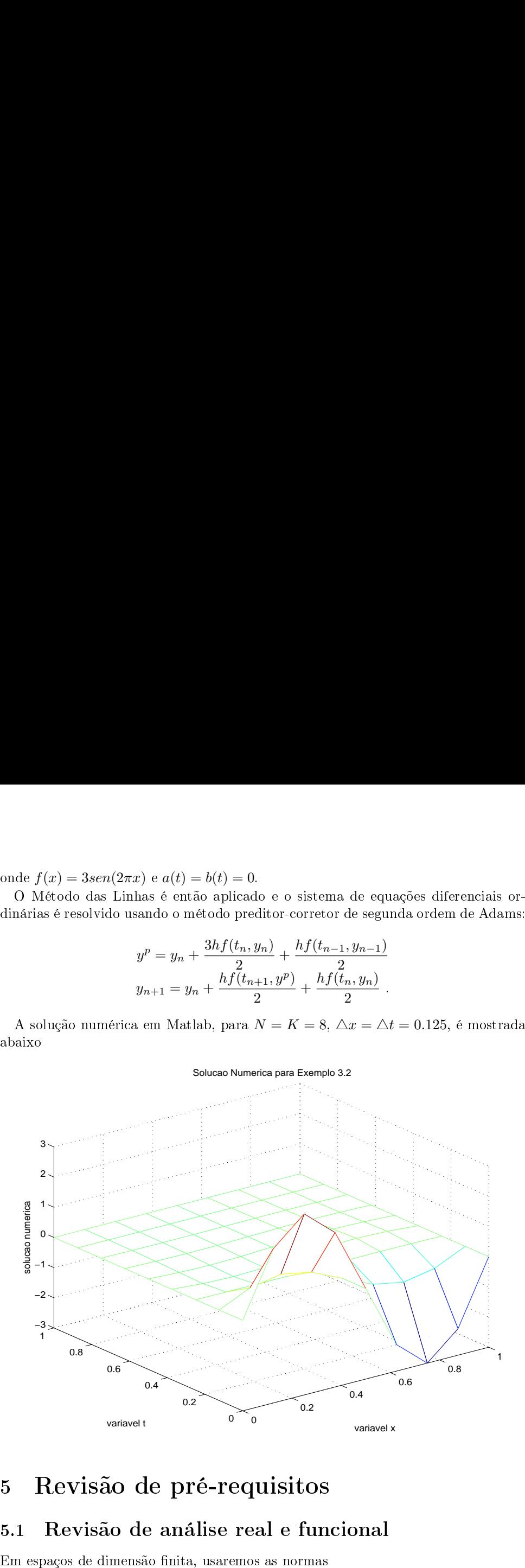

$$
||u||_2 = \sqrt{\sum_{k=1}^{N} |u_k|^2} , ||u||_{2,\Delta x} = \sqrt{\sum_{k=1}^{N} |u_k|^2 \Delta x} , ||u||_{\infty} = \max_{1 \le k \le N} |u_k|
$$
  
Em espagos de sequências infinito-dimensionais, como os espagos  $\ell_p$ :  

$$
\ell_p = \left\{ u = (\dots, -u_{-1}, u_0, u_1, \dots) : \left( \sum_{k=-\infty}^{\infty} |u_k|^p \right)^{1/p} < \infty \right\}
$$
  
com norma  

$$
||u||_p = \left( \sum_{k=-\infty}^{\infty} |u_k|^p \right)^{1/p}
$$
  
e em particular, quando  $p = 2$ ,  

$$
\ell_2 = \left\{ u = (\dots, u_{-1}, u_0, u_1, \dots) : \sum_{k=-\infty}^{\infty} |u_k|^2 < \infty \right\}
$$
  

$$
||u||_2 = \sqrt{\sum_{k=-\infty}^{\infty} |u_k|^2}
$$
  
e norma-energia  

$$
||u||_{2,\Delta x} = \sqrt{\sum_{k=-\infty}^{\infty} |u_k|^2 \Delta x}.
$$
  
Quando  $p = \infty$  temos os espago das sequências limitadas  

$$
\ell_{\infty} = \left\{ u = (\dots, u_{-1}, u_0, u_1, \dots) : \sup_{-\infty \le k \le \infty} |u_k| < \infty \right\}
$$
  
com norma  

$$
||u||_{\infty} = \sup_{-\infty \le k \infty} |u_k|.
$$
  
Além disso, no contexto de transformadas integrais usaremos o espago  
complexas

$$
\sum_{k=1}^{N} |u_k|^2, \quad \|u\|_{2,\Delta x} = \sqrt{\sum_{k=1}^{N} |u_k|^2 \Delta x}, \quad \|u\|_{\infty} = \max_{1 \le k \le N} |u_k|
$$
  
cos de sequências infinito-dimensionais, como os espagos  $\ell_p$ :  

$$
\ell_p = \left\{ u = (\dots, -u_{-1}, u_0, u_1, \dots) : \left(\sum_{k=-\infty}^{\infty} |u_k|^p\right)^{1/p} < \infty \right\}
$$

$$
||u||_p = \left(\sum_{k=-\infty}^{\infty} |u_k|^p\right)^{1/p}
$$
  
ular, quando  $p = 2$ ,

$$
||u||_p = \left(\sum_{k=-\infty}^{\infty} |u_k|^p\right)^{1/p}
$$

$$
||u||_2 = \sqrt{\sum_{k=1}^N |u_k|^2}, \quad ||u||_{2,\Delta x} = \sqrt{\sum_{k=1}^N |u_k|^2 \Delta x}, \quad ||u||_{\infty} = \max_{1 \le k \le N} |u_k|
$$
  
Em espagos de sequências infinito-dimensionais, como os espagos  $\ell_p$ :  

$$
\ell_p = \left\{ u = (\ldots, -u_{-1}, u_0, u_1, \ldots) : \left( \sum_{k=-\infty}^{\infty} |u_k|^p \right)^{1/p} < \infty \right\}
$$
  
com norma  

$$
||u||_p = \left( \sum_{k=-\infty}^{\infty} |u_k|^p \right)^{1/p}
$$
  
e em particular, quando  $p = 2$ ,  

$$
\ell_2 = \left\{ u = (\ldots, u_{-1}, u_0, u_1, \ldots) : \sum_{k=-\infty}^{\infty} |u_k|^2 < \infty \right\}
$$
  

$$
||u||_2 = \sqrt{\sum_{k=-\infty}^{\infty} |u_k|^2}
$$
  
e norma-energia  

$$
||u||_{2,\Delta x} = \sqrt{\sum_{k=-\infty}^{\infty} |u_k|^2 \Delta x}.
$$
  
Quando  $p = \infty$  temos os espaço das sequências limitadas  

$$
\ell_{\infty} = \left\{ u = (\ldots, u_{-1}, u_0, u_1, \ldots) : \sup_{-\infty \le k \le \infty} |u_k| < \infty \right\}
$$
  
com norma  

$$
||u||_{\infty} = \sup_{-\infty \le k \le \infty} |u_k|.
$$
  
Além disso, no contexto de transformadas integrais usaremos o espaço de funções  

$$
L_2(R) = \left\{ v : R \to \mathbb{C} : \int_R |v(x)|^2 dx < \infty \right\}
$$
  
de funções de quadrado integrável a Lebesgue, e norma

$$
||u||_{2,\Delta x} = \sqrt{\sum_{k=-\infty}^{\infty} |u_k|^2 \Delta x}.
$$

 $p =$ 

$$
\ell_{\infty} = \left\{ u = (\ldots, u_{-1}, u_0, u_1, \ldots) : \sup_{-\infty \le k \le \infty} |u_k| < \infty \right\}
$$

$$
||u||_{\infty} = \sup_{-\infty \le k \infty} |u_k|.
$$

$$
L_2(R) = \left\{ v : R \to \mathbb{C} : \int_R |v(x)|^2 dx < \infty \right\}
$$

$$
\|v\|_2 = \sqrt{\int_R |v(x)|^2 dx} \ .
$$
v  
etores ou sequências bi-indexadas em $\mathbb{R}^{N\times N}$ 

Para  $\mathbb{R}^{N\times N}$ 

$$
||v||_2 = \sqrt{\int_R |v(x)|^2 dx}.
$$
  
Para vetores ou sequências bi-indexadas em  $\mathbb{R}^{N \times N}$   

$$
||\{u_{jk}\}||_{2,\Delta x} = \sqrt{\sum_{j=1}^N \sum_{k=1}^N |u_{jk}|^2 \Delta x \Delta y}
$$
  

$$
||\{u_{jk}\}||_{2,\Delta x} = \sqrt{\sum_{j=-\infty}^{\infty} \sum_{k=-\infty}^{\infty} |u_{jk}|^2 \Delta x \Delta y}
$$
  
e para o espaço  $L_2(R)$  bi-dimensional  

$$
||v||_2 = \sqrt{\int_{R \times R} |v(x, y)|^2 dx dy}.
$$
  
Para sequências de vetores  

$$
\mathbf{u} = (\dots, u_{-1}, u_0, u_1, \dots), \quad u_j \in \mathbb{R}^k \text{ ou } \mathbb{C}^k
$$

$$
||\mathbf{u}||_{2,\Delta x} = \sqrt{\sum_{j=-\infty}^{\infty} ||u_j||_2 \Delta x}
$$
  
e para funções vetoriais  $v : R \to \mathbb{C}^N$ :  

$$
||\mathbf{v}||_2 = \sqrt{\int_R ||v(x)||_2^2 dx}.
$$
  
5.2 **Revisão de álgebra matricial**  
Operadores  $A : X \to X$ , onde  $X$  é um espaço linear com norma || · ||.  
Exemplo:  $X$  tem dimensão finita e  $A$  é um operador linear  

$$
\begin{bmatrix} x_1 \\ x_2 \\ x_3 \end{bmatrix} \xrightarrow{A} \begin{bmatrix} x_1 - 2x_2 + x_3 \\ x_1 + x_3 \\ x_2 - x_3 \end{bmatrix}
$$
  
com representação matrical

e para o espaço Para vetores ou see<br>para o espaço  $L_2(R)$ <br>Para sequências de

$$
||v||_2 = \sqrt{\int_{R\times R} |v(x,y)|^2 dx dy}.
$$

$$
\mathbf{u} = (\dots, u_{-1}, u_0, u_1, \dots), \quad u_j \in \mathbb{R}^k \text{ ou } \mathbb{C}^k
$$

$$
\|\mathbf{u}\|_{2, \Delta x} = \sqrt{\sum_{j=-\infty}^{\infty} \|u_j\|_2 \Delta x}
$$

Para vetores<br>e para o espaç<br>Para sequên<br>e para funções  $\rightarrow \mathbb{C}$ 

$$
\|\mathbf{v}\|_2 = \sqrt{\int_R \|v(x)\|_2^2 dx}
$$

## Para veto<br>
e para o esp<br>
Para sequ<br>
e para funç<br>
5.2 Re

 $A: X \rightarrow$ Para vetor<br>Para sequê<br>Para sequê<br>Para funçõe<br>Exemplo:

$$
\begin{bmatrix} x_1 \\ x_2 \\ x_3 \end{bmatrix} \xrightarrow{A} \begin{bmatrix} x_1 - 2x_2 + x_3 \\ x_1 + x_3 \\ x_2 - x_3 \end{bmatrix}
$$

com representação matricial

$$
A = \left[ \begin{array}{rrr} 1 & -2 & 1 \\ 1 & 0 & 1 \\ 0 & 1 & -1 \end{array} \right]
$$

onde toleraremos o abuso de notação :  $A(x) = Ax$ . de toleraremos o abuso de notação<br>A norma de  $A$  induzida por  $\|\cdot\|$  é:  $= Ax.$ <br> $||Ax||.$ onde toleraremos o abuso de notação :  $A(x) = Ax$ .<br>
A norma de A induzida por  $\|\cdot\|$  é:<br>  $\|A\| = \sup_{\|x\| \le 1} \|Ax\|$ .<br>
Lema 5.1 Se A é uma matriz  $N \times N$  hermitiana  $(A = A^*)$  então a norma espec-

$$
||A|| = \sup_{||x|| \le 1} ||Ax||.
$$

onde toleraremos c $A$  norma de  $A$  in  $B$ <br>Lema 5.1  $Se$   $A$   $e$ <br>tral  $e$  definida por onde toleraremos o abuso de notação :  $A(x) =$ <br>
A norma de A induzida por  $\|\cdot\|$  é:<br>  $\|A\| = \sup_{\|x\| \le 1} \|A\|$ <br>
Lema 5.1 *Se A é uma matriz*  $N \times N$  hermitia<br>
tral é definida por<br>  $\|A\|_2 = \sigma(A)$ <br>
onde  $\sigma(A)$  é o raio espect sso de notação :  $A(x) = Ax$ .<br>
ida por  $\|\cdot\|$  é:<br>  $\|A\| = \sup_{\|x\| \le 1} \|Ax\|$ .<br>
a matriz N × N hermitiana (A = A\*)<br>  $\|A\|_2 = \sigma(A)$ <br>
ectral de A, definido por<br>  $\sigma(A) = \max\{|\lambda| : \exists x \in \mathbb{C}^N, Ax = \lambda x\}.$ onde toleraremos o abuso de notação :  $A(x) = Ax$ .<br>
A norma de A induzida por  $\| \cdot \|$  é:<br>  $\|A\| = \sup_{\|x\| \le 1} \|Ax\|$ .<br>
Lema 5.1 Se A é uma matriz  $N \times N$  hermitiana  $(A = A^*)$  então a norma espectral é definida por<br>  $\|A\|_2 = \sigma(A)$ onde toleraremos o a $A$  norma de  $A$  ind<br>
Lema 5.1  $\,Se\ A\;\epsilon\;u$ <br>
tral  $\epsilon\; definida\;por$ <br>
onde  $\sigma(A)\;\epsilon\;o\;raio\;\epsilon$ <br>
Definição 5.1  $\,Os$ <br>
autovalores de  $A^TA$ . onde toleraremos o abuso de notação :  $A(x) = Ax$ .<br>
A norma de A induzida por  $\| \cdot \|$  é:<br>  $\|A\| = \sup_{\|x\| \le 1} \|Ax\|$ .<br>
Lema 5.1 Se A é uma matriz  $N \times N$  hermitiana  $(A = A^*)$  então a nos<br>
tral é definida por<br>  $\|A\|_2 = \sigma(A)$ <br>
onde ação :  $A(x) = Ax$ .<br>  $\|\phi\|$ <br>  $\|A\| = \sup_{\|x\| \le 1} \|Ax\|$ .<br>  $\|\phi\| \le 1$ .<br>  $\|\phi\| \le 1$ .<br>  $\|\phi\| \le 1$ .<br>  $\|\phi\| \le 1$ .<br>  $\|\phi\| \le 1$ .<br>  $\|\phi\| \le 1$ .<br>  $\|\phi\| \le 1$ .<br>  $\|\phi\| \le 1$ .<br>  $\|\phi\| \le 1$ .<br>  $\|\phi\| \le 1$ .<br>  $\|\phi\| \le 1$ .<br>  $\|\phi\| \le 1$ . onde toleraremos o abuso de notação : <br>
A norma de A induzida por  $\|\cdot\|$  é:<br>  $\|A\| =$ <br>
Lema 5.1 *Se A é uma matriz*  $N \times N$  h<br>
tral *é definida por*<br>  $\|A\|_2$ <br>
onde  $\sigma(A)$  é o raio espectral de A, defin<br>  $\sigma(A) = \max\{|\lambda| :$ <br> ação :  $A(x) = Ax$ .<br>  $\|\cdot\|$  é:<br>  $\|A\| = \sup_{\|x\| \le 1} \|Ax\|$ .<br>  $\|X \times N$  hermitiana (<br>  $\|A\|_2 = \sigma(A)$ <br>
A, definido por<br>  $\max\{|\lambda| : \exists x \in \mathbb{C}^N, A$ <br>
ulares de uma matr<br>
triz complexa qual.<br>  $\|A\|_2 = \sqrt{\sigma(A^*A)}$ .<br>
qualquer<br>  $\|A\|_2$ onde toleraremos o abuso de notação :  $A(x) = Ax$ .<br>
A norma de A induzida por  $\| \cdot \|$  é:<br>  $\|A\| = \sup_{\|x\| \le 1} \|Ax\|.$ <br>
Lema 5.1 *Se A é uma matriz*  $N \times N$  hermitiana  $(A = A^*)$  então a norma espectral é definida por<br>  $\|A\|_2 = \sigma(A)$ onde toleraremo<br>
A norma de A<br>
Lema 5.1 Se A<br>
tral é definida p<br>
onde  $\sigma(A)$  é o r<br>
Definição 5.1<br>
autovalores de A<br>
Definição 5.2<br>
Assim, se A é u<br>
Dessa forma, a<br>
valor singular. onde toleraremos o abuso de notação:  $A(x) = Ax$ .<br>
A norma de A induzida por  $|| \cdot || \cdot || \cdot ||$  esta $|| \cdot || \cdot || \cdot || \cdot ||$ <br>  $|| = \sup_{||x|| \le 1} ||Ax||$ .<br>
Lema 5.1 Se A é uma matrix  $N \times N$  hermitiana  $(A = A^*)$  então a norma espectral é definida por<br> onde toleraremos<br>
A norma de *A*<br>
Lema 5.1 *Se A*<br>
tral é definida p<br>
onde  $\sigma(A)$  é o re<br>
Definição 5.1<br>
autovalores de *A*<br>
Definição 5.2<br>
Assim, se *A* é un<br>
Dessa forma, a 1<br>
valor singular.<br>
Como o cálculo d<br>
ser cons 1. Matrizes espe iais. Algumas matrizes tem autovalores e autovetores ononde toleraremos o abuso de notação :  $A(x) = Ax$ .<br>
A norma de A induzida por  $||\cdot||$  é:<br>  $||A|| = \sup_{||x|| \le 1} ||Ax||$ .<br>
Lema 5.1 Se A é uma matriz  $N \times N$  hermitiana  $(A = A^*)$  então a norma ortra é definida por<br>  $||A||_2 = \sigma(A)$ <br>
onde  $\sigma(A)$ onde toleraremos o abuso de notação :  $A(x) = Ax$ .<br>
A norma de A induzida por  $|| \cdot || \cdot || \cdot ||$ <br>  $|| \cdot || = \sup_{||x|| \leq 1} ||Ax||$ .<br>
Lema 5.1 Se A é «ma matriz  $N \times N$  hermitiana  $(A = A^*)$  endão a nor<br>
tra é definida por<br>  $||A||_2 = \sigma(A)$ <br>
onde  $\sigma$ 

$$
||A||_2 = \sigma(A)
$$

$$
\sigma(A) = \max\{|\lambda| : \exists x \in \mathbb{C}^N, Ax = \lambda x\}.
$$

$$
||A||_2 = \sqrt{\sigma(A^*A)}.
$$

$$
||A||_2 = \sqrt{\sigma(A^T A)}.
$$

$$
T = \left[ \begin{array}{cccc} b & c & \dots & \\ a & b & c & \dots \\ \dots & \dots & \dots & \\ \dots & a & b \end{array} \right]
$$

$$
\lambda_j = b + 2c\sqrt{\frac{a}{c}}\cos\left(\frac{j\pi}{N+1}\right)
$$
  

$$
u_j(k) = 2\left(\sqrt{\frac{a}{c}}\right)^k \operatorname{sen}\left(\frac{kj\pi}{N+1}\right), \ k = 1, \dots, N
$$

 $\text{para } j = 1, 2, \dots, N.$ 

para  $j = 1, 2, \ldots, N$ .<br>2. Normas Matriciais Equivalentes. Para vetores de *n* componentes, uma para  $j = 1, 2, \ldots, N$ .<br>2. Normas Matriciais Equivalentes. Para veto<br>consequência da definição das normas vetoriais  $\|\cdot\|_p$  é ra  $j = 1, 2, ..., N$ .<br> **Normas Matriciais Equivalentes.** Para vetores de *n* componentes, uma<br>
nsequência da definição das normas vetoriais  $\|\cdot\|_p$  é<br>  $\|\cdot\|_2 \leq \|x\|_2 \leq \|x\|_1 \leq \sqrt{n} \|x\|_2$ <br>  $\|\cdot\|_{\infty} \leq \|x\|_2 \leq \sqrt{n} \|x\|$ 

para 
$$
j = 1, 2, ..., N
$$
.  
\n2. Normas Matriciais Equivalentes. Par  
\nconsequência da definição das normas vetoriais ||  
\n• $||x||_2 \le ||x||_1 \le \sqrt{n} ||x||_2$   
\n• $||x||_{\infty} \le ||x||_1 \le \sqrt{n} ||x||_{\infty}$   
\n• $||x||_{\infty} \le ||x||_1 \le n ||x||_{\infty}$   
\nUma consequência direta para estimação da no  
\ntral) são as formulas  
\n• $\frac{1}{\sqrt{n}} ||A||_{\infty} \le ||A||_2 \le \sqrt{n} ||A||_{\infty}$   
\n• $||A||_2 \le ||A||_F \le \sqrt{n} ||A||_2$   
\n• $||A||_2 \le \sqrt{||A||_1 ||A||_{\infty}}$   
\nonde  $||A||_F$  é a chamada norma Frobenius de 
$$
||A||_F = \sqrt{\sum_{i=1}^n \sum_{j=1}^n} |A||_F = \sqrt{\sum_{i=1}^n \sum_{j=1}^n} |A||_F = \sqrt{\sum_{i=1}^n \sum_{j=1}^n} |A||_F = \sqrt{\sum_{i=1}^n \sum_{j=1}^n} |A||_F = \sqrt{\sum_{i=1}^n \sum_{j=1}^n} |A||_F = \sqrt{\sum_{i=1}^n \sum_{j=1}^n} |A||_F = \sqrt{\sum_{i=1}^n \sum_{j=1}^n} |A||_F = \sqrt{\sum_{i=1}^n \sum_{j=1}^n} |A||_F = \sqrt{\sum_{i=1}^n \sum_{j=1}^n} |A||_F = \sqrt{\sum_{i=1}^n \sum_{j=1}^n} |A||_F = \sqrt{\sum_{i=1}^n \sum_{j=1}^n} |A||_F = \sqrt{\sum_{i=1}^n \sum_{j=1}^n} |A||_F = \sqrt{\sum_{i=1}^n \sum_{j=1}^n} |A||_F = \sqrt{\sum_{i=1}^n \sum_{j=1}^n} |A||_F = \sqrt{\sum_{i=1}^n \sum_{j=1}^n} |A||_F = \sqrt{\sum_{i=1}^n \sum_{j=1}^n} |A||_F = \sqrt{\sum
$$

para  $j = 1, 2, ..., N$ .<br>
2. Normas Matriciais Equivalentes. Para vetores de *n*<br>
consequência da definição das normas vetoriais  $\|\cdot\|_p$  é<br>  $\bullet \|x\|_2 \le \|x\|_1 \le \sqrt{n} \|x\|_2$ <br>  $\bullet \|x\|_{\infty} \le \|x\|_2 \le \sqrt{n} \|x\|_{\infty}$ <br>  $\bullet \|x\|_{\infty} \le \|$ para  $j = 1, 2, ..., N$ .<br>
2. Normas Mattriclais Equivalentes. Para vetores de *n* componentes, uma<br>
consequência da definição das normas vetoriais  $|| \cdot ||_p$  é<br>  $\bullet ||x||_2 \le ||x||_2 \le ||x||_2 \le \sqrt{n} ||x||_\infty$ <br>  $\bullet ||x||_\infty \le ||x||_2 \le \sqrt{n} ||x||_\infty$ <br>

$$
\bullet \frac{1}{\sqrt{n}} \|A\|_{\infty} \le \|A\|_2 \le \sqrt{n} \|A\|_{\infty}
$$

$$
||A||_2 \le ||A||_F \le \sqrt{n}||A||_2
$$

$$
\bullet ||A||_2 \le \sqrt{||A||_1 ||A||_{\infty}}
$$

$$
||A||_F = \sqrt{\sum_{i=1}^n \sum_{j=1}^n |a_{ij}|^2}
$$

## para  $j = 1, 2, ..., N$ .<br>
2. Normas Matriciais Equivalentes. Para vetores de *n* componentes, uma<br>
consequencia da definição das normas vetoriais  $|| \cdot ||_p \in$ <br>  $\bullet ||x||_2 \le ||x||_1 \le \sqrt{n} ||x||_2$ <br>  $\bullet ||x||_\infty \le ||x||_2 \le \sqrt{n} ||x||_\infty$ <br>  $\bullet ||x||_\infty$ para  $j = 1, 2, ..., N$ .<br>
2. Normas Matriciais Equivalentes. Para vetores<br>
consequència da definição das normas vetoriais  $|| \cdot ||_p \in$ <br>  $\bullet ||x||_{\infty} \leq ||x||_1 \leq \sqrt{n} ||x||_{\infty}$ <br>  $\bullet ||x||_{\infty} \leq ||x||_1 \leq \sqrt{n} ||x||_{\infty}$ <br>  $\bullet ||x||_{\infty} \leq ||x||_1$ para  $j = 1, 2, ..., N$ .<br>
2. Normas Matriciais Equivalentes. Paconsequència da definição das normas vetoriais<br>  $\bullet ||x||_2 \le ||x||_1 \le \sqrt{n} ||x||_2$ <br>  $\bullet ||x||_{\infty} \le ||x||_1 \le \sqrt{n} ||x||_{\infty}$ <br>  $\bullet ||x||_{\infty} \le ||x||_1 \le n ||x||_{\infty}$ <br>
Uma consequência dir para  $j = 1, 2, ..., N$ .<br>
2. Normas Matriciais Equivalentes. Para vetores de *n* componentes, una consequência de definição das normas vetoriais  $\|\cdot\|_p$  é  $\bullet \|\cdot\|_2 \leq \|\cdot\|_2 \leq \sqrt{n}\|\cdot\|_2$ <br>  $\bullet \|\cdot\|_\infty \leq \|\cdot\|_2 \leq \sqrt{n}\|\cdot\|_\in$ para  $j = 1, 2, ..., N$ .<br>
2. Normas Matriciais Equivalent<br>
consequència da définição das normas ve<br>  $\bullet ||x||_2 \leq ||x||_1 \leq \sqrt{n} ||x||_{\infty}$ <br>  $\bullet ||x||_{\infty} \leq ||x||_1 \leq n ||x||_{\infty}$ <br>
Uma consequência direta para estimad<br>
tral) são as fórmulas para  $j = 1, 2, ..., N$ .<br>
2. Normas Matricials Equivalentes. Para vetores<br>
consequência da definição das normas vetoriais  $\|\cdot\|_p$  é<br>  $\bullet \|\x\|_2 \leq \|x\|_1 \leq \sqrt{n}\|x\|_2$ <br>  $\bullet \|\x\|_\infty \leq \|x\|_2 \leq \sqrt{n}\|x\|_\infty$ <br>  $\bullet \|\x\|_\infty \leq \|x\|_2$

$$
\mathbf{u}^{n+1} = Q\mathbf{u}^n , n \ge 0
$$

$$
\|\mathbf{u}^{n+1}\| \leq Ke^{\beta t} \|\mathbf{u}^0\|, n = 0, 1, 2, \dots
$$

Lema 6.1 *O esquema acima é estável com respeito à norma*  $\|\cdot\|$  se e somente se **Lema 6.1** O esquema acima é es<br>existem constantes  $K$  e  $\beta$  tais que **Lema 6.1** O esquema acima é estável com respeito à no<br>
existem constantes  $K e \beta$  tais que<br>  $||Q^{n+1}|| \leq Ke^{\beta t}, n = 0, 1, 2, ...$ <br>
para  $0 \leq t = (n+1)\Delta t$ ,  $0 < \Delta x \leq \Delta x_0 e 0 < \Delta t \leq \Delta t_0$ . Lema 6.1  $O$  esqueristem constante<br>
para  $0 \leq t = (n +$ Demonstração : **ma 6.1** O esquema acima é estável com respeito à n<br>
stem constantes  $K e \beta$  tais que<br>  $||Q^{n+1}|| \leq Ke^{\beta t}, n = 0, 1, 2, ...$ <br>
a  $0 \leq t = (n + 1)\triangle t$ ,  $0 < \triangle x \leq \triangle x_0 e$   $0 < \triangle t \leq \triangle t_0$ <br> **monstração :**<br>
El Supomos que  $||Q^{n+1}|| \leq Ke^{\beta t$ Considere a equação de onda unidimensional Considere a equação de onda unidimensional<br>  $v_t + av_x = 0$ ,  $x > 0$ ,  $t > 0$ <br>
com condição de contorno  $v(0,t) = g(t)$  e condição inicial  $v(x,0) = f(x)$ . onsidere a equação de onda unidimension<br>  $v_t + av_x = 0$ ,<br>
m condição de contorno  $v(0,t) = g(t)$  e contorno  $v(0,t) = g(t)$  e contorna de Euler para essa equação é Considere a escreve<br>com condição<br>O esquema<br>e assim temos Considere a equaçã $\mbox{O} \mbox{~equema de E1}$ <br>
com condição de co $\mbox{O}$ esquema de Et $v_k^{n+1}:$ <br>
onde  $R = a \Delta t / \Delta x.$ 

$$
||Q^{n+1}|| \leq Ke^{\beta t}, n = 0, 1, 2, \dots
$$

 $u^{n+1} = Qu^n = Q^2u^{n-1} = \ldots = Q^{n+1}u^0$ **Lema**<br>existem<br>para 0 :<br>**Demoi**<br> $\leftarrow$  :<br> $\leftarrow$  : **Lema 6.1** O esquema acima é estável com respeito<br>
existem constantes  $K e \beta$  tais que<br>  $||Q^{n+1}|| \leq Ke^{\beta t}, n = 0, 1, 2$ <br>
para  $0 \leq t = (n+1)\Delta t$ ,  $0 < \Delta x \leq \Delta x_0 e 0 < \Delta t \leq$ <br> **Demonstração :**<br>  $\Leftarrow$  Supomos que  $||Q^{n+1}|| \leq Ke^{\beta t},$ **ma 6.1** *O esquema acima é estável com respeito à norma*  $\|\cdot\|$  *se e somente se*<br> *Efem constantes K e β tais que*<br>  $\|Q^{n+1}\| \le Ke^{\beta t}, n = 0, 1, 2, ...$ <br>  $a 0 \le t = (n+1)\Delta t$ ,  $0 < \Delta x \le \Delta x_0$   $e 0 < \Delta t \le \Delta t_0$ .<br> **Efferences exis Lema 6.1** O esquema acima é estável com respeito à norma  $\|\cdot\|$  se e som-<br>
existem constantes  $K \in \beta$  tais que<br>  $\|Q^{n+1}\| \leq Ke^{\beta t}, n = 0, 1, 2, ...$ <br>
para  $0 \leq t = (n+1)\Delta t$ ,  $0 < \Delta x \leq \Delta x_0 \in 0 < \Delta t \leq \Delta t_0$ .<br> **Demonstração :**<br> Lema 6.1 *O esquema a*<br> *existem constantes K e*  $\beta$ <br> *para*  $0 \le t = (n+1)\Delta t$ ,<br>
Demonstração :<br>  $\Leftarrow$  Supomos que  $||Q^n$ <br>  $u^n$ <br>
e assim<br>  $||u^{n+1}||$ <br>
e então o esquema numér<br>  $\Rightarrow$  Supomos que o esconstantes *K* e  $\beta$  tais q Lema 6.1  $O$  esquema acima é estável com respeito à norma  $\|\cdot\|$  se e som<br>  $existem$  constantes  $K$  e  $\beta$  tais que<br>  $\|Q^{n+1}\| \leq Ke^{\beta t}, n = 0, 1, 2, ...$ <br>
para  $0 \leq t = (n + 1)\Delta t$ ,  $0 < \Delta x \leq \Delta x_0$  e  $0 < \Delta t \leq \Delta t_0$ .<br>
Demonstração : **Example 3.1** O esquema acima é estem constantes  $K e \beta$  tais qu<br>  $||Q^{n+1}$ <br>  $ra 0 \le t = (n+1)\triangle t$ ,  $0 < \triangle x$ <br> **emonstração :**<br>  $\le$  Supomos que  $||Q^{n+1}|| \le K$ <br>  $u^{n+1} = Qu$ <br>
assim<br>  $||u^{n+1}|| = ||Q^{n+1}$ <br>  $m \text{ at } K e \beta$  tais que  $||u^{n+1}$ **Loma 6.1** O esquema acima é estável com respeito à norma  $|| \cdot ||$  se e somente se<br>
eristem constantes  $K \in \beta$  tais que  $||Q^{n+1}|| \leq Ke^{\beta t}, n = 0, 1, 2, ...$ <br>
para  $0 \leq t = (n+1)\Delta t$ ,  $0 < \Delta x \leq \Delta x_0 \in 0 < \Delta t \leq \Delta t_0$ .<br> **Demonstração** Lema 6.1  $O$  esquema acima é estável co<br>
existem constantes  $K e \beta$  tais que<br>  $||Q^{n+1}|| \leq Ke^{\beta t}$ <br>
para  $0 \leq t = (n+1)\Delta t$ ,  $0 < \Delta x \leq \Delta x_0$ <br>
Demonstração :<br>  $\leq$  Supomos que  $||Q^{n+1}|| \leq Ke^{\beta t}$ ,  $n =$ <br>  $u^{n+1} = Qu^n = Q^2u^t$ <br>
e a **Example 3.1** *O* esquema acima é estáve<br>
istem constantes *K* e β tais que<br>  $||Q^{n+1}|| \leq R$ <br>
ra  $0 \leq t = (n+1)\triangle t$ ,  $0 < \triangle x \leq \triangle$ <br> **emonstração :**<br>  $\leq$  Supomos que  $||Q^{n+1}|| \leq Ke^{\beta t}$ ,<br>  $u^{n+1} = Qu^n = ζ$ <br>
assim<br>  $||u^{n+1}|| = ||Q$ Lema 6.1 O esquema acima é estável com r<br>
existem constantes  $K e \beta$  tais que<br>  $||Q^{n+1}|| \leq Ke^{\beta t}, n$ <br>
para  $0 \leq t = (n+1)\Delta t$ ,  $0 < \Delta x \leq \Delta x_0 e 0$ .<br>
Demonstração :<br>  $\Leftarrow$  Supomos que  $||Q^{n+1}|| \leq Ke^{\beta t}, n = 0, 1$ .<br>  $u^{n+1} = Qu^n = Q^2u$ Lema 6.1 O esquema acima é estável com<br>
existem constantes  $K e \beta$  tais que<br>  $||Q^{n+1}|| \leq Ke^{\beta t}, n$ <br>
para  $0 \leq t = (n+1)\Delta t$ ,  $0 < \Delta x \leq \Delta x_0 e$  0<br>
Demonstração :<br>  $\equiv$  Supomos que  $||Q^{n+1}|| \leq Ke^{\beta t}, n = 0$ ,<br>  $u^{n+1} = Qu^n = Q^2u^{n-1}$ <br> **DES**<br>
Designation de estable de estable de estable de la participa de estable de estable de estable de estable para forma,  $|v|^2 + 1 \leq K e^{2k}$ ,  $n = 0, 1, 2, ...$ <br>  $\Gamma^{n}$  a  $0 \leq t = (n + 1)\triangle t$ ,  $0 < \triangle x \leq \triangle x_0$ ,  $e \in \triangle t \leq \triangle t_0$ Lema 6.1 O esquema acina é estável com respeito à norma  $\|\cdot\|$ <br>
existem constantes  $K \in \beta$  tais que<br>  $||Q^{n+1}|| \leq K e^{\beta t}, n = 0, 1, 2, ...$ <br>
para  $0 \leq t = (n + 1)\Delta t$ ,  $0 < \Delta x \leq \Delta x_0 \in 0 < \Delta t \leq \Delta t_0$ .<br>
Demonstração:<br>  $\overline{(\equiv)}$ Supo

$$
||u^{n+1}|| = ||Q^{n+1}u^0|| \le ||Q^{n+1}|| ||u^0|| \le Ke^{\beta t} ||u_0||
$$

+1 =  $Qu^n = Q^2 u^{n-1} = \ldots = Q^{n+1}$ <br>
=  $||Q^{n+1}u^0|| \le ||Q^{n+1}|| ||u^0|| \le K\epsilon$ <br>
rico é estável na norma  $|| \cdot ||$ .<br>
squema numérico é estável na nor<br>  $||u^{n+1}|| \le Ke^{\beta t}||u^0||$ ,  $n = 0, 1, 2$ ,<br>
=  $\sup_{||u|| \le 1} ||Q^{n+1}u|| = \sup_{||u|| \le 1} Ke^{\beta t}||u||$  $e$  então<br>  $\Rightarrow$  S<br>
constant<br>
como qu<br>
como qu<br> **Exemp**<br>
Consid<br>
para a s<br> **estável**<br>
Obser<br>
e assim,<br>
o que in<br>
Dessa<br>
1, β = 0.

$$
||Q^{n+1}|| = \sup_{||u|| \le 1} ||Q^{n+1}u|| = \sup_{||u|| \le 1} Ke^{\beta t} ||u|| \le Ke^{\beta t}
$$

$$
u_k^{n+1} = (1 - 2r)u_k^n + r(u_{k+1}^n + u_{k-1}^n)
$$

$$
|u_k^{n+1}|\leq (1-2r)|u_k^{n}|+r|u_{k+1}^{n}|+r|u_{k-1}^{n}|\leq (1-2r+r+r)\|u^{n}\|_{\infty}
$$

$$
u^{n+1}\|_{\infty} \leq \|u^n\|_{\infty}, n = 0, 1, 2, \dots
$$

$$
v_t + av_x = 0 \, , \, x > 0 \, , \, t > 0
$$

onsidere a equaçã $0$  esquema de E<br>O esquema de E<br>sssim temos<br> $v_k^{n+1}$ de  $R = a \Delta t / \Delta x$ <br>Observamos que

$$
\frac{v_k^{n+1} - v_k^n}{\triangle t} + a \frac{v_{k+1}^n - v_k^n}{\triangle x} = 0
$$

equação de onda unidimensional  
\n
$$
v_t + av_x = 0 \, , \, x > 0 \, , \, t > 0
$$
\no de contorno  $v(0, t) = g(t)$  e condição inicial  $v(x, 0) = f(t)$  a de Euler para essa equação é

\n
$$
\frac{v_k^{n+1} - v_k^n}{\Delta t} + a \frac{v_{k+1}^n - v_k^n}{\Delta x} = 0
$$
\nso

\n
$$
v_0^n = g(t_n), n = 0, 1, 2, \ldots
$$
\n
$$
v_k^n = f(x_k), k = 0, 1, 2, \ldots
$$
\n
$$
v_k^{n+1} = (1 + R)v_k^n - Rv_{k+1}^n, k = 0, 1, 2, \ldots, n = 0, 1, 2, \ldots
$$

Consider a equação de onda unidimensional  
\n
$$
v_t + av_x = 0 \text{ , } x > 0 \text{ , } t > 0
$$
\ncom condição de contorno  $v(0, t) = g(t)$  e condição inicial  $v(x, 0) = f(x)$ .  
\nO esquema de Euler para essa equação é  
\n
$$
\frac{v_k^{n+1} - v_k^n}{\Delta t} + a \frac{v_{k+1}^n - v_k^n}{\Delta x} = 0
$$
\ne assim temos  
\n
$$
\frac{v_0^n = g(t_n), n = 0, 1, 2, ...}{v_k^n = f(x_k), k = 0, 1, 2, ...}
$$
\n
$$
v_0^n = f(x_k), k = 0, 1, 2, ...
$$
\n
$$
v_k^{n+1} = (1 + R)v_k^k - Rv_{k+1}^k, k = 0, 1, 2, ...
$$
\n
$$
\text{Observamos que}
$$
\n
$$
\sum_{k=-\infty}^{\infty} |v_k^{n+1}|^2 = \sum_{k=-\infty}^{\infty} |(1 + R)v_k^n - rv_{k+1}^2|^2
$$
\n
$$
\sum_{k=-\infty}^{\infty} |v_k^{n+1}|^2 \le \sum_{k=-\infty}^{\infty} \{[1 + R|^2|v_k^n|^2 + 2|1 + R||R||v_k^n||v_{k+1}^n| + |R|^2|v_{k+1}^n|^2\}
$$
\n
$$
\sum_{k=-\infty}^{\infty} |v_k^{n+1}|^2 \le \sum_{k=-\infty}^{\infty} \{[1 + R|^2|v_k^n|^2 + 2|1 + R||R||(|v_k^n|^2 + |v_{k+1}^n|^2) + |R|^2|v_{k+1}^n|^2\}
$$
\n
$$
\sum_{k=-\infty}^{\infty} |v_k^{n+1}|^2 \le \sum_{k=-\infty}^{\infty} (|1 + R|^2 + 2|1 + R||R| + |R|^2) |v_k^n|^2
$$
\ne dessa forma, na norma  $\ell_2$  temos  
\n
$$
||u^{n+1}||_2 \le K_1 ||u^n||_2, \text{ onde } K_1 = |1 + R| + |R|
$$
\ne assim  
\n
$$
||u^{n+1}||_2 \le
$$

$$
|u^{n+1}||_2 \le K_1 ||u^n||_2
$$
, onde  $K_1 = |1 + R| + |R|$ 

$$
||u^{n+1}||_2 \leq K_1^{n+1}||u^0||_2, n = 0, 1, 2, \dots
$$

 $K$  tal que

$$
(|1 + R| + |R|)^{n+1} \le K
$$

- o que somente é possível $(K=1)$  se  $|1+R|+|R|\leq 1$  . que somente é possível  $(K = 1)$  se  $|1 - \text{Conclusões}:$  com relação à norma  $\ell_2$ que somente é possível  $(K = 1)$  se  $|1 + R| + |R| \le 1$ .<br>Conclusões : com relação à norma  $\ell_2$ ,<br>• se  $R > 0$  então  $|1 + R| + |R| > 1$  e o esquema é incondicionalmente instável; que somente é possível  $(K = 1)$  se  $|1 + R| + |R| \le 1$ .<br>Conclusões : com relação à norma  $\ell_2$ ,<br>• se  $R > 0$  então  $|1 + R| + |R| > 1$  e o esquema é incondicionalmente instável;<br>• se  $R < 0$  então o sistema é estável se e somente se o que s<br>Conc<br>• se<br>• se<br>• 1 -<br>Introd<br>Três<br>ciplina: que somente é possíve<br>
Conclusões : com rel.<br>
• se  $R > 0$  então  $|1 +$ <br>
• se  $R < 0$  então o<br>  $1 + R < 0 \rightarrow -1 \le$ <br> **trodução 6.1** : Cr<br>
Três modalidades de<br>
plina:<br>
• Análise de Fourier; que somente é possível  $(K = \text{Conclusionses : com relação à :}$ <br>• se  $R > 0$  então  $|1 + R| + |$ <br>• se  $R < 0$  então o sistema $1 + R < 0 \rightarrow -1 \leq R < 0$ <br>**trodução 6.1** : Critérios possível de Von Neumann;<br>**Análise de Fourier**;<br>• Análise de Von Neumann; que somente é possí<br>
Conclusões : com re<br>
• se  $R > 0$  então  $|1$ <br>
• se  $R < 0$  então c<br>  $1 + R < 0 \rightarrow -1$  :<br> **trodução 6.1** : C<br>
Três modalidades d<br>
blina:<br>
• Análise de Fourie<br>
• Análise de Von N<br>
• Análise espectral;
	-
- e somente é possível  $(K = 1)$  se  $|1 + R| + |R| \le 1$ .<br>
onclusões : com relação à norma  $\ell_2$ ,<br>
se  $R > 0$  então  $|1 + R| + |R| > 1$  e o esquema é incon<br>
se  $R < 0$  então o sistema é estável se e somente se<br>  $1 + R < 0 \rightarrow -1 \le R < 0$  (cond o que somente é possível  $(K = 1)$  se  $|1 + R| + |R| \le 1$ .<br>Conclusões : com relação à norma  $\ell_2$ ,<br>
• se  $R > 0$  então  $|1 + R| + |R| > 1$  e o esquema é incondicionalm<br>
• se  $R < 0$  então o sistema é estável se e somente se  $|1 + R| \le$ que somente é possível  $(K = 1)$  se  $|1 + R| + |R| \le 1$ .<br>Conclusões : com relação à norma  $\ell_2$ ,<br>
• se  $R > 0$  então  $|1 + R| + |R| > 1$  e o esquema é incondicionalmente instável;<br>
• se  $R < 0$  então o sistema é estável se e somente o que somente é possível  $(K = 1)$  se  $|1 + R| + |R| \leq 1$ .<br>
Conclusões : com relação à norma  $\ell_2$ ,<br>
• se  $R < 0$  então  $|1 + R| + |R| > 1$  e o esquema é incondicionalmente instável;<br>
• se  $R < 0$  então o sistema é estável se e some e assim e assim $(b)$  Temos<br>|<br>|<br>e dessa forma e assim $\begin{array}{c} \text{(b) Ter}\ \text{A}\ se\ e\ m\ L_2 (\text{Exem}\ \text{Cons}) \end{array}$ e então

- 
- 
- 

o que somente é possível  $(K = 1)$ <br>Conclusões : com relação à norm<br>
• se  $R > 0$  então  $|1 + R| + |R|$ <br>
• se  $R < 0$  então o sistema é<br>  $1 + R < 0 \rightarrow -1 \leq R < 0$  (com<br> **Introdução 6.1** : Critérios para<br>
Três modalidades de análise nu<br> o que somente é<br>
Conclusões :  $\circ$ <br>  $\bullet$  se  $R > 0$  en<br>  $\bullet$  se  $R < 0$  e:<br>  $1 + R < 0$  –<br>
Introdução 6.<br>
Três modalida<br>
ciplina:<br>  $\bullet$  Análise de l<br>  $\bullet$  Análise de l<br>  $\bullet$  Análise espe<br>
Definição 6.2<br>  $função \hat{u} \in L_2[-$ <br>  $para \xi \in$ o que somente é possível  $(K = 1)$  se  $|1 + R| + |R| \le 1$ .<br>
Conclusões : com relação à norma  $\ell_2$ ,<br>
• se  $R > 0$  então  $|1 + R| + |R| > 1$  e o esquema é incondicionalmente in<br>
• se  $R < 0$  então o sistema é estável se e somente se que somente é possível  $(K = \text{Conclusões : com relação } a$ <br>
• se  $R > 0$  então  $|1 + R|$  +<br>
• se  $R < 0$  então o sistema<br>  $1 + R < 0 \rightarrow -1 \leq R < 0$ <br> **trodução 6.1** : Critérios<br>
Frês modalidades de análise<br>
lina:<br>
• Análise de Fourier;<br>
• Análise de Vo o que somente é possível  $(K$ <br>Conclusões : com relação<br>
• se  $R > 0$  então  $|1 + R|$ <br>
• se  $R < 0$  então o sister<br>  $1 + R < 0 \rightarrow -1 \leq R <$ <br>
Introdução 6.1 : Critéric<br>
Três modalidades de análi<br>
ciplina:<br>
• Análise de Fourier;<br>
• Aná o que some<br>
Conclusõ<br>
• se  $R >$ <br>
• se  $R < 1 + R$ <br>
Introduçã<br>
Três moc<br>
ciplina:<br>
• Anális<br>
• Anális<br>
• Anális<br>
• Anális<br>
• Anális<br>
• Anális<br>
• Anális<br>
• Anális<br>
• Anális<br>
• Anális<br>
• Anális<br>
• Anális<br>
• Anális<br>
• Anális<br>
•

$$
u = \frac{1}{2} \int_{-\pi}^{\pi} e^{i\pi \xi} \hat{u}(\xi) d\xi.
$$
\n
$$
u = \frac{1}{2} \int_{-\pi}^{\pi} e^{i\pi \xi} d\xi
$$
\n
$$
u = \frac{1}{2} \int_{-\pi}^{\pi} e^{i\pi \xi} d\xi
$$
\n
$$
u = \frac{1}{2\pi} \int_{-\pi}^{\pi} e^{-i\pi \xi} u_{\xi}
$$
\n
$$
u_{\xi} = \frac{1}{\sqrt{2\pi}} \sum_{m=-\infty}^{\infty} e^{-im\xi} u_{m}
$$
\n
$$
u_{m} = \frac{1}{\sqrt{2\pi}} \int_{-\pi}^{\pi} e^{im\xi} \hat{u}(\xi) d\xi.
$$

$$
u_m = \frac{1}{\sqrt{2\pi}} \int_{-\pi}^{\pi} e^{im\xi} \hat{u}(\xi) d\xi
$$

ku<sup>ˆ</sup>k<sup>2</sup> <sup>=</sup> kuk<sup>2</sup>

$$
\|\hat{u}\|_2 = \|u\|_2
$$

**Prova:**  $(a)$ 

$$
\frac{1}{\sqrt{2\pi}} \int_{-pi}^{\pi} e^{ik\xi} \hat{u}(\xi) d\xi = \frac{1}{\sqrt{2\pi}} e^{ik\xi} \frac{1}{\sqrt{2\pi}} \sum_{m=-\infty}^{\infty} e^{-im\xi} u_m d\xi = \frac{1}{2\pi} \sum_{m=-\infty}^{\infty} u_m \int_{-\pi}^{\pi} e^{i(k-m)\xi} d\xi
$$

e assim

$$
\frac{1}{\sqrt{2\pi}} \int_{-\pi}^{\pi} e^{ik\xi} \hat{u}(\xi) d\xi = \frac{1}{2\pi} \sum_{m=-\infty}^{\infty} u_m(2\pi \delta_{km}) = u_k.
$$

e assim  
\n
$$
\frac{1}{\sqrt{2\pi}} \int_{-\pi}^{\pi} e^{ik\xi} \hat{u}(\xi) d\xi = \frac{1}{2\pi} \sum_{m=-\infty}^{\infty} u_m(2\pi \delta_{km}) = u_k.
$$
\n(b) Temos  
\n
$$
\|\hat{u}\|_2^2 = \int_{-\pi}^{\pi} |\hat{u}(\xi)|^2 d\xi = \int_{-\pi}^{\pi} \overline{\hat{u}(\xi)} \frac{1}{\sqrt{2\pi}} \sum_{m=-\infty}^{\infty} e^{-im\xi} u_m d\xi =
$$
\n
$$
\frac{1}{\sqrt{2\pi}} \sum_{m=-\infty}^{\infty} u_m \int_{-\pi}^{\pi} e^{-im\xi} \overline{\hat{u}(\xi)} d\xi
$$
\ne dessa forma  
\n
$$
\|\hat{u}\|_2^2 = \sum_{m=-\infty}^{\infty} u_m \frac{1}{\sqrt{2\pi}} \int_{-\pi}^{\pi} e^{im\xi} \hat{u}(\xi) d\xi = \sum_{m=-\infty}^{\infty} u_m \overline{u_m} = \|u\|_2^2.
$$
\n**Lemma 6.3** : *Estratégia para Análise de Fourier*  
\n*A sequência* { $u^n$ } *é estável em* { $\ell_{2,\Delta x}$  *se e somente se a sequência* { $\hat{u}^n$ } *é estável*  
\n*em* L<sub>2</sub>([- $\pi$ , $\pi$ ]).  
\n**Example 6.3** : *andise de Fourier do esquema de Euler para equação de difusão*  
\nConsideramos  
\n $u_k^{n+1} = ru_k^n_{n-1} + (1 - 2r)u_k^n + ru_{k+1}^n, -\infty < k < \infty$   

$$
\|\hat{u}\|_2^2 = \sum_{m=-\infty}^{\infty} u_m \frac{1}{\sqrt{2\pi}} \int_{-\pi}^{\pi} e^{im\xi} \hat{u}(\xi) d\xi = \sum_{m=-\infty}^{\infty} u_m \overline{u_m} = \|u\|_2^2.
$$

e assim $\begin{aligned} \text{(b) Temos} \qquad \qquad \|\hat{u}\|_2^2 \end{aligned}$ e dessa forma $\begin{aligned} \|\hat{u}\|_2^2 \end{aligned}$ Lema 6.3 : Es $A \; \textit{sequência} \, e m \; L_2([-\pi,\pi]).$ Consideramos

$$
u_k^{n+1} = ru_{k-1}^n + (1 - 2r)u_k^n + ru_{k+1}^n, \ -\infty < k < \infty
$$

e assim  
\n
$$
\frac{1}{\sqrt{2\pi}} \int_{-\pi}^{\pi} e^{ik\xi} \hat{u}(\xi) d\xi = \frac{1}{2\pi} \sum_{m=-\infty}^{\infty} u_m(2\pi \delta_{km}) = u_k.
$$
\n(b) Temos  
\n
$$
||\hat{u}||_2^2 = \int_{-\pi}^{\pi} |\hat{u}(\xi)|^2 d\xi = \int_{-\pi}^{\pi} \overline{\hat{u}(\xi)} \frac{1}{\sqrt{2\pi}} \sum_{m=-\infty}^{\infty} e^{-im\xi} u_m d\xi =
$$
\n
$$
\frac{1}{\sqrt{2\pi}} \sum_{m=-\infty}^{\infty} u_m \int_{-\pi}^{\pi} e^{-im\xi} \overline{\hat{u}(\xi)} d\xi
$$
\ne dessa forma  
\n
$$
||\hat{u}||_2^2 = \sum_{m=-\infty}^{\infty} u_m \frac{1}{\sqrt{2\pi}} \int_{-\pi}^{\pi} e^{im\xi} \hat{u}(\xi) d\xi = \sum_{m=-\infty}^{\infty} u_m \overline{u_m} = ||u||_2^2.
$$
\n**Lemma 6.3** : *Estratégia para Andiise de Fourier*  
\n*A seguência* {*u*<sup>n</sup>} *e estável em*  $\ell_{2,\Delta x}$  *se e somente se a sequência* {*u*<sup>n</sup>} *e estável*  
\n*em*  $L_2([- \pi, \pi])$ \n**Example 6.3** : *andise de Fourier do esquerna de Euler para equação de difusão*  
\nConsideramos  
\n
$$
u_k^{n+1} = ru_{k-1}^n + (1 - 2r)u_k^n + ru_{k+1}^n, -\infty < k < \infty
$$
  
\nonde  $r = \nu \Delta t/(\Delta x)^2$ , e aplicamos a Transformada Discreteta de Fourier  
\n
$$
\hat{u}^{n+1} = \frac{1}{\sqrt{2\pi}} \sum_{k=-\infty}^{\infty} e^{-ik\xi} (ru_{k-1}^n + (1 - 2r)u_k^n + ru_{k+1}^n) =
$$
\n
$$
\frac{1}{\sqrt{
$$

 $\hat{u}^{n+1}(\xi) = \left[ r e^{-i\xi} + (1 - 2r) + r e^{i\xi} \right] \hat{u}^n(\xi)$ 

$$
\hat{u}^{n+1}(\xi) = (2r\cos(\xi) + (1-2r))\,\hat{u}^n(\xi) = (1 - 4r\sin^2(\xi/2))\,\hat{u}^n(\xi)
$$

 $\ell_{2,\Delta x}$  se e somente se

$$
\left|1 - 4rsen^2(\xi/2)\right| \le 1.
$$

Temos então

$$
|1 - 4rsen^2(\xi/2)| \le 1.
$$
  

$$
-1 \le 1 - 4rsen^2(\xi/2) \Leftrightarrow sen^2(\xi/2) \le 2/r \ \forall \xi \in [-\pi, \pi].
$$

 $\left|1 - 4rsen^2(\xi/2)\right| \leq 1.$ Temos então<br>  $-1 \leq 1 - 4rsen^2(\xi/2) \Leftrightarrow sen^2(\xi/2) \leq 2/r \; \forall \xi \in [-\pi, \pi].$ Assim, uma condição necessária e suficiente para a estabilidade é 0 < r ≤ 1/2.

 $|1 - 4rsen^2(\xi/2)| \le 1.$ <br>
Temos então<br>  $-1 \le 1 - 4rsen^2(\xi/2) \Leftrightarrow sen^2(\xi/2) \le 2/r \ \forall \xi \in [-\pi, \pi].$ <br>
Assim, uma condição necessária e suficiente para a estabilidade é  $0 < r \le 1/2$ .<br> **Definição 6.3** A quantidade  $\rho$  em  $\hat{u}^{n+1}(\xi)$  $\left|1 - 4rsen^2(\xi/2)\right| \le 1.$ <br>
Temos então<br>  $-1 \le 1 - 4rsen^2(\xi/2) \Leftrightarrow sen^2(\xi/2) \le 2/r \; \forall \xi \in [-\pi, \pi].$ <br>
Assim, uma condição necessária e suficiente para a estabilidade é 0 < r ≤ 1/2.<br> **Definição 6.3** A quantidade  $\rho$  em  $\hat{u}^{n$  $|1 - 4rsen^2(\xi/2)| \leq 1.$ <br>
Temos então<br>  $-1 \leq 1 - 4rsen^2(\xi/2) \Leftrightarrow sen^2(\xi/2) \leq 2/r \ \forall \xi \in [-\pi, \pi].$ <br>
Assim, uma condição necessária e suficiente para a estabilidade é  $0 < r \leq 1/2.$ <br> **Definição 6.3** A quantidade  $\rho$  em  $\hat{u}^{n+1$  $|1 - 4rsen^2(\xi/2)| \le 1.$ <br>
Temos então<br>  $-1 \le 1 - 4rsen^2(\xi/2) \Leftrightarrow sen^2(\xi/2) \le 2/r \ \forall \xi \in [-\pi, \pi].$ <br>
Assim, uma condição necessária e suficiente para a estabilidade é  $0 < r \le 1$ <br> **Definição 6.3** A quantidade  $\rho$  em  $\hat{u}^{n+1}(\xi) = \rho$  $|1 - 4rsen^2(\xi/2)| \le 1.$ <br>
mos então<br>  $-1 \le 1 - 4rsen^2(\xi/2) \Leftrightarrow sen^2(\xi/2) \le 2/r \forall$ <br>
sim, uma condição necessária e suficiente para a estabi<br>
efinição 6.3 A quantidade  $\rho$  em  $\hat{u}^{n+1}(\xi) = \rho u^{n+1}(\xi)$ <br>
quema numérico correspond Temos então<br>  $-1 \leq$ <br>
Assim, uma condiça<br> **Definição 6.3** *A*<br> *esquema numérico<br>*  $\xi$ *. Muitas vezes ass*<br> **Exemplo 6.4** *: an*<br>
Considere o esqu<br>
onde  $R = a \Delta t / \Delta x$ . mos então $-1 \leq 1-4r$ <br>sim, uma condição neces<br>e**finição 6.3** A quantic<br>quema numérico corresp<br>Muitas vezes assumiren<br>**cemplo 6.4** : análise de<br>Considere o esquema de<br> $u_k^{n+1} =$ <br>de  $R = a \Delta t / \Delta x$ .<br>Aplicando a TDF temos (1 − 4*rsen<sup>2</sup>*(ξ)<br>
Temos então<br>
−1 ≤ 1 − 4*rsen<sup>2</sup>*(ξ/2) ⇔ sen<sup>2</sup><br>
Assim, uma condição necessária e suficiente<br> **Definição 6.3** A quantidade ρ em  $\hat{u}^{n+1}$ (ξ<br>
esquema numérico correspondente. Assumi<br>
ξ. Muitas vezes mos então<br>  $-1 \leq 1-4$ <br>
sim, uma condição nec<br>
efinição 6.3 A quant<br>
quema numérico corres<br>
Muitas vezes assumire<br> **cemplo 6.4** : análise<br>
Considere o esquema d<br>  $u_k^{n+1} =$ <br>
de  $R = a\Delta t/\Delta x$ .<br>
Aplicando a TDF temc<br>  $\hat{u}^n$  $|1 - 4rsen^2(\xi/2)| \le 1.$ <br>  $1 - 4rsen^2(\xi/2) \Leftrightarrow sen^2(\xi/2) \le 2/r \; \forall \xi \in [-\pi, 0]$ <br>  $p$  necessária e suficiente para a estabilidade<br>  $p$  em  $\hat{u}^{n+1}(\xi) = \rho u^{n+1}(\xi) \; \epsilon \; chab{a}$ <br>  $m$ iremondente. Assumiremos que  $\rho \; \epsilon$  uma<br>  $m$ ire  $\label{eq:22} \begin{split} |1-4rscn^2(\xi/2)|&\leq 1. \end{split}$  Temos então  $-1\leq 1-4rscn^2(\xi/2) \Leftrightarrow \secn^2(\xi/2)\leq 2/r\ \forall \xi\in [-\pi,\pi]. \end{split}$  Assim, uma condição necessária e suficiente para a estabilidade é  $0< r\leq 1/2.$  Definição 6.3  $A$  quantidad Temos então<br>  $-1 \leq$ <br>
Assim, uma condiçã<br> **Definição 6.3** *A*<br>
esquema numérico<br>  $\xi$ . Muitas vezes ass<br> **Exemplo 6.4** : an<br>
Considere o esque<br>  $\alpha$ <br>
onde  $R = a\Delta t/\Delta x$ .<br>
Aplicando a TDF<br>
e assim  $\rho(\xi) = 1 + i$ <br>
Como  $\rho(\xi)$  Temos<br>Assim,<br>Definices<br>Exemp<br>Cons<br>Cons<br>Onde R<br>Aplice<br>assim<br>Com<br>O valor<br>Com<br>O valor<br>Com<br>O valor  $\begin{split} |1-4rsen^2(\xi/2)| &\leq 1. \end{split}$  Temos então  $-1 \leq 1 - 4rsen^2(\xi/2) \Leftrightarrow sen^2(\xi/2) \leq 1. \end{split}$  Assim, uma condição necessária e suficiente para a e<br/>i $\mathbf{Definig\bar{a}}$ o 6.3 $A$  quantidade $\rho$ em<br/> $\hat{u}^{n+1}(\xi) = \rho u^{n+1}$  est  $\label{eq:22} \begin{array}{l} \left| 1-4r\mathrm{scr}^2(\xi/2)\right|\leq 1. \end{array}$  Temos então  $\left| 1-4r\mathrm{scr}^2(\xi/2)\Leftrightarrow \mathrm{scr}^2(\xi/2)\leq 2/r\ \forall\xi\in [-\pi,\pi]. \end{array}$  Assim, uma condição necessân<br/>ia e stiftiente para e stabilidade é $0< r\leq 1/2.$  Definição 6.3  $|1 - 4rsen^2(\xi/2)| \leq 1.$ <br>
mos então<br>  $-1 \leq 1 - 4rsen^2(\xi/2) \Leftrightarrow sen^2(\xi/2) \leq 2/r$  V $\xi \in [-\pi, \pi$ <br>
sim, una cond<br/>ção necessária e suficiente para a estabilidade é 0 efinição 6.3 A quantidade ρ em <br/> $\hat{u}^{u+1}(\xi) = \rho u^{u+1$ 

$$
u_k^{n+1} = (1+R)u_k^n - Ru_{k+1}^n, k = 0, \pm 1, \pm 2, \dots
$$

$$
\hat{u}^{n+1}(\xi) = (1+R)\hat{u}^n(\xi) - Re^{i\xi}\hat{u}^n(\xi)
$$

$$
|\rho(\xi)|^2 = (1+R)^2 - 2R(1+R)\cos(\xi) + R^2.
$$

$$
|1 + 2R| \le |\rho(\xi)| \le |1|
$$

$$
-1 \le 1 + 2R \Rightarrow -1 \le R < 0
$$

$$
-\frac{r}{2}u_{k+1}^{n+1} + (1+r)u_k^{n+1} - \frac{r}{2}u_{k+1}^{n+1} = \frac{r}{2}u_{k-1}^n + (1-r)u_k^n + \frac{r}{2}u_{k+1}^n, \ k = 0, 1, 2, \dots
$$

$$
-\frac{r}{2}e^{-i\xi}\hat{u}^{n+1} + (1+r)\hat{u}^{n+1} - \frac{r}{2}e^{i\xi}\hat{u}^{n+1} = \frac{r}{2}e^{-i\xi}\hat{u}^n + (1-r)\hat{u}^n + \frac{r}{2}e^{i\xi}\hat{u}^n
$$

$$
\begin{aligned}\n\left[-\frac{r}{2}\left(e^{-i\xi}+e^{i\xi}\right)+1+r\right]\hat{u}^{n+1} &= \left[\frac{r}{2}\left(e^{-i\xi}+e^{i\xi}\right)+1-r\right]\hat{u}^n \\
&\quad (-r\cos(\xi)1+r)\hat{u}^{n+1} = (r\cos(\xi)+1-r)\hat{u}^n \\
&\quad (1+2r\sin^2(\xi/2))\hat{u}^{n+1} = (1-2r\sin^2(\xi/2))\hat{u}^n\n\end{aligned}
$$

$$
\rho(\xi) = \frac{1 - 2rsen^2(\xi/2)}{1 + 2rsen^2(\xi/2)}
$$

$$
|\rho(\xi)| \le \frac{|1| + |2rsen^2(\xi/2)|}{1 + 2rsen^2(\xi/2)} \le \frac{1 + 2rsen^2(\xi/2)}{1 + 2rsen^2(\xi/2)} = 1
$$

$$
|\rho(\xi)| \le 1 + C\triangle t
$$

para 
$$
0 < \Delta t \le \Delta t_0
$$
,  $0 < \Delta x \le \Delta x_0$  e todo  $\xi \in [-\pi, \pi]$ 

$$
\boxed{\Leftarrow} \text{ Lembramos } |\rho(\xi)| \le 1 + C\Delta t \le e^{C\Delta t}, \text{ e então}
$$

Trans entity

\nThus, if 
$$
1 = 4\pi e e^{i\frac{\pi}{2}}(\xi/2) \leq 1
$$
.

\nThus, if  $u = \frac{\pi}{2}e^{-i\frac{\pi}{2}}e^{i\frac{\pi}{2}}e^{i\frac{\pi}{2}}(1 + (1 + r)i e^{i\frac{\pi}{2}} - \frac{r}{2}e^{i\frac{\pi}{2}}e^{i\frac{\pi}{2}}(1 - r)i e^{i\frac{\pi}{2}} e^{-i\frac{\pi}{2}}e^{i\frac{\pi}{2}}e^{i\frac{\pi}{2}}(1 - r)i e^{i\frac{\pi}{2}} e^{-i\frac{\pi}{2}}e^{i\frac{\pi}{2}}e^{i\frac{\pi}{2}}(1 - r)i e^{i\frac{\pi}{2}} e^{-i\frac{\pi}{2}}e^{i\frac{\pi}{2}}(1 - r)i e^{i\frac{\pi}{2}} e^{-i\frac{\pi}{2}}e^{i\frac{\pi}{2}}(1 - r)i e^{i\frac{\pi}{2}} e^{-i\frac{\pi}{2}}(1 - r)i e^{i\frac{\pi}{2}} e^{-i\frac{\pi}{2}}(1 - r) i e^{i\frac{\pi}{2}} e^{-i\frac{\pi}{2}}(1 - r) i e^{i\frac{\pi}{2}} e^{-i\frac{\pi}{2}}(1 - r) i e^{i\frac{\pi}{2}}(1 - r) i e^{i\frac{\pi}{2}}(1 - r) i e$ 

$$
||u^{n+1}||_{2,\Delta x} = \sqrt{\Delta x}||u^{n+1}||_2 = \sqrt{\Delta x}||\hat{u}^{n+1}||_2 \le
$$

$$
\sqrt{\triangle x}e^{b(n+1)\triangle t} \|\hat{u}^{0}\|_{2} = \sqrt{\triangle x}e^{b(n+1)\triangle t} \|u^{0}\|_{2} = e^{b(n+1)\triangle t} \|u^{0}\|_{2,\triangle x}
$$
\ne a estabilidade também segue para a norma energia.  
\n
$$
\boxed{\Rightarrow}
$$
 Omitida. Prova por contradição em J. Thomas.  
\n**Exemplo 6.6** : *estabilidade do esquema de Euler para*  $v_{t} = \nu v_{xx} + bv$   
\nConsider o esquema de Euler  
\n
$$
u_{k}^{n+1} = ru_{k-1}^{n} + (1 - 2r + b\triangle t)u_{k}^{n} + ru_{k+1}^{n}, k = \pm 1, \pm 2, ...
$$
\npara a solução de  $v_{t} = v_{xx} + \nu v_{xx} + bv, b > 0$ .  
\nTomando a transformada de Fourier  
\n
$$
\hat{u}^{n+1} = re^{-\xi i}\hat{u}^{n} + (1 - 2r + b\triangle t)\hat{u}^{n} + re^{\xi i}\hat{u}^{n}
$$
\n
$$
\hat{u}^{n+1} = (1 - 2r + b\triangle t + 2r\cos(\xi))\hat{u}^{n}
$$
\ne assim o símbolo  $\rho(\xi)$  satisfaz  
\n
$$
\rho(\xi) = (1 - 4r\sin^{2}(\xi/2)) + b\triangle t
$$
.  
\nDessa forma, se  $r < 1/2$  temos  
\n
$$
|\rho(\xi)| \leq 1 + b\triangle t \leq e^{b\triangle t}
$$
  
\ne assim essa esquema numérico é condicionalmente estável na norma energia, com

$$
u_k^{n+1} = ru_{k-1}^n + (1 - 2r + b\triangle t)u_k^n + ru_{k+1}^n, k = \pm 1, \pm 2, \dots
$$

$$
u+1)\triangle t \|\hat{u}^0\|_2 = \sqrt{\triangle x}e^{b(n+1)\triangle t}\|u^0\|_2 = e^{b(n+1)\triangle t}
$$
  
umbém segue para a norma energia.  
'rova por contradição em J. Thomas.  
*stabilidade do esquema de Euler para*  $v_t = \nu v_x$   
uema de Euler  

$$
= ru_{k-1}^n + (1 - 2r + b\triangle t)u_k^n + ru_{k+1}^n, k = \pm 1,
$$

$$
v_t = v_{xx} + \nu v_{xx} + bv, b > 0.
$$
  
asformada de Fourier  

$$
\hat{u}^{n+1} = re^{-\xi i}\hat{u}^n + (1 - 2r + b\triangle t)\hat{u}^n + re^{\xi i}\hat{u}^n
$$

$$
\hat{u}^{n+1} = (1 - 2r + b\triangle t + 2r\cos(\xi))\hat{u}^n
$$

$$
\rho(\xi) \text{ satisfies}
$$

$$
\rho(\xi) = (1 - 4r\sin^2(\xi/2)) + b\triangle t.
$$

$$
\rho(\xi) = (1 - 4r \sin^2(\xi/2)) + b\Delta t \; .
$$

$$
|\rho(\xi)| \le 1 + b\triangle t \le e^{b\triangle t}
$$

 $\sqrt{\Delta x}e^{b(x)}$ <br>
e a estabilidade t.<br>  $\Rightarrow$  Omitida. 1<br> **Exemplo 6.6** :<br>
Considere o esc $u_k^{n+1}$ <br>
para a solução de Tomando a tra<br>
e assim o símbolo<br>
Dessa forma, se *r*<br>
e assim o símbolo<br>
Dessa forma, se *r*<br>
e assim essa  $\sqrt{\triangle x}e^{b(n+1)\triangle t}\| \hat{u}^0 \|_2 = \sqrt{\triangle x}e^{b(n+1)\triangle t}\| u^0 \|_2 = e^b$ e a estabilidade também segue para a norma energia.<br>
Exemplo 6.6 : estabilidade do esquema de Euler para v, Considere o esquema de Euler $u_k^{n+1} = ru_{k-1}^n + (1-2r+b\triangle t)$  $\sqrt{\Delta x}e^{i(n+1)\Delta t}||\hat{u}^{0}||_2 = \sqrt{\Delta x}e^{b(n+1)\Delta t}||u^{0}$ <br>
a estabilidade também segue para a norma energi $\overline{\Rightarrow}$ Omitida. Prova por contradição em J. Thom<br>
cemplo 6.6 : estabilidade do esquema de Euler<br>  $u_k^{n+1} = ru_{k-1}^n + (1-2$  $\sqrt{\Delta x}e^{b(x)}$ <br>
e a estabilidade ta $\Rightarrow$  Omitida. I<br> **Exemplo 6.6** :<br>
Considere o esc $u_k^{n+1}$ <br>
para a solução de Tomando a tra:<br>
e assim o símbolo<br>
Dessa forma, se *r*<br>
e assim o símbolo<br>
Dessa forma, se *r*<br>
e assim essa  $\sqrt{\triangle x}e^{b(n+1)\triangle t}\|\hat{u}^0\|_2=\sqrt{\angle}$ e a estabilidade também segue para  $\overline{\implies}\text{Omitida. Prova por contradicted.}$  Exemplo 6.6 : estabilidade do esque Considere o esquema de Euler $u_k^{n+1}=ru_{k-1}^n+(1-2r)$ para a solução de  $v_t=v_{xx}+\nu v_{xx}+v_{xx}$  Toma

$$
u_k^{n+1} - 2r(u_{k-1}^n - 2u_k^n + u_{k+1}^n) - u_k^{n-1} = 0
$$

$$
\sqrt{\triangle x}e^{b(n+1)\triangle t}||\hat{u}^{0}||_{2} = \sqrt{\triangle x}e^{b(n+1)\triangle t}||u^{0}||_{2} = e^{b(n+1)\triangle t}
$$
  
\ne a estabilidade também segue para a norma energia.  
\n**Exemplo 6.6** : estabilidade do esquema de Euler para  $v_t = 1$   
\nConsider o esquema de Euler  
\n $u_t^{n+1} = ru_{k-1}^n + (1 - 2r + b\triangle t)u_k^n + ru_{k+1}^n, k = \pm$   
\npara a solução de  $v_t = v_{xx} + \nu v_{xx} + bv, b > 0$ .  
\nTomando a transformada de Fourier  
\n $\hat{u}^{n+1} = re^{-\xi i}\hat{u}^n + (1 - 2r + b\triangle t)\hat{u}^n + re^{\xi i}$   
\n $\hat{u}^{n+1} = (1 - 2r + b\triangle t + 2r\cos(\xi))\hat{u}^n$   
\ne assim o símbolo  $\rho(\xi)$  satisfaz  
\n $\rho(\xi) = (1 - 4r\sin^2(\xi/2)) + b\triangle t$ .  
\nDessa forma, se  $r < 1/2$  temos  
\n $|\rho(\xi)| \le 1 + b\triangle t \le e^{b\triangle t}$   
\ne assim essa esquema numérico é condicionalmente estável n  
\ncondição  $r < 1/2$ .  
\n**Exemplo 6.7** : Estabilidade de esquemas de passo duplo  
\nConsider o esquema de Leapfrog para  $v_t = \nu v_{xx}$ :  
\n $u_k^{n+1} - 2r(u_{k-1}^n - 2u_k^n + u_{k+1}^n) - u_k^{n-1} =$   
\nAplicando a TDF  
\n $\hat{u}^{n+1} + 4r(1 - \cos(\xi))\hat{u}^n - \hat{u}^{n-1} = 0$   
\n $\hat{u}^{n+1} + 8r\sin^2(\xi/2)\hat{u}^n - \hat{u}^{n-1} = 0$   
\n $\hat{u}^{n+1} + 8r\sin^2(\xi/2)\hat{u}^n - \hat{u}^{n-1} = 0$   
\nDessa vez, as soluções  $\hat{u}$ 

$$
||u^n|| \le e^{\beta t} ||u^0||
$$

$$
\lambda^2 + 8r\sin^2(\xi/2)\lambda - 1 = 0
$$

satisfazerem:

satisfazerem:  
\n• 
$$
\lambda_1 \neq \lambda_2
$$
,  $|\lambda_1| \leq 1 + C_1 \triangle t$  e  $|\lambda_2| \leq 1 + C_2 \triangle t$ ;  
\n•  $\lambda_1 = \lambda_2$  e  $|\lambda_1| = |\lambda_2| < 1$ .  
\nEntretanto, da equação característica concluímos  $\lambda_1 \lambda_2 = -1$ o que impossibilita a

satisfazerem:<br>
•  $\lambda_1 \neq \lambda_2$ ,  $|\lambda_1| \leq 1 + C_1 \triangle t$  e  $|\lambda_2| \leq 1 + C_2 \triangle t$ ;<br>
•  $\lambda_1 = \lambda_2$  e  $|\lambda_1| = |\lambda_2| < 1$ .<br>
Entretanto, da equação característica concluímos  $\lambda_1 \lambda_2$  = -<br>segunda alternativa acima. Além disso, seu dis satisfazerem:<br>
•  $\lambda_1 \neq \lambda_2$ ,  $|\lambda_1| \leq 1 + C_1 \triangle t$  e  $|\lambda_2| \leq 1 +$ <br>
•  $\lambda_1 = \lambda_2$  e  $|\lambda_1| = |\lambda_2| < 1$ .<br>
Entretanto, da equação característica concl<br>
segunda alternativa acima. Além disso, seu<br>  $\Delta = 64r^2 \sin^4(\xi/2)$ <br>
e semp  $1 + C_1 \triangle t$  e  $|\lambda_2| \le 1 + C_2 \triangle t$ ;<br>  $|\lambda_2| < 1$ .<br>
ão característica concluímos  $\lambda_1 \lambda_2 = -1$ <br>
cima. Além disso, seu discriminante é<br>  $\triangle = 64r^2 \sin^4(\xi/2) - 4(1)(-1) \ge 4$ <br>
s raízes reais distintas<br>  $\lambda_1 = \sqrt{16r^2 \operatorname{sen}^4(\xi/2) + 1$ satisfazerem:<br>
•  $\lambda_1 \neq \lambda_2$ ,  $|\lambda_1| \leq 1 + C$ :<br>
•  $\lambda_1 = \lambda_2$  e  $|\lambda_1| = |\lambda_2|$  <<br>
Entretanto, da equação car<br>
segunda alternativa acima.<br>  $\triangle$ <br>
e sempre teremos duas raíz<br>  $\lambda_1 = \lambda_2 = -$ <br>
que satisfazem  $|\lambda_1||\lambda_2| = 1$ . isfazerem:<br>
•  $\lambda_1 \neq \lambda_2$ ,  $|\lambda_1| \leq 1 + C_1 \triangle t$  e  $|\lambda_2| \leq 1 + C_2 \triangle t$ ;<br>
•  $\lambda_1 = \lambda_2$  e  $|\lambda_1| = |\lambda_2| < 1$ .<br>
tretanto, da equação característica concluímos  $\lambda_1 \lambda_2 = -1$  o que impossibilita a<br>
gunda alternativa acima. Alé

$$
\triangle = 64r^2 \sin^4(\xi/2) - 4(1)(-1) \ge 4
$$

$$
1 + C_1 \triangle t \ e \ |\lambda_2| \leq 1 + C_2 \triangle t;
$$
  
\n: 
$$
|\lambda_2| < 1.
$$
  
\nção característica concluímos 
$$
\lambda_1 \lambda_2 = -1
$$
o  
\nacima. Além disso, seu discriminante é  
\n
$$
\triangle = 64r^2 \sin^4(\xi/2) - 4(1)(-1) \geq 4
$$
  
\nas raízes reais distintas  
\n
$$
\lambda_1 = \sqrt{16r^2 \text{sen}^4(\xi/2) + 1} - 4r \text{sen}^2(\xi/2)
$$
  
\n
$$
\lambda_2 = -\sqrt{16r^2 \text{sen}^4(\xi/2) + 1} - 4r \text{sen}^2(\xi/2)
$$

satisfazerem:<br>
•  $\lambda_1 \neq \lambda_2$ ,  $|\lambda_1| \leq 1 + C_1 \triangle t$  e  $|\lambda_2| \leq 1 + C_2 \triangle t$ ;<br>
•  $\lambda_1 = \lambda_2$  e  $|\lambda_1| = |\lambda_2| < 1$ .<br>
Entretanto, da equação característica concluímos  $\lambda_1 \lambda_2 = -1$  o que impossibilita a segunda alternativa acima satisfaze<br>
•  $\lambda_1$  =<br>
•  $\lambda_1$  =<br>
Entret area<br>
segunda<br>
e sempre<br>
que satis<br>
Após<br>
que ssa<br>  $|\lambda_1| \leq 1$ . isfazerem:<br>  $\lambda_1 \neq \lambda_2$ ,  $|\lambda_1| \leq 1 + C_1 \Delta t$  e  $|\lambda_2| \leq 1 + C_2 \Delta t$ ;<br>  $\lambda_1 = \lambda_2$  e  $|\lambda_1| = |\lambda_2| < 1$ .<br>
t<br/>rtetanto, da equação característica concluímos  $\lambda_1 \lambda_2 = -1$  o que impossibilita a gunda alternativa acima. Al satisfazerem:<br>
•  $\lambda_1 \neq \lambda_2$ ,  $|\lambda_1| \leq 1 + C_1 \Delta t$  e  $|\lambda_2| \leq 1 + C_2 \Delta t$ ;<br>
•  $\lambda_1 = \lambda_2$  e  $|\lambda_1| = |\lambda_2| < 1$ .<br>
Entretanto, da equação característica concluímos  $\lambda_1 \lambda_2 = -1$  o que impossibilita a esgunda alternativa acim  $\begin{array}{ccc} \text{satisf} \ & \bullet & \end{array}$ <br> $\begin{array}{ccc} \bullet & \bullet & \end{array}$ <br>Entre segun<br>e sem<br>que s<br>Ap<br>que  $|\lambda_1| \leq \text{Ap} \ a''(u) \ \text{segue}$ 

satisfazerem:<br>
•  $\lambda_1 \neq \lambda_2$ ,  $|\lambda_1| \leq 1 + C_1 \triangle t$  e  $|\lambda_2| \leq 1 + C$ .<br>
•  $\lambda_1 = \lambda_2$  e  $|\lambda_1| = |\lambda_2| < 1$ .<br>
Entretanto, da equação característica concluí segunda alternativa acima. Além disso, seu di $\Delta = 64r^2 \sin^4(\xi/2) -$ e s **o**  $\lambda_1 \neq \lambda_2$ ,  $|\lambda_1| \leq 1 + C_1 \Delta t$  e  $|\lambda_2| \leq 1 + C_2 \Delta t$ ;<br> **•**  $\lambda_1 = \lambda_2$  e  $|\lambda_1| = |\lambda_2| < 1$ .<br>
turctanto, da equação característica concluímos  $\lambda_1 \lambda_2 = -1$  o que imposs<br>
gunda alternativa acima. Além disso, seu di satisfazerem:<br>
•  $\lambda_1 \neq \lambda_2$ ,  $|\lambda_1| \leq 1 + C_1 \triangle t$  e  $|\lambda_2| \leq 1 + C_2$ <br>
•  $\lambda_1 = \lambda_2$  e  $|\lambda_1| = |\lambda_2| < 1$ .<br>
Entretanto, da equação característica concluí segunda alternativa acima. Além disso, seu di<br>  $\Delta = 64r^2 \sin^4(\xi/2)$ tisfazerem:<br>  $\bullet \lambda_1 \neq \lambda_2$ ,  $|\lambda_1| \leq 1 + C_1 \Delta t$  e  $|\lambda_2| \leq 1 + C_2 \Delta t$ ;<br>  $\bullet \lambda_1 = \lambda_2$  e  $|\lambda_1| = |\lambda_2| < 1$ .<br>
tretanto, da equação característica concluímos  $\lambda_1 \lambda_2 = -1$  o que impossibilita a<br>
gunda alternativa acian a Mé satisfazerem:<br>
•  $\lambda_1 \neq \lambda_2$ ,  $|\lambda_1| \leq 1 + C_1 \Delta t$  e  $|\lambda_2| \leq 1 + C_2 \Delta t$ ;<br>
•  $\lambda_1 = \lambda_2$  e  $|\lambda_1| = |\lambda_2| < 1$ .<br>
Entretanto, da equação característica concluímos  $\lambda$ <br>
segunda alternativa acima. Além disso, seu discrimi $\triangle =$ e restringimos os parâmetros de tal forma que |ǫ| ≤ 1. estisíca<br/>zerem:<br>
•  $\lambda_1 \neq \lambda_2$ ,  $|\lambda_1| \leq 1 + C_1 \Delta t$ e  $|\lambda_2| \leq 1 + C_2 \Delta t$ :<br>
Entretamo, da equação característica concluímos  $\lambda_1 \lambda_2 = -1$  o que impossibilita a Alémann Alémann Mémanista cara discriminante é<br>
esempr isfazerem:<br>
•  $\lambda_1 \neq \lambda_2$ ,  $|\lambda_1| \leq 1 + C_1 \Delta t$  e  $|\lambda_2| \leq 1 + C_2 \Delta t$ <br>
•  $\lambda_1 = \lambda_2$  e  $|\lambda_1| = |\lambda_2| < 1$ .<br>
tretanto, da equação característica concluímos<br>
gunda alternativa acima. Além disso, seu discrim $\triangle = 64r^2 \sin^4(\xi/$  $\begin{aligned} \bullet \quad & \lambda_1 \neq \ \bullet \quad & \lambda_1 = \ \star \end{aligned}$  attretangunda<br>sempre<br>se satis Após de essa $|u| \leq 1.$ <br>Após de essa $|u| \leq 1.$ <br>Após de essa $u$ <br>trodu<br>A esta ônicos<br>restring<br>cempl<br>Consider

$$
|\lambda_2| \ge 1 + 4r \sin^2(\xi/2)
$$

$$
u_k^n = \epsilon^n e^{ijk\pi \triangle x}
$$

Temos

$$
\epsilon^{n+1}e^{ijk\pi\Delta x} = \epsilon^n e^{ijk\pi\Delta x} (re^{-ijk\pi\Delta x} + (1 - 2r) + re^{ijk\pi\Delta x})
$$

$$
\Rightarrow \epsilon = 1 - 2r(1 - \cos(j\pi\Delta x)) = 1 - 4r\sin^2\left(\frac{j\pi\Delta x}{2}\right)
$$

e então o esquema é estável se e somente  $|\epsilon| \leq 1$ , ou seja  $r \leq 1/2$ . e então o esquema é estável se e some<br>Introdução 6.3 : Análise Espectral

e então o esquema é estável se e somente  $|\epsilon| \le 1$ , ou seja  $r \le 1/2$ .<br>Introdução 6.3 : Análise Espectral<br>No contexto de um esquema numérico de passo simples é o estabelecimento de estie então o esquema é estável se e somente  $|\epsilon| \le 1$ , ou seja  $r \le 1/2$ .<br>**Introdução 6.3** : Análise Espectral<br>No contexto de um esquema numérico de passo simples é o estabelecimento de esti-<br>mativas sobre os autovalores da e então o esquema é estável se e somente  $|\epsilon| \le 1$ , ou seja  $r \le 1/2$ .<br> **Introdução 6.3** : Análise Espectral<br>
No contexto de um esquema numérico de passo simples é o estabele<br>
mativas sobre os autovalores da matriz  $u^{n+1$ então o esquema é estável s<br> **trodução 6.3** : Análise<br>
p contexto de um esquema<br>
ativas sobre os autovalores<br>
álise espectral Q, e conseq<br>
Relembramos o lema (6.1): e então o esquema é estável se e somente  $|\epsilon| \leq 1$ , ou seja  $r \leq 1/2$ .<br> **Introdução 6.3** : Análise Espectral<br>
No contexto de um esquema numérico de passo simples é o estabelecimento de esti-<br>
mativas sobre os autovalore e então o esquema é estável se e somente  $|\epsilon| \leq 1$ , ou seja  $r \leq 1/2$ .<br> **Introdução 6.3** : Análise Espectral<br>
No contexto de um esquema numérico de passo simples é o estabelecimento d<br>
mativas sobre os autovalores da ma e então o esquema é estável se e somente  $|\epsilon| \leq 1$ , ou seja *i*<br> **Introdução 6.3** : Análise Espectral<br>
No contexto de um esquema numérico de passo simples é<br>
mativas sobre os autovalores da matriz  $u^{n+1} = Qu^n, n = ($ <br>
anális e então o esquema é estável se e somente  $|\epsilon| \leq 1$ ,<br> **Introdução 6.3** : Análise Espectral<br>
No contexto de um esquema numérico de passo si<br>
mativas sobre os autovalores da matriz  $u^{n+1} = Q$ <br>
análise espectral  $Q$ , e conse então o esquema é estável se e somente |<br> **trodução 6.3** : Análise Espectral<br>  $\alpha$  contexto de um esquema numérico de :<br>
alise espectral  $Q$ , e consequentemente so<br>
Relembramos o lema (6.1):<br> **ma:** Um esquema numérico de e então o esquema é estável se e somente  $|\epsilon| \leq 1$ , ou seja  $r \leq 1/2$ .<br>
Introdução 6.3 : Análise Espectral<br>
No contexto de um esquema numérico de passo simples é o estabelecimento de esti-<br>
maitivas sobre os autovalore e então o esquema é estável se e somente  $|\epsilon| \leq 1$ , ou seja  $r \leq 1/2$ .<br>
Introdução 6.3 : Análise Espectral<br>
No contexto de um esquema numérico de passo simples é o estabelecimem<br>
mailivas sobre os autovalores da matri mente  $|\epsilon| \leq 1$ ,<br> *iral*<br>  $\therefore$ <br>  $\therefore$ <br>  $\therefore$ <br>  $\therefore$ <br>  $\therefore$ <br>  $\therefore$ <br>  $\therefore$ <br>  $\therefore$   $\therefore$   $\therefore$   $\therefore$   $\therefore$   $\therefore$   $\therefore$   $\therefore$   $\therefore$   $\therefore$   $\therefore$   $\therefore$   $\therefore$   $\therefore$   $\therefore$   $\therefore$   $\therefore$   $\therefore$   $\Rightarrow$   $\therefore$   $\Rightarrow$   $\therefore$   $\Rightarrow$   $\Rightarrow$   $\therefore$ e então o esquem<br>
Introdução 6.3<br>
No contexto de u<br>
mativas sobre os<br>
análise espectral<br>
Relembramos d<br>
Lema: Um esque<br>
com respeito à no<br>
para  $0 \le t = (n +$ <br>
Lema 6.5 (*Teor<br>
Seja Q* =  $(q_{ij})$ <br>
a soma dos valo<br>
diagonal prin e então o esquema é estável se e somente  $|\epsilon|$ :<br> **Introdução 6.3** : Análise Espectral<br>
No contexto de um esquema numérico de pas<br>
mativas sobre os autovalores da matriz  $u^{n+1}$ <br>
nafilise espectral  $Q$ , e consequentemente 3 : Analise Espectral<br>
um esquema numérico de passo simples é o estabele<br>
autovalores da matriz  $u^{n+1} = Qu^n, n = 0, 1, 2, ...,$ <br>  $Q$ , e consequentemente sobre sua norma induzida.<br>
o lema (6.1):<br>
uema numérico de passo simples  $u$ e então o esquema é estável se e somente  $|\epsilon| \leq 1$ ,<br> **Introdução 6.3** : Andise Espectral<br>
No contexto de um esquema numérico de passo s<br>
mativas sobre os autovalores da matriz  $u^{n+1} = Q$ <br>
análise espectral  $Q$ , e consequ e então o esquema é estável se e somente  $|e| \leq 1$ , ou seja  $r \leq 1/2$ .<br>
Introdução 6.3 : Análise Espectrat<br>
No contexto de um esquema numérico de paso simples é o estabelecimente de consumativa sobre os autovalores da então o esquema é estável se e somente  $|\epsilon| \leq 1$ , ou seja r<br>
trodução 6.3 : Análise Espectral<br>
comtexto de um esquema numérico de passo simples é a<br>
tálise espectral Q, e consequentemente sobre sua norma i<br>
Relembramos e ent $\rule{1em}{0.15mm}$  Intr $\rule{1em}{0.15mm}$  No c mati $\rule{1em}{0.15mm}$  Rem $\rule{1em}{0.15mm}$  Rem $\rule{1em}{0.15mm}$  Rem $\rule{1em}{0.15mm}$  Se  $A$  Exe:  $\rule{1em}{0.15mm}$  O onde

$$
||Q^{n+1}|| \leq Ke^{\beta t}, n = 0, 1, 2, \dots
$$

$$
\rho_s = \sum_{j=1; j \neq s} |q_{sj}|
$$

$$
||A||_2 = \sqrt{\sigma(A^T A)} \ge \max\{|\lambda| : \exists x \in \mathbb{C}^N, Ax = \lambda x\}.
$$

$$
Au^{n+1} = Bu^n, n = 0, 1, 2, \dots
$$

onde

$$
A = \begin{bmatrix}\n1+r & -r/2 & 0 & \cdots & \cdots \\
-r/2 & 1+r & -r/2 & 0 & \cdots \\
0 & -r/2 & 1+r & -r/2 & 0 & \cdots \\
0 & r/2 & \cdots & r/2 & 0 & \cdots \\
0 & r/2 & 1-r & r/2 & 0 & \cdots \\
0 & \cdots & 1+r & -r/2 & 1+r\n\end{bmatrix}
$$
\n
$$
B = \begin{bmatrix}\n1-r & r/2 & 0 & \cdots & 0 & \cdots \\
1-r & r/2 & 0 & \cdots & 0 & \cdots \\
0 & r/2 & 1-r & r/2 & 0 & \cdots \\
0 & r/2 & 1-r & r/2 & 0 & \cdots \\
0 & r/2 & \cdots & \cdots & r/2 & 1-r\n\end{bmatrix}
$$
\ne desse forma tem a norm a per  $r/2$  1 - r r r r r r r r r r r r r r r r r r r r r r r r r r r r r r r r r r r r r r r r r r r r r r r r r r r r r r r r r r r r r r r r r r r r r r r r r

e desse<br>mos qu<br> $||Q||_2 =$ <br>Dess.<br>Pelo Te<br>e assim<br>e dessa<br>estável. que estimar a norma espectral da matriz  $Q$ <br>
i e então  $Q = 2A^{-1} - I$ . Isso implica que  $Q$ <br>
sspectral).<br>
walores  $\mu$  e  $\lambda$  das matrizes  $Q$  e  $A$  se relacio<br>  $\mu = \frac{2}{\lambda} - 1$ .<br>
iscos de Gerschgorin, temos<br>  $|\lambda - (1+r)| \le r$ <br> A<br>
e desse forma ten<br>
mos que  $B = 2I$ .<br>  $\|Q\|_2 = \sigma(Q)$  (rai<br>
Dessa forma, a<br>
Pelo Teorema dos<br>
e assim  $1 \le \lambda \le 1$ <br>
e dessa forma 0<br>
estável.<br> **Exemplo 6.10**<br>
Considere nova<br>
No formato matr<br>
condição inicial e

$$
\mu = \frac{2}{\lambda} - 1.
$$

 $|\lambda - (1 + r)| \leq r$ 

$$
\lambda\geq 1\Rightarrow 0<\frac{1}{\lambda}\leq 1\Rightarrow -1<\mu=\frac{2}{\lambda}-1\leq 1
$$

$$
u_k^{n+1} = (1+R)u_k^n - Ru_{k+1}^n, k = 0, 1, 2, ..., K-1
$$
  

$$
u_K^{n+1} = 0, \quad u_k^0 = f(k\triangle x), k = 0, 1, 2, ..., K.
$$

condição inicial e

$$
Q = \begin{bmatrix} 1+R & -R & 0 & \cdots & 0 \\ 0 & 1+R & -R & 0 & \cdots & \cdots \\ & \cdots & 0 & 1+R & -R \\ & \cdots & 0 & 1+R \end{bmatrix}
$$
  
Como  $Q$  é triangular superior, todos os seus autovalores  $\mu$  serão iguais a  $1 + R$ , e  
centão  $\sigma(Q) = |1 + R|$ .  
Como  $Q$  não é simétrica, temos em geral  $\sigma(Q) \le ||Q||_2$ , e a restrição  
  $\sigma(Q) = |1 + R| \le 1$   
nos dará apenas uma condiçõesária para a estabilidade. De fato, temos  $-1 \le$   
 $1 + R \le 1 \Rightarrow -2 \le R \le 0$ .  
Pela Análise de Fourier, já havíamos concluido que uma condiçõesária e  
 suficiente para a estabilidade é  $-1 \le R \le 0$ .  
**7** Convergência e o teorema de Lax.  
Definição 7.1 *Um esquema numérico de diferengas finitas L<sub>k</sub><sup>n</sup>u<sub>k</sub><sup>n</sup> = g<sub>k</sub><sup>n</sup> que aproxima uma equação diferencial parcial  $Lu = g$  é pontualmente convergente se para  
 todo  $x$  e t  
  $u_k^n \rightarrow u(x, t)$   
ao  $\Delta x \rightarrow 0, \Delta t \rightarrow 0$  e  $(k\Delta x, (n + 1)\Delta t) \rightarrow (x, t)$ .  
Definição 7.2 *Um esquema numérico de diferengas finitas L<sub>k</sub><sup>n</sup>u<sub>k</sub><sup>n</sup> = g<sub>k</sub><sup>n</sup> que aproxima uma equação diferencial parcial  $Lu = g$  é convergente se para todo t  
 $||(u_k)^n - u(x_k, t)|| \rightarrow 0$   
ao  $\Delta x \rightarrow 0$  e  $\Delta t \rightarrow 0$ .  
Lemma 7.1 : Teorema da Equivalência de Lax  
(i) *Um esquema numérico consistente de passo simples para um problema lin-*  
es atéferencia l parcalo *sto de valores initcia é convergene se es comente se*  
é estável. Em aso afirmativo, a orden de couversénciais é convergene se a somente one-**

 $Q$  :<br>Como  $Q$  é triangular<br>então σ(Q) =  $|1+R|$ . Como *Q* é triangular sup<br>
então  $\sigma(Q) = |1 + R|$ .<br>
Como *Q* não é simétrica<br>
nos dará apenas uma cono<br>  $1 + R \le 1 \Rightarrow -2 \le R \le 0$ .

$$
\sigma(Q) = |1 + R| \le 1
$$

todo x e t  $Q =$ <br>
Como  $Q$  é triangular<br>
então  $\sigma(Q) = |1 + R|$ .<br>
Como  $Q$  não é simé<br>
nos dará apenas uma<br>
nos dará apenas uma<br>  $1 + R \leq 1 \Rightarrow -2 \leq R$ <br>
Pela Análise de Fo<br>
suficiente para a estab<br> **7** Convergên<br>
Definição 7.1 Um e<br>
ima uma

$$
u_k^n \to u(x,t)
$$

$$
||(u_k)^n - u(x_k, t)|| \to 0
$$

 $\begin{array}{l} \hbox{tons}\ \text{and}\ \text{a} \ \text{and}\ \text{a} \ \text{and}\ \text{$  $\label{eq:2} Q=\left[\begin{array}{cccccc} 1+R & -R & 0 & \ldots & 0 \\ 0 & 1+R & -R & 0 & \ldots & 0 \\ \ldots & 0 & 1+R & -R \\ \ldots & 0 & 1+R & -R \\ \ldots & 0 & 1+R & 0 \\ \ldots & 0 & 1+R \end{array}\right]$ mmo  $Q$  é triangular superior, todos os seus auto-calores  $\mu$  serão iguais a  $1+R$ , e considerado diferen
ial par
ial bem-posto de valores ini
iais e valores de ontorno é onvergente  $Q = \begin{bmatrix} 1+R & -R & 0 & \cdots & 1+R & -R & 0 & \cdots & 1+R & -R & 0 & 0 & 1+R & -R & 0 & 0 & 1+R & -R & 0 & 0 & 1+R & 0 & 0 & 1+R & 0 & 0 & 1+R & 0 & 0 & 1+R & 0 & 0 & 1+R & 0 & 0 & 1+R & 0 & 0 & 1+R & 0 & 0 & 1+R & 0 & 0 & 1+R & 0 & 1+R & 0 & 1+R & 0 & 1+R & 0 & 1+R & 0 & 1+R & 1+R & 1$ 

 $Q = \begin{bmatrix} 1+R & -R & 0 & \dots \\ 0 & 1+R & -R & 0 \\ & \dots & 0 & 1+R & -R \\ & \dots & 0 & 1+R \end{bmatrix}$ <br>
Como Q é triangular superior, todos os seus autovalores  $\mu$  serão igua<br>
canhó  $\sigma(Q) = [1+R]$ .<br>
Como Q aña é simúrica, temas em gend $\sigma(Q) \leq \|Q\|_2$ , e

# Observações :

- Um problema de valores ini
iais é bem-posto se sua solução depende ontinuaervações :<br>Um problema de valores iniciais é l<br>mente sobre suas condições iniciais. • Pela parte (ii), a estabilidade do esquema numéri
o que aproxima a EDP
- ervações :<br>Um problema de valores iniciais é bem-posto se sua solução depende continua-<br>mente sobre suas condições iniciais.<br>Pela parte (ii), a estabilidade do esquema numérico que aproxima a EDP<br>pode não ser suficiente pa ervações :<br>
Um problema de valores iniciais é bem-posto se sua solução depende continua-<br>
mente sobre suas condições iniciais.<br>
Pela parte (ii), a estabilidade do esquema numérico que aproxima a EDP<br>
pode não ser suficient ervações :<br>Um problema de valores iniciais é bem-posto se sua solução depende continua-<br>mente sobre suas condições iniciais.<br>Pela parte (ii), a estabilidade do esquema numérico que aproxima a EDP<br>pode não ser suficiente pa ervações :<br>Um problema de valo:<br>mente sobre suas conc<br>Pela parte (ii), a est<br>pode não ser suficient<sub>o</sub><br>as condições de con<br>"mal"aproximadas, e<br>isso em consideração . bservações :<br>
• Um problema de valores iniciais é bem-posto se sua solução depende continuamente sobre suas condições iniciais.<br>
• Pela parte (ii), a estabilidade do esquema numérico que aproxima a EDP pode não ser suficie ervações :<br>Um problema de valores iniciais é bem-posto se sua solução depende continua-<br>mente sobre suas condições iniciais.<br>Pela parte (ii), a estabilidade do esquema numérico que aproxima a EDP<br>pode não ser suficiente pa ervações :<br>Um problema de valores iniciais é bem<br>mente sobre suas condições iniciais.<br>Pela parte (ii), a estabilidade do es<br>pode não ser suficiente para a convergé<br>as condições de contorno. Isso é<br>"mal"aproximadas, e a noç s :<br>
blema de valores iniciais é bem-posto se sua soluçã<br>
obre suas condições iniciais.<br>
rte (ii), a estabilidade do esquema numérico qu<br>
o ser suficiente para a convergência do esquema nu<br>
nições de contorno. Isso é porqu s :<br>
blema de valores iniciais é bem-posto se sua solução deper<br>
bore suas condições iniciais.<br>
rte (ii), a estabilidade do esquema numérico que aprox<br>
o ser suficiente para a convergência do esquema numérico<br>
ições de co s :<br>
s :<br>
blema de valores iniciais é bem-posto se sua solução depo<br>
bore suas condições iniciais.<br>
rete (ii), a estabilidade do esquema numérico que aproxes suficiente para a convergência do esquema numérico<br>
ições de co **Observações :**<br>
• Um problema de valores iniciais é bem-posto se sua solução depende con mente sobre suas condições iniciais.<br>
• Pela parte (ii), a estabilidade do esquema numérico que aproxima a pode não ser suficiente **• Um** problema de valores iniciais é bem-posto se sua solução depende continuamente sobre suas condições iniciais.<br>
• Pela parte (ii), a estabilidade do esquema numérico que aproxima a EDP pode não ser suficiente para a **Observações :**<br>
• Um problema de valores iniciais é bem-posto se sua solução depende continuamente sobre suas condições iniciais.<br>
• Pela parte (ii), a estabilidade do esquema numérico que aproxima a EDP pode não ser suf **Observações :**<br>
• Um problema de valores iniciais é bem-posto se sua solução depende continuamente sobre suas condições iniciais.<br>
• Pela parte (ii), a estabilidade do esquema numérico que aproxima a EDP pode não ser su< **Observações :**<br>
• Um problema de<br>
mente sobre suas<br>
• Pela parte (ii),<br>
pode não ser sufi<br>
as condições de<br>
"mal"aproximad<br>
isso em considera<br>
• Da mesma forma forma do Teorema acim<br>
do Teorema acim<br>
<u>Forma do Teorema ac</u> **Observações :**<br>
• Um problema de valores iniciais é be<br>
mente sobre suas condições iniciais.<br>
• Pela parte (ii), a estabilidade do que não ser suficiente para a conver<br>
as condições de contorno. Isso<br>
"mal"aproximadas, e **Observações :**<br>
• Um problema de valores iniciais é l<br/> mente sobre suas condições iniciais <br>
• Pela parte (ii), a establidade do pode não ser suficiente para a conv<br/> as condições de contorno. Isso "mal"<br/>aprox **Observações :**<br>
• Um problema de valores iniciais é bem-posto se sua mente sobre suas condições iniciais.<br>
• Pela parte (ii), a estabilidade do esquema numér pode não ser suficiente para a convergência do esquema se a me beervagões :<br>
• Um problema de valores iniciais é ben-posto se sua solução depende continua-<br>
• Pela parte (ii), a establidade do esquema numérico que aproxima a EDP<br>
pode não ser suficiente para a convergência de esquema **Observações :**<br>
• Um problema de valaria iníciais é hem-pueto se sua solução depende continua-<br>
mente sobre suas condições iniciais.<br>
• Pela parte (ii), a estabilidade do esquema numérico que aproxima a EDP<br>
polo mão are  $\begin{tabular}{ll} \textbf{Observe} & \textbf{c} & \textbf{c} \\ \bullet \textbf{c} & \textbf{b} \\ \bullet \textbf{d} & \textbf{c} \\ \bullet \textbf{d} & \textbf{c} \\ \bullet \textbf{d} & \textbf{c} \\ \bullet \textbf{d} & \textbf{c} \\ \bullet \textbf{d} & \textbf{c} \\ \bullet \textbf{d} & \textbf{c} \\ \bullet \textbf{d} & \textbf{c} \\ \bullet \textbf{d} & \textbf{c} \\ \bullet \textbf{d} & \textbf{c} \\ \bullet \textbf{d} & \textbf{c} \\ \bullet \textbf{d} & \textbf{c$ **Observações :**<br>
• Um problema de valores iniciais é ber mente sobre suas condições iniciais.<br>
• Pela parte (ii), a estabilidade do e<br/>pode não est suídicades de contorno. Isso é "mal"aproximadas, e a noção de esta<br/
	-

| consistência                                                      |                                | estabilidade   convergência |  |  |
|-------------------------------------------------------------------|--------------------------------|-----------------------------|--|--|
| pontual ordem $(p,q)$   norma $\ \cdot\ $   pontual ordem $(p,q)$ |                                |                             |  |  |
| norma ordem $(p, q)$                                              | $\mathbb{L}$ norma $\ \cdot\ $ | norma ordem $(p, q)$        |  |  |

$$
v(0, t) = a(t), v(1, t) = b(t), t \ge 0
$$

$$
v_R^n = a(n\triangle t)
$$
  

$$
v_R^n = b(n\triangle t) \quad , n = 0, 1, 2, \dots
$$

$$
v_x(0,t) = a(t), v_x(1,t) = b(t), t \ge 0
$$

o esquema numérico deverá aproximar  $v_x(0,t)$  e  $v_x(1,t)$  usando fórmulas de difero esquema n<br>enças finitas. esquema numérico de<br>ças finitas.<br>Neste caso, o parte (ii) erá aproximar  $v_x(0,t)$  e  $v_x(1,t)$  usando fórmulas de difer-<br>Teorema de Lax apenas nos diz que uma condição necessária o esquema<br>enças finit:<br>Neste ca<br>para a con numérico deverá aproximar  $v_x(0,t)$  e  $u$ <br>as.<br>so, o parte (ii) Teorema de Lax apenas no<br>vergência já foi satisfeita, mas ainda não  $\mathbf{e}(1,t)$  usando fórmulas d $\mathbf{d}$ iz que uma condição necho podemos garantir tal con e difer-<br>cessária<br>vergên-

o e:<br>enç<br>par<br>cia. esquema numérico deverá aproximar  $v_x(0,t)$  e  $v_x(1,t)$  usando fórmulas de difer-<br>ças finitas.<br>Neste caso, o parte (ii) Teorema de Lax apenas nos diz que uma condição necessária<br>ra a convergência já foi satisfeita, mas ain o esquema numérico deverá aproximar  $v_x(0,t)$  e enças finitas.<br>Neste caso, o parte (ii) Teorema de Lax apenas no<br>para a convergência já foi satisfeita, mas ainda não<br>cia.<br> $\Rightarrow$  Uma análise de consistência das aproximaçõ<br>e r  $f(x(t))$  usando fórmus<br>
s diz que uma condição<br>
podemos garantir ta<br>
s para as condições<br>
possa concluir a con ilas de difer<br>ão necessária<br>al convergên<br>de contorno,<br>vergência da o esque<br>enças fi<br>para a<br>cia.<br>⇒ U<br>e respe<br>solução na numérico deverá aproximar  $v_x(0, t)$ <br>iitas.<br>caso, o parte (ii) Teorema de Lax apena<br>onvergência já foi satisfeita, mas ainda<br>na análise de consistência das aproxin<br>tivas ordens, se faz necessária para qu<br>numérica do pro e  $v_x(1,t)$  usando fórmula<br>s nos diz que uma condição<br>não podemos garantir tal<br>ações para as condições de<br>es possa concluir a conve<br>bem como a ordem de con s de difer-<br>necessária<br>convergên-<br>contorno<br>rgência da<br>vergência. esquema numér<br>cas finitas.<br>Neste caso, o pa<br>ra a convergênc<br>espectivas orde<br>respectivas orde<br>lução numérica<br>Boas notícias: co deverá aproximar  $v_x(0,t)$  e  $v_x(1,t)$  usando fórmulas de difer-<br>te (ii) Teorema de Lax apenas nos diz que uma condição necessária<br>a já foi satisfeita, mas ainda não podemos garantir tal convergên-<br>de consistência das ap o esquema numérico deverá aproximar  $v_x(0,t)$  e  $v_x(1,t)$  usando fórmulas de diferenças finitas.<br>
Neste caso, o parte (ii) Teorema de Lax apenas nos diz que uma condição necessária<br>
para a convergência já foi satisfeita, ma o esquema numérico deverá<br>enças finitas.<br>Neste caso, o parte (ii) Tec<br>para a convergência já foi sa<br>cia.<br>⇒ Uma análise de consis<br>e respectivas ordens, se faz<br>solução numérica do problen<br>**Boas notícias:** O resultatorno. De

aproximar  $v_x(0,t)$  e  $v_x(1,t)$  usando fórmulas<br>rema de Lax apenas nos diz que uma condição r<br>isfeita, mas ainda não podemos garantir tal co<br>ência das aproximações para as condições de<br>necessária para que se possa concluir de difer-<br>necessária<br>onvergên-<br>contorno,<br>gência da<br>ergência<br>ss de con-<br>condições<br>vergência o esquema num<br>enças finitas.<br>Neste caso, o<br>para a convergê<br>cia.<br> $\Rightarrow$  Uma anál:<br>e respectivas or<br>solução numéric<br>**Boas notíci:**<br>torno. Dessa fo<br>necessária e sufi<br>do problema de érico deverá aproximar  $v_x(0,t)$  e  $v_x(1,t)$  usando fór<br>parte (ii) Teorema de Lax apenas nos diz que uma concia já foi satisfeita, mas ainda não podemos garantin<br>se de consistência das aproximações para as condições<br>lens, s o esquema numérico deverá aproximar  $v_x(0,t)$  e  $v_x(1,t)$ enças finitas.<br>
Neste caso, o parte (ii) Teorema de Lax apenas nos diz<br>
para a convergência já foi satisfeita, mas ainda não pode<br>
cia.<br>  $\Rightarrow$  Uma análise de consistên <sup>1</sup> usando fórmulas de diferque uma condição necessária<br>mos garantir tal convergên-<br>a as condições de contorno,<br>concluir a convergência da<br>ba o a ordem de convergência.<br>pende das condições de con-<br>for simétrica, as condiçõ o esquema num<br>enças finitas.<br>Neste caso, o<br>para a convergê<br>cia.<br> $\Rightarrow$  Uma anál<br>e respectivas or<br>solução numéric<br>**Boas notíci:**<br>torno. Dessa fo<br>mecessária e suf<br>do problema de<br>**Exemplo 7.2**<br>*com CC mistas* esquema numérico<br>cas finitas.<br>Neste caso, o parte<br>ra a convergência ja<br>de cespectivas ordens,<br>lução numérica do<br>**Boas notícias:** O<br>**Boas notícias:** O<br>rno. Dessa forma, s<br>cessária e suficiente<br>problema de valor<br>**cemplo 7.2** deverá aproximar  $v_x(0,t)$  e  $v_x(1,t)$  usa<br>ii) Teorema de Lax apenas nos diz que u:<br>foi satisfeita, mas ainda não podemos g<br>consistência das aproximações para as e<br>e faz necessária para que se possa conc<br>orblema como um tod o esquema renças finitas<br>
para a conve<br>
cia.<br>  $\Rightarrow$  Uma a<br>
e respectivas<br>
solução num<br> **Boas not<br>
torno. Dessa<br>
necessária e<br>
do problema<br>
Exemplo 7<br>
com CC mis<br>
Seja o pro<br>
Seja o pro<br>
cuja solução** umérico deverá aprox<br>
o parte (ii) Teorema<br>
igência já foi satisfeit<br>
iálise de consistência<br>
ordens, se faz necess<br>
érica do problema co:<br>
cias: O resultado da<br>
forma, se nosso esqu<br>
uficiente dadas pela i<br>
de valores in o esquema numéric<br>
enças finitas.<br>
Neste caso, o part<br>
para a convergência<br>
cia.<br>
⇒ Uma análise c<br>
e respectivas ordens<br>
solução numérica d<br> **Boas notícias:**<br>
torno. Dessa forma<br>
necessária e suficien<br>
do problema de val deverá aproximation deverá aproximation di foi satisfei consistència se faz neces<br>se faz neces<br>problema expression dadas pela<br>dadas pela<br>siniciais e<br>lise espectron valores iniciais e<br> $v_t = v(x, 0) = v(0, t) = v_x(1, t) = \sum_{m=-\infty}^{\in$ ximar<br>
u de Lax<br>
ta, mas<br>
a sária p<br>
mo un<br>
a anális<br>
tema fo<br>
anális<br>
valores<br>
ideologia<br>
fo<br>  $v v_{xx},$ <br>  $f(x)$ <br>  $0$ ,  $t$ <br>  $v^2$ <br>  $0$ ,  $t$ <br>  $0$ <br>  $t$ <br>  $\vdots$ <br>  $a_m e^{-x}$ <br>
valores  $(0, t)$  e  $v_x(1, t)$  usar<br>penas nos diz que ur<br>inda não podemos g<br>oximações para as c<br>a que se possa conc<br>odo, bem como a or<br>espectral independe<br>consistente e Q for s<br>spectral são condiçõ<br>le contorno como ur<br>*uema de Euler* action<br>andi uir adem<br>das mét<br>s pa<br>toc<br>por:<br>por: esquema numérico deverá aproxima<br/>r $v_x(0,t)$ e $v_x(1,t)$ usando fórmulas de diferestes trintes.<br>
Neste caso, o parte (ii) Teorema de Laz apenas nos diz<br/> que uma condição necessária a a convergência de construência das a  $\begin{array}{l} \text{o} \text{ esqu} \\ \text{enças} \text{ Nest} \\ \text{cia.} \end{array}$ <br>  $\begin{array}{l} \text{c} \text{ i} \\ \text{d} \\ \text{d} \\ \text{d} \\ \text{d} \\ \text{d} \\ \text{d} \\ \text{d} \\ \text{c} \\ \text{c} \\ \text{c} \\ \text{d} \\ \text{c} \\ \text{c} \\ \text{uja} \end{array}$ <br>  $\begin{array}{l} \text{c} \\ \text{d} \\ \text{e} \\ \text{d} \\ \text{d} \\ \text{d} \\ \text{e} \\ \text{d} \\ \text{e} \\ \$ 

$$
v_t = \nu v_{xx}, \quad x \in (0,1), t > 0
$$
  

$$
v(x, 0) = f(x) = x(2 - x), \quad x \in [0,1]
$$
  

$$
v(0, t) = 0, \quad t \ge 0
$$
  

$$
v_x(1, t) = 0, \quad t \ge 0
$$

$$
v(x,t) = \sum_{m=1}^{\infty} a_m e^{-\lambda_m t} \sin\left(\frac{(2m+1)\pi x}{2}\right)
$$

 $a_{\rm m}$  e os autovalores  $\lambda$ 

a m = Z 1 0 x(2 − x)sin µ(2 <sup>m</sup> <sup>+</sup> 1)πx 2 ¶ dx Z 1 0 sin 2 µ(2 <sup>m</sup> <sup>+</sup> 1)πx 2 ¶ dx . λ m = (2 <sup>m</sup> <sup>+</sup> 1) <sup>2</sup>πν 4

ordem

$$
\frac{u_{K-1}^n - u_{K+1}^n}{2\triangle x} = 0
$$

que nos dá  $u_{K+1}^n = u_{K-1}^n$  então , usando a aproximação de Euler para  $k =$ −1 então , usando a aproximação de Euler para  $K,$ que nos dá  $u_j^n$ <br> $n = 0, 1, 2, \ldots$ que nos dá  $u_{K+1}^n$ <br>  $n = 0, 1, 2, \ldots$ <br>
que então implica  $_{ru}$ <br>−1. e nos dá $u_{K+1}^n = u_{K-1}^n$ então <br/>, usa $u_K^{n+1} = r u_{K-1} +$ e então implica $u_K^{n+1} = (1 - 2)$ Dessa forma, o esquema adotado será

$$
u_K^{n+1} = r u_{K-1} + (1-2r) u_K^{n} + r u_{K+1}^{n}
$$

$$
u_K^{n+1} = (1 - 2r)u_K^n + 2ru_{K-1}^n
$$

que nos dá 
$$
u_{K+1}^n = u_{K-1}^n
$$
então , usando a aproximação de Euler para  $k = K$ ,  
\n $n = 0, 1, 2, ...$   
\n $u_K^{n+1} = ru_{K-1} + (1 - 2r)u_K^n + ru_{K+1}^n$   
\nque então implica  
\n $u_K^{n+1} = (1 - 2r)u_K^n + 2ru_{K-1}^n$ .  
\nDessa forma, o esquema adotado será  
\n $u_k^{n+1} = ru_{k-1}^n + (1 - 2r)u_k^n + ru_{k+1}^n, \quad k = 1, 2, 3, ...; n = 0, 1, 2, ...$   
\n $u_k^0 = f(k\Delta x), k = 0, 1, 2, ...$   
\n $u_0^n = 0, \qquad n = 0, 1, 2, ...$   
\n $u_K^{n+1} = (1 - 2r)u_K^n + 2ru_{K-1}^n, \qquad n = 0, 1, 2, ...$   
\nPode-se mostrar que a EDP é aproximada por esquema consistente de primeira  
\norden no tempo e segunda no espaço.  
\nAnalisaremos a equação que aproxima a CC em  $x = 1$ :

que nos dá 
$$
u_{K+1}^n = u_{K-1}^n
$$
então , usando a aproximação de Euler para  $k = K$ ,  $n = 0, 1, 2, \ldots$ :  
\n
$$
u_K^{n+1} = ru_{K-1} + (1-2r)u_K^n + ru_{K+1}^n
$$
que então implica
$$
u_K^{n+1} = (1-2r)u_K^n + 2ru_{K-1}^n.
$$
Dessa forma, o esquema adotado será
$$
u_k^{n+1} = ru_{k-1}^n + (1-2r)u_k^n + ru_{k+1}^n, \quad k = 1, 2, 3, \ldots; n = 0, 1, 2, \ldots
$$
  
\n
$$
u_0^n = 0, \qquad n = 0, 1, 2, \ldots
$$
  
\n
$$
u_0^{n+1} = (1-2r)u_K^n + 2ru_{K-1}^n, \qquad n = 0, 1, 2, \ldots
$$
  
\n
$$
u_0^{n+1} = (1-2r)u_K^n + 2ru_{K-1}^n, \qquad n = 0, 1, 2, \ldots
$$
  
\nPode-se mostrar que a EDP é aproximada por esquema consistente de primeira  
\norden no tempo e segundo a po  
\nAnalisaremos a equação que aproximada por esquema consistente de primeira  
\norden no tempo e segundo a no espaço.  
\nAnalisaremos a equação que aproximada a CC em  $x = 1$ :  
\n
$$
\tau_K^n = \frac{\partial u(1, t_n)}{\partial x} = \frac{u_{K+1}^n - u_K^n}{\Delta x} - \frac{\partial^2 u(1, t_n)}{\partial x^2} \frac{\Delta x}{2} - \frac{\partial^3 u(1, t_n)}{\partial x^3} \frac{(\Delta x)^2}{3!} + O((\Delta x)^3)
$$
  
\n
$$
\tau_K^n = \frac{1}{\Delta x} \frac{u_K^{n+1} - u_K^n}{2r} - u_K^n \int -\frac{\partial^2 u(1, t_n)}{\partial x^2} \frac{\Delta x}{2} - \frac{\partial^3 u(1, t_n)}{\partial x^3} \frac{(\Delta x)^2}{3!} + O((\Delta x)^3)
$$
  
\n
$$
\tau_K^n = \frac{\Delta x}{2\nu} \left
$$

 $\tau_K^n = O(\triangle t \triangle x) + O((\triangle x)^2)$ 

 $u^{n+1} = Qu^n$ 

$$
u^n = \left[ \begin{array}{cccc} u_1^n & u_2^n & \dots & u_{K-1}^n & u_K^n \end{array} \right]^T
$$

$$
Q = \begin{bmatrix} 1-2r & r & \cdots & \cdots \\ r & 1-2r & r & \cdots \\ 0 & r & 1-2r & r & \cdots \\ & \cdots & \cdots & \cdots & r \\ & & \cdots & 0 & 2r & 1-2r \end{bmatrix}
$$
  
0 é determinado usando as condições iniciais.  
anto, pode-se mostrar que

e onde e onde  $u^0$  é determinado usando as condições iniciais.  $b$ onde  $u^0$  é de de Entretanto, e one<br>Er<br>para e onde<br>Entre<br>para<br>e então e onde *u*<br>Entret<br>para<br>e então de<br>então esquema e onde  $u^0$  é deter<br>Entretanto, po $S^-$ <br>para $e$ e então  $Q$  é simila $e$ <br>e então  $r \leq 1/2$ <br>esquema numéric

$$
Q = \begin{bmatrix}\n1-2r & r & \cdots & \cdots \\
r & 1-2r & r & \cdots \\
0 & r & 1-2r & r & \cdots \\
\cdots & \cdots & \cdots & \cdots \\
0 & 2r & 1-2r\n\end{bmatrix}
$$
  
\ne onde  $u^0$  é determinado usando as condições iniciais.  
\nEntretanto, pode-se mostra que  
\n
$$
S^{-1}QS = \begin{bmatrix}\n1-2r & r & \cdots & \cdots \\
r & 1-2r & r & \cdots \\
0 & r & 1-2r & \cdots \\
\cdots & \cdots & \cdots & \sqrt{2r} \\
\cdots & \cdots & \cdots & \sqrt{2r}\n\end{bmatrix}
$$
  
\npara  
\n
$$
S = diag(1 \ 1 \ \cdots \ 1 \ \sqrt{2})
$$
  
\ne então  $Q$  é similar a uma matrix que possui autovalores  
\n
$$
\lambda_j = 1 - 4r \operatorname{sen}^2 \left( \frac{(2j+1)\pi}{4K} \right)
$$
  
\ne então  $r \leq 1/2$  é uma condição necessária e suficiente para a convergência do  
\nesquema numérico.  
\n8 Solução numérica de equações parabollicas.  
\nIntrodução 8.1 : *Modelo parabolic básico em duas dimensões*.  
\n0 problema de difusão (calor) em duas dimensões escreve-se:  
\n $v_t = \nu(v_{xx} + v_{yy}) + F(x, y, t), (x, y) \in R, t > 0$   
\n $v(x, y, t) = g(x, y, t), (x, y) \in R, t > 0$   
\n $v(x, y, 0) = f(x, y), (x, y) \in \overline{R}$   
\nA estratégia de solução via diferencias finitas requer discretizações no tempo e no  
\nespaço. A novidade é que agora teremos também um parâmetro  $\Delta y$  para a discretização da variável espacial *y*.  
\n $\Delta$ teramente matáncia física básica para análise é o Teorema de Taylor em duas  
\nvariáveis: se  $f(x, y, t)$ é uma função analitica em alguma virinanga do ponto  $(x, y, t)$ .

$$
S = diag \begin{pmatrix} 1 & 1 & \dots & 1 & \sqrt{2} \end{pmatrix}
$$

$$
\lambda_j = 1 - 4r \operatorname{sen}^2\left(\frac{(2j+1)\pi}{4K}\right)
$$

vergên
ia do para<br>e então<br>e então<br>esquem<br>8 Suntrod<br>0 pr<br>A estra<br>espaço.

$$
\begin{bmatrix}\n & \cdots & \cdots & \sqrt{2r} \\
 & \cdots & 0 & \sqrt{2r} & 1-2r\n\end{bmatrix}
$$
\n  
\n*S = diag* ( 1 1 ... 1  $\sqrt{2}$ )  
\nmilar a uma matriz que possui autovalores  
\n
$$
\lambda_j = 1 - 4r \operatorname{sen}^2 \left( \frac{(2j+1)\pi}{4K} \right)
$$
\n1/2 é uma condição necessária e suficiente para a c  
\nérico.  
\n**ão numérica de equações parabólic**  
\n**8.1** *: Modelo parabólico básico em duas dimensões*.  
\n
$$
\begin{aligned}\n & \text{de difusão (calor) em duas dimensões escreve-se:} \\
 & v_t = \nu(v_{xx} + v_{yy}) + F(x, y, t), (x, y) \in R, t > 0 \\
 & v(x, y, t) = g(x, y, t), (x, y) \in \overline{R}, \\
 & \text{de solução via diferencias finitas requer discretizaçãoes} \\
 & \text{widade é que agora teremos também um parâmetro } a\n\end{aligned}
$$

espaço. A novidade é que agora teremos também um parâmetro  $\Delta y$  para a dish para do de tempo e no tempo e no de tempo e no distribuidade de la construcción de la construcción de la construcción de la construcción de la construcción de la construcción de la construcción de la construcción de la c  $\begin{aligned} \text{e onde } u^0 &\;\text{\'e d} \ \text{Entretanto} \ \text{e então } Q &\;\text{\'e s} \ \text{e então } r &\;\text{sequema num} \ \text{\bf 8} \hspace{0.3cm} \text{Soluq} \ \text{Introdução} \ \text{O problem} \ \text{A extractégia} \ \text{espace. A n} \ \text{cretização da} \end{aligned}$ convergência do<br> **Cas.**<br>
0<br>
0<br>  $\bigcirc$  no tempo e no<br>  $\bigcirc$  y para a dis-<br>
Taylor em duas e onde  $u^0$  é<br>Entretant<br>para<br>e então  $Q$  é<br>e então  $r \le$ <br>esquema nu:<br>8  ${\bf Solu}$ <br>Introdução<br>O problen<br>A estratégia<br>espaço. A :<br>cretização d<br>A ferramo  $\begin{aligned} \text{average} & \text{area} \& \text{size} \end{aligned}$ e ond<br>Entana<br>e entá<br>esque<br>**8**<br>Intro<br>O ]<br>A est<br>espaç<br>cretiz<br>variáv<br>antão

então

$$
f(x+h_x, y, t) = f(x, y, t) + \frac{\partial f(x, y, t)}{\partial x}h_x + \frac{\partial^2 f(x, y, t)}{\partial x^2} \frac{(h_x)^2}{2!} + \frac{\partial^3 f(x, y, t)}{\partial x^3} \frac{(h_x)^3}{3!} + \dots
$$
  
ou ainda  

$$
f(x, y+h_y, t) = f(x, y, t) + \frac{\partial f(x, y, t)}{\partial y}h_y + \frac{\partial^2 f(x, y, t)}{\partial y^2} \frac{(h_y)^2}{2!} + \frac{\partial^3 f(x, y, t)}{\partial y^3} \frac{(h_y)^3}{3!} + \dots
$$
  
ou ainda  

$$
f(x, y, t+h_t) = f(x, y, t) + \frac{\partial f(x, y, t)}{\partial t}h_t + \frac{\partial^2 f(x, y, t)}{\partial t^2} \frac{(h_t)^2}{2!} + \frac{\partial^3 f(x, y, t)}{\partial t^3} \frac{(h_t)^3}{3!} + \dots
$$
  
A discretização será feita via  

$$
u(x_j, y_k, t_n) = u_{jk}^n, F(x, y, t) = F_{jk}^n
$$

$$
x_j = j\triangle x, y_k = k\triangle y, t_n = n\triangle t
$$
  
e agora precisaremos usar um subindice nas fórmulas  $\delta$  para diferengas finitas:  

$$
\delta_x^1 = \frac{v_{j+1,k}^n - v_{j-1,k}^n}{2}
$$

$$
\delta_y^2 = v_{j,k+1}^n - 2v_{j,k}^n + v_{j,k-1}^n(\triangle y)^2
$$
  
e assim por diante.  
Desa forma, usando diferengas simétricas de segunda ordem para  $v_{xx}$  e  $v_{yy}$ , e de  
primeira ordem para  $v_t$ , quando  $R = [0, 1] \times [0, 1]$ , venos que  $v_t = \nu(v_{xx} + v_{yy}) +$ 

$$
f(x+h_x, y, t) = f(x, y, t) + \frac{\partial f(x, y, t)}{\partial x} h_x + \frac{\partial^2 f(x, y, t)}{\partial x^2} \frac{(h_x)^2}{2!} + \frac{\partial^3 f(x, y, t)}{\partial x^3} \frac{(h_x)^3}{3!} + \dots
$$
  
ou ainda  

$$
f(x, y+h_y, t) = f(x, y, t) + \frac{\partial f(x, y, t)}{\partial y} h_y + \frac{\partial^2 f(x, y, t)}{\partial y^2} \frac{(h_y)^2}{2!} + \frac{\partial^3 f(x, y, t)}{\partial y^3} \frac{(h_y)^3}{3!} + \dots
$$
  
ou ainda  

$$
f(x, y, t+h_t) = f(x, y, t) + \frac{\partial f(x, y, t)}{\partial t} h_t + \frac{\partial^2 f(x, y, t)}{\partial t^2} \frac{(h_t)^2}{2!} + \frac{\partial^3 f(x, y, t)}{\partial t^3} \frac{(h_t)^3}{3!} + \dots
$$
  
A discretização será feita via  

$$
u(x_j, y_k, t_n) = u_{jk}^n, F(x, y, t) = F_{jk}^n
$$

$$
x_j = j \triangle x, y_k = k \triangle y, t_n = n \triangle t
$$
  
e agora precisaremos usar um sub-indice nas fórmulas  $\delta$  para diferengas finitas:  

$$
\delta_x^1 = \frac{v_{j+1,k}^n - v_{j-1,k}^n}{2}
$$

$$
\delta_y^2 = v_{j,k+1}^n - 2v_{j,k}^n + v_{j,k-1}^n(\triangle y)^2
$$
  
e assim por diante.

 $\overline{\phantom{a}}$  $\overline{\phantom{a}}$  $\overline{\phantom{a}}$  $\overline{\phantom{a}}$  $\overline{\phantom{a}}$ 

 $\big)$ 

$$
f(x,y,t+h_t) = f(x,y,t) + \frac{\partial f(x,y,t)}{\partial t}h_t + \frac{\partial^2 f(x,y,t)}{\partial t^2} \frac{(h_t)^2}{2!} + \frac{\partial^3 f(x,y,t)}{\partial t^3} \frac{(h_t)^3}{3!} + \dots
$$

$$
u(x_j, y_k, t_n) = u_{jk}^n, F(x, y, t) = F_{jk}^n
$$
  

$$
x_j = j\Delta x, y_k = k\Delta y, t_n = n\Delta t
$$

$$
\frac{\partial y}{\partial t} + \frac{\partial f(x, y, t)}{\partial t} h_t + \frac{\partial^2 f(x, y, t)}{\partial t^2} \frac{(h_t)^2}{2!}
$$
\n
$$
+ \frac{\partial f(x, y, t)}{\partial t} h_t + \frac{\partial^2 f(x, y, t)}{\partial t^2} \frac{(h_t)^2}{2!}
$$
\n
$$
v_{ia}
$$
\n
$$
(x_j, y_k, t_n) = u_{jk}^n, F(x, y, t) = F_j^n
$$
\n
$$
x_j = j \Delta x, y_k = k \Delta y, t_n = n \Delta t
$$
\n
$$
v_{im}
$$
\n
$$
\delta_x^1 = \frac{v_{j+1,k}^n - v_{j-1,k}^n}{2}
$$
\n
$$
\delta_y^2 = v_{j,k+1}^n - 2v_{j,k}^n + v_{j,k-1}^n (\Delta y)^2
$$
\niferenças simétricas de segunda or quando  $R = [0, 1] \times [0, 1]$ , vemos

\n
$$
+1, k - 2v_{j,k}^n + v_{j-1,k}^n + \frac{v_{j,k+1}^n - 2v_{j,k+1}^n}{2}
$$
\n
$$
= 1, 2, 3, ..., J - 1; k = 1, 2, 3, ...,
$$
\n
$$
+1 = v_{jk}^n + (r_x \delta_x^2 + r_y \delta_y^2) v_{jk}^n + \Delta t
$$
\n
$$
= \nu \Delta t / (\Delta y)^2.
$$

 $R = [0, 1] \times [0, 1]$ , vemos que  $v_t = \nu (v_{xx} + v_{yy}) +$  $f(x+h_x, y, t) = f(x$ <br>
ou ainda<br>  $f(x, y+h_y, t) = f(x, t)$ <br>
ou ainda<br>  $f(x, y, t+h_t) = f(x, t)$ <br>
A discretização será<br>
e agora precisaremo:<br>
e agora precisaremo:<br>
e assim por diante.<br>
Dessa forma, usar<br>
primeira ordem para<br>  $F(x, t)$  discretiza-s  $f(x)$ <br>ou a<br> $f(x,$ <br>ou a<br> $f(x,$ <br>A di<br>e ago<br>De ago<br> $\lim_{x \to a} F(x,$  $\frac{\partial^3 f(x, y, t)}{\partial x^3}$ <br>  $\frac{\partial^3 f(x, y, t)}{\partial y^3}$ <br>  $\frac{\partial^3 f(x, y, t)}{\partial t^3}$ <br>  $\frac{\partial^3 f(x, y, t)}{\partial t^3}$ <br>
diferenças fi<br>
en para  $v_{xx}$ <br>
en para  $v_{xx}$ <br>
en para  $v_{xx}$ <br>
en para  $v_{xx}$ <br>
en para  $v_{xx}$ <br>
en para  $v_{xx}$ <br>
en para  $v_{xx}$ <br>
en  $f(x+h_x, y)$ <br>
ou ainda<br>  $f(x, y+h_y)$ <br>
ou ainda<br>  $f(x, y, t +$ <br>
A discreti:<br>
e agora pr<br>
e agora pr<br>
e agora pr<br>
e assim po<br>
Dessa formeira c<br>  $F(x, t)$  dis<br>  $\frac{v_{jk}^{n+1}}{t}$ <br>
para  $n = 0$ <br>
onde  $r_x =$  $\begin{aligned} \n(t, t) + \frac{\delta}{2} \n\text{ with } t \text{ is a } \n\begin{aligned} \n\delta^2_{y} &= \n\delta^2_{y} \n\text{ is a } \n\delta^2_{y} \n\text{ is a } \n\delta^2_{y} \n\text{ is a } \n\delta^2_{y+1} &= \n\delta^2_{y+1} \n\end{aligned} \n\begin{aligned} \n\delta^2_{y+1} &= \n\delta^2_{y+1} &= \n\delta^2_{y+1} \n\end{aligned}$  $\begin{split} x+h_x,y,t)&=f(x,y,t)+\frac{\partial f(x)}{\partial t}\\ \text{ainda}\\ x,y+h_y,t)&=f(x,y,t)+\frac{\partial f(x)}{\partial t}\\ \text{discretização } \text{será feita via}\\ u(x_j,y_k,\\ x_j&=j\mu\\ \text{agora precisaremos usar um su}\\ \text{asim }&\text{por diante.}\\ \text{Dessa forma, usando diferenç;}\\ \text{uneira orden para } v_t,\text{ quando}\\ (x,t)\text{ discretiza-se:}\\ \frac{v_{jk}^{n+1}-v_{jk}^n}{\triangle t}&= \nu\left(\frac{v_{j+1,k}^n-\frac{v_{j+1,k}^n}{\triangle t}}{\lambda}\right.\end{$  $\frac{(y,t)}{2} \frac{(h_x)^2}{2!}$ <br>  $\frac{(y,t)}{2} \frac{(h_y)^2}{2!}$ <br>  $\frac{(y,t)}{2!} \frac{(h_t)^2}{2!}$ <br>  $\frac{(y,t)}{2!}$ <br>  $\frac{(h_t)^2}{2!}$ <br>  $\frac{(y,t)}{2!}$ <br>  $\frac{(h_t)^2}{2!}$ <br>  $\frac{(h_t)^2}{2!}$ <br>  $\frac{(h_t)^2}{2!}$ <br>  $\frac{(h_t)^2}{2!}$ <br>  $\frac{(h_t)^2}{2!}$ <br>  $\frac{(h_t)^2}{2!}$ <br>  $\frac{(h_t)^2}{2!}$ <br>  $\begin{aligned} &\frac{y(t,t)}{y(t)}h_t + \frac{\partial^2 f(x,y,t)}{\partial t^2} \frac{(h_t)^2}{2!} + \frac{\partial^3 f(x,t)}{\partial t} \ &\text{and} \ &\frac{y(t)}{y(t)}h_t &\text{for } t\leq t, \; y_k = k\Delta y \; , \; t_n = n\Delta t \end{aligned}$ <br>  $\begin{aligned} &\frac{y(t,x)}{y(t)}h_t + \frac{y(t,x)}{2}h_t &\text{for } t\leq t, \; t_n = n\Delta t \end{aligned}$ <br>  $\begin{aligned} &\frac{y(t,x)}{y(t)}h_t &\text{for } t\leq t, \$  $\begin{aligned} f(x+h_x,y,t)&=f(x,y,t)+\frac{\partial f(x,y,t)}{\partial x}h_x+\frac{\partial^2 f(x,y,t)}{\partial x}\\ \text{ou ainda}\\ f(x,y+h_y,t)&=f(x,y,t)+\frac{\partial f(x,y,t)}{\partial y}h_y+\frac{\partial^2 f(x,y,t)}{\partial y}\\ \text{ou ainda}\\ A \text{ discretização } \text{ser\'a feita via}\\ &\quad u(x_j,y_k,t_n)=u_{jk}^n,\quad F(x,y)=u_{jk}^n+\frac{\partial^2 f(x,y,t)}{\partial y}h_x\\ \text{e agora precisaremos usar um sub-indices no}\\ \delta_x^1&=\frac{v_{j+1,k}^n-v_j^n}{2}\\ \text{e assim por diante.}\\ \text{$  $f$  out  $f$  out  $f$  out  $f$  out  $f$  out  $f$  or  $f$  or  $f$  or  $f$  or  $f$  or  $f$  or  $f$  or  $f$  or  $f$  or  $f$  or  $f$  or  $f$  or  $f$  or  $f$  or  $f$  or  $f$  or  $f$  or  $f$  or  $f$  or  $f$  or  $f$  or  $f$  or  $f$  or  $f$  or  $f$  or  $f$  or

$$
\frac{v_{jk}^{n+1} - v_{jk}^n}{\Delta t} = \nu \left( \frac{v_{j+1,k}^n - 2v_{j,k}^n + v_{j-1,k}^n}{(\Delta x)^2} + \frac{v_{j,k+1}^n - 2v_{j,k}^n + v_{j,k-1}^n}{(\Delta y)^2} \right) + F_{jk}^n
$$

 $n = 0, 1, 2, 3, \ldots; j = 1, 2, 3, \ldots, J-1; k = 1, 2, 3, \ldots, K$ 

$$
v_{jk}^{n+1} = v_{jk}^n + (r_x\delta_x^2 + r_y\delta_y^2)v_{jk}^n + \triangle tF_{jk}^n
$$

 $\nu \Delta t/(\Delta x)^2$ ,  $r_y = \nu \Delta t/(\Delta y)^2$  $f(x,y),(x,y) \in$ 

$$
v_{j,k}^0 = f(j\triangle x, k\triangle y), j = 0, 1, ..., J; k = 0, 1, ..., K.
$$

Ao passo que a condição de contorno  $v(x, y, t) = g(x, y, t), (x, y) \in \partial R, t > 0$  escrevese

$$
\begin{array}{lll} v_{0,k}^n = & g(0,k\triangle y,n\triangle t), & k=0,1,\ldots,K,n\geq 0\\ v_{J,k}^n = & g(1,k\triangle y,n\triangle t), & k=0,1,\ldots,K,n\geq 0\\ v_{j,0}^n = & g(j\triangle x,0,n\triangle t), & j=0,1,\ldots,J,n\geq 0\\ v_{j,K}^n = & g(j\triangle x,1,n\triangle t), & j=0,1,\ldots,J,n\geq 0 \end{array}
$$

Introdução 8.2 : Aspe
tos omputa
ionais e desempenho Introdução 8.2 : Aspectos computaciona<br>Estrutura de dados: Usaremos *matrizes* 

s e desempenho<br>multidimensionais ou **hiper-matrizes**  $A =$  $\begin{array}{c} \texttt{odução} \ \texttt{utura de} \ A(j,k,n). \end{array}$ dução 8.2 : Aspectos computacionais e desempendura de dados: Usaremos matrizes multidimentes (j. k.n.)<br> $A(j, k, n)$ .<br>Matlab 6: g77: gcc d<br>1t<br>4(<br>A

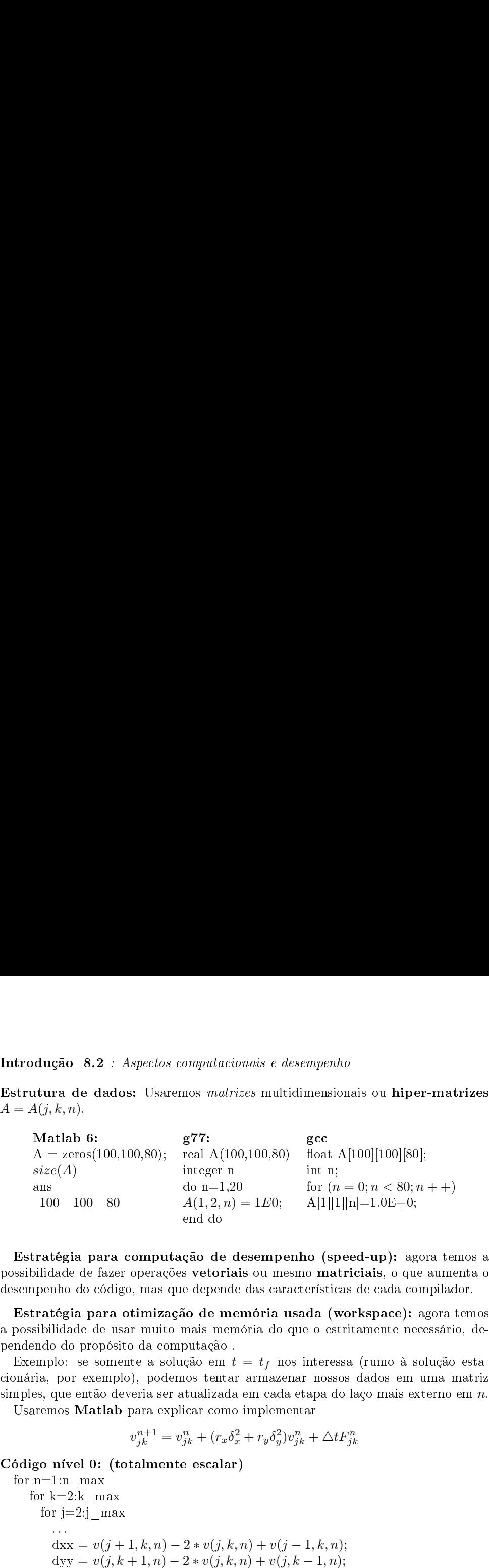

 $\begin{aligned} \textbf{Introdu} \ \textbf{Estrutt} \ \textbf{A} &= A(j) \ \textbf{M} \ \textbf{A} &= \textit{size} \ \textbf{a} & \textit{max} \ \textbf{10} \ \textbf{Estra} \ \textbf{possibil} \ \textbf{desempe} \ \textbf{Estra} \ \textbf{a} & \textit{possible} \ \textbf{Exem} \ \textbf{e} & \textit{mean} \ \textbf{c} & \textit{normal} \ \textbf{c} & \textit{normal} \ \textbf{c} & \textit{normal} \ \textbf{c} & \textit{normal} \ \textbf{c} & \textit{normal} \$ es<br>accos<br>e-<br>a-iz<br>n.

$$
v_{jk}^{n+1} = v_{jk}^n + (r_x \delta_x^2 + r_y \delta_y^2) v_{jk}^n + \triangle t F_{jk}^n
$$

```
Aspectos<br>
os: Usare<br>
os: Usare<br>
,100,80);<br>
<br>
omput<br>
\text{er } \text{opera}<sub>5</sub><sup>o</sup><br>
\text{go, mas q}<br>
otimiza<br>
\text{sgn} muito<br>
\text{det} \text{e} a solo), pode<br>
\text{everia} \text{ser}<br>
\text{operia} \text{ser}<br>
v_{jk}^{n+1} =<br>
\text{totalmen}<br>
\text{tr } v_{jk}^{n+1} = \text{computacio<br>
mos matri.<br>
g77:<br>
real A(100<br>
integer n<br>
do n=1,20<br>
A(1,2,n) end do<br>
qão de d<br>
s vetoriai<br>
le depende<br>
ão de me<br>
mais mem<br>
putação .<br>
mos tentar<br>
nus tentar<br>
dicar como<br>
r_{jk}^n + (r_x \delta_x^2)<br>
e escalar
                                                                                                                                                                                                                                                                                                                                                                                                                                                                                                                                                                                                                                                                                                            \begin{aligned} &\textit{pairs}\;\; e\;\; \textit{desc}\;\\ &\textit{es}\;\; \text{multidi;}\\ &\text{,}100,80)\;\\ &\text{=}\;\; 1E0;\\ &\text{semp} \;\text{end}\\ &\text{as}\;\; \text{care}\\ &\text{and}\;\; \text{and}\;\; \text{and}\;\;\\ &\text{and}\;\; \text{and}\;\; \text{and}\;\;\\ &\text{the}\;\; \text{if}\;\; \text{if}\;\; \text{if}\;\; \text{if}\;\; \text{if}\;\; \text{if}\;\; \text{if}\;\; \text{if}\;\; \text{if}\;\; \text{if}\;\mpenho<br>
ensionais ou hiper<br>
gcc<br>
doat A[100][100][80]<br>
nt n;<br>
or (n = 0; n < 80; n<br>
A[1][1][n]=1.0E+0;<br>
<br>
o (speed-up): agc<br>
matriciais, o que<br>
rísticas de cada cor<br>
la (workspace): a<br>
o estritamente nec<br>
nteressa (rumo à
                                                                                                                    \mathbf{u} is the set of j,k and i is i is i is i is i is i dependent of \mathbf{a},\ \mathbf{r} is \mathbf{b} is \mathbf{a},\ \mathbf{r} is \mathbf{b} is \mathbf{a},\ \mathbf{r} is \mathbf{b} is \mathbf{r} is \mathbf{r} is \mathbf{r} is \mathbf{r}\begin{array}{rcl} \mathbf{1} & \mathbf{1} & \mathbf{1} \ & \mathbf{1} & \mathbf{1} \ & \mathbf{1} & \mathbf{1} \ & \mathbf{1} & \mathbf{1} \ & \mathbf{1} & \mathbf{1} \ & \mathbf{1} & \mathbf{1} \ & \mathbf{1} & \mathbf{1} \ & \mathbf{1} & \mathbf{1} \ & \mathbf{1} & \mathbf{1} \ & \mathbf{1} & \mathbf{1} \ & \mathbf{1} & \mathbf{1} \ & \mathbf{1} & \mathbf{1} \ & \mathbf{1} & \mathbf{1} \ & \mathbf{1} & \mathbfIntrodução 8.2 : Aspecte<br>
Estrutura de dados: Uss<br>
A = A(j, k, n).<br>
Matlab 6:<br>
A = zeros(100, 100, 80)<br>
size(A)<br>
ans<br>
100 100 80<br>
Estratégia para compu<br>
possibilidade de fazer opera<br>
desempenho do código, mas<br>
Estratégia para otim
                                                                                                                                                                                                                                                                                                                                                                                                                                                                                      s computacione<br>
remos matrize:<br>
g77:<br>
real A(100,1<br>
integer n<br>
do n=1,20<br>
A(1,2,n) =<br>
end do<br>
tação de des<br>
ões vetoriais<br>
que depende d<br>
veão de mem<br>
o mais memór<br>
mputação.<br>
olução em t =<br>
r atualizada er<br>
r atualizada 
                                        \begin{array}{l} {\bf \text{stru}} = \textit{4} \ \textit{4} \ \textit{5} \ \textit{6} \ \textit{6} \ \textit{6} \ \textit{7} \ \textit{6} \ \textit{7} \ \textit{8} \ \textit{7} \ \textit{8} \ \textit{8} \ \textit{9} \ \textit{1} \ \textit{1} \ \textit{1} \ \textit{1} \ \textit{1} \ \textit{1} \ \textit{1} \ \textit{1} \ \textit{1} \ \textit{1} \ \textit{1} \ \textit{1} \ \textit{1} \ \textit{1} \ \textit{1} \ \\begin{array}{ll} \text{{\bf tr}{\bf o}d{\bf u}\text{{\bf q}}{\bf \tilde a}{\bf \tilde a}} & \text{{\bf 8.2}} \\ \text{{\bf 1}} = A(j,k,n).\\ \text{Matlab 6:} & \text{A = zeros}(1\\ \text{size}(A) & \text{ans} & 100\text{ }100\text{ }100 \\ \text{Estrat\'egia pa} & \text{asibilidade de fa} \\ \text{sempenho do c\'e} & \text{Estrat\'egia pa} \\ \text{possibilidade de adendo do prop} \\ \text{Exemplo: se sc<br>na\'ria, por exen} \\ \text{meas, que então} \\ \text{Saremos Matl}\begin{array}{ll} \text{out.}\qquad \qquad \text{in}\qquad \text{in}\qgão 8.2<br>
ra de dak, n).<br>
tlab 6:<br>
= zeros(10<br>
e(A)<br>
0 100 8<br>
tégia par<br>
lade de faz<br>
hade de faz<br>
hade de faz<br>
hidade de polografica par<br>
polografica par<br>
por exem<br>
por exem<br>
por exem<br>
por exem<br>
por exem<br>
por exem<br>
por 
                                                                                                                                         \mathrm{dyy} = v(j, k+1, n) - 2 * v(j, k, n) + v(j, k-1, n);F jkn = ...;
                                                                                                          end
                                                                        end
                              end
Código nível 1: (alguma vetorização)
```
for  $n=1:n$  max for  $k=2$ : k

$$
=2: k\_max
$$

$$
dyy = v(2 : j\_max, k+1, n) - 2 * v(2 : j\_max, k, n) + v(2 : j\_max, k-1, n);
$$
  
\n
$$
v(2 : j\_max, k, n+1) = v(2 : j\_max, k, n) + ry * dyy;
$$
  
\nend  
\nfor j=2: jmax  
\n
$$
dxx = v(j+1, 2 : k\_max, n) - 2 * v(j, 2 : k\_max, n) + v(j-1, 2 : k\_max, n);
$$

dyy = 
$$
v(2 : j\_max, k+1, n) - 2 * v(2 : j\_max, k, n) + v(2 : j\_max, k-1, n);
$$
  
\nv(2: j\\_max, k, n+1) = v(2: j\\_max, k, n) + ry\*dyy;  
\nend  
\nfor j=2: j\\_max  
\n $dx = v(j+1, 2 : k\_max, n) - 2 * v(j, 2 : k\_max, n) + v(j-1, 2 : k\_max, n);$   
\nv(j,2: k\\_max, n+1) = v(j,2: k\\_max, n) + rx\*dxx;  
\nFj\\_kn = F(2 : k\\_max, y, t\_n);  
\nv(j,2: k\\_max, n+1) = v(j,2: k\\_max, n) + delta\_t \* Fj\\_kn;  
\nend  
\n**Código nível 2:** (matrix-vector) Definimos  
\nfor n=1:n\\_max  
\nfor k=2: k\\_max  
\nv(2: j\\_max, k, n+1) = v(2: j\\_max, k, n) + ry\* v(2: j\\_max, k-1: k+1, n)\*v\\_yy;  
\nend  
\nfor j=2: j\\_max  
\nv(j,2: k\\_max, n+1) = v(j,2: k\\_max, n) + rx\* v\\_xx^T \* v(j-1: j+1,2: k\\_max, n);  
\nFj\\_kn = F(x\_j, (2 : k\\_max)Δy, t\_n);  
\nv(j,2: k\\_max, n+1) = v(j,2: k\\_max, n) + delta\_t \* Fj\\_kn;  
\nend  
\n**Código nível 3:** (matrix-matrix) Definimos duas matrices de ordems (j\\_max –  
\n1) × (j\\_max +1) e (k\\_max +1) × (k\\_max -1) respective  
\n1) × (j\\_max +1) e (k\\_max +1) × (k\\_max -1) respective  
\n1 -2 1  
\nfor n=1:n\\_max  
\nv(2: j\\_max, 2: k\_\nv(2: j\\_max, 2: k\_\nv(2: j\\_max, 2: k\_\nfor w=1:n\\_max  
\nv(2: j\\_max, 2: k\_\nfor w=1:n\\_max  
\nfor (2: j\\_max, 2: k\_\nfor (2: j\\_max, 2: k\_\nfor (2: j\\_max

$$
v\_xx = v_{yy} = \begin{bmatrix} 1 & -2 & 1 \end{bmatrix}^T
$$

dyy = v(2:j,max, k+1, n) - 2\*v(2:j,max, k, n) + v(2:j,max, k-1, n);  
\nv(2:j,max, k, n+1) = v(2:j,max, k, n) + rv^2, j,max, k-1, n);  
\nend  
\nfor j=2: j,max  
\n
$$
dxx = v(j+1, 2: k,max, n) - 2*v(j, 2: k,max, n) + v(j-1, 2: k,max, n);
$$
  
\nv(j,2:k,max, n+1) = v(j,2:k,max, n) + rx\*dxx;  
\nFj\_kn = F(2: k,max, y\_k, t\_n);  
\nv(j,2:k,max, n+1) = v(j,2:k,max, n) + delta\_t \* Fj\_kn;  
\nend  
\n**Código nível 2: (matriz-vector)** Definimos  
\n $v_xx = v_{yy} = [1 -2 1]^T$   
\nfor n=1:n max  
\nfor k=2: k,max  
\nv(2:j,max, k, n+1) = v(2:j,max, k, n) + ry\* v(2:j,max, k-1:k+1, n)\*v\_y; y; and  
\nfor j=2: j,max  
\nv(j,2:k,max, n+1) = v(j,2:k,max, n) + rx\* v\_xx^T \* v(j-1:j+1,2:k,max, n);  
\nFj\_kn = F(x\_j, (2: k,max, \Delta y, t\_n);  
\nv(j,2:k,max, n+1) = v(j,2:k,max, n) + delta\_t \* Fj\_kn;  
\nend  
\n**Código nível 3: (matriz-matrix)** Definimos duas matrices de orders (j,max-  
\nend  
\n**Código nível 3: (matriz-matrix)** Definimos class matrices de orders (j,max-  
\nand  
\n**Código nível 3: (matriz-matrix)** Definimos class matrices de orders (j,max-  
\nand  
\nv(2:j,max, 2:k,max, n+1) × (k,max - 1) respectively  
\nv(2:j,max, 2:k,max, n+1)  
\nv(2:j,max, 2:k,max, n+1)  
\nv(2:j,max, 2:k,max, n+1)  
\nv(2:j,max, 2:k,max, n+1)  
\nv(2:j,max, 2:k,max, n+1)  
\n $v(x; j,max, 2:k,max, n+1)$   
\n $v(x; j,max, 2:k,max, n+1)$   
\n $v(x; j,max, 2:k,max, n+1)$ 

Código nível 3: (matriz-matriz) Definimos duas matrizes de ordems (j  $max -$ 

1) 
$$
\times
$$
 (j\_max + 1) e (k\_max + 1)  $\times$  (k\_max - 1) respective:  
\n
$$
M\_xx = \begin{bmatrix} 1 & -2 & 1 & & & \\ & 1 & -2 & 1 & & \\ & & \cdots & \cdots & \cdots & \\ & & & 1 & -2 & 1 \end{bmatrix} \quad M\_yy = \begin{bmatrix} 1 & & & & \\ 2 & 1 & & & \\ & 1 & -2 & 1 & & \\ & & & \cdots & 1 & \\ & & & & 1 & -2 \\ & & & & & 1 \end{bmatrix}
$$

end △ 

 $\sqrt{2}$ 

ALC: U

Exemplo 8.1 : esquema de Euler para problema de difusão em duas dimensões xemplo 8.1 *: esquema de Euler para problema de difusão em dua*<br>Considere a solução numérica, via esquema de Euler, do problema

**Exemplo 8.1** : esquema de Euler para problema de difusão em duas dime  
Consider a solução numérica, via esquema de Euler, do problema  

$$
v_t = \nu(v_{xx} + v_{yy}), \qquad (x, y) \in (0, 1) \times (0, 1), t > 0
$$

$$
v(x, y, 0) = \text{sen}(\pi x)\text{sen}(2\pi y), \quad (x, y) \in [0, 1] \times [0, 1]
$$

$$
v(0, y, t) = v(1, y, t) = 0 \qquad , y \in (0, 1), t > 0
$$
usando os comandos básicos de inicialização e computação descritos acima.  
Escrevendo a slução da EDP como  

$$
v(x, y, t) = \exp(\lambda t)\psi(x, y)
$$
vemos que a função  $\psi(x, y)$  deve satisfazer
$$
\nabla^2(\psi(x, y)) = \lambda \psi(x, y)
$$
vemos que a função por autofungões assume  

$$
\psi(x, y) = \sum_{m,n=0}^{\infty} A_{mn} p_m(x) q_n(y)
$$
onde então  $p_m$  e  $q_n$  satisfiazem  

$$
p'_m(x) = \alpha_m p_m(x), p_m(0) = p_m(1) = 0
$$
  $q''_n(x) = \beta_n q_n(x), q_n(0) = q_n(1) = 0.$ Dessa forma  

$$
\psi(x, y) = \sum_{m,n=1}^{\infty} A_{mn} \text{sen}(\pi m x) \text{sen}(\pi n y)
$$
ee assim temos autovalores  $\lambda_{mn} = -(n^2 + m^2)\pi\nu$ .  
Por outro lado, a condições inicial nos dá  

$$
\text{sen}(\pi x) \text{sen}(2\pi y) = \sum_{m,n=1}^{\infty} A_{mn} \text{sen}(\pi m x) \text{sen}(\pi n y)
$$
e então solução exacta de nosso problema é
$$
v(x, y, t) = \exp(-5\pi^2\nu) \text{sen}(\pi x) \text{sen}(2\pi y).
$$

Exemplo 8<br>
Considere<br>
2<br>
usando os conservadores de la técnica de la técnica<br>
e a técnica de la técnica<br>
de la técnica<br>
de la técnica<br>
Dessa forma

$$
v(x, y, t) = \exp(\lambda t)\psi(x, y)
$$

$$
\nabla^2(\psi(x,y)) = \lambda \psi(x,y)
$$

$$
\psi(x,y) = \sum_{m,n=0}^{\infty} A_{mn} p_m(x) q_n(y)
$$

$$
p''_m(x) = \alpha_m p_m(x), \ p_m(0) = p_m(1) = 0
$$
  

$$
q''_n(x) = \beta_n q_n(x), \ q_n(0) = q_n(1) = 0.
$$

$$
\psi(x,y) = \sum_{m,n=1}^{\infty} A_{mn} \operatorname{sen}(\pi mx) \operatorname{sen}(\pi ny)
$$

sen 
$$
(\pi x)
$$
sen  $(2\pi y) = \sum_{m,n=1}^{\infty} A_{mn}$ sen  $(\pi mx)$ sen  $(\pi ny)$ 

$$
v(x, y, t) = \exp(-5\pi^2\nu t)\operatorname{sen}(\pi x)\operatorname{sen}(2\pi y).
$$

Os gráficos abaixo mostram as soluções numéricas correspondendo a  $t = 0$  e  $t = 1$ ; Os gráficos abaixo mostram as soluções<br>foram usados  $\Delta x = \Delta y = 0.1, \, \Delta t = 0.20.$ Os gráficos abaixo mostram as soluções numéricas correspondendo a  $t = 0$  e  $t = 1$ ;<br>
cam usados  $\triangle x = \triangle y = 0.1$ ,  $\triangle t = 0.20$ .<br>
Em particular, vemos que, quando  $\triangle x$  e  $\triangle y$  estão fixos, existe um valor  $\triangle t_0$ 

Os gráficos abaixo mostram as soluções numéricas correspondendo a  $t = 0$  e  $t = 1$ ;<br>foram usados  $\Delta x = \Delta y = 0.1$ ,  $\Delta t = 0.20$ .<br>Em particular, vemos que, quando  $\Delta x$  e  $\Delta y$  estão fixos, existe um valor  $\Delta t_0$ <br>para  $\Delta t$  q Os gráficos abaixo mostram as soluções numéricas correspondendo a  $t = 0$  e  $t = 1$ ;<br>foram usados  $\Delta x = \Delta y = 0.1$ ,  $\Delta t = 0.20$ .<br>Em particular, vemos que, quando  $\Delta x$  e  $\Delta y$  estão fixos, existe um valor  $\Delta t_0$ <br>para  $\Delta t$  q Os gráficos abaixo most<br>foram usados  $\triangle x = \triangle y =$ <br>Em particular, vemos<br>para  $\triangle t$  que produz uma<br>produzem resultados desa<br>erros de arredondamento.

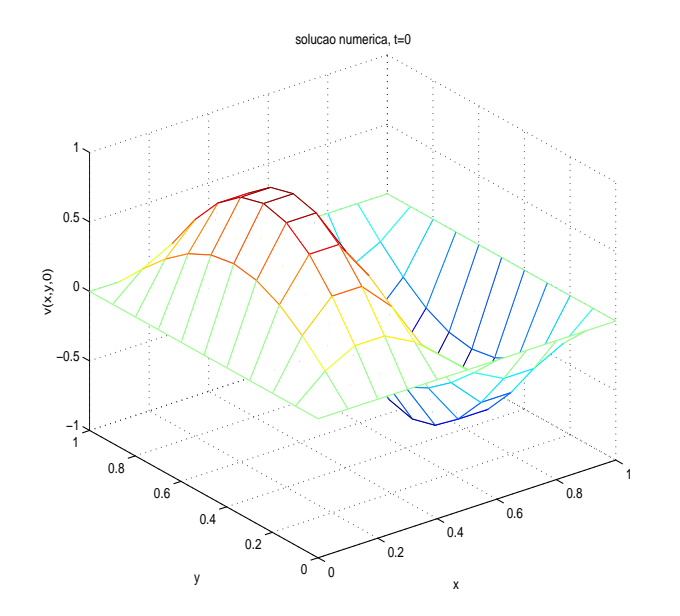

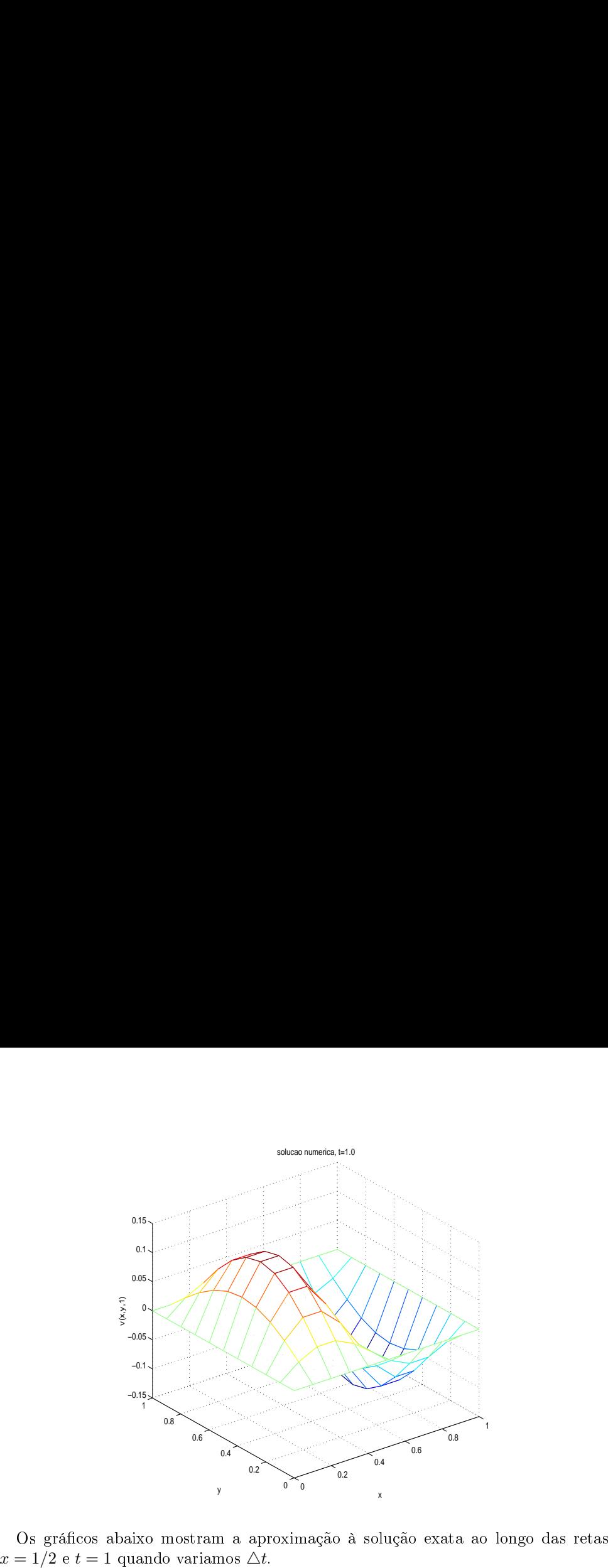

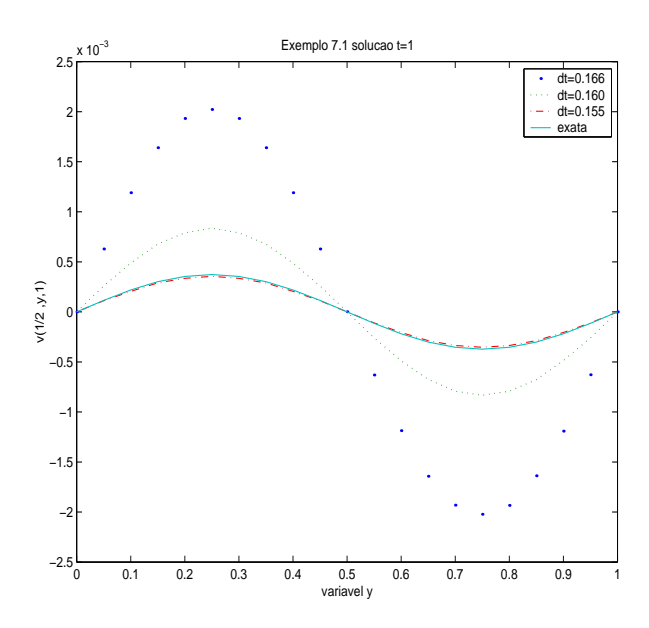

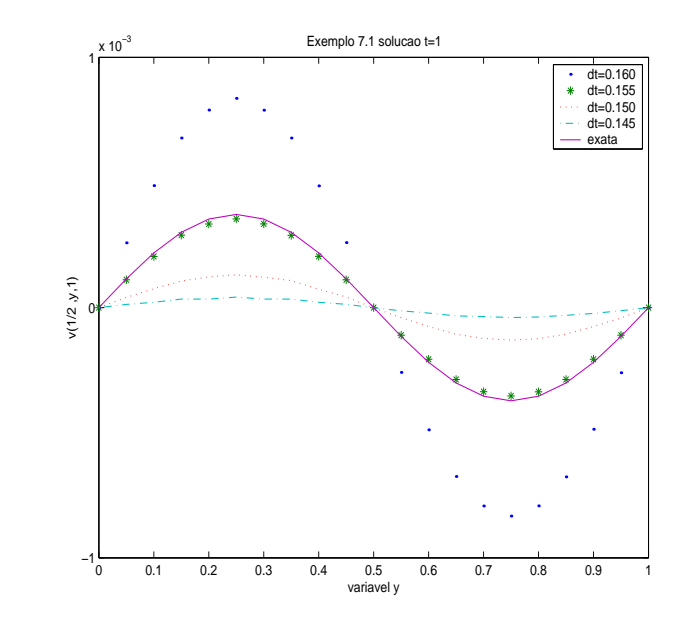

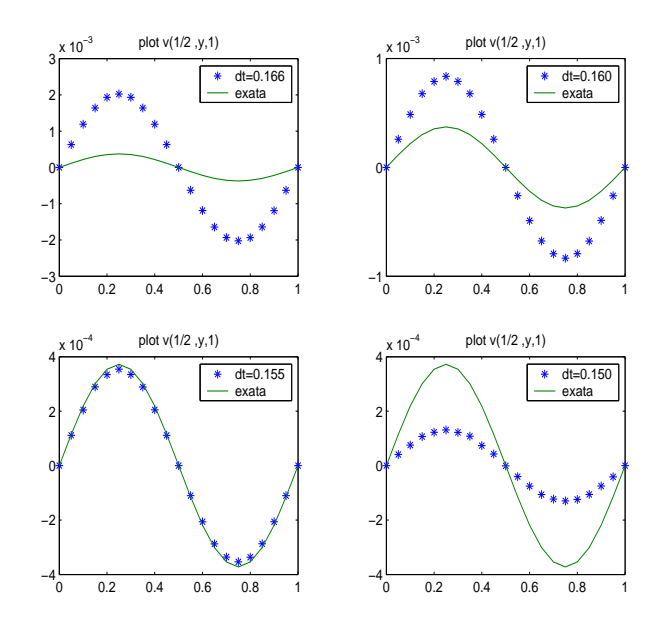

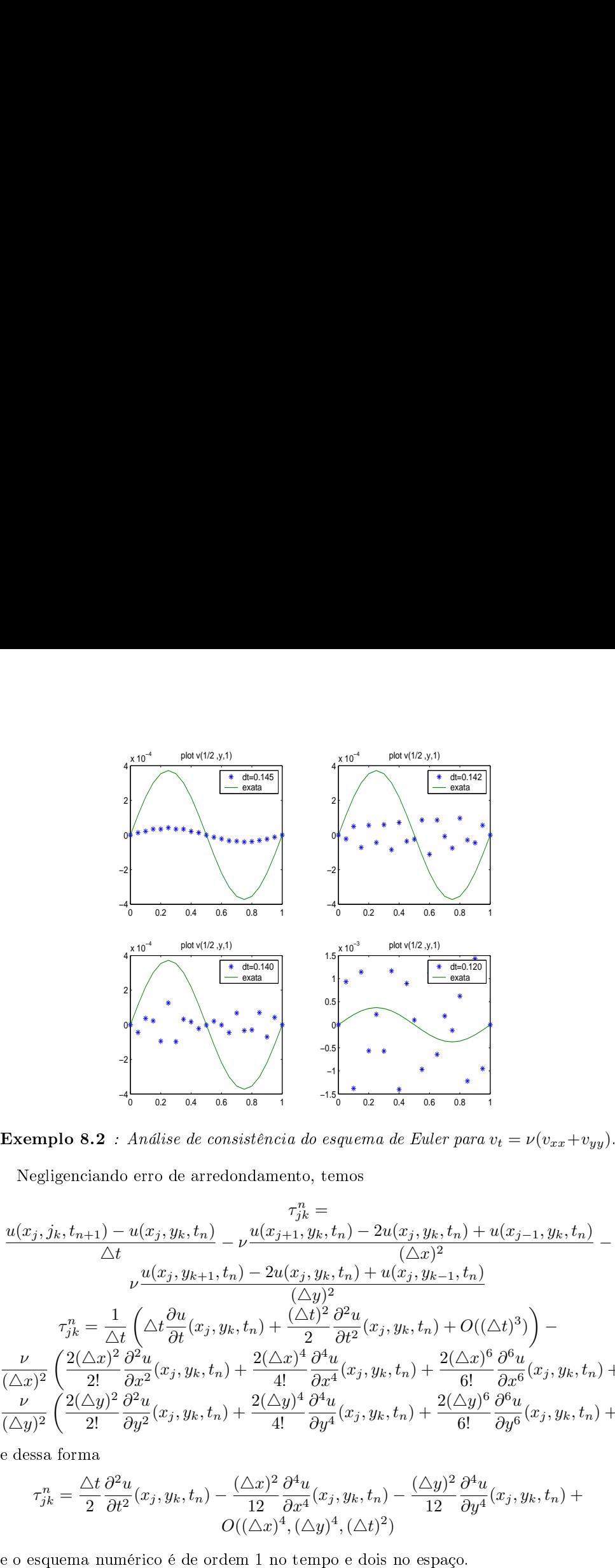

$$
\begin{array}{|c|c|}\n\hline\n\text{Exemplo} & \text{Exemplo} & \text{Exemplo} & \text{Exemplo} \\
\hline\n\text{Exemplo} & \text{Exemplo} & \text{Exemplo} & \text{Exemplo} \\
\hline\n\text{Exemplo} & \text{Exemplo} & \text{Exemplo} & \text{Exemplo} \\
\hline\n\text{Exemplo} & \text{Exemplo} & \text{Exemplo} & \text{Exemplo} \\
\hline\n\text{Exemplo} & \text{Exemplo} & \text{Exemplo} & \text{Exemplo} \\
\hline\n\text{Exemplo} & \text{Exemplo} & \text{Exemplo} & \text{Exemplo} \\
\hline\n\text{Exemplo} & \text{Exemplo} & \text{Exemplo} & \text{Exemplo} \\
\hline\n\text{Exemplo} & \text{Exemplo} & \text{Exemplo} & \text{Exemplo} \\
\hline\n\text{Exemplo} & \text{Exemplo} & \text{Exemplo} & \text{Exemplo} \\
\hline\n\text{Exemplo} & \text{Exemplo} & \text{Exemplo} & \text{Exemplo} \\
\hline\n\text{Exemplo} & \text{Exemplo} & \text{Exemplo} & \text{Exemplo} \\
\hline\n\text{Exemplo} & \text{Exemplo} & \text{Exemplo} & \text{Exemplo} \\
\hline\n\text{Exemplo} & \text{Exemplo} & \text{Exemplo} & \text{Exemplo} \\
\hline\n\text{Exemplo} & \text{Exemplo} & \text{Exemplo} & \text{Exemplo} \\
\hline\n\text{Exemplo} & \text{Exemplo} & \text{Exemplo} & \text{Exemplo} \\
\hline\n\text{Exemplo} & \text{Exemplo} & \text{Exemplo} & \text{Exemplo} \\
\hline\n\text{Exemplo} & \text{Exemplo} & \text{Exemplo} & \text{Exemplo} \\
\hline\n\text{Exemplo} & \text{Exemplo} & \text{Exemplo} & \text{Exemplo} \\
\hline\n\text{Exemplo} & \text{Exemplo} & \text{Exemplo} \\
\hline\n\text{Exemplo} & \text{Exemplo} & \text{Exemplo} \\
\hline\n\text{Exemplo} & \text{Exemplo} & \text{Exemplo} \\
\hline\n\text{Exemplo} & \text{Ex
$$

$$
\tau_{jk}^{n} = \frac{\Delta t}{2} \frac{\partial^{2} u}{\partial t^{2}}(x_{j}, y_{k}, t_{n}) - \frac{(\Delta x)^{2}}{12} \frac{\partial^{4} u}{\partial x^{4}}(x_{j}, y_{k}, t_{n}) - \frac{(\Delta y)^{2}}{12} \frac{\partial^{4} u}{\partial y^{4}}(x_{j}, y_{k}, t_{n}) + O((\Delta x)^{4}, (\Delta y)^{4}, (\Delta t)^{2})
$$

**Exemplo 8.3** : Análise de estabilidade do esquema de Euler para  $v_t = \nu(v_{xx} + v_{yy})$ . xemplo 8.3 *: Análise de estabilidade do esquema de En*<br>Negligenciando o termo não -homogêneo, consideramos E<sub>3</sub><br>ou

$$
u_{jk}^{n+1} = u_{jk}^n + (r_x \delta_x^2 + r_y \delta_y^2) u_{jk}^n
$$

un+1 jk = unjk + rx(unj+1,k − 2unjk + unj−1,k) + ry(unj,k+1 − 2unjk + unj,k−1). Apli
ando a Transformada Dis
reta de Fourier em duas dimensões : onde ξ,η ∈ [−π,π] e onde a Identidade de Parseval kujkk2 = kuˆkL2 vale, temos

$$
\hat{u}(\xi,\eta) = \frac{1}{2\pi} \sum_{j,k=-\infty}^{\infty} e^{-ij\xi - ik\eta} u_{jk}
$$

**Exemplo 8.3** : *Análise de estabilidade do esquema de Euler para v<sub>t</sub> = ν(v<sub>xx</sub> + v<sub>yy</sub>).*  
\nNegligenciando o termo não -homogêneo, consideramos  
\n
$$
u_{jk}^{n+1} = u_{jk}^{n} + (r_x \delta_x^2 + r_y \delta_y^2) u_{jk}^{n}
$$
\nou  
\n
$$
u_{jk}^{n+1} = u_{jk}^{n} + r_x(u_{j+1,k}^{n} - 2u_{jk}^{n} + u_{j-1,k}^{n}) + r_y(u_{j,k+1}^{n} - 2u_{jk}^{n} + u_{j,k-1}^{n}).
$$
\nAplicando a Transformada Discretea de Fourier em duas dimensões :  
\n
$$
\hat{u}(\xi, \eta) = \frac{1}{2\pi} \sum_{j,k=-\infty}^{\infty} e^{-ij\xi - ik\eta} u_{jk}
$$
\nonde  $\xi, \eta \in [-\pi, \pi]$  e onde a Identidade de Parseval  $||u_{jk}||_2 = ||\hat{u}||_{L_2}$  vale, temos  
\n
$$
\hat{u}^{n+1} = \hat{u}^n + r_x(e^{i\xi} - 2 + e^{-i\xi})\hat{u}^n + r_y(e^{i\eta} - 2 + e^{-i\eta})\hat{u}^n
$$
\n
$$
\hat{u}^{n+1} = \hat{u}^n - 2r_x(1 - \cos(\xi))\hat{u}^n - 2r_y(1 - \cos(\eta))\hat{u}^n
$$
\n
$$
\hat{u}^{n+1} = (1 - 4r_x \text{sen}^2(\xi/2) - 4r_y \text{sen}^2(\eta/2))\hat{u}^n
$$
\ne o símbolo ρ(ξ, η) é dado por  
\n
$$
\rho(\xi, \eta) = 1 - 4r_x \text{sen}^2(\xi/2) - 4r_y \text{sen}^2(\eta/2).
$$
\nEntretanto, tomando derivadas parciais de ρ com relação a ξ ε η, vemos que o máxima  
\ndessa função ocorre em (ξ, η) = (0, 0), e que o mínimo ocorre em (ξ, η) = (π, π).  
\nA condição ω(ξ, η) ≥ -1 então implica e requer  $r_x + r_y \leq 1/2$ .

$$
\rho(\xi, \eta) = 1 - 4r_x \text{sen}^2(\xi/2) - 4r_y \text{sen}^2(\eta/2).
$$

$$
||u_{jk}||_{2,\Delta x} = \sqrt{\sum_{j,k=-\infty}^{\infty} |u_{jk}|^2 \Delta x \Delta y}
$$

 $\partial f \circ \partial f$  Asova que se  $r_x + r_y \leq 1/2$ . Dessa forma, pelo Teorema de Lax, o esquema de Euler para solação do problema bidimensional de difusão, com condições de Dirichlet, é  $\partial ((\triangle y)^8)$ ente se e somente se  $r_x + r_y \leq 1/2$ .  $\begin{split} \textbf{Exemplo 8.3}\quad &\text{: }An \emph{dise de estabilidade do} \\ \text{Negligenciando o termo não -homogêneo} \\ &\qquad \qquad u_{jk}^{n+1} = u_{jk}^n + r_x(u_{j+1,k}^n - 2u_{jk}^n + u_j^n \\ \text{Aplicando a Transformada Discreta de I} \\ &\qquad \qquad \qquad \hat{u}(\xi,\eta) = \frac{1}{2\pi} \sum_{j,k=-\infty}^\infty \hat{u}(\xi,\eta) \\ &\qquad \qquad \hat{u}(\xi,\eta) = \frac{1}{2\pi} \sum_{j,k=-\infty}^\infty \hat{$ **Exemplo 8.3** : Andise de establidade do esquera de Euler para  $v_1 = \nu (v_{xx} + v_{yy}$ <br>
Negligenciando o termo não -homogêneo, considerantos<br>  $u_{jk}^{n+1} = u_{jk}^n + (r_x s_\sigma^2 + r_y s_\sigma^2) u_{jk}^n$ <br>
ou $u_{jk}^{n+1} = u_{jk}^n + r_x (u_{j+1,k}^n - 2 u_{jk}^$ .<br>.<br>.<br>.

$$
v_t = \nu(v_{xx} + v_{yy}) + 10, \quad (x, y) \in (0, 1) \times (0, 1), t > 0
$$
  
\n
$$
v(x, y, 0) = f(x, y), \quad (x, y) \in [0, 1] \times [0, 1]
$$
  
\n
$$
v_x(0, y, t) = v_x(1, y, t) = 0 \quad , y \in (0, 1), t > 0
$$
  
\n
$$
v_y(x, 0, t) = v_y(x, 1, t) = 0 \quad , x \in (0, 1), t > 0
$$

onde  $f(x,y) = \text{sen}^2(\pi x) \text{sen}^2(\pi y)$ . A condição de compatibilidade

onde 
$$
f(x, y) = \operatorname{sen}^2(\pi x)\operatorname{sen}^2(\pi y)
$$
. A condição de compatibilidade  
\n
$$
\frac{\partial f}{\partial x}(0, y) = \frac{\partial f}{\partial x}(1, y) = 0
$$
\n
$$
\frac{\partial f}{\partial y}(x, 0) = \frac{\partial f}{\partial y}(x, 1) = 0
$$
\né claramente satisfieita. O esquema de Euler com tratamento de segunda orden para

onde  $f(x, y) = \text{se}$ é claramente satis de  $f(x, y) = \operatorname{sen}^2(\pi x) \operatorname{sen}^2(\pi y)$ . A<br>  $\frac{\partial f}{\partial x}(0, y) = \frac{\partial f}{\partial y}(x, 0)$ <br>
elaramente satisfeita. O esquema d<br>
Solução Exata: Observamos que onde f<br>e clarar<br>CC ser:<br>**Solu**<br>e assim

onde 
$$
f(x, y) = \text{sen}^2(\pi x)\text{sen}^2(\pi y)
$$
. A condição de compatibilidade  
\n
$$
\frac{\partial f}{\partial x}(0, y) = \frac{\partial f}{\partial x}(1, y) = 0
$$
\n
$$
\frac{\partial f}{\partial y}(x, 0) = \frac{\partial f}{\partial y}(x, 1) = 0
$$
\né claramente satisféita. O esquema de Euler com tratamento de segunda orden para CC  
\nC  
\nS  
\neò  
\n
$$
\frac{\partial f}{\partial y}(x, 0) = \frac{1 - \cos(2\pi x)}{\partial y}(x, 1) = 0
$$
\né claramente satisféita. O esquema de Euler com tratamento de segunda orden para  
\nC  
\n
$$
f(x, y) = \frac{1 - \cos(2\pi x)}{2} \cdot \frac{1 - \cos(2\pi y)}{4}
$$
\n
$$
= \frac{1 - (\cos(2\pi x) + \cos(2\pi y)) + \cos(2\pi x) \cos(2\pi y)}{4}
$$
\ne assim  
\n
$$
f(x, y) = \sum_{m=0}^{\infty} \sum_{n=0}^{\infty} A_{mn} \cos(m\pi x) \cos(n\pi y)
$$
\nonde  $A_{00} = 1/4$ ,  $A_{20} = A_{02} = -1/4$ ,  $A_{22} = 1/4$  e os demais  $A_{mn}$  são nulos.  
\nA solução exata é então  
\n
$$
v(x, y, t) = \frac{1}{4} - \exp(-4\pi^2\nu t) \frac{\cos(2\pi x) + \cos(2\pi y)}{4} + \exp(-8\pi^2\nu t) \frac{\cos(2\pi x) \cos(2\pi y)}{4}
$$
\nSolução Numérica: A aproximação da EDP:  
\n
$$
u_{jk}^{n+1} = u_{jk}^n + r_x(u_{j+1,k}^n - 2u_{jk}^n + u_{j-1,k}^n) + r_y(u_{j,k+1}^n - 2u_{jk}^n + u_{j,k-1}^n) + 10\triangle t.
$$
\nA condição inicial:  
\n
$$
u_{jk}^0 = f(j\triangle x, k\triangle y).
$$
\nAs condições de contono:  
\n
$$
\frac{u_{1,k}^n - u_{2,k}^n}{\triangle x} = 0
$$

$$
f(x,y) = \sum_{m=0}^{\infty} \sum_{n=0}^{\infty} A_{mn} \cos(m\pi x) \cos(n\pi y)
$$

de  $f(x, y) = \text{sen}^2(\pi x) \text{se}$ <br>claramente satisfeita. O<br>C será adotado.<br>**Solução Exata:** Obser<br> $f(x,$ <br> $\frac{1 - (\cos \theta)}{\sin \theta}$ <br>assim<br> $f(x, y) = A_0$ <br>A solução exata é então onde  $f(x, y) =$ sen<br>
é claramente satisf<br>
CC será adotado.<br> **Solução Exata**<br>
e assim<br>
e assim<br>
onde  $A_{00} = 1/4$ , A<br>
A solução exata<br>  $v(x, y, t) = \frac{1}{4} - \exp \left( \frac{1}{2} \right)$ <br> **Solução Numé**<br>  $u_{jk}^{n+1} = u_{jk}^{n} + r_{jk}$ <br>
A condição in onde  $f(x, y) = \text{sen}^2(\pi x) \text{se}$ <br>
é claramente satisfeita. O<br>
CC será adotado.<br> **Solução Exata:** Obser<br>  $f(x, \frac{1 - (\cos x)}{1 - (\cos x)}$ <br>
e assim<br>  $f(x, \sin x) = \frac{1}{4}$ <br>
A solução exata é então<br>  $v(x, y, t) = \frac{1}{4} - \exp(-4\pi^2 t)$ <br> **Solução Numér** onde  $f(x, y) = \text{se}$ <br>
é claramente sati:<br>
CC será adotado<br> **Solução Exat**<br>
e assim<br>
e assim<br>
e assim<br>
e assim<br>  $v(x, y, t) = \frac{1}{4} - \text{es}$ <br> **Solução Nun<br>**  $u_{jk}^{n+1} = u_{jk}^{n} + \text{A}$ <br>
A condição inicia<br>
As condições de e<br>
e então onde  $f(x, y) = \text{sen}^2(\pi x) \text{sen}^2$ <br>
é claramente satisfeita. O es<br>
CC será adotado.<br> **Solução Exata:** Observa<br>  $f(x, y)$ <br>
<u>1 -  $(\cos(2x))^2$ </u><br>
e assim<br>  $f(x, y)$ <br>
onde  $A_{00} = 1/4$ ,  $A_{20} = A_{02}$ <br>
A solução exata é então<br>  $v(x, y, t) = \$ 

$$
v(x,y,t) = \frac{1}{4} - \exp(-4\pi^2 \nu t) \frac{\cos(2\pi x) + \cos(2\pi y)}{4} + \exp(-8\pi^2 \nu t) \frac{\cos(2\pi x) \cos(2\pi y)}{4}
$$

$$
u_{jk}^{n+1} = u_{jk}^{n} + r_x(u_{j+1,k}^{n} - 2u_{jk}^{n} + u_{j-1,k}^{n}) + r_y(u_{j,k+1}^{n} - 2u_{jk}^{n} + u_{j,k-1}^{n}) + 10\triangle t.
$$

$$
u_{jk}^0 = f(j\triangle x, k\triangle y)
$$

$$
f(x,y) = \sum_{m=0}^{\infty} \sum_{n=0}^{\infty} A_{mn} \cos(m\pi x) \cos(n\pi y)
$$
  
\n
$$
f(x,y) = \sum_{m=0}^{\infty} \sum_{n=0}^{\infty} A_{mn} \cos(m\pi x) \cos(n\pi y)
$$
  
\n
$$
= A_{02} = -1/4, A_{22} = 1/4 \text{ e os demais } A_{n}
$$
  
\n
$$
-4\pi^{2} \nu t \frac{\cos(2\pi x) + \cos(2\pi y)}{4} + \exp(-8\pi^{2} \nu)
$$
  
\n
$$
-4\pi^{2} \nu t \frac{\cos(2\pi x) + \cos(2\pi y)}{4} + \exp(-8\pi^{2} \nu)
$$
  
\n
$$
a_{j+1,k} = 2u_{jk}^{n} + u_{j-1,k}^{n} + r_{y}(u_{j,k+1}^{n} - 2u_{jk}^{n})
$$
  
\n
$$
u_{j,k}^{0} = f(j\triangle x, k\triangle y).
$$
  
\norno:  
\n
$$
\frac{u_{1,k}^{n} - u_{-1,k}^{n}}{\triangle x} = 0, \frac{u_{j+1,k}^{n} - u_{j-1,k}^{n}}{\triangle x} = 0.
$$
  
\n
$$
\frac{u_{j,1}^{n} - u_{j,-1}^{n}}{\triangle y} = 0, \frac{u_{j,K+1}^{n} - u_{j,K-1}^{n}}{\triangle y} = 0.
$$

$$
\begin{split} u_{0k}^{n+1} &= u_{0k}^n + r_x(u_{1k}^n - 2u_{0k}^n + u_{-1,k}^n) + r_y(u_{0,k+1}^n - 2u_{0k}^n + u_{0,k-1}^n) + 10\triangle t. \\ u_{Jk}^{n+1} &= u_{Jk}^n + r_x(u_{J+1,k}^n - 2u_{Jk}^n + u_{J-1,k}^n) + r_y(u_{J,k+1}^n - 2u_{Jk}^n + u_{J,k-1}^n) + 10\triangle t. \\ u_{j0}^{n+1} &= u_{j0}^n + r_x(u_{j+1,0}^n - 2u_{j0}^n + u_{j-1,0}^n) + r_y(u_{j,1}^n - 2u_{j0}^n + u_{j,-1}^n). \\ u_{jK}^{n+1} &= u_{jK}^n + r_x(u_{j+1,K}^n - 2u_{jK}^n + u_{j-1,K}^n) + r_y(u_{j,K+1}^n - 2u_{jK}^n + u_{j,K-1}^n) \\ \text{resultando} \\ u_{00}^{n+1} &= u_{00}^n + r_x(2u_{10}^n - 2u_{00}^n) + r_y(2u_{0,1}^n - 2u_{00}^n) + 10\triangle t \\ u_{0k}^{n+1} &= u_{0k}^n + r_x(2u_{1k}^n - 2u_{0k}^n) + r_y(u_{0,k+1}^n - 2u_{0k}^n + u_{0,k-1}^n) + 10\triangle t. \end{split}
$$

$$
\begin{split} u_{0k}^{n+1} &= u_{0k}^n + r_x(u_{1k}^n-2u_{0k}^n+u_{-1,k}^n) + r_y(u_{0,k+1}^n-2u_{0k}^n+u_{0,k-1}^n) + 10\triangle t.\\ u_{Jk}^{n+1} &= u_{Jk}^n + r_x(u_{J+1,k}^n-2u_{Jk}^n+u_{J-1,k}^n) + r_y(u_{J,k+1}^n-2u_{Jk}^n+u_{J,k-1}^n) + 10\triangle t.\\ u_{j0}^{n+1} &= u_{j0}^n + r_x(u_{j+1,0}^n-2u_{j0}^n+u_{j-1,0}^n) + r_y(u_{J,1}^n-2u_{j0}^n+u_{J-1}^n).\\ u_{jK}^{n+1} &= u_{jK}^n + r_x(u_{j+1,K}^n-2u_{jK}^n+u_{j-1,K}^n) + r_y(u_{J,K+1}^n-2u_{jK}^n+u_{J,K-1}^n)\\ \text{resultando} \\ u_{0k}^{n+1} &= u_{0k}^n + r_x(2u_{10}^n-2u_{00}^n) + r_y(2u_{0,1}^n-2u_{00}^n) + 10\triangle t\\ u_{0k}^{n+1} &= u_{0k}^n + r_x(2u_{1k}^n-2u_{0k}^n) + r_y(u_{0,k+1}^n-2u_{0k}^n+u_{0,k-1}^n) + 10\triangle t.\\ u_{0K}^{n+1} &= u_{0K}^n + r_x(u_{J+1,K}^n-2u_{JK}^n) + r_y(-2u_{0K}^n+2u_{0,K-1}^n) + 10\triangle t\\ u_{JK}^{n+1} &= u_{JK}^n + r_x(u_{J+1,K}^n-2u_{JK}^n+u_{J-1,K}^n) + r_y(-2u_{JK}^n+2u_{J,K-1}^n) + 10\triangle t\\ u_{JK}^{n+1} &= u_{JK}^n + r_x(-2u_{JK}^n+2u_{J-1,K}^n) + r_y(-2u_{JK}^n+2u_{J,K-1}^n) + 10\triangle t\\ u_{Jk}^{n+1} &= u_{Jk}^n + r_x(-2
$$

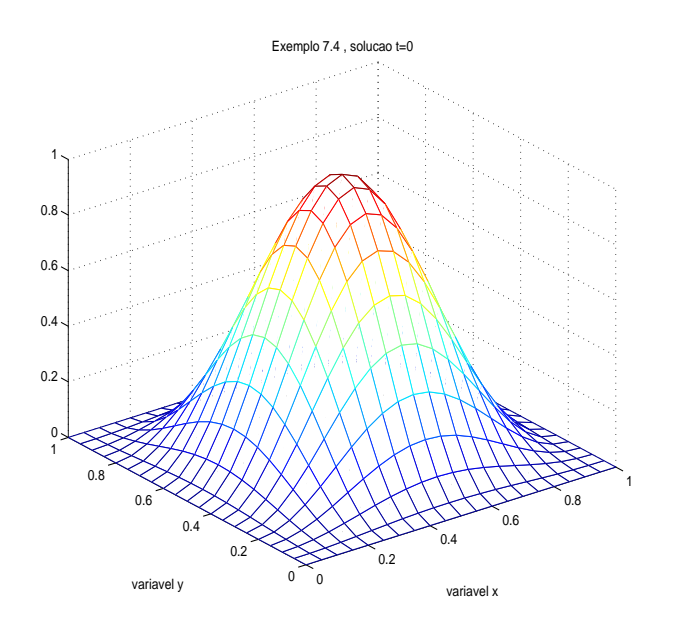

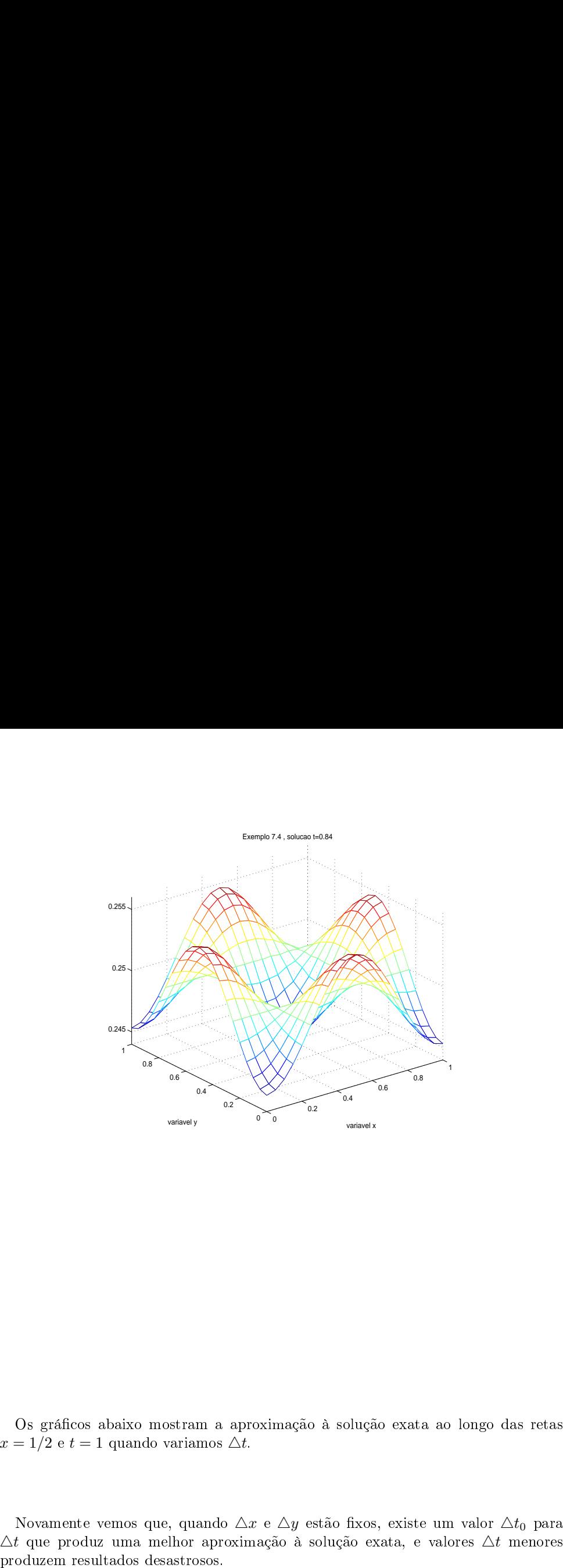

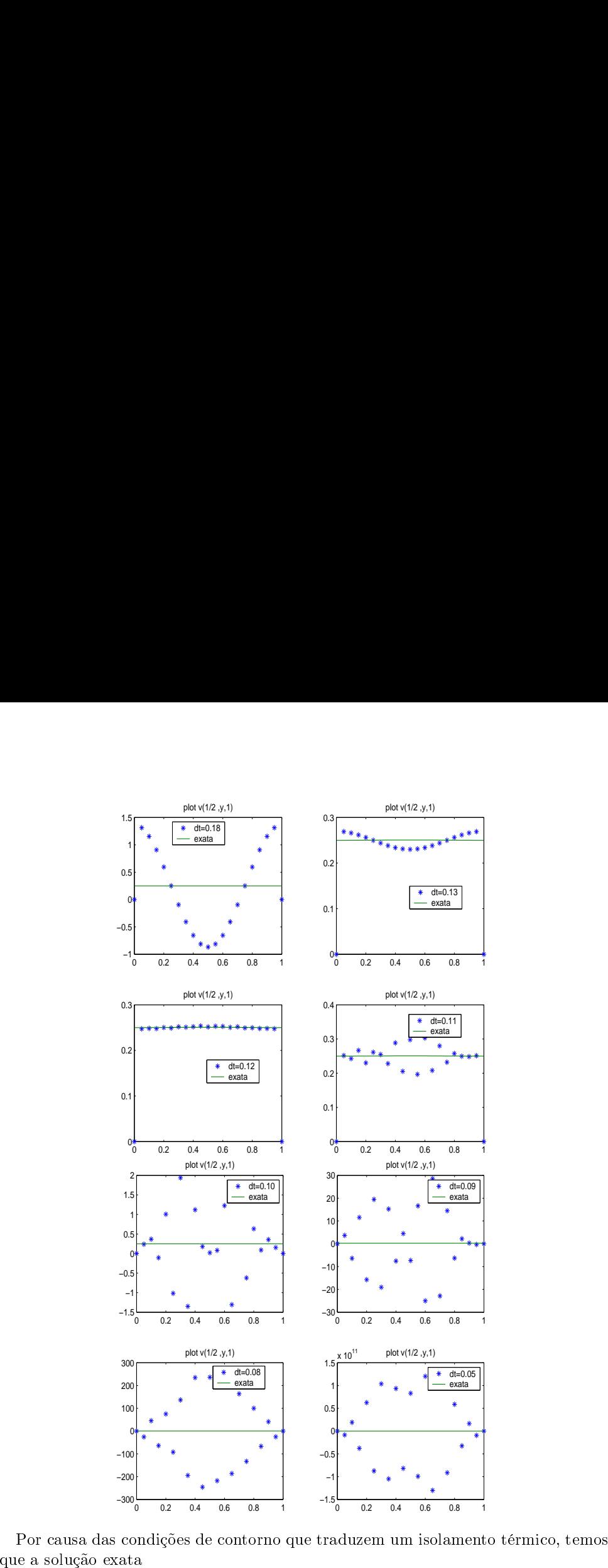

produzem resultados desastrosos.

$$
v(x, y, t) = \frac{1}{4} - \exp(-4\pi^2 \nu t) \frac{\cos(2\pi x) + \cos(2\pi y)}{4} + \exp(-8\pi^2 \nu t) \frac{\cos(2\pi x) \cos(2\pi y)}{4}
$$

en<br>Con verge à superfície constante igual a 1/4 ao  $t \to \infty$ , o que pode ser observado conver<br>acima. converge à superfície constante igual a 1/4 ao<br>acima.<br>Exemplo 8.5 : O esquema de Crank-Nicolson  $t \rightarrow \infty$ , o que pode ser obser<br>para o problema de difusão 2D nverge à superfície co<br>ima.<br>**cemplo 8.5** : *0 esqu*<br>Considere o problema e então temos converge<br>acima.<br>Exempl<br>Consider<br> $\frac{v}{v}$ <br>O esquer<br>e então t<br>e então t<br> $\begin{pmatrix} 1 \\ 1 \end{pmatrix}$ 

converge à superfície constante igual a 
$$
1/4
$$
 ao  $t \to \infty$ , o que pode ser obs  
acima.  
**Exemplo 8.5** : *O esquema de Crank-Nicolson para o problema de difusão*  $\ell$   
Consider e o problema  
 $v_t = \nu(v_{xx} + v_{yy}) + F(x, y, t), \quad (x, y) \in (0, 1) \times (0, 1), t > 0$   
 $v(x, y, 0) = f(x, y), \qquad (x, y) \in [0, 1] \times [0, 1]$   
 $v(0, y, t) = v(1, y, t) = 0 \qquad y \in (0, 1), t > 0$   
 $v(x, 0, t) = v(x, 1, t) = 0 \qquad x \in (0, 1), t > 0$   
O esquema de Crank-Nicolson para aproximação da EDP é:

$$
\frac{u_{jk}^{n+1}-u_{jk}^n}{\triangle t}=\nu\left(\frac{\delta_x^2}{(\triangle x)^2}+\frac{\delta_y^2}{(\triangle y)^2}\right)\frac{u_{jk}^{n+1}+u_{jk}^n}{2}+\frac{F_{jk}^{n+1}+F_{jk}^n}{2}
$$

$$
\left(1 - \frac{r_x \delta_x^2}{2} - \frac{r_y \delta_y^2}{2} \right) u_{jk}^{n+1} - \frac{\triangle t F_{jk}^{n+1}}{2} = \left(1 + \frac{r_x \delta_x^2}{2} + \frac{r_y \delta_y^2}{2} \right) u_{jk}^n + \frac{\triangle t F_{jk}^n}{2}
$$

converge à superfície constante igual a 1/4 ao 
$$
t \to \infty
$$
, o que pode ser observac  
acima.  
**Exemplo 8.5** : *O esquema de Crank-Nicolson para o problema de difusão 2D*  
Considere o problema  
 $v_t = \nu(v_{xx} + v_{yy}) + F(x, y, t), (x, y) \in (0, 1) \times (0, 1), t > 0$   
 $v(x, y, 0) = f(x, y), (x, y) = [0, 1] \times [0, 1]$   
 $v(0, y, t) = v(1, y, t) = 0$  ,  $y \in (0, 1), t > 0$   
 $v(x, 0, t) = v(x, 1, t) = 0$  ,  $y \in (0, 1), t > 0$   
O esquema de Crank-Nicolson para aproximação da EDP é:  

$$
\frac{u_{jk}^{n+1} - u_{jk}^n}{\triangle t} = \nu \left( \frac{\delta_x^2}{(\triangle x)^2} + \frac{\delta_y^2}{(\triangle y)^2} \right) \frac{u_{jk}^{n+1} + u_{jk}^n}{2} + \frac{F_{jk}^{n+1} + F_{jk}^n}{2}
$$
  
e então temos  

$$
\left( 1 - \frac{r_x \delta_x^2}{2} - \frac{r_y \delta_y^2}{2} \right) u_{jk}^{n+1} - \frac{\triangle t F_{jk}^{n+1}}{2} = \left( 1 + \frac{r_x \delta_x^2}{2} + \frac{r_y \delta_y^2}{2} \right) u_{jk}^n + \frac{\triangle t F_{jk}^{n+1}}{2}
$$
  
ou ainda  

$$
-\frac{r_y}{2} u_{j,k-1}^{n+1} - \frac{r_x}{2} u_{j-1,k}^{n+1} + (1 + r_x + r_y) u_{jk}^{n+1} - \frac{r_x}{2} u_{j+1,k}^{n+1} - \frac{r_y}{2} u_{j,k+1}^{n+1} + \frac{\triangle t F_{jk}^{n+1}}{2}
$$
  

$$
+ \frac{r_y}{2} u_{j,k-1}^n + \frac{r_x}{2} u_{j-1,k}^n + (1 - r_x - r_y) u_{jk}^n + \frac{r_x}{2} u_{j+1,k}^n + \frac{r_y}{2} u_{j,k+1}^n +
$$

 $n+1} = Bu^n$ 

$$
u^{n} = \begin{bmatrix} u_{11}^{n} & u_{21}^{n} & u_{31}^{n} & u_{12}^{n} & u_{22}^{n} & u_{32}^{n} & u_{13}^{n} & u_{23}^{n} & u_{33}^{n} \end{bmatrix}^{T}
$$
  
\n
$$
\begin{bmatrix}\n d & -r_{x}/2 & -r_{y}/2 & \\
 -r_{x}/2 & d & -r_{x}/2 & \\
 -r_{y}/2 & d & -r_{x}/2 & \\
 -r_{y}/2 & -r_{x}/2 & d & -r_{x}/2 & \\
 -r_{y}/2 & -r_{x}/2 & d & -r_{x}/2 & \\
 -r_{y}/2 & -r_{y}/2 & d & -r_{x}/2 & \\
 -r_{y}/2 & -r_{y}/2 & d & -r_{x}/2 & \\
 -r_{y}/2 & -r_{y}/2 & -r_{x}/2 & d & -r_{x}/2\n\end{bmatrix}
$$

$$
E = \begin{bmatrix} c & r_x/2 & r_y/2 & r_y/2 \\ r_x/2 & c & r_x/2 & r_y/2 & r_y/2 \\ r_y/2 & c & r_x/2 & c & r_x/2 & r_y/2 \\ r_y/2 & r_x/2 & c & r_x/2 & c & r_x/2 \\ r_y/2 & r_x/2 & c & r_x/2 & c & r_x/2 \\ r_y/2 & r_x/2 & c & r_x/2 & c & r_x/2 \\ r_y/2 & r_x/2 & c & r_x/2 & c & r_x/2 \\ r_y/2 & r_x/2 & c & r_x/2 & c & r_x/2 \\ r_y/2 & r_x/2 & c & r_x/2 & c & r_x/2 \\ \end{bmatrix}
$$
\n\nonde  $d = 1 + r_x + r_y$ ,  $c = 1 - r_x - r_y$  e  $u^0$  é determinado pela condições inicial.  
\n**Exemplo 8.6** : *Andise de Fourier do esquema de Crank-Nicolson para eq difusão*  
\n*2D*  
\nDesconsiderando o termo não -homogêneo, temos  
\n
$$
\left(1 - \frac{r_x}{2}(2\cos(\xi) - 2) - \frac{r_y}{2}(2\cos(\eta) - 2)\right)\hat{u}^{n+1} =
$$
\n
$$
\left(1 + \frac{r_x}{2}(2\cos(\xi) - 2) + \frac{r_y}{2}(2\cos(\eta) - 2)\right)\hat{u}^n
$$
\ne então  
\n
$$
(1 + 2r_x \text{sen}^2(\xi/2) + 2r_y \text{sen}^2(\eta/2))\hat{u}^{n+1} = (1 - 2r_x \text{sen}^2(\xi/2) - 2r_y \text{sen}^2(\eta/2))\hat{u}^n
$$
\n\npara  $n = 0, 1, 2, ...$  O símbolo desse esquema numérico é  
\n
$$
\rho(\xi, \eta) = \frac{1 - 2r_x \text{sen}^2(\xi/2) - 2r_y \text{sen}^2(\eta/2)}{1 + 2r_x \text{sen}^2(\xi/2) + 2r_y \text{sen}^2(\eta/2)}
$$
\ne então claramente estável na norma energia.  
\nNicolson é de esquada ordem no tempo en o espago. Definir erro de truncamento  
\nNaefa: Mostere que, a exemplo do caso unidimensional, o esquema

ende de la conde de la conde de la conde de la conde de la conde de la conde de la conde de la conde de la conde<br>La conde de la conde de la conde de la conde de la conde de la conde de la conde de la conde de la conde de l

ond<br>Ex<br>2D onde<br>Exe<br>2D<br>De ent<br>(1 -<br>para

$$
\left(1 - \frac{r_x}{2}(2\cos(\xi) - 2) - \frac{r_y}{2}(2\cos(\eta) - 2)\right)\hat{u}^{n+1} = \left(1 + \frac{r_x}{2}(2\cos(\xi) - 2) + \frac{r_y}{2}(2\cos(\eta) - 2)\right)\hat{u}^n
$$

$$
(1 + 2r_x \operatorname{sen}^2(\xi/2) + 2r_y \operatorname{sen}^2(\eta/2)) \hat{u}^{n+1} = (1 - 2r_x \operatorname{sen}^2(\xi/2) - 2r_y \operatorname{sen}^2(\eta/2)) \hat{u}^n
$$

$$
\rho(\xi, \eta) = \frac{1 - 2r_x \operatorname{sen}^2(\xi/2) - 2r_y \operatorname{sen}^2(\eta/2)}{1 + 2r_x \operatorname{sen}^2(\xi/2) + 2r_y \operatorname{sen}^2(\eta/2)}
$$

 $\begin{bmatrix} \text{initial.} \\\\ \text{initial.} \end{bmatrix} \begin{bmatrix} \hat{u}^n \end{bmatrix}$ ndicional-le Crank-<br>nominalismento

 $u^{n+1} = Qu^n$ 

•  $Au^{n+1} = Bu^n, n = 0, 1, 2, \ldots$  implícitos, de implementação numérica mais  $Au^{n+1} = Bu^n, n = 0, 1, 2, \dots$  implícitos<br>elaborada mas incondicionalmente estáveis.  $\bullet$   $Au^{n+1} = Bu^n, n = 0, 1, 2, \ldots$  implícitos, de implementação numérica mais elaborada mas incondicionalmente estáveis.<br>Em problemas de difusão bidimensional, alta performance aliada a estabilidade in-De outra forma, temos que impli
a De outra forma, ten $\rho$ <br>que implica $\rho$ <br>de onde a estabilida<br>Exemplo 8.7 : Im De outra forma, temo<br>
que implica $\rho(\xi)$ <br>
de onde a estabilidad<br>
Exemplo 8.7 : Imp<br>
de pifusão 2D<br>
(Iteração princi

 $\bullet$   $Au^{n+1} = Bu^n, n = 0, 1, 2, \ldots$  implícitos, de implementação numérica<br>elaborada mas incondicionalmente estáveis.<br>Em problemas de difusão bidimensional, alta performance aliada a estabilidad<br>condicional é a marca registrad  $Au^{n+1} = Bu^n, n = 0, 1, 2, \ldots$  implícitos, de<br>elaborada mas incondicionalmente estáveis.<br>n problemas de difusão bidimensional, alta performodicional é a marca registrada dos esquemas impli<br>A idéia, que pode ser esquematizada •  $Au^{n+1} = Bu^n, n = 0, 1, 2, \ldots$ : implícitos, de implementação numérica mais<br>
Em problemas de difisa<br/>ão bidimensional, alta performance aliada a establidade informada. A idéia, que pode ser esquematizada como abaixo,<br>
A i •  $Au^{n+1} = Bu^n, n = 0, 1, 2, \ldots$ : implícitos, de implementação numérica mais<br>
En problemas de difusão bidimensional, alta performance aliada a establidade in-<br>
condicional é a marca registrada dos esquemas implícitos de direç

 $imp$  em  $y$ 

De outra forma, temos
$$
\left(1 - \frac{r_x \delta_x^2}{2}\right) u_{jk}^{n+1/2} = \left(1 + \frac{r_y \delta_y^2}{2}\right) u_{jk}^n
$$

$$
\left(1 - \frac{r_y \delta_y^2}{2}\right) u_{jk}^{n+1} = \left(1 + \frac{r_x \delta_x^2}{2}\right) u_{jk}^{n+1/2}
$$
que implica
$$
\rho(\xi, \eta) = \frac{(1 - 2r_x \text{sen}^2(\xi/2))(1 - 2r_y \text{sen}^2(\eta/2))}{(1 + 2r_x \text{sen}^2(\xi/2))(1 + 2r_y \text{sen}^2(\eta/2))}
$$
đe onde a estabilidade incondicional é concluída.  
Exemplo 8.7 : Implementação do Esquema de Peaceman-Rachford para o Prob-4éha de Difusão 2D  
Heração principal: solução de sistemas lineares tridiagonais
$$
A_1 u^{n+1/2} = B_1 z^n
$$

$$
A_2 z^{n+1} = B_2 u^{n+1/2},
$$

$$
\rho(\xi, \eta) = \frac{(1 - 2r_x \operatorname{sen}^2(\xi/2))(1 - 2r_y \operatorname{sen}^2(\eta/2))}{(1 + 2r_x \operatorname{sen}^2(\xi/2))(1 + 2r_y \operatorname{sen}^2(\eta/2))}
$$

estagio n  $\left( \text{estag} \cup \text{estag} \cup \text{estag} \$ 

$$
A_1 u^{n+1/2} = B_1 z^n
$$
  

$$
A_2 z^{n+1} = B_2 u^{n+1/2},
$$

 $n = 0, 1, 2, 3, \dots$  onde

 $\therefore Au^{n+1} = Bu^n, n = 0, 1, 2, \dots$  implícitos, de implementação numérica mais<br>
elaborada mas incondicionalmente estáveis.<br>
Em problemas de difíssão bidimensional, alta performance aliada a estabilidade incondicional é a marca r  $A u^{n+1} = B u^n, n = 0, 1, 2, \ldots$  implícitos, de implementação numérica m<br>
elaborada mas incondicionalmente estáveis.<br>
Em problemas de difusão bidimensional, alta performance aliada a estabilidade<br>
A idêia, que pode ser esquem  $\begin{minipage}[t]{0.5cm} \begin{tabular}{p{0.8cm}p{0.8cm}} \textbf{A} & $\mathit{u}^{n+1} = \mathit{Bu}^{n}, n = 0, 1, 2, \ldots$ \end{tabular} & \begin{tabular}{p{0.8cm}p{0.8cm}} \textbf{in} & \textbf{in} & \textbf{in} \\ \hline \textbf{in} & \textbf{in} & \textbf{in} \\ \textbf{in} & \textbf{in} & \textbf{in} \\ \textbf{in} & \textbf{in} & \textbf{in} \\ \textbf{in} & \textbf{in} & \textbf{in} \\ \textbf{in} & \$ •  $Au^{n+1} = Bu^n, n = 0, 1, 2, \ldots$  in elaborada mas incondicionalmente<br>
n problemas de difusão bidimensiona<br>
maicional é a marca registrada dos es<br>
A idéia, que pode ser esquematizada<br>
A idéia, que pode ser esquematizada<br>
A idé •  $Au^{n+1} = Bu^n, n = 0, 1, 2, ...$ <br>
• elaborada mas incondicionalmen<br>
m problemas de difusão bidimensic<br>
maicional é a marca registrada dos<br>
A idéia, que pode ser esquematiza<br>
A idéia, que pode ser esquematiza<br>
A idéia, que pode •  $Au^{n+1} = Bu^n, n = 0, 1, 2, \ldots$  implícites, de implementação numérica mais elaborada mas inconhicionalmente estáveis.<br>
Em problemas de difusão bidimensional, alta performance aliada a establidade in A idéis, que pode ser esq e Em con de la contra de la contra de la contra de la contra de la contra de la contra de la contra de la contra de la contra de la contra de la contra de la contra de la contra de la contra de la contra de la contra de la **•**  $Au^{n+1} = Bu^n, n = 0, 1, 2, \ldots$  implícitos, de implemer<br>
elaborada mas incondicionalmente estáveis.<br>
m problemas de difusão bidimensional, ata performance ali<br>
micitos de difúsi, que pode ser esquematizada dos esquema imp

 $\exp \text{em } x$   $\sqrt{\text{im} p \text{ em } x}$ 

- 
- 

| exp em x                                                                                                    | estag n+1/2 | exp em y |
|----------------------------------------------------------------------------------------------------|-------------|----------|
| exp em x                                                                                                    | imp em x    |          |
| tréristica implicita do esquema possa ser aplicada altern                                                                                                    |             |          |
| ciais x e y. Como consequência, apenas sistemas lin<br>e<br>rão ser resolvidos, possibilitando uma solução de<br>esquemas seráo discutidos nesta disciplina:                              |             |          |
| a de <i>Peaceman-Rachford</i> ,<br>a de <i>Peaceman-Rachford</i> ,<br>a de <i>Peaceman-Rachford</i> .                                                                                     |             |          |
| 8.4 : o <i>Esquema de Peaceman-Rachford para a Equação</i><br>de Peaceman-Rachford para $v_t = \nu(v_{xx} + v_{yy})$ é                                                                    |             |          |
| $\frac{u_{jk}^{n+1/2} - u_{jk}^n}{\Delta t/2} = \frac{\nu}{(\Delta x)^2} \delta_x^2 \left( u_{jk}^{n+1/2} \right) + \frac{\nu}{(\Delta y)^2} \delta_y^2 \left( u_{jk}^{n+1} \right).$     |             |          |
| $\frac{u_{jk}^{n+1} - u_{jk}^{n+1/2}}{\Delta t/2} = \frac{\nu}{(\Delta x)^2} \delta_x^2 \left( u_{jk}^{n+1/2} \right) + \frac{\nu}{(\Delta y)^2} \delta_y^2 \left( u_{jk}^{n+1} \right).$ |             |          |

$$
u^{n} = \begin{bmatrix} u_{11}^{n} & \cdots & u_{J1}^{n} & u_{12}^{n} & \cdots & u_{J2}^{n} & \cdots & u_{1,K}^{n} & \cdots & u_{JK}^{n} \end{bmatrix}^{T}
$$
  
\n
$$
z^{n} = \begin{bmatrix} u_{11}^{n} & \cdots & u_{1K}^{n} & u_{21}^{n} & \cdots & u_{2K}^{n} & \cdots & u_{J1}^{n} & \cdots & u_{JK}^{n} \end{bmatrix}^{T}
$$
  
\n
$$
A_{1} = \begin{bmatrix} 1 + r_{x} & -r_{x}/2 & 1 + r_{x} & -r_{x}/2 & 1 + r_{x} & -r_{x}/2 & 1 + r_{x} \\ -r_{x}/2 & 1 + r_{x} & -r_{x}/2 & 1 + r_{x} & -r_{x}/2 & 1 + r_{x} \\ r_{y}/2 & 1 - r_{y} & r_{y}/2 & 1 - r_{y} & r_{y}/2 & 1 - r_{y} \\ r_{y}/2 & 1 - r_{y} & r_{y}/2 & \cdots & \cdots & r_{y}/2 \\ \vdots & \vdots & \vdots & \ddots & \vdots & \vdots & \vdots \\ r_{y}/2 & 1 + r_{y} & -r_{y}/2 & \cdots & r_{y}/2 & 1 - r_{y} \\ -r_{y}/2 & 1 + r_{y} & -r_{y}/2 & \cdots & \cdots & -r_{y}/2 \\ -r_{y}/2 & 1 + r_{y} & -r_{y}/2 & 1 + r_{y} \end{bmatrix}
$$

43

$$
B_2 = \begin{bmatrix} 1-r_x & r_x/2 & & & & \\ r_x/2 & 1-r_x & r_x/2 & & & \\ & r_x/2 & 1-r_x & r_x/2 & & \\ & & \cdots & \cdots & r_x/2 & \\ & & & \cdots & \cdots & r_x/2 & \\ & & & & \cdots & \cdots & \\ & & & & & r_x/2 & 1-r_x \end{bmatrix}
$$
\n• Condição inicial:  
\n
$$
u_{jk}^0 = f(j\Delta x, k\Delta y),
$$
\n
$$
j = 0, 1, 2, \ldots, J; k = 0, 1, 2, \ldots, K.
$$
\nCondigões de contorno: Considerando uma CC de Dirichlet em  $x = 0$ , a implementação mais imediata é  
\n
$$
u_{0k}^{n+1/2} = g(0, k\Delta y, (n+1/2)\Delta t).
$$
\nAlternatively.  
\nAlternatively.  
\nAlternatively.  
\nAlternatively.  
\nAlternatively.  
\n
$$
\left(1 - \frac{r_x \delta_x^2}{2}\right) u_{jk}^{n+1/2} = \left(1 + \frac{r_y \delta_y^2}{2}\right) u_{jk}^n
$$
\n
$$
\left(1 + \frac{r_x \delta_x^2}{2}\right) u_{jk}^{n+1/2} = \left(1 - \frac{r_y \delta_y^2}{2}\right) u_{jk}^{n+1}
$$
\ne adicionalo implica  
\n
$$
u_{jk}^{n+1/2} = \frac{1}{2} \left(1 - \frac{r_y \delta_y^2}{2}\right) u_{jk}^{n+1} + \frac{1}{2} \left(1 + \frac{r_y \delta_y^2}{2}\right) u_{jk}^n
$$
\ne remos que uma expressão alternativa é  
\n
$$
u_{0k}^{n+1/2} = \frac{1}{2} \left(1 - \frac{r_y \delta_y^2}{2}\right) g(0, k\Delta y, (n+1)\Delta t) + \frac{1}{2} \left(1 + \frac{r_y \delta_y^2}{2}\right) g(0, k\Delta y, n\Delta t).
$$
\nPode-se mostra que a expressão acima aproxima a expressão mais imodiata com um erro de orden ( $\Delta t$ )<sup>2</sup>. Dessa forma, ambas as es expressões  
\npodem ser usadas para implementação da CC em  $x = 0$ . Concluesosanado uma CC de Neumann  $v_y(x$ 

$$
u_{jk}^0 = f(j\triangle x, k\triangle y),
$$

 $B_2 =$ <br>
• Condição inicial:<br>  $j = 0, 1, 2, \ldots, J; k = 0$ <br>
Condições de conta<br>
mentação mais imedia<br>
Alternativamente, con<br>
e adicionando implica

$$
u_{0k}^{n+1/2} = g(0, k\Delta y, (n+1/2)\Delta t)
$$

$$
\begin{bmatrix}\n&\dots & \dots & r_x/2 \\
r_x/2 & 1-r_x\n\end{bmatrix}
$$
\ninitial:

\n
$$
u_{jk}^0 = f(j\triangle x, k\triangle y),
$$
\n
$$
u_{jk}^0 = f(j\triangle x, k\triangle y),
$$
\n
$$
u_{0k}^{n+1/2} = g(0, k\triangle y, (n+1/2)\triangle t).
$$
\nnete, considerando

\n
$$
\left(1 - \frac{r_x \delta_x^2}{2}\right) u_{jk}^{n+1/2} = \left(1 + \frac{r_y \delta_y^2}{2}\right) u_{jk}^n
$$
\n
$$
\left(1 + \frac{r_x \delta_x^2}{2}\right) u_{jk}^{n+1/2} = \left(1 - \frac{r_y \delta_y^2}{2}\right) u_{jk}^{n+1}
$$
\no implica

\n
$$
u_{jk}^{n+1/2} = \frac{1}{2} \left(1 - \frac{r_y \delta_y^2}{2}\right) u_{jk}^{n+1} + \frac{1}{2} \left(1 + \frac{r_y \delta_y^2}{2}\right) u_{jk}^{n+1}
$$
\numa expressão alternativa é

\n
$$
\frac{1}{2} \left(1 - \frac{r_y \delta_y^2}{2}\right) g(0, k\triangle y, (n+1)\triangle t) + \frac{1}{2} \left(1 + \frac{r_y \delta_y^2}{2}\right) g(0, k\triangle y, n\triangle t).
$$

$$
u_{jk}^{n+1/2} = \frac{1}{2}\left(1 - \frac{r_y\delta_y^2}{2}\right)u_{jk}^{n+1} + \frac{1}{2}\left(1 + \frac{r_y\delta_y^2}{2}\right)u_{jk}^n
$$

$$
u_{0k}^{n+1/2} = \frac{1}{2} \left( 1 - \frac{r_y \delta_y^2}{2} \right) g(0, k \triangle y, (n+1) \triangle t) + \frac{1}{2} \left( 1 + \frac{r_y \delta_y^2}{2} \right) g(0, k \triangle y, n \triangle t)
$$

 $B_2 = \begin{bmatrix} 1-r_x\\ r_x/2\\ \end{bmatrix}$ <br>
• Condição inicial:<br>  $j = 0, 1, 2, ..., J; k = 0, 1, 2, ..., K$ <br>
Condições de contorno: Consimentação mais inediata é<br>  $u_{0k}^{n+1/2}$ <br>
Alternativamente, considerando<br>  $\left(1 - \frac{r_x \delta_x^2}{2}\right)$ <br>
e adicionando

$$
u_{j0}^{n+1} = u_{j1}^{n+1} - \Delta t g^N(j\Delta x, (n+1)\Delta t)
$$

$$
u_{j,-1}^{n+1} = u_{j,1}^{n+1} - 2\triangle y g^N(j\triangle x, (n+1)\triangle t)
$$

 $u^{n+1}_{j,-1}=u^{n+1}_{j,1}-2\triangle yg^N(j\triangle x,(n+1)\triangle t)$ extendemos as equações vindas da EDP para  $k=0$ e eliminamos  $u^{n+1}_{j,-1}$ usando a extendemos a:<br>relação acima.  $u_{j,-1}^{n+1} = u_{j,1}^{n+1} - 2\triangle y g^N(j\triangle x, (n+1)\triangle t)$ tendemos as equações vindas da EDP para  $k = 0$  e eliminação acima.<br>Um enfoque alternativo será proposto na lista de exercícios.  $u_{j,-1}^{n+1} = u_{j,1}^{n+1} - 2\triangle y g^N(j\triangle x, (n+1)\triangle t)$ <br>tendemos as equações vindas da EDP para  $k = 0$  e eliminamo:<br>ação acima.<br>Um enfoque alternativo será proposto na lista de exercícios.<br>Considere o problema de valores iniciais **.**<br>.<br>. extend<br>relação<br>Um<br>Con<br>onde *j*<br>sfeita.

$$
u_{j,-1}^{n+1} = u_{j,1}^{n+1} - 2\triangle y g^N(j\triangle x, (n+1)\triangle t)
$$
extendemos as equações vindas da EDP para  $k = 0$  e eliminamos  $u_{j,-1}^{n+1}$  usando a relação acima. Um enfoque alternativo será proposto na lista de exercícios. Consider e o problema de valores iniciais e condições de contorno  $v_t = \nu(v_{xx} + v_{yy}), \quad (x, y) \in (0, 1) \times (0, 1), t > 0$  $v(x, y, 0) = f(x, y), \qquad (x, y) \in [0, 1] \times [0, 1]$  $v(0, y, t) = v(1, y, t) = 0 \qquad y \in (0, 1), t > 0$  $v(x, 0, t) = v(x, 1, t) = 0 \qquad x \in (0, 1), t > 0$ onde  $f(x, y) = \text{sen}(\pi x) \text{sen}(2\pi y)$ . A condição de compatibilidade é claramente satisfiata. As figuras abaixo mostram as soluções numéricas do problema acima, via esquema de Peaceman-Rachford, para  $t = 0$  e  $t = 0.4$ . Foi usado  $\triangle x = \triangle y = 0.01$ ,  $\triangle t = 0.1$ 

extendemente de la considente de la considencia de la considencia de la considencia de la considencia de la considencia de la considencia de la considencia de la construcción de la construcción de la construcción de la co e  $\nu = 1/6$ .

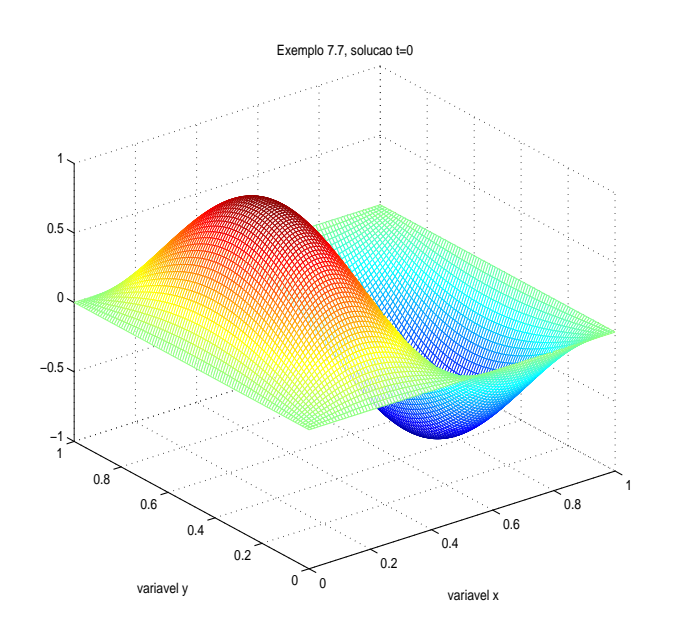

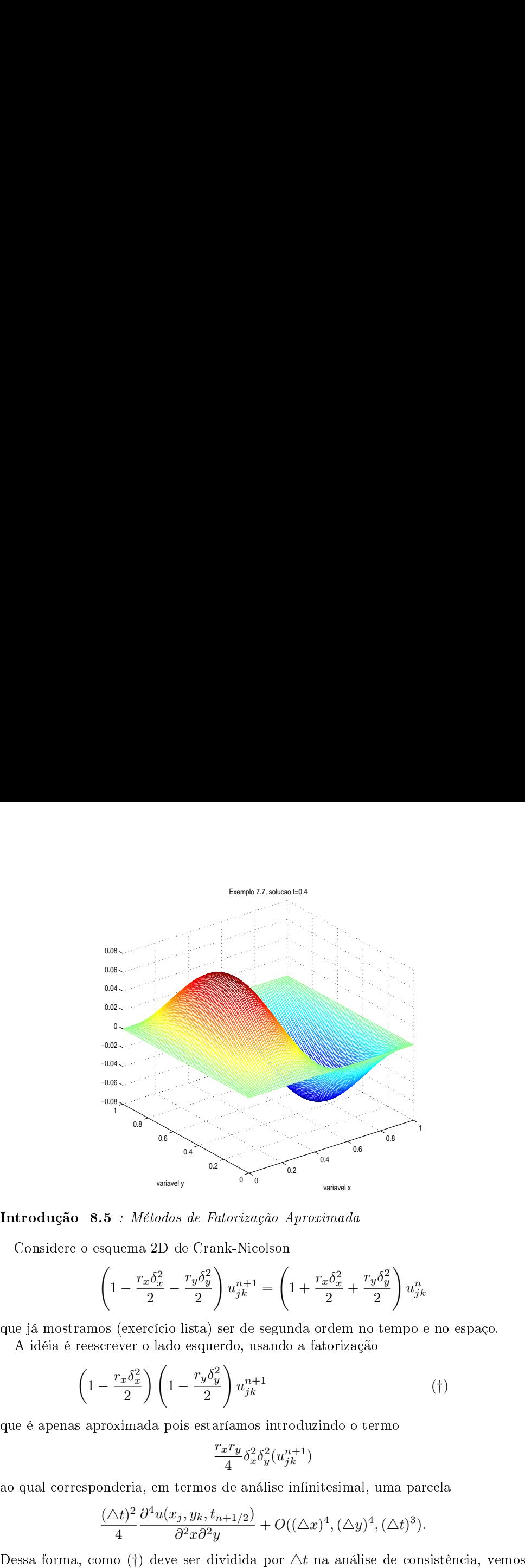

$$
\left(1-\frac{r_x\delta_x^2}{2}-\frac{r_y\delta_y^2}{2}\right)u_{jk}^{n+1}=\left(1+\frac{r_x\delta_x^2}{2}+\frac{r_y\delta_y^2}{2}\right)u_{jk}^n
$$

$$
\left(1 - \frac{r_x \delta_x^2}{2}\right) \left(1 - \frac{r_y \delta_y^2}{2}\right) u_{jk}^{n+1}
$$
 (†)

$$
\frac{r_x r_y}{4} \delta_x^2 \delta_y^2 (u_{jk}^{n+1})
$$

$$
\frac{(\triangle t)^2}{4} \frac{\partial^4 u(x_j, y_k, t_{n+1/2})}{\partial^2 x \partial^2 y} + O((\triangle x)^4, (\triangle y)^4, (\triangle t)^3).
$$

Introdução<br>
Considere o<br>
que já mostrar<br>
A idéia é re $\begin{pmatrix} 1 \end{pmatrix}$ que é apenas a<br>
ao qual corresp<br>
Dessa forma, que o esquema que o esquema

$$
\left(1 - \frac{r_x \delta_x^2}{2}\right) \left(1 - \frac{r_y \delta_y^2}{2}\right) u_{jk}^{n+1} = \left(1 + \frac{r_x \delta_x^2}{2} + \frac{r_y \delta_y^2}{2}\right) u_{jk}^n
$$
\ntem a mesma ordem espacial de Crank-Nicolson, mas ordem 1 no tempo.  
\nEntretando, se adicionarmos o termo\n
$$
\frac{r_x r_y}{4} \delta_x^2 \delta_y^2 (u_{jk}^n)
$$
\nno lado direito e fatorizarmos analogamente, obtenos um esquema numérico que  
\ndifere de Crank-Nicolson por um termo\n
$$
\frac{r_x r_y}{4} \delta_x^2 \delta_y^2 (u_{jk}^{n+1} - u_{jk}^n).
$$
\nEsse termo é de ordem 3 no tempo e ordem superior no espago, e dessa forma o  
\nesquema resultante\n
$$
\left(1 - \frac{r_x \delta_x^2}{2}\right) \left(1 - \frac{r_y \delta_y^2}{2}\right) u_{jk}^{n+1} = \left(1 + \frac{r_x \delta_x^2}{2}\right) \left(1 + \frac{r_y \delta_y^2}{2}\right) u_{jk}^n,
$$

$$
\frac{r_x r_y}{4} \delta_x^2 \delta_y^2(u_{jk}^n)
$$

 $\begin{cases} 1 - \text{term a mesma order} \\ \text{Entretando, se a} \end{cases}$ no lado direito e f<br>difere de Crank-Nic<br>Esse termo é de orguema resultante  $\left(1 - \frac{r_x \delta_x^2}{2}\right) \left(1 - \frac{r_x \delta_x^2}{2}\right)$ <br>tem a mesma ordem espacia<br>Entretando, se adicionarm<br>no lado direito e fatorizarm<br>difere de Crank-Nicolson po<br>Esse termo é de ordem 3 n<br>esquema resultante<br> $\left(1 - \frac{r_x \delta_x^2}{2}\right) \left($ tem a m<br>Entret<br>no lado<br>difere de<br>Esse ter<br>esquema<br>que é o esquem<br>Dessa<br>**Exemp**l<br>O esqu<br>de Euler  $\begin{array}{c} \Bigg(1 \end{array}$  tem a mesma or<br> Entretando, s<br> no lado direito<br> difere de Crank<br> Esse termo é d<br> esquema resulta<br>  $\begin{array}{c} \Big(1-\Big(1-\Big)\Big)\end{array}$ que é o esquema 2D d<br> Dessa forma,<br> esquema de Cra<br> **Exemplo 8.8**<br> O esquema

$$
\frac{r_x r_y}{4} \delta_x^2 \delta_y^2 (u_{jk}^{n+1} - u_{jk}^n).
$$

$$
\left(1-\frac{r_x\delta_x^2}{2}\right)\left(1-\frac{r_y\delta_y^2}{2}\right)w_{jk}^{n+1} = \left(1+\frac{r_x\delta_z^2}{2}+\frac{r_y\delta_y^2}{2}\right)w_{jk}^n
$$
tem a mesma ordem espacial de Crank-Nicolson, mas ordem 1 no tempo.  
Entretando, se adicionarmos o termo  

$$
\frac{r_xr_y}{4}\delta_x^2\delta_y^2(w_{jk}^n)
$$
no lado direito e fatorizarmos analogamente, obtemos um esquema numérico que  
difer de Crank-Nicolson por um termo  

$$
\frac{r_xr_y}{4}\delta_x^2\delta_y^2(w_{jk}^{n+1}-w_{jk}^n).
$$
Esse termo é de ordem 3 no tempo e ordem superior no espaço, e dessa forma o  
esquema resultante  

$$
\left(1-\frac{r_x\delta_x^2}{2}\right)\left(1-\frac{r_y\delta_y^2}{2}\right)w_{jk}^{n+1} = \left(1+\frac{r_x\delta_x^2}{2}\right)\left(1+\frac{r_y\delta_y^2}{2}\right)w_{jk}^n,
$$
que é o esquema de Peaceman Rachford, possui a mesma ordem de consistência que  
o esquema 2D de Crank-Nicolson.  
Essemplo 8.8 : o Esquema de Peaceman Rachford para Equação de Difusão 2D  
O esquema de Douglas-Rachford é a fatorização aproximada do esquema implicito  
de Euler  

$$
(1-r_x\delta_x^2-r_y\delta_y^2)w_{jk}^{n+1} = w_{jk}^n.
$$
A fatorização aproximada nos dá  

$$
\left(1-r_x\delta_x^2-r_y\delta_y^2w_{jk}^{n+1} = w_{jk}^n.
$$
A fatorização aproximada nos dá  

$$
\left(1-r_x\delta_x^2\right)\left(1-r_y\delta_y^2\right)w_{jk}^{n+1} = w_{jk}^n.
$$
A fatorização aproximada nos dá  

$$
\left(1-r_x\delta_x^2\right)\left(1-r_y\delta_y^2w_{jk}^{n+1} = w_{jk}^n\right).
$$
A  
of a dichicionalo. A exemplo do que fixemos para obter o esquema de Peaceman-Rachford a partir do de Crank-Nicolson, contra-adicionamos o termo  
 
$$
\frac{r_xr_y\delta_x^2\delta_y^2w_{jk}^n}{r_x\delta_y
$$

$$
(1 - r_x \delta_x^2 - r_y \delta_y^2) u_{jk}^{n+1} = u_{jk}^n.
$$

$$
(1 - r_x \delta_x^2)(1 - r_y \delta_y^2)u_{jk}^{n+1} = u_{jk}^n
$$

$$
r_xr_y\delta_x^2\delta_y^2u_{jk}^{n+1}
$$

$$
r_xr_y\delta_x^2\delta_y^2u_{jk}^n
$$

$$
(1 - r_x \delta_x^2)(1 - r_y \delta_y^2)u_{jk}^{n+1} = (1 + r_x r_y \delta_x^2 \delta_y^2)u_{jk}^n
$$

 $(1-r_x\delta_x^2)(1-r_y\delta_y^2)u_{jk}^{n+1} = (1+r_xr_y\delta_x^2)^2$ <br>A forma mais usada do esquema de **Douglas-Rachford** é

$$
(1 - r_x \delta_x^2)(1 - r_y \delta_y^2)u_{jk}^{n+1} = (1 + r_x r_y \delta_x^2 \delta_y^2)u_{jk}^n.
$$
  
A forma mais usada do esquema de **Douglas-Rachford** é
$$
(1 - r_x \delta_x^2)u_{jk}^{n+1/2} = (1 + r_y \delta_y^2)u_{jk}^n
$$

$$
(1 - r_y \delta_y^2)u_{jk}^{n+1} = u_{jk}^{n+1/2} - r_y \delta_y^2 u_{jk}^n.
$$
**9Solução Numérica de Equações Hiperbólicas**  
Equações ou sistemas de equações hiperbólicas governam fenômenos importantes

 $(1 - r_x \delta_x^2)(1 - r_y \delta_y^2)u_{jk}^{n+1} = (1 + r_x r_y \delta_x^2 \delta_y^2)u_{jk}^n$ .<br>
A forma mais usada do esquema de **Douglas-Rachford** é<br>  $(1 - r_x \delta_x^2)u_{jk}^{n+1/2} = (1 + r_y \delta_y^2)u_{jk}^n$ <br>  $(1 - r_y \delta_y^2)u_{jk}^{n+1} = u_{jk}^{n+1/2} - r_y \delta_y^2u_{jk}^n$ .<br> **9 Solução** A form<br>**9 S**<br>Equaçõ<br>como f<br>féricos.  $(1-r_x\delta_x^2)(1-r_y\delta_y^2)u_{jk}^{n+1}$ :<br>A forma mais usada do esquema de **Dougla**<br> $(1-r_x\delta_x^2)u_{jk}^{n+1/2} = (1-r_y\delta_y^2)u_{jk}^{n+1} = u_{jk}^{n}$ <br>**9 : Solução Numérica de Eq**<br>Equações ou sistemas de equações hiperból<br>como fluxos aerodinâmico  $(1-r_x\delta_x^2)(1-r_y\delta_y^2)u_{jk}^{n+1} = (1+r_xr_y\delta_x^2\delta_y^2)u_{jk}^n$ <br>forma mais usada do esquema de **Douglas-Rachford** é<br> $(1-r_x\delta_x^2)u_{jk}^{n+1/2} = (1+r_y\delta_y^2)u_{jk}^n$ <br> $(1-r_y\delta_y^2)u_{jk}^{n+1} = u_{jk}^{n+1/2} - r_y\delta_y^2u_{jk}^n$ .<br>**Solução Numérica de Equ** (1 –<br>
A forma mais usada do<br> **9 – Solução Nu**<br>
Equações ou sistemas<br>
como fluxos aerodinâmi<br>
féricos.<br> **Introdução 9.1** : Flu<br>
Um sistema linear ge<br>
stantes pode ser escrito  $-r_y \delta_y^2) u_{jk}^{n+1} = (1 + r_x r_y \delta_x^2 \delta_y^2) u_{jk}^n.$ <br>
aa de **Douglas-Rachford** é<br>  ${}_{x} \delta_x^2) u_{jk}^{n+1/2} = (1 + r_y \delta_y^2) u_{jk}^n$ <br>  $\delta_y^2) u_{jk}^{n+1} = u_{jk}^{n+1/2} - r_y \delta_y^2 u_{jk}^n.$ <br> **ca de Equações Hiperbólicas**<br>
ições hiperbólicas governa  $(1 - r_x \delta_x^2)(1 - r_y \delta_y^2)u_{jk}^{n+1} = (1 + r_x r_y \delta_x^2 \delta_y^2)u_{jk}^n$ .<br>
A forma mais usada do esquema de Douglas-Rachford é<br>  $(1 - r_x \delta_x^2)u_{jk}^{n+1/2} = (1 + r_y \delta_y^2)u_{jk}^n$ <br>  $(1 - r_y \delta_y^2)u_{jk}^{n+1} = u_{jk}^{n+1/2} - r_y \delta_y^2 u_{jk}^n$ .<br>
9 Solução Num  $(1 - r_x \delta_x^2)(1 - r_y \delta_y^2)u_{jk}^{n+1} = (1 + r_x r_y \delta_x^2 \delta_y^2)u_{jk}^n.$  A forma mais usada do esquema de **Douglas-Rachford** é  $(1 - r_x \delta_x^2)u_{jk}^{n+1} = (1 + r_y \delta_y^2)u_{jk}^n$ <br>  $(1 - r_y \delta_y^2)u_{jk}^{n+1} = u_{jk}^{n+1/2} - r_y \delta_y^2 u_{jk}^n.$ <br> **9 Solução Nu** (1 −  $r_x \delta_x^2$ )(1 −  $r_y \delta_y^2$ ) $w_{jk}^{n+1} = (1 + r_x r_y \delta_x^2 \delta_y^2) w_{jk}^n$ .<br>
A forma mais usada do esquema de **Douglas-Rachford** é<br>  $(1 - r_x \delta_x^2) w_{jk}^{n+1/2} = (1 + r_y \delta_y^2) w_{jk}^n$ <br>  $(1 - r_y \delta_y^2) w_{jk}^{n+1} = w_{jk}^{n+1/2} - r_y \delta_y^2 w_{jk}^n$ .<br>

$$
V_t = Av_x, x \in \mathbb{R}, t > 0
$$
\n
$$
(46)
$$

(1 –  $r_x \delta_x^2 (1 - r_y \delta_y^2)$ <br>
A forma mais usada do esquema de **D**<br>
(1 –  $r_x \delta_x^2) u_{jk}^{n+1}$ <br>
(1 –  $r_y \delta_y^2) u_{jk}^{n+1}$ <br> **9 Solução Numérica de**<br>
Equações ou sistemas de equações hi<br>
como fluxos aerodinâmicos, incluindo f<br>  $(1-r_x\delta_x^2)(1-r_y\delta_y^2)u$  A forma mais usada do esquema de **Do**<br>  $(1-r_x\delta_x^2)u_{jk}^{n+1}$   $(1-r_y\delta_y^2)u_{jk}^{n+1}$  **9** Solução Numérica de<br>
Equações ou sistemas de equações hip<br>
como fluxos aerodinâmicos, incluindo flucios.<br> **Intr**  $(1-r_x\delta_x^2)(1-r_y\delta_y^2)w_{jk}^{n+1}=(1+r_xr_y\delta_x^2\delta_y^2)w_{jk}^{n+1}$ <br>
A forma mais usada do esquema de Douglas-Rachford é $(1-r_x\delta_x^2)w_{jk}^{n+1/2}=(1+r_y\delta_y^2)w_{jk}^{n}$ <br>  $(1-r_y\delta_y^2)w_{jk}^{n+1}=w_{jk}^{n+1/2}-r_y\delta_y^2w_{jk}^{n}.$ <br>
9 Solução Numérica de  $(1-r_x\delta_x^2)(1-r_y\delta_y^2)u_{jk}^{n+1/2}$ <br>
A forma mais usada do esquema de **Dougl<br>**  $(1-r_x\delta_x^2)u_{jk}^{n+1/2}=u$ **<br>**  $(1-r_y\delta_y^2)u_{jk}^{n+1}=u$ **<br>
<b>9** Solução Numérica de Ec<br>
Equações ou sistemas de equações hiperbono fluxos aerodinâmicos, inc  $(1-r_x\delta_x^2)(1-r_y\delta_y^2)u_{jk}^{n+1}=(1+r_xr_y\delta_x^2\delta_y^2)u_{jk}^{n+1}$ <br>forma mais usada do esquema de Douglas-Rachford é  $(1-r_x\delta_y^2)u_{jk}^{n+1/2}=(1+r_y\delta_y^2)u_{jk}^n$ <br> $(1-r_y\delta_y^2)u_{jk}^{n+1}=u_{jk}^{n+1/2}-r_y\delta_y^2u_{jk}^n.$ <br>**Solução Numérica de Equaçõ** vellas de merboncas governa<br>
incluindo fluxos atraves de me $\hat{U}$ <br> *Vnidimensionais*<br>
de equações parciais unidimer<br>  $V_t = Av_x, x \in \mathbb{R}, t > 0$ <br>
ógnitas e  $A$  é uma matriz  $K$ <br>
ável, então dizemos que o sist<br>
xiste uma matriz  $(1-r_x\delta_x^2)(1-r_y\delta_y^2)u_{jk}^{n+1}=(1+r_x\delta_x^2)u_{jk}^{n+1}=(1+r_x\delta_x^2)u_{jk}^{n+1/2}=(1+r_y\delta_x^2)u_{jk}^{n+1/2}=(1+r_y\delta_x^2)u_{jk}^{n+1}=u_{jk}^{n+1/2}-r_t$ <br> **9 Solução Numérica de Equaçõe**<br>
Equações ou sistemas de equações hiperbólicas governo fluxos ae

$$
Sv_t = SAv_x = \Lambda Sv_x
$$

$$
\frac{\partial u_i}{\partial t} = \lambda_i \frac{\partial u_i}{\partial x}, i = 0, 1, \dots, K
$$

$$
v_t + av_x = 0, \quad x \in \mathbb{R}, t > 0
$$
  

$$
v(x, 0) = f(x), \quad x \in \mathbb{R}
$$

$$
\left[\begin{array}{cc}a & 1\end{array}\right]\left[\begin{array}{c}v_x\\v_t\end{array}\right]=0
$$

Ou seja, a solução é constante ao longo das retas  $x - at = c$ , onde  $c \in \mathbb{R}$  são Ou seja, a solução é constante ao longo das retas  $x - at = c$ , onde  $c$  ∉<br>constantes. Dessa forma, a solução exata é  $v(x,t) = f(x - at), x \in \mathbb{R}, t \ge 0$ .

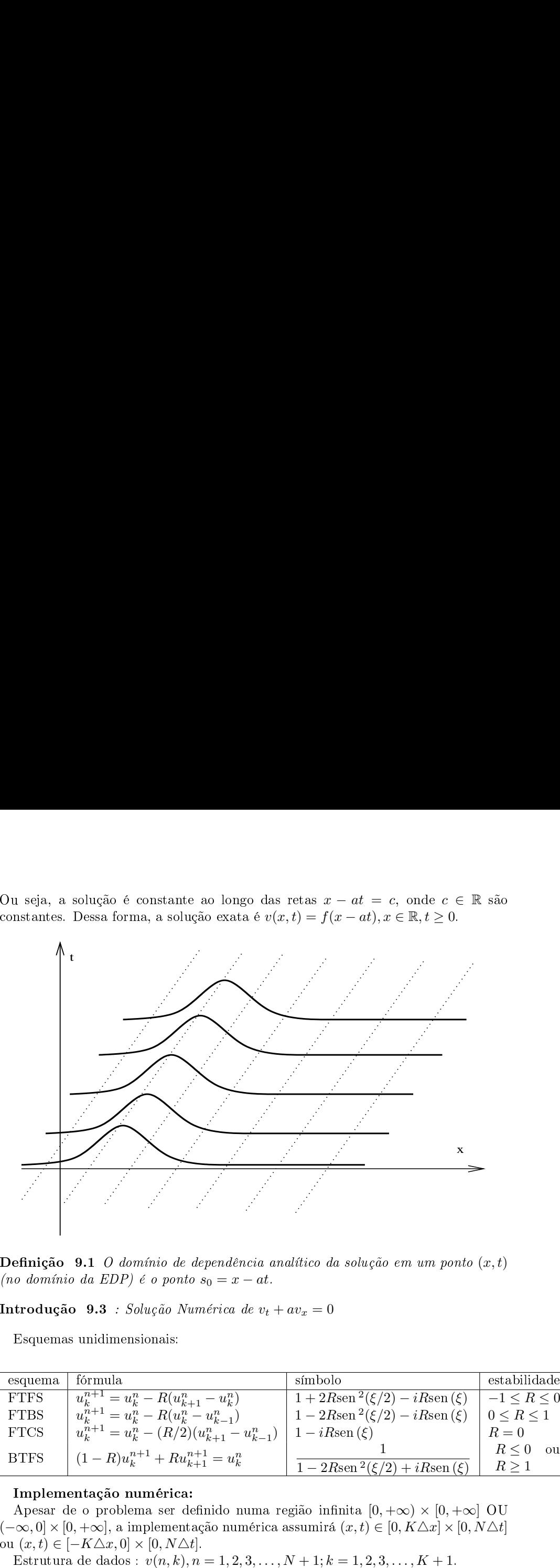

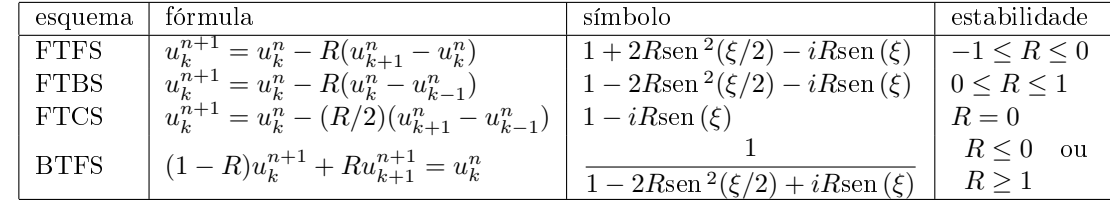

46

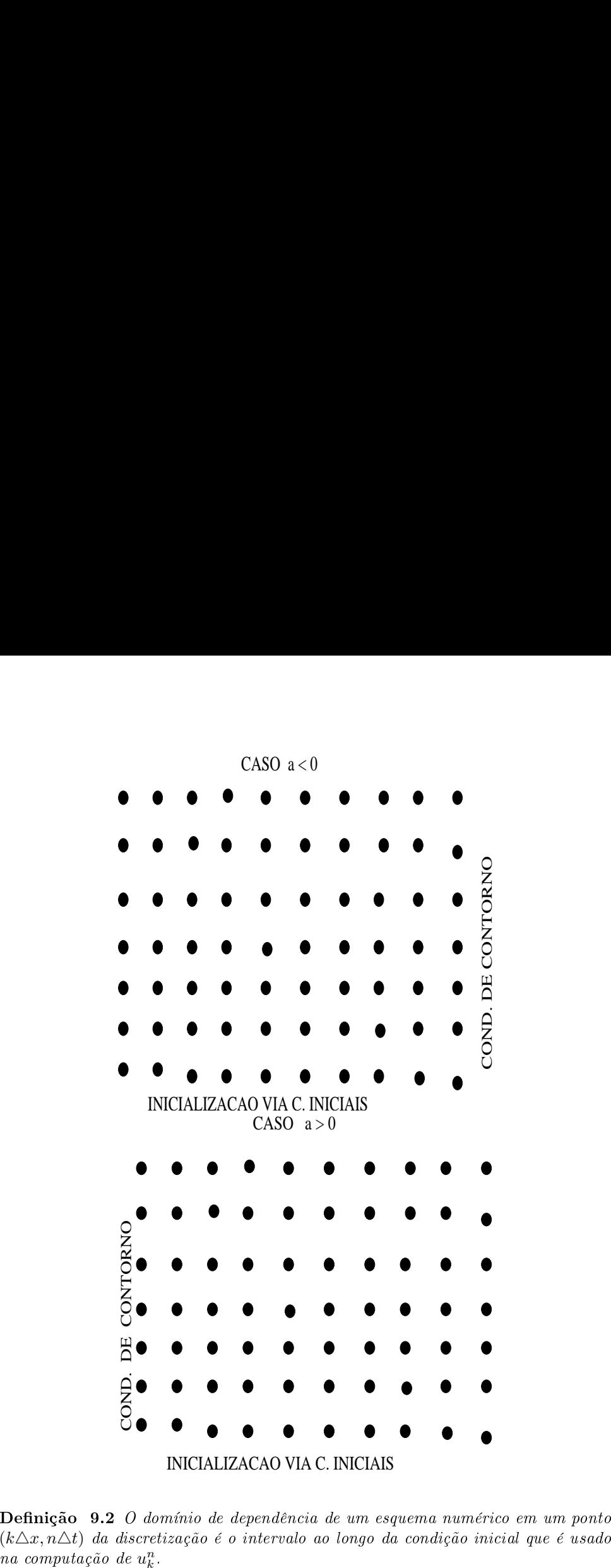

na computação de  $u_k^n$ .

Por exemplo: para o esquema FTFS, o domínio de dependência numérica  $D_n$  de Por exemplo: para o esquema FTFS, o domínio de<br>um ponto  $(k\triangle x, n\triangle t)$  é o intervalo  $[k\triangle x, (k + n)\triangle x]$ . Por exemplo: para o esquema FTFS, o domínio de dependência numérica  $D_n$  de<br>a ponto  $(k\triangle x, n\triangle t)$  é o intervalo  $[k\triangle x, (k+n)\triangle x]$ .<br>Por exemplo: para o esquema FTBS, o domínio de dependência numérica  $D_n$  de Por exemplo: para o esquema FTFS, o domínio de<br>um ponto  $(k\triangle x, n\triangle t)$  é o intervalo  $[k\triangle x, (k + n)\triangle x]$ .<br>Por exemplo: para o esquema FTBS, o domínio de<br>um ponto  $(k\triangle x, n\triangle t)$  é o intervalo  $[(k - n)\triangle x, k\triangle x]$ . Por exemplo: para o esquema FTFS, o domínio de dependência nu<br>um ponto  $(k\Delta x, n\Delta t)$  é o intervalo  $[k\Delta x, (k + n)\Delta x]$ .<br>Por exemplo: para o esquema FTBS, o domínio de dependência nu<br>um ponto  $(k\Delta x, n\Delta t)$  é o intervalo  $[(k - n)\Delta x$ Por exemplo: para o<br>
1 ponto  $(k\triangle x, n\triangle t)$  é<br>
Por exemplo: para o<br>
1 ponto  $(k\triangle x, n\triangle t)$  é<br> **cemplo 9.1** : Implen<br>
Considere o problema Por exemplo: para o esquema FTFS,<br>
um ponto  $(k\Delta x, n\Delta t)$  é o intervalo  $[k\Delta$ <br>
Por exemplo: para o esquema FTBS,<br>
um ponto  $(k\Delta x, n\Delta t)$  é o intervalo  $[(k - \mathbf{Exemplo 9.1} : Implementação do esqu$ <br>  $\mathbf{Exemplo 9.1} : Implementação do esqu$ <br>  $v_t + av_x = 0,$ <br>  $v(x, 0) = f(x$ Por exemplo: para o esquema FTFS, o domínio de<br>
1 ponto  $(k\Delta x, n\Delta t)$  é o intervalo  $[k\Delta x, (k+n)\Delta x]$ <br>
Por exemplo: para o esquema FTBS, o domínio de<br>
1 ponto  $(k\Delta x, n\Delta t)$  é o intervalo  $[(k-n)\Delta x, k\Delta x]$ <br> **cemplo 9.1** : Implemen

 $v_t + av_x = 0, \quad 0 < x < 3, t > 0$  $v(x, 0) = f(x), \quad 0 \leq x \leq 3$  $v(0,t) = q(t), t > 0$ 

Por exemplo: para o esquema FT<br>
1 ponto  $(k\Delta x, n\Delta t)$  é o intervalo<br>
Por exemplo: para o esquema FT<br>
1 ponto  $(k\Delta x, n\Delta t)$  é o intervalo<br> **condição de Condical de Sensider**<br>
Considere o problema<br>  $v_t + av_x$ <br>  $v(x, 0) = f$ <br>  $v(0, t$ Por exemplo: para o esque <br>
um ponto  $(k\Delta x, n\Delta t)$  é o in<br>
Por exemplo: para o esque <br>
um ponto  $(k\Delta x, n\Delta t)$  é o in<br> **Exemplo 9.1** : Implement<br>
Considere o problema<br>  $v$ <br>
onde  $a = 1/6$ ,  $f(x) = \text{sen}(\pi$ <br> **Condição de compatib** 

 $v(0, 0) = f(0) = q(0)$ 

Por exemplo: para o esquema FTFS, o domínio de<br>
1 ponto  $(k\Delta x, n\Delta t)$  é o intervalo  $[k\Delta x, (k+n)\Delta x]$ .<br>
Por exemplo: para o esquema FTBS, o domínio de<br>
1 ponto  $(k\Delta x, n\Delta t)$  é o intervalo  $[(k-n)\Delta x, k\Delta x]$ .<br> **cemplo 9.1** : *Imple* Por exemplo: para o<br>
1 ponto  $(k\triangle x, n\triangle t)$ <br>
Por exemplo: para o<br>
1 ponto  $(k\triangle x, n\triangle t)$ <br> **(emplo 9.1** : Imple:<br>
Considere o problem<br>
Considere o problem<br>
de  $a = 1/6$ ,  $f(x) = s$ <br> **Condição de complexi**<br>
Funcialização via C<br>
Ini Por exemplo:<br>
n ponto ( $k\Delta$ a<br>
Por exemplo:<br>
n ponto ( $k\Delta$ a<br>
se**mplo 9.1**<br>
Considere o l<br>
Considere o l<br>
Condição d<br>
e é claramen<br>
Inicialização<br>
Iteração pr<br>
for  $n = 0 : N$ for  $n = 0$ :  $N$   $max - 1$ r exemplo: p<br>
ponto ( $k\Delta x$ ,  $n$ <br>
r exemplo: p<br>
conto ( $k\Delta x$ ,  $n$ <br>
nplo 9.1 : *l*<br>
nsidere o pro<br>
nsidere o pro<br>
icialização de c<br>
icialização de c<br>
icialização de c<br>
icialização de m<br>
icialização de m<br>
icialização de m<br> for  $k = 1 : K$  max  $u_k^{n+1} = (1 - R)u_k^n + Ru_{k-1}^n$ end Por<br>Por<br>Por<br>Cor<br>Cor<br>Cor<br>Cor<br>Por<br>Por<br>For<br>For<br>For<br>End Por exempto: para o esquema FTFS, o dominio de dependência munérica  $D_n$  de panto  $(k\Delta x, n\Delta t)$  é o intervalo  $[k\Delta x, (k+n)\Delta x]$ .<br>
a pento  $(k\Delta x, n\Delta t)$  é o intervalo  $[(k-n)\Delta x, k\Delta x]$ .<br>
a pento  $(k\Delta x, n\Delta t)$  é o intervalo  $[(k-n)\Delta x,$ Por exemplo: para o esquema FTFS, o domínum ponto  $(k\Delta x, n\Delta t)$  é o intervalo  $[k\Delta x, (k + i)$ <br>
Por exemplo: para o esquema FTBS, o domínum ponto  $(k\Delta x, n\Delta t)$  é o intervalo  $[(k - n)\Delta x,$ <br> **Exemplo 9.1** : Implementação do esquema

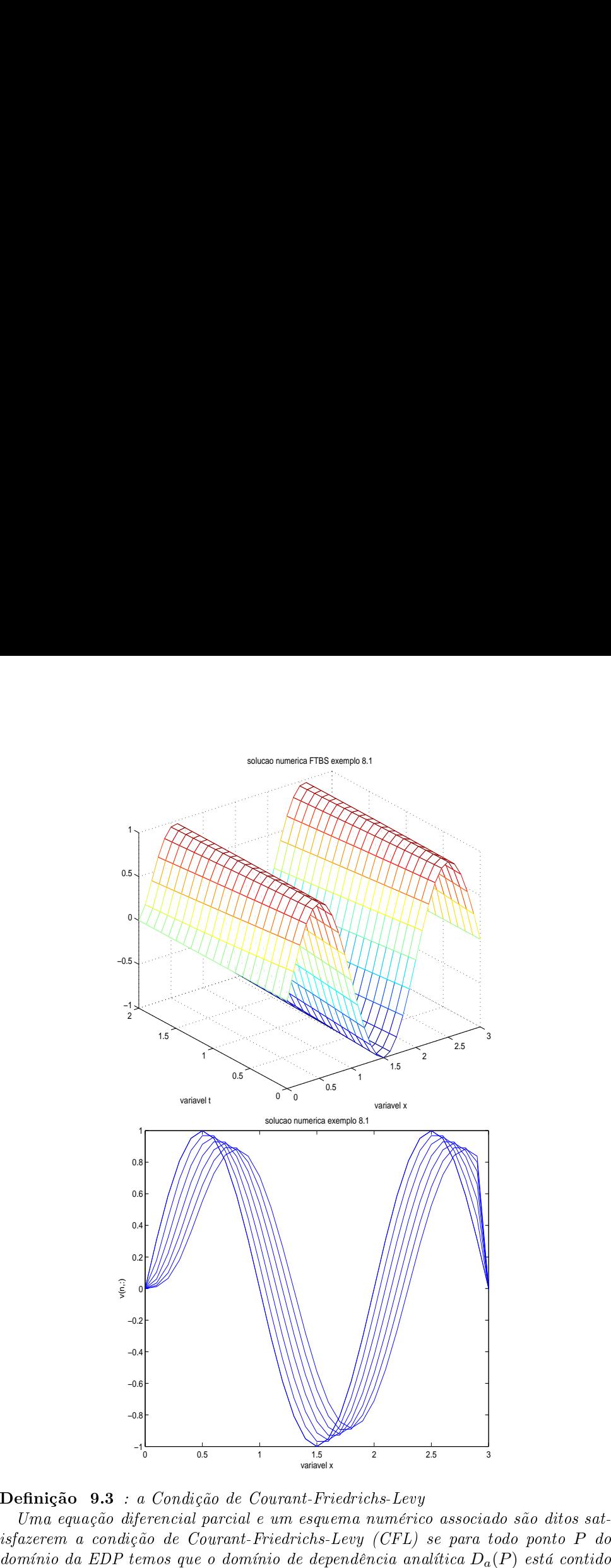

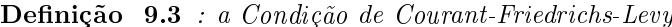

no domínio de dependência numérica  $D_n(P)$ . no domínio de dependência numérica  $D_n(P)$ <br>Lema 9.1 : Aplicação da condição de CFL

 $\begin{aligned} &\text{domínio de dependência numérica } D_n(P). \ \text{&} \textbf{B.1}\ \text{:} &\text{A plicação da condição de CFL} \ \textit{A condição de Courant-Friedrichs-Levy é necessária para a convergência de um} \end{aligned}$ no domínio de deponador de mesmo de mesmo de la condição de Conseileção de Conseileção de Conseileção de Conseil<br>Espanha numérico.<br>Conseileção de Conseileção de Conseileção de Conseileção de Conseileção de Conseileção de C domínio de dependência numérica  $D_n(P)$ .<br> **ma 9.1** : Aplicação da condição de CFL<br>
A condição de Courant-Friedrichs-Levy é necessária para a convergência de um<br>
quema numérico.<br> **Justificativa:** Caso contrário, existe um p

no domínio de dependência numérica  $D_n(P)$ .<br> **Lema 9.1** : Aplicação da condição de CFL<br>
A condição de Courant-Friedrichs-Levy é necessária para a convergência de um<br>
esquema numérico.<br> **Justificativa:** Caso contrário, exis no domínio de dependência numérica  $D_n(P)$ .<br> **Lema 9.1** : Aplicação da condição de CFL<br>
A condição de Courant-Friedrichs-Levy é necessária para a convergência de um<br>
esquema numérico.<br> **Justificativa:** Caso contrário, exis no domínio de dependência numérica  $D_n(P)$ .<br> **Lema 9.1** : Aplicação da condição de CFL<br>
A condição de Courant-Friedrichs-Levy é necessária para a convergência<br>
esquema numérico.<br> **Justificativa:** Caso contrário, existe um domínio de dependência numérica  $D_n(P)$ .<br> **ma 9.1** : Aplicação da condição de CFL<br>
A condição de Courant-Friedrichs-Levy é necessária para a convergência de um<br>
quema numérico.<br> **Justificativa:** Caso contrário, existe um p no domínio de dependência numérica  $D_n(P)$ .<br> **Lema 9.1** : Aplicação da condição de CFL<br>
A condição de Courant-Friedrichs-Levy é necessária para a convergência de um<br>
esquema numérico.<br> **Justificativa:** Caso contrário, exis no domínio de dependência numérica  $D_n$ <br>Lema 9.1 : Aplicação da condição de C<br>A condição de Courant-Friedrichs-Lev<br>esquema numérico.<br>Justificativa: Caso contrário, existe u<br>Q  $\in D_a(P)$  tal que  $Q \notin D_n(P)$ . A solu<br>formação co domínio de dependência numérica  $D_n(P)$ .<br> **Por 9.1** : Aplicação da condição de CFL<br>
A condição de Courant-Friedrichs-Levy é necessária para a convergência de um<br>
quema numérico.<br> **Justificativa:** Caso contrário, existe um no domínio de dependência numérica  $D_n(P)$ .<br> **Lema 9.1** : Aplicação da condição de CFL<br>
A condição de Courant-Friedrichs-Levy é necessária para a convergência de um<br>
esquema numérico.<br> **Justificativa:** Caso contrário, exi  $\begin{array}{ccc} no & \textrm{Leu} \ \ell & sqq & \textrm{J} \ Q & \textrm{for} \ \textrm{cap} & \textrm{con} \ \mathcal{D}_a \ (\textrm{con} & \mathcal{D}_a) \end{array}$  $\begin{array}{l} \textit{no dom} \ \textit{A co} \ \textit{esquem} \ \textit{Just} \ \textit{Q} \in D \ \textit{form} \ \textit{c} \textit{opt} \ \textit{con} \ \textit{converg} \ \textit{condic} \ \textit{C} \textit{on} \ \textit{c} \textit{on} \ \textit{c} \textit{a} \textit{(x, t)} \ \textit{que} \ \textit{e} \textit{ent} \ \textit{ao} \end{array}$ no domínio de de<br> **Lema 9.1** : Apla<br>
A condição de<br>
esquema numéric<br> **Justificativa:**<br>  $Q \in D_a(P)$  tal c<br>
formação contida<br>
captada pelo esqu<br> **Consequência**<br>
convergência de e<br>
condições necessá<br>
Por exemplo,<br>  $D_a(x,t) = \{s_0$ no domínio de dependência numérica  $D_n(P)$ .<br> **Lema 9.1** : Aplicação da condição de CFL<br>
A condição de COurant-Friedrichs-Levy é necessária para a condição de CFL<br> **Justificativa:** Caso contrário, existe um ponto P tal que domínio de dependência numérica  $D_n(P)$ .<br>
A condição da condição de CFL<br>
A condição de Courant-Friedrichs-Levy é necessária para a convergência de um<br>
quema numérico.<br> **Justificativa:** Caso contrário, existe um ponto P tal no domínio de<br>Lema 9.1 : A condição<br>esquema nume<br>Justificativ $Q \in D_a(P)$  ta<br>formação cont<br>captada pelo e<br>Consequêr<br>convergência condições nece<br>Por exempl<br> $D_a(x,t) = \{s_0$ <br>que<br>e então<br> $k - n \le$ como já saben<br>Introdução<br>A proposta  $d$ omínio de<br> **ma 9.1** : A<br>  $A$  condição<br>
quema numé<br> **Justificativ**<br>  $\in D_a(P)$  ta<br>
mação conti<br>
ptada pelo e<br> **Consequên**<br>
nvergência d<br>
mdições nece<br>
Por exemple<br>
ndições nece<br>
Por exemple<br>
ndições nece<br>
Por exemple<br>  $\i$ no domínio de dependência numérica  $D_n(P)$ .<br>
Lema 9.1 : Aplicação da condição de CFL<br>
A condição de Courant-Friedrichs-Levy é nec<br>
standação de Courant-Friedrichs-Levy é nec<br>
Sustificativa: Caso contrário, existe um pon<br>

$$
(k - n)\Delta x \le (k - Rn)\Delta x \le k\Delta x
$$

$$
k - n \le k - Rn \le k \Rightarrow -n \le -Rn \le 0 \Rightarrow -1 \le -R \le 0 \Rightarrow 0 \le R \le 1
$$

$$
v_{tt} = (-av_x)_t = -av_{xt} = -av_{tx} = -a(-av_x)_x = a^2v_{xx}
$$

domínio de dependência numérica 
$$
D_n(P)
$$
.  
\n**ma 9.1 :** *A plicação da condição de CFL*  
\n*A condição de Courant-Friedrichs-Levy é necessária para a convergência de u:  
\nquema numérico.  
\nJustificativa: Caso contrário, existe um ponto *P* tal que  $D_a(P) \nsubseteq D_n(P)$ . Sej  
\n $\in D_a(P)$  tal que  $Q \notin D_n(P)$ . A solução analítica no ponto *P* depende da in  
\nmação contida em uma vizinhança do ponto *Q*, mas essa informação nunca se  
\n**Consequência:** podemos usar CFL para determinar condições necessárias para  
\nntvergência de esquemas consistente, isto é, temos uma ferramenta para encontr  
\nndições necessárias para a estabilidade.  
\nFor exemplo, para o esquema FTBS e um ponto  $(x, t) = (k\Delta x, n\Delta t)$  tem  
\nFor example, para o esquema FTBS e um ponto  $(x, t) = (k\Delta x, n\Delta t)$  tem  
\n $(x, t) = \{s_0\}$ , onde  $s_0 = k\Delta x - an\Delta t\} = (k - Rn)\Delta x \le k\Delta x$   
\nentão  
\n $k - n \le k - Rn \le k \Rightarrow -n \le -Rn \le 0 \Rightarrow -1 \le -R \le 0 \Rightarrow 0 \le R \le 1$   
\nmo já sabemos.  
\n**trodução 9.4 :** *Esquema de Lac-Wendroff para  $v_t + av_x = 0$   
\nA proposta é modificar o esquema FTCS da tableau dada anteriormente, de manei  
\nsstabilizá-lo.  
\n**Estratégia:**  
\n $v_t = (-av_x)_t = -av_{xt} = -av_{tx} = -a(-av_{x})_x = a^2v_{xx}$   
\nquacionamento e análise de consistência:  
\n $v(x_k, t_{n+1}) = v(x_k, t_n) + v_t(x_k, t_n)\Delta t + v_{tt}(x_k, t_n) \frac{(\Delta t)^2}{2} + O((\Delta t)^3)$   
\n $v(x_k, t_{n+1}) = v(x_k, t_n) - av_x(x_k, t_n)\Delta t + a^2v_{xx}(x_k, t_n) \frac{(\Delta t)^2}{2} + O((\Delta t)^3)$   
\n $v(x_k, t_{n+1}) = v(x_k, t_n)$** 

$$
u_k^{n+1} = u_k^n - \frac{R}{2} \delta^1(u_k^n) + \frac{R^2}{2} \delta^2(u_k^n),
$$
onde  $R = a \triangle t / \triangle x$ , possui um erro de truncamento

$$
u_k^{n+1} = u_k^n - \frac{R}{2} \delta^1(u_k^n) + \frac{R^2}{2} \delta^2(u_k^n),
$$
onde  $R = a \triangle t / \triangle x$ , possui um erro de truncamento
$$
\tau_k^n = \frac{1}{\triangle t} \left[ O((\triangle x) 2 \triangle t, (\triangle x)^2 (\triangle t)^2, (\triangle t)^3) \right]
$$
ou seja, de primeira ordem no tempo e segunda no espaço.

 $u_k^{n+1} = u_k^n - \frac{R}{2} \delta^1(u_k^n) +$  de  $R = a\triangle t/\triangle x$ , possui um erro de truncame<br>  $\tau_k^n = \frac{1}{\triangle t} \left[ O((\triangle x) 2\triangle t, (\triangle x)^2) \right]$ seja, de primeira ordem no tempo e segunda :<br> **Análise de estabilidade:** Aplicando a TDF, onde *R*<br>ou seja,<br>**Aná**l<br>ou seja, onde  $R = d$ <br>
ou seja, de<br> **Análise**<br>
ou seja,<br>
Vemos que e omo sen 2(ξ) = 4sen 2(ξ/2)cos(ξ/2) temos onde *R*<br>ou seja<br>**Aná**<br>ou seja<br>Vemos<br>e como  $\label{eq:u_k} \begin{split} u_k^{n+1} = u_k^n - \frac{R}{2} \delta^1(u_k^n) + \frac{R^2}{2} \delta^2 \\ \text{onde } R = a \triangle t/\triangle x, \text{ possui um erro de truncamento} \\ \tau_k^n = \frac{1}{\triangle t} \left[ O((\triangle x) 2 \triangle t, (\triangle x)^2 (\triangle t) \right] \\ \text{ou seja, de primeira ordem no tempo e segundo a Tob.}\\ \text{Análise de estabilidade: Aplicando a TDF,} \\ \hat{u}^{n+1} = \left(1 - \frac{R}{2}(2 i \text{sen}(\xi)) + \frac{R^2}{2}(-2 + \text{ou seja}, \\ \rho(\xi)$  $u_k^{n+1} = u_k^n - \frac{R}{2} \delta^1(u_k^n) + \frac{R^2}{2} \delta^2(u_k^n) ,$ onde  $R = a \Delta t / \Delta x$ , possui um erro de truncamento  $\tau_k^n = \frac{1}{\Delta t} \left[ O((\Delta x) 2 \Delta t, (\Delta x)^2 (\Delta t)^2, (\Delta t)^2, (\Delta t)^2 \right]$ ou seja, de primeira ordem no tempo e segunda no espaço.<br>Análise de

$$
u_k^{n+1} = u_k^n - \frac{R}{2} \delta^1(u_k^n) + \frac{R^2}{2} \delta^2(u_k^n),
$$
  
\n
$$
\langle \Delta x, \text{ possui um erro de truncamento}
$$
  
\n
$$
\tau_k^n = \frac{1}{\Delta t} \left[ O((\Delta x) 2\Delta t, (\Delta x)^2 (\Delta t)^2, (\Delta t)^3) \right]
$$
  
\nneira ordem no tempo e segunda no espaço.  
\n**estabilidade:** Aplicando a TDF,  
\n
$$
\hat{u}^{n+1} = \left( 1 - \frac{R}{2} (2 \text{isen } (\xi)) + \frac{R^2}{2} (-2 + 2 \cos(\xi)) \right) \hat{u}^n,
$$
\n
$$
\rho(\xi) = 1 - 2R^2 \text{sen}^2(\xi/2) - iR \text{sen } (\xi).
$$
\n
$$
|\rho(\xi)|^2 = \left( 1 - 2R^2 \text{sen}^2(\xi/2) \right)^2 + R^2 \text{sen}^2(\xi).
$$

$$
\rho(\xi) = 1 - 2R^2 \text{sen}^2(\xi/2) - iR \text{sen}(\xi)
$$

$$
u_k^{n+1} = u_k^n - \frac{R}{2}\delta^1(u_k^n) + \frac{R^2}{2}\delta^2(u_k^n),
$$
  
onde  $R = a\Delta t/\Delta x$ , possui um erro de truncamento  

$$
\tau_k^n = \frac{1}{\Delta t} \left[ O((\Delta x)2\Delta t, (\Delta x)^2(\Delta t)^2, (\Delta t)^3) \right]
$$
ou seja, de primeira ordem no tempo e segunda no espaço.  
**Análise de estabilidade:** Aplicando a TDF,  

$$
\hat{u}^{n+1} = \left(1 - \frac{R}{2}(2i\text{sen}(\xi)) + \frac{R^2}{2}(-2 + 2\cos(\xi))\right)\hat{u}^n,
$$
  
ou seja,
$$
\rho(\xi) = 1 - 2R^2\text{sen}^2(\xi/2) - iR\text{sen}(\xi).
$$
Vemos que
$$
|\rho(\xi)|^2 = (1 - 2R^2\text{sen}^2(\xi/2))^2 + R^2\text{sen}^2(\xi)
$$

$$
|\rho(\xi)|^2 = 1 - 4R^2\text{sen}^2(\xi/2) + 4R^4\text{sen}^4(\xi/2) + R^2\text{sen}^2(\xi)
$$
e como sen
$$
-4\text{sen}^2(\xi/2)\cos(\xi/2) \text{ temos}
$$

$$
-4\text{sen}^2(\xi/2)(1 - \cos^2(\xi/2)) = -4\text{sen}^2(\xi/2)
$$
e assim
$$
|\rho(\xi)|^2 = 1 - 4R^2\text{sen}^4(\xi/2) + 4R^4\text{sen}^4(\xi/2) \cos^2(\xi/2) = -4\text{sen}^2(\xi/2)(1 - \cos^2(\xi/2)) = -4\text{sen}^4(\xi/2).
$$
Como posstveis máximos estão em  $\xi$ 0, ± $\pi$ , calculamos  

$$
|\rho(\xi)|^2 = 1 - 4R^2\text{sen}^4(\xi/2) + 4R^4\text{sen}^4(\xi/2).
$$
Como posstveis máximos estão em  $\xi$ 0, ± $\pi$ , calculamos  

$$
|\rho(\xi)|^2 = (1 - 2R^2)^2
$$
e dessa forma concluímos que o esquema de Crank-Nicolson para Equação de Onda 1D O esquema de Cr

$$
-4\sin^2(\xi/2) + \operatorname{sen}^2(\xi) = -4\sin^2(\xi/2) + 4\operatorname{sen}^2(\xi/2)\cos^2(\xi/2) = -4\operatorname{sen}^2(\xi/2)(1 - \cos^2(\xi/2)) = -4\operatorname{sen}^4(\xi/2)
$$

$$
|\rho(\xi)|^2 = 1 - 4R^2 \text{sen}^4(\xi/2) + 4R^4 \text{sen}^4(\xi/2)
$$

$$
|\rho(0)|^2 = 1
$$
  

$$
|\rho(\pm \pi)|^2 = (1 - 2R^2)^2
$$

 $\begin{split} u_k^{n+1} &= u_k^n - \frac{R}{2}\delta^1(u_k^n) + \frac{R^2}{2}\delta^2(u_k^n),\\ \text{and}\quad R = a\Delta t/\Delta x, \text{ possible limit error of a truncurrent to}\\ \tau_k^n &= \frac{1}{\Delta t}\left[O((\Delta x)2\Delta t,(\Delta x)^2(\Delta t)^2,(\Delta t)^3)\right] \\ \text{and inside }\text{d}c\text{ established: Aplcando a TDF,}\\ \hat{u}^{n+1} &= \left(1 - \frac{R}{2}(2\text{isom}(\xi)) + \frac{R^2}{2}(-2 + 2\cos(\xi))\right)\hat{u}^n,\\ \text{and } \$ 

$$
\frac{u_k^{n+1} - u_k^n}{\triangle t} + a \left( \frac{u_{k+1}^{n+1} - u_{k-1}^{n+1}}{4\triangle x} + \frac{u_{k+1}^n - u_{k-1}^n}{4\triangle x} \right) = 0
$$
  
\n
$$
u_k^{n+1} - u_k^n + R \left( \frac{u_{k+1}^{n+1} - u_{k-1}^{n+1}}{4} + \frac{u_{k+1}^n - u_{k-1}^n}{4} \right) = 0
$$
  
\n
$$
-\frac{R}{4} u_{k-1}^{n+1} + u_k^{n+1} + \frac{R}{4} u_{k+1}^{n+1} = \frac{R}{4} u_{k-1}^n + u_k^n - \frac{R}{4} u_{k+1}^n
$$
  
\nAplicando a TDF, temos  
\n
$$
\left( 1 + \frac{R}{4} (2 i \text{sen}(\xi)) \right) \hat{u}^{n+1} = \left( 1 - \frac{R}{4} (2 i \text{sen}(\xi)) \right) \hat{u}^n
$$
  
\n
$$
\rho(\xi) = \frac{1 - i \text{Rsen}(\xi)/2}{1 + i \text{Rsen}(\xi)/2}
$$
  
\nde onde concluímos estabilidade marginal inconditional, pois  $|\rho(\xi)|^2 \equiv 1$ .  
\nIntrodução 9.6 : Equações Parciais Hiperbólicas 2D  
\nA equação differential birerbólica em duas dimensões é  
\n
$$
v_t + av_x + bv_y = 0
$$
  
\nque possui uma condições inclicia do tipo  $v(x, y, 0) = f(x, y)$ .  
\nUma solução desse problema inicial é  $v(x, y, t) = f(x - at, y - bt)$ .  
\nA solução é então constante ao longo da reta  $x - at = x_0$ ,  $y - at = y_0$ , e novamente  
\ntemos uma *prongação*.  
\nDependendo da direção dessa reta (sinais de a e b), condições de contorno como,  
\npor exemplo,  
\n
$$
v(x, 0, t) = g_1(x, t) \quad x \in [0, +\infty) \quad t \ge 0
$$
  
\n
$$
v(0, y, t) = g_2(y, t) \quad y \in [0, +\infty) \quad t \ge 0
$$

$$
\left(1 + \frac{R}{4}(2i\mathrm{sen}(\xi))\right)\hat{u}^{n+1} = \left(1 - \frac{R}{4}(2i\mathrm{sen}(\xi))\right)\hat{u}^n
$$

$$
\rho(\xi) = \frac{1 - iR\mathrm{sen}(\xi)/2}{1 + iR\mathrm{sen}(\xi)/2}
$$

$$
v_t + av_x + bv_y = 0
$$

Aplicando a<br>de onde conc<br>Introdução<br>A equação<br>que possui u:<br>Uma solução<br>A solução e<br>temos uma *p*<br>Dependenc<br>por exemplo,

tabilidade marginal incondicional, pois |  
\n*i*quações Parciais *Hiperbólicas* 2D  
\nal parcial hiperbólica em duas dimensões  
\n
$$
v_t + av_x + bv_y = 0
$$
\nção inicial do tipo  $v(x, y, 0) = f(x, y)$ .  
\nproblema inicial é  $v(x, y, t) = f(x - at, y)$   
\nunstante ao longo da reta  $x - at = x_0$ ,  $y -$   
\n $o$ .  
\n $v(x, 0, t) = g_1(x, t) \quad x \in [0, +\infty) \quad t \ge 0$   
\n $v(0, y, t) = g_2(y, t) \quad y \in [0, +\infty) \quad t \ge 0$   
\nara domínios espaciais finitos ou semi-fin  
\n*ema FTBS para*  $v_t + av_x + bv_y = 0$   
\nna  
\n $v_t + av_x + bv_y = 0, \quad (x, y) \ge 0, t > 0$   
\n $v(x, y, 0) = f(x, y), \quad x \ge 0, y \ge 0$ 

Considere o problema

$$
v_t + av_x + bv_y = 0, \quad (x, y) \ge 0, t > 0
$$
  

$$
v(x, y, 0) = f(x, y), \quad x \ge 0, y \ge 0
$$
  

$$
v(x, 0, t) = g_1(x, t) \quad x \ge 0, t \ge 0
$$
  

$$
v(0, y, t) = g_2(y, t) \quad y \ge 0, t \ge 0
$$

onde  $a = b = 2$ ,  $f(x, y) = \text{sen}(\pi x/3)\text{sen}(\pi y/4)$ ,  $g_1(x, t) = g_2(y, t) \equiv 0$ . de  $a = b = 2$ ,  $f(x, y) =$ sen  $(\pi x/3)$ sen  $(\pi y/4)$ ,  $g_1(x, t) = g_2(y, t) \equiv 0$ .<br>O esquema numérico usa aproximações de primeira ordem; avançada para  $v_t$  e

onde  $a = b = 2$ ,  $f(x, y)$ <br>O esquema numérico<br>retrasadas para  $v_x$  e  $v_y$ : onde  $a = b = 2$ ,  $f$ <br>O esquema nu:<br>retrasadas para v<br>e então definimos onde  $a = b = 2$ ,  $f(x, y) = \text{sen} (\pi x)$ <br>O esquema numérico usa aproxectras<br>adas para  $v_x$  e  $v_y$ :<br> $\frac{u_{jk}^{n+1} - u_{jk}^n}{\triangle t} +$ <br>e então definimos<br> $R_x$ <br>para escrever na forma compacta onde  $a = b = 2$ ,  $f(x, y) = \text{sen} (\pi x/3) \text{sen} (\pi y/4$ <br>
O esquema numérico usa aproximações de<br>
retrasadas para  $v_x$  e  $v_y$ :<br>  $\frac{u_{jk}^{n+1} - u_{jk}^n}{\triangle t} + a \frac{u_{jk}^n - u_{j-1}^n}{\triangle x}$ <br>
e então definimos<br>  $R_x = a \frac{\triangle t}{\triangle x}, R_y$ <br>
para escrever onde *a*<br>O es<br>retrasace<br>e então<br>para es<br>Aplicar<br>e assim e  $a = b = 2$ ,  $f(x, y) =$ sen  $(\pi x/3)$ sen  $(\pi y/4)$ ,  $g_1(x, t) = g_2(y, t) \equiv 0$ .<br>
esquema numérico usa aproximações de primeira ordem; avançada para a asadas para  $v_x$  e  $v_y$ :<br>  $\frac{u_{jk}^{n+1} - u_{jk}^n}{\Delta t} + a \frac{u_{jk}^n - u_{j-1,k}^n}{\Delta x} + b \frac{$ onde  $a = b = 2$ ,  $f(x, y) =$ sen  $(\pi x/3)$ sen  $(\pi y/4)$ ,  $g_1(x, t) =$ <br>
O esquema numérico usa aproximações de primeira eretras<br/>adas para $v_x$ e $v_y$ :<br>  $\frac{u_{jk}^{n+1} - u_{jk}^n}{\triangle t} + a \frac{u_{jk}^n - u_{j-1,k}^n}{\triangle x} + b \frac{u_{jk}^n}{\triangle x}$ e então de

$$
\begin{aligned} x, y) &= \text{sen}\left(\pi x/3\right) \text{sen}\left(\pi y/4\right), \, g_1(x, t) = g_2(y, t) \\ \text{érico usa approximações de primeira ordem; i} \\ \text{e } v_y: \\ \frac{u_{jk}^{n+1} - u_{jk}^n}{\triangle t} + a \frac{u_{jk}^n - u_{j-1,k}^n}{\triangle x} + b \frac{u_{jk}^n - u_{j,k-1}^n}{\triangle y} \\ R_x &= a \frac{\triangle t}{\triangle x}, R_y = b \frac{\triangle t}{\triangle y} \\ \text{rma compacta} \\ u_{jk}^{n+1} &= (1 - R_x \delta_{x-} - R_y \delta_{y-}) u_{jk}^n. \end{aligned}
$$

$$
R_x = a \frac{\triangle t}{\triangle x}, R_y = b \frac{\triangle t}{\triangle y}
$$

$$
u_{jk}^{n+1} = (1 - R_x \delta_{x-} - R_y \delta_{y-}) u_{jk}^n
$$

$$
\rho(\xi, \eta) = 1 - R_x(1 - e^{-i\xi}) - R_y(1 - e^{-i\eta})
$$

$$
|\rho(\xi,\eta)|^2 = (1 - 2R_x \operatorname{sen}^2(\xi/2) - 2R_y \operatorname{sen}^2(\eta/2))^2 + (R_x \operatorname{sen}(\xi) + R_y \operatorname{sen}(\eta))^2.
$$

onde 
$$
a = b = 2
$$
,  $f(x, y) = \text{sen} (\pi x/3) \text{sen} (\pi y/4)$ ,  $g_1(x, t) = g_2(y, t) = 0$ .  
\nO esquema numérico usa aproximações de primeira orden; avançada para  $v_t$   
\nretrasadas para  $v_x$  e  $v_y$ :  
\n
$$
\frac{u_{jk}^{n+1} - u_{jk}^{n}}{\triangle t} + a \frac{u_{jk}^{n} - u_{j-1,k}^{n}}{\triangle x} + b \frac{u_{jk}^{n} - u_{j,k-1}^{n}}{\triangle y}
$$
\ne então definimos  
\n
$$
R_x = a \frac{\triangle t}{\triangle x}, R_y = b \frac{\triangle t}{\triangle y}
$$
\npara escrever na forma compacta  
\n
$$
u_{jk}^{n+1} = (1 - R_x \delta_{x-} - R_y \delta_{y-}) u_{jk}^{n}.
$$
\nAplicando a TDF em duas dimensões, temos  
\n
$$
\rho(\xi, \eta) = 1 - R_x (1 - e^{-i\xi}) - R_y (1 - e^{-i\eta})
$$
\ne assim  
\n
$$
|\rho(\xi, \eta)|^2 = (1 - 2R_x \text{sen}^2(\xi/2) - 2R_y \text{sen}^2(\eta/2))^2 + (R_x \text{sen}(\xi) + R_y \text{sen}(\eta))^2.
$$
\nProcurando por pontos de máximo em  $[-\pi, \pi] \times [-\pi, \pi]$ :  
\n
$$
\frac{\partial |\rho|^2}{\partial \xi} = (1 - 2R_x \text{sen}^2(\xi/2) - 2R_y \text{sen}^2(\eta/2)) (-2R_x) \text{sen}(\xi/2) \cos(\xi/2) + (R_x \text{sen}(\xi) + R_y \text{sen}(\eta))^2.
$$
\nProcurando por pontos de máximo em  $[-\pi, \pi] \times [-\pi, \pi]$ :  
\n
$$
\frac{\partial |\rho|^2}{\partial \xi} = (1 - 2R_x \text{sen}^2(\xi/2) - 2R_y \text{sen}^2(\eta/2)) (-2R_y) \text{sen}(\xi/2) \cos(\xi/2) + (R_x \text{sen}(\xi) + R_y \text{sen}(\eta)) R_x \cos(\xi) = 0
$$
\n
$$
\frac{\partial |\rho|^2}{\partial \eta}
$$

$$
-(1 - 2R_x \operatorname{sen}^2(\xi/2) - 2R_y \operatorname{sen}^2(\eta/2)) \operatorname{sen}(\xi) + (R_x \operatorname{sen}(\xi) + R_y \operatorname{sen}(\eta)) \cos(\xi) = 0
$$
  
-(1 - 2R\_x \operatorname{sen}^2(\xi/2) - 2R\_y \operatorname{sen}^2(\eta/2)) \operatorname{sen}(\eta) + (R\_x \operatorname{sen}(\xi) + R\_y \operatorname{sen}(\eta)) \cos(\eta) = 0

$$
(R_x \cos(\xi) - 1 + 2R_x \sin^2(\xi/2) + 2R_y \sin^2(\eta/2))\sin(\xi) + R_y \cos(\xi)\sin(\eta) = 0
$$
  

$$
R_x \cos(\eta)\sin(\xi) + (R_y \cos(\eta) - 1 + 2R_x \sin^2(\xi/2) + 2R_y \sin^2(\eta/2))\sin(\eta) = 0
$$

Entretanto

$$
|\rho(0,0)| = 1, |\rho(0,\pm\pi)|^2 = (1 - 2R_y)^2, |\rho(\pm\pi,0)|^2 = (1 - 2R_x)^2
$$
  
\n
$$
|\rho(\pm\pi,\pm\pi)|^2 = (1 - 2R_x - 2R_y)^2
$$
  
\ne condições necessárias para a convergência são :  
\n
$$
|1 - 2R_x| \le 1 \Leftrightarrow 0 \le R_x \le 1
$$
  
\n
$$
|1 - 2R_y| \le 1 \Leftrightarrow 0 \le R_y \le 1
$$
  
\n
$$
|1 - 2R_x - 2R_y| \le 1 \Leftrightarrow 0 \le R_x + R_y \le 1
$$
  
\ne portanto  $0 \le R_x + R_y \le 1$ é condição necessária para a estableidade e  
\npara a convergência desse esquema.

$$
|\rho(0,0)| = 1, |\rho(0,\pm\pi)|^2 = (1 - 2R_y)^2, \ |\rho(\pm\pi,0)|^2 = (1 - 2R_x)^2
$$
  

$$
|\rho(\pm\pi,\pm\pi)|^2 = (1 - 2R_x - 2R_y)^2
$$
  
e condições necessárias para a convergência são :  

$$
|1 - 2R_x| \le 1 \Leftrightarrow 0 \le R_x \le 1
$$
  

$$
|1 - 2R_y| \le 1 \Leftrightarrow 0 \le R_y \le 1
$$
  

$$
|1 - 2R_x - 2R_y| \le 1 \Leftrightarrow 0 \le R_x + R_y \le 1
$$
  
e portanto  $0 \le R_x + R_y \le 1$ é condição necessária para a estabilidade e portanto  
para a convergência desse esquema.  
As figuras abaixo mostram o resultado da implementação numérica (Matlab) para  
os instantes  $t = 0$  e  $t = 2.0$ , respectivamente. Foi usado  $\Delta x = \Delta y = 1/4, \Delta t = 1/20$ .

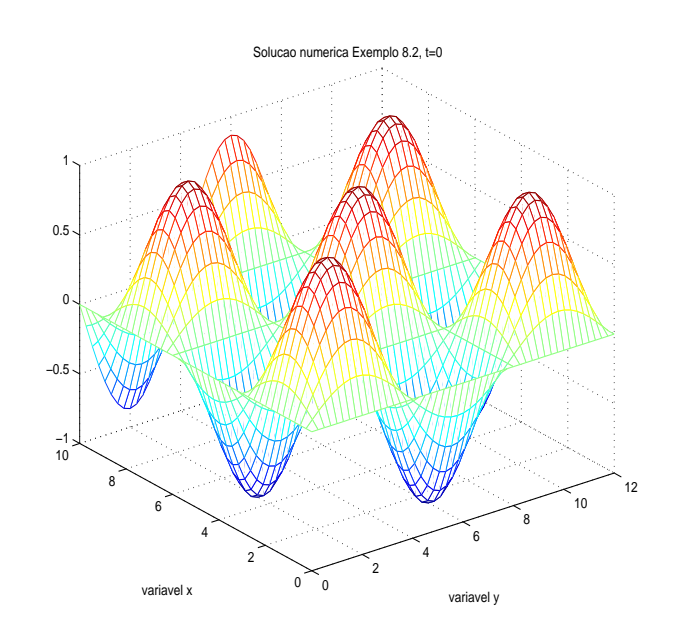

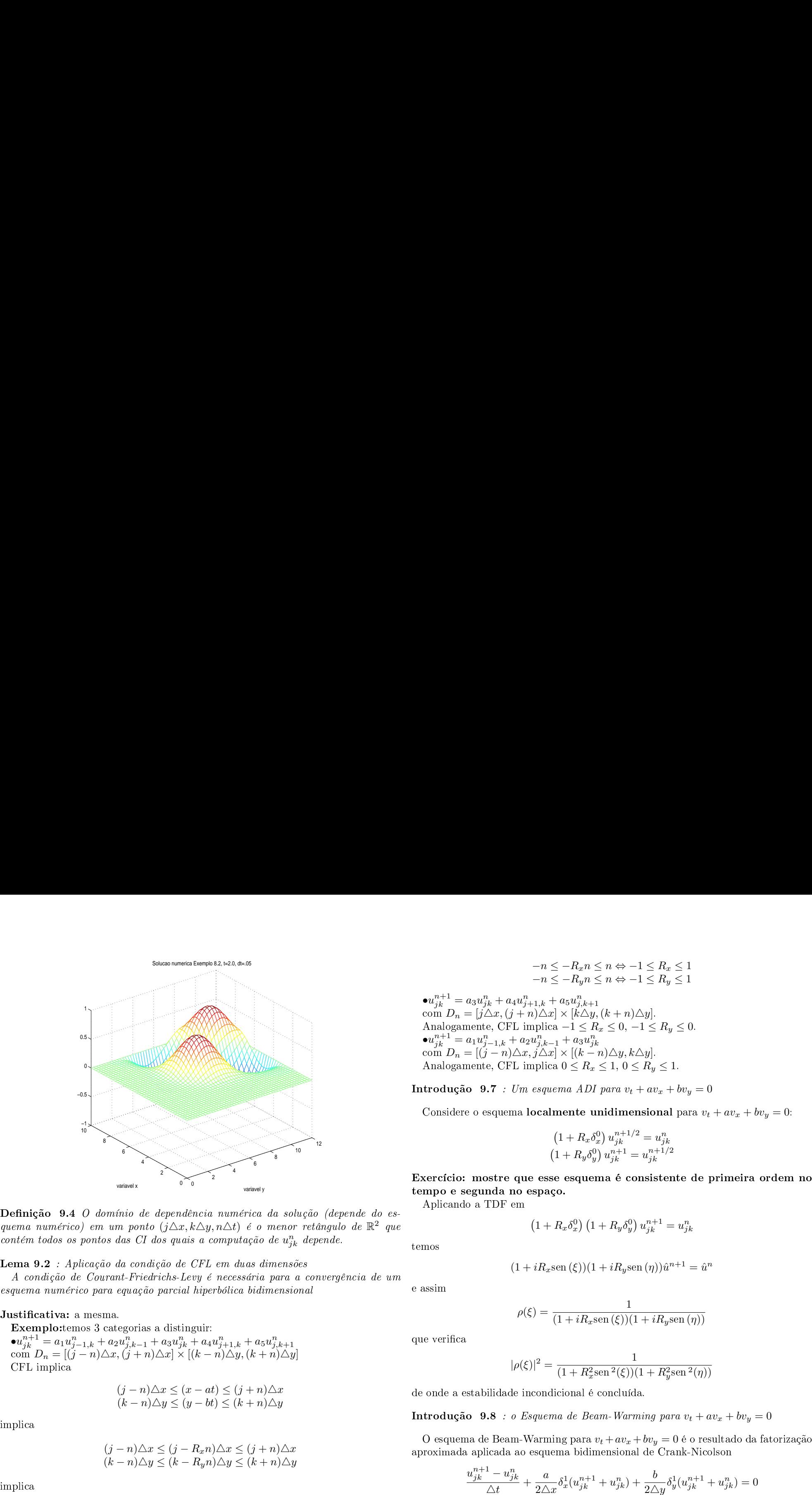

 $\begin{array}{ll} \texttt{efinição} & \texttt{9.4}\ \textit{ema numéri} \ \textit{m} \ \textit{tem} \ \textit{todos} \ \textit{o} \ \texttt{cma} \ \texttt{num} \ \textit{e} \ \texttt{m} \ \texttt{a} \ \textit{a} \ \textit{quema num\'e} \ \texttt{tstificativa:} \ \texttt{Exemplo:te} \ \texttt{e} \ \texttt{u}^{n+1}_{jk} = a_1 u \ \texttt{com} \ \textit{D}_n = [(\text{CFL implica}) \end{array}$ impli
a

 $\bullet u_{jk}^{n+1} = a_1 u_{j-1,k}^n + a_2 u_{j,k-1}^n + a_3 u_{jk}^n + a_4 u_{j+1,k}^n + a_5 u_{j,k+1}^n$ <br>
com  $D_n = [(j-n)\Delta x, (j+n)\Delta x] \times [(k-n)\Delta y, (k+n)\Delta y]$ 

 $(j - n)\triangle x \leq (x - at) \leq (j + n)\triangle x$  $(k-n)\triangle y \le (y - bt) \le (k+n)\triangle y$ 

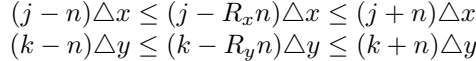

$$
-n \leq -R_x n \leq n \Leftrightarrow -1 \leq R_x \leq 1
$$
  
\n
$$
-n \leq -R_y n \leq n \Leftrightarrow -1 \leq R_y \leq 1
$$
  
\n• $u_{jk}^{n+1} = a_3 u_{jk}^n + a_4 u_{j+1,k}^n + a_5 u_{j,k+1}^n$   
\ncom  $D_n = [j\Delta x, (j+n)\Delta x] \times [k\Delta y, (k+n)\Delta y].$   
\nAnalogamente, CFL implica  $-1 \leq R_x \leq 0, -1 \leq R_y \leq 0$ .  
\n• $u_{jk}^{n+1} = a_1 u_{j-1,k}^n + a_2 u_{j,k-1}^n + a_3 u_{jk}^n$   
\ncom  $D_n = [(j-n)\Delta x, j\Delta x] \times [(k-n)\Delta y, k\Delta y].$   
\nAnalogamente, CFL implica  $0 \leq R_x \leq 1, 0 \leq R_y \leq 1$ .

$$
(1 + R_x \delta_x^0) u_{jk}^{n+1/2} = u_{jk}^n
$$
  

$$
(1 + R_y \delta_y^0) u_{jk}^{n+1} = u_{jk}^{n+1/2}
$$

$$
\left(1 + R_x \delta_x^0\right) \left(1 + R_y \delta_y^0\right) u_{jk}^{n+1} = u_{jk}^n
$$

$$
(1 + iR_x \operatorname{sen}(\xi))(1 + iR_y \operatorname{sen}(\eta))\hat{u}^{n+1} = \hat{u}^n
$$

$$
|\rho(\xi)|^2 = \frac{1}{(1 + R_x^2 \text{sen}^2(\xi))(1 + R_y^2 \text{sen}^2(\eta))}
$$

$$
\frac{u_{jk}^{n+1} - u_{jk}^n}{\triangle t} + \frac{a}{2\triangle x} \delta_x^1(u_{jk}^{n+1} + u_{jk}^n) + \frac{b}{2\triangle y} \delta_y^1(u_{jk}^{n+1} + u_{jk}^n) = 0
$$

ou  
\n
$$
\left(1 + \frac{R_x \delta_x^1}{2} + \frac{R_y \delta_y^1}{2}\right) u_{jk}^{n+1} = \left(1 - \frac{R_x \delta_x^1}{2} - \frac{R_y \delta_y^1}{2}\right) u_{jk}^n.
$$
\nResulta então

\n
$$
\left(1 + \frac{R_x}{2} \delta_x^1\right) \left(1 + \frac{R_y}{2} \delta_y^1\right) u_{jk}^{n+1} = \left(1 - \frac{R_x}{2} \delta_x^1\right) \left(1 - \frac{R_y}{2} \delta_y^1\right) u_{jk}^n.
$$
\nEsse esquema é comunente usado na forma:

Resulta então ou<br>Resulta<br>Esse es<br>Aplic<br>e então

ou

$$
\left(1 + \frac{R_x \delta_x^1}{2} + \frac{R_y \delta_y^1}{2}\right) u_{jk}^{n+1} = \left(1 - \frac{R_x \delta_x^1}{2} - \frac{R_y \delta_y^1}{2}\right) u_{jk}^n.
$$
\nssulta então

\n
$$
\left(1 + \frac{R_x}{2} \delta_x^1\right) \left(1 + \frac{R_y}{2} \delta_y^1\right) u_{jk}^{n+1} = \left(1 - \frac{R_x}{2} \delta_x^1\right) \left(1 - \frac{R_y}{2} \delta_y^1\right) u_{jk}^n
$$
\nse esquema é comunente usado na forma:

\n
$$
\left(1 + \frac{R_x}{2} \delta_x^1\right) u_{jk}^* = \left(1 - \frac{R_x}{2} \delta_x^1\right) \left(1 - \frac{R_y}{2} \delta_y^1\right) u_{jk}^n
$$
\n
$$
\left(1 + \frac{R_y}{2} \delta_y^1\right) u_{jk}^{n+1} = u_{jk}^*
$$
\nAplicando a TDF

$$
\left(1 + \frac{R_x \delta_x^1}{2} + \frac{R_y \delta_y^1}{2}\right) u_{jk}^{n+1} = \left(1 - \frac{R_x \delta_x^1}{2} - \frac{R_y \delta_y^1}{2}\right) u_{jk}^n.
$$
  
\n
$$
\left(1 + \frac{R_x}{2} \delta_x^1\right) \left(1 + \frac{R_y}{2} \delta_y^1\right) u_{jk}^{n+1} = \left(1 - \frac{R_x}{2} \delta_x^1\right) \left(1 - \frac{R_y}{2} \delta_y^1\right) u_{jk}^n
$$
  
\n
$$
\text{ma é commente usado na forma:}
$$
  
\n
$$
\left(1 + \frac{R_x}{2} \delta_x^1\right) u_{jk}^* = \left(1 - \frac{R_x}{2} \delta_x^1\right) \left(1 - \frac{R_y}{2} \delta_y^1\right) u_{jk}^n
$$
  
\n
$$
\left(1 + \frac{R_y}{2} \delta_y^1\right) u_{jk}^{n+1} = u_{jk}^*
$$
  
\n
$$
\text{do a TDF}
$$
  
\n
$$
\left(1 + \frac{R_x}{2} i \text{sen}(\xi)\right) \hat{u}^* = \left(1 - \frac{R_x}{2} i \text{sen}(\xi)\right) \left(1 - \frac{R_y}{2} i \text{sen}(\eta)\right) \hat{u}^n
$$
  
\n
$$
\left(1 + \frac{R_y}{2} i \text{sen}(\eta)\right) \hat{u}^{n+1} = \hat{u}^*
$$
  
\n
$$
\rho(\xi, \eta) = \frac{\left(1 - iR_x \text{sen}(\xi)/2\right)\left(1 - iR_y \text{sen}(\eta)/2\right)}{\left(1 + iR_x \text{sen}(\xi)/2\right)\left(1 + iR_y \text{sen}(\eta)/2\right)}
$$

ou  
\nou  
\n
$$
\left(1 + \frac{R_x \delta_x^1}{2} + \frac{R_y \delta_y^1}{2}\right) u_{jk}^{n+1} = \left(1 - \frac{R_x \delta_x^1}{2} - \frac{R_y \delta_y^1}{2}\right) u_{jk}^n.
$$
\nResulta então  
\n
$$
\left(1 + \frac{R_x}{2} \delta_x^1\right) \left(1 + \frac{R_y}{2} \delta_y^1\right) u_{jk}^{n+1} = \left(1 - \frac{R_x}{2} \delta_x^1\right) \left(1 - \frac{R_y}{2} \delta_y^1\right) u_{jk}^n.
$$
\nEsse esquema é comunmente usado na forma:  
\n
$$
\left(1 + \frac{R_x}{2} \delta_x^1\right) u_{jk}^* = \left(1 - \frac{R_x}{2} \delta_x^1\right) \left(1 - \frac{R_y}{2} \delta_y^1\right) u_{jk}^n
$$
\n
$$
\left(1 + \frac{R_y}{2} \delta_y^1\right) u_{jk}^{n+1} = u_{jk}^*
$$
\nAplicando a TDF  
\n
$$
\left(1 + \frac{R_x}{2} i \text{sen}(\xi)\right) \hat{u}^* = \left(1 - \frac{R_x}{2} i \text{sen}(\xi)\right) \left(1 - \frac{R_y}{2} i \text{sen}(\eta)\right) \hat{u}^n
$$
\n
$$
\left(1 + \frac{R_y}{2} i \text{sen}(\eta)\right) \hat{u}^{n+1} = \hat{u}^*
$$
\ne então  
\n
$$
\rho(\xi, \eta) = \frac{(1 - iR_x \text{sen}(\xi)/2)(1 - iR_y \text{sen}(\eta)/2)}{(1 + iR_x \text{sen}(\xi)/2)(1 + iR_y \text{sen}(\eta)/2)}
$$
\nque claramente verifica  $|\rho(\xi, \eta)| \equiv 1$ , e temos estabilidade marginal inconditional.  
\n10 Solução numérica de equações elípticas

$$
\rho(\xi, \eta) = \frac{(1 - iR_x \text{sen}(\xi)/2)(1 - iR_y \text{sen}(\eta)/2)}{(1 + iR_x \text{sen}(\xi)/2)(1 + iR_y \text{sen}(\eta)/2)}
$$